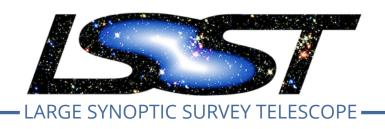

# Large Synoptic Survey Telescope (LSST) Data Management

## LSST Data Management Acceptance Test Specification

L.P. Guy, W.M. Wood-Vasey, E. Bellm, J.F. Bosch, J.L. Carlin, G.P. Dubois-Felsmann, M.L. Graham, R. Gruendl, K.S. Krughoff, K.-T. Lim, R.H. Lupton, C. Slater, G. Comoretto

LDM-639

Latest Revision: 2020-02-11

Draft Revision NOT YET Approved – This LSST document has been approved as a Content-Controlled Document by the LSST DM Change Control Board. If this document is changed or superseded, the new document will retain the Handle designation shown above. The control is on the most recent digital document with this Handle in the LSST digital archive and not printed versions. Additional information may be found in the corresponding DM RFC. – Draft Revision NOT YET Approved

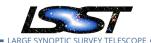

## **Abstract**

This document describes the detailed acceptance test specification for the LSST Data Management System.

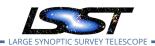

## **Change Record**

| Version | Date       | Description                                      | Owner name           |
|---------|------------|--------------------------------------------------|----------------------|
| 1.0     | 2019-02-07 | Document first approved release. Approved        | L. Guy               |
|         |            | on RFC-495.                                      |                      |
| 2.0     | 2019-07-29 | Add test cases for all Priority 1a requirements. | Document: J. Carlin; |
|         |            | Approved in RFC-622.                             | Approver:            |
|         |            |                                                  | W. O'Mullane         |
| 2.1     |            | Consolidate document dor DMTR-201 test ac-       | J. Carlin            |
|         |            | tivity.                                          |                      |

Document curator: Leanne Guy

Document source location: https://github.com/lsst/ldm-639 from Jira

Version from source repository: 86ba946

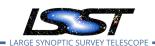

## **Contents**

| 1 | Intro                                                       | duction                                                                                                    | 1                                            |
|---|-------------------------------------------------------------|----------------------------------------------------------------------------------------------------|----------------------------------------------|
|   | 1.1                                                         | Objectives                                                                                                    | 1                                            |
|   | 1.2                                                         | Scope                                                                                                    | 1                                            |
|   | 1.3                                                         | Applicable Documents                                                                                                    | 2                                            |
|   | 1.4                                                         | References                                                                                                    | 2                                            |
|   | 1.5                                                         | Acronyms                                                                                                    | 3                                            |
| 2 | Appro                                                       | pach                                                                                                    | 4                                            |
|   | 2.1                                                         | Features to be tested                                                                                                    | 4                                            |
|   | 2.2                                                         | Features not to be tested                                                                                                    | 5                                            |
|   | 2.3                                                         | Pass/fail criteria                                                                                                    | 5                                            |
|   | 2.4                                                         | Suspension criteria and resumption requirements                                                                                                    | 5                                            |
|   | 2.5                                                         | Naming convention                                                                                                    | 5                                            |
| 3 | Test (                                                      | Cases Summary                                                                                                    | 7                                            |
|   |                                                             |                                                                                                    |                                              |
| 4 | Activ                                                       | e Test Cases                                                                                                    | 15                                           |
| 4 | <b>Activ</b> 4.1                                            | e <b>Test Cases</b> LVV-T23 - Verify implementation of Storing Approximations of Per-pixel Metadata                                                                                                    |                                              |
| 4 |                                                             | LVV-T23 - Verify implementation of Storing Approximations of Per-pixel Metadata                                                                                                    |                                              |
| 4 | 4.1                                                         | LVV-T23 - Verify implementation of Storing Approximations of Per-pixel Metadata<br>LVV-T24 - Verify implementation of Computing Derived Quantities                                                                                                    | 15                                           |
| 4 | 4.1<br>4.2                                                  | LVV-T23 - Verify implementation of Storing Approximations of Per-pixel Metadata<br>LVV-T24 - Verify implementation of Computing Derived Quantities                                                                                                    | 15<br>18<br>20                               |
| 4 | <ul><li>4.1</li><li>4.2</li><li>4.3</li></ul>               | LVV-T23 - Verify implementation of Storing Approximations of Per-pixel Metadata LVV-T24 - Verify implementation of Computing Derived Quantities LVV-T25 - Verify implementation of Denormalizing Database Tables LVV-T26 - Verify implementation of Maximum Likelihood Values and Covariances                                                                                                    | 15<br>18<br>20                               |
| 4 | 4.1<br>4.2<br>4.3<br>4.4                                    | LVV-T23 - Verify implementation of Storing Approximations of Per-pixel Metadata LVV-T24 - Verify implementation of Computing Derived Quantities LVV-T25 - Verify implementation of Denormalizing Database Tables LVV-T26 - Verify implementation of Maximum Likelihood Values and Covariances LVV-T27 - Verify implementation of Data Availability                                                                                                    | 15<br>18<br>20<br>21                         |
| 4 | 4.1<br>4.2<br>4.3<br>4.4<br>4.5                             | LVV-T23 - Verify implementation of Storing Approximations of Per-pixel Metadata LVV-T24 - Verify implementation of Computing Derived Quantities LVV-T25 - Verify implementation of Denormalizing Database Tables LVV-T26 - Verify implementation of Maximum Likelihood Values and Covariances LVV-T27 - Verify implementation of Data Availability LVV-T28 - Verify implementation of Measurements in catalogs                                                                                                    | 15<br>18<br>20<br>21<br>24                   |
| 4 | 4.1<br>4.2<br>4.3<br>4.4<br>4.5<br>4.6                      | LVV-T23 - Verify implementation of Storing Approximations of Per-pixel Metadata LVV-T24 - Verify implementation of Computing Derived Quantities LVV-T25 - Verify implementation of Denormalizing Database Tables LVV-T26 - Verify implementation of Maximum Likelihood Values and Covariances LVV-T27 - Verify implementation of Data Availability LVV-T28 - Verify implementation of Measurements in catalogs LVV-T29 - Verify implementation of Raw Science Image Data Acquisition                                                                                                    | 15<br>18<br>20<br>21<br>24<br>25             |
| 4 | 4.1<br>4.2<br>4.3<br>4.4<br>4.5<br>4.6<br>4.7               | LVV-T23 - Verify implementation of Storing Approximations of Per-pixel Metadata LVV-T24 - Verify implementation of Computing Derived Quantities LVV-T25 - Verify implementation of Denormalizing Database Tables LVV-T26 - Verify implementation of Maximum Likelihood Values and Covariances LVV-T27 - Verify implementation of Data Availability LVV-T28 - Verify implementation of Measurements in catalogs LVV-T29 - Verify implementation of Raw Science Image Data Acquisition                                                                                                    | 15<br>18<br>20<br>21<br>24<br>25<br>26       |
| 4 | 4.1<br>4.2<br>4.3<br>4.4<br>4.5<br>4.6<br>4.7               | LVV-T23 - Verify implementation of Storing Approximations of Per-pixel Metadata LVV-T24 - Verify implementation of Computing Derived Quantities LVV-T25 - Verify implementation of Denormalizing Database Tables LVV-T26 - Verify implementation of Maximum Likelihood Values and Covariances LVV-T27 - Verify implementation of Data Availability LVV-T28 - Verify implementation of Measurements in catalogs LVV-T29 - Verify implementation of Raw Science Image Data Acquisition LVV-T30 - Verify implementation of Wavefront Sensor Data Acquisition LVV-T31 - Verify implementation of Crosstalk Corrected Science Image Data Ac-                                                                      | 15<br>18<br>20<br>21<br>24<br>25<br>26       |
| 4 | 4.1<br>4.2<br>4.3<br>4.4<br>4.5<br>4.6<br>4.7               | LVV-T23 - Verify implementation of Storing Approximations of Per-pixel Metadata LVV-T24 - Verify implementation of Computing Derived Quantities  LVV-T25 - Verify implementation of Denormalizing Database Tables  LVV-T26 - Verify implementation of Maximum Likelihood Values and Covariances LVV-T27 - Verify implementation of Data Availability  LVV-T28 - Verify implementation of Measurements in catalogs  LVV-T29 - Verify implementation of Raw Science Image Data Acquisition  LVV-T30 - Verify implementation of Wavefront Sensor Data Acquisition  LVV-T31 - Verify implementation of Crosstalk Corrected Science Image Data Acquisition                                                        | 15<br>18<br>20<br>21<br>24<br>25<br>26<br>28 |
| 4 | 4.1<br>4.2<br>4.3<br>4.4<br>4.5<br>4.6<br>4.7<br>4.8<br>4.9 | LVV-T23 - Verify implementation of Storing Approximations of Per-pixel Metadata LVV-T24 - Verify implementation of Computing Derived Quantities  LVV-T25 - Verify implementation of Denormalizing Database Tables  LVV-T26 - Verify implementation of Maximum Likelihood Values and Covariances LVV-T27 - Verify implementation of Data Availability  LVV-T28 - Verify implementation of Measurements in catalogs  LVV-T29 - Verify implementation of Raw Science Image Data Acquisition  LVV-T30 - Verify implementation of Wavefront Sensor Data Acquisition  LVV-T31 - Verify implementation of Crosstalk Corrected Science Image Data Acquisition  LVV-T32 - Verify implementation of Raw Image Assembly | 15<br>18<br>20<br>21<br>24<br>25<br>26<br>28 |

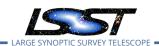

| 4.13 | LVV-T35 - Verify implementation of Nightly Data Accessible Within 24 hrs      | 35 |
|------|-------------------------------------------------------------------------------|----|
| 4.14 | LVV-T36 - Verify implementation of Difference Exposures                       | 38 |
| 4.15 | LVV-T37 - Verify implementation of Difference Exposure Attributes             | 40 |
| 4.16 | LVV-T38 - Verify implementation of Processed Visit Images                     | 42 |
| 4.17 | LVV-T39 - Verify implementation of Generate Photometric Zeropoint for Visit   |    |
|      | Image                                                                         | 43 |
| 4.18 | LVV-T40 - Verify implementation of Generate WCS for Visit Images              | 45 |
| 4.19 | LVV-T41 - Verify implementation of Generate PSF for Visit Images              | 47 |
| 4.20 | LVV-T42 - Verify implementation of Processed Visit Image Content              | 48 |
| 4.21 | LVV-T43 - Verify implementation of Background Model Calculation               | 50 |
| 4.22 | LVV-T44 - Verify implementation of Documenting Image Characterization         | 52 |
| 4.23 | LVV-T45 - Verify implementation of Prompt Processing Data Quality Report Def- |    |
|      | inition                                                                       | 53 |
| 4.24 | LVV-T46 - Verify implementation of Prompt Processing Performance Report       |    |
|      | Definition                                                                    | 55 |
| 4.25 | LVV-T47 - Verify implementation of Prompt Processing Calibration Report Def-  |    |
|      | inition                                                                       | 56 |
| 4.26 | LVV-T48 - Verify implementation of Exposure Catalog                           | 58 |
| 4.27 | LVV-T49 - Verify implementation of DIASource Catalog                          | 59 |
| 4.28 | LVV-T50 - Verify implementation of Faint DIASource Measurements               | 61 |
| 4.29 | LVV-T51 - Verify implementation of DIAObject Catalog                          | 64 |
| 4.30 | LVV-T52 - Verify implementation of DIAObject Attributes                       | 65 |
| 4.31 | LVV-T53 - Verify implementation of SSObject Catalog                           | 67 |
| 4.32 | LVV-T54 - Verify implementation of Alert Content                              | 69 |
| 4.33 | LVV-T55 - Verify implementation of DIAForcedSource Catalog                    | 70 |
| 4.34 | LVV-T56 - Verify implementation of Characterizing Variability                 | 72 |
| 4.35 | LVV-T57 - Verify implementation of Calculating SSObject Parameters            | 73 |
| 4.36 | LVV-T58 - Verify implementation of Matching DIASources to Objects             | 75 |
| 4.37 | LVV-T59 - Verify implementation of Regenerating L1 Data Products During Data  |    |
|      | Release Processing                                                            | 77 |

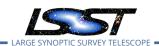

| 4.38 | LVV-160 - Verify implementation of Publishing predicted visit schedule       | /8  |
|------|------------------------------------------------------------------------------|-----|
| 4.39 | LVV-T61 - Verify implementation of Associate Sources to Objects              | 79  |
| 4.40 | LVV-T62 - Verify implementation of Provide PSF for Coadded Images            | 81  |
| 4.41 | LVV-T63 - Verify implementation of Produce Images for EPO                    | 82  |
| 4.42 | LVV-T64 - Verify implementation of Coadded Image Provenance                  | 85  |
| 4.43 | LVV-T65 - Verify implementation of Source Catalog                            | 87  |
| 4.44 | LVV-T66 - Verify implementation of Forced-Source Catalog                     | 88  |
| 4.45 | LVV-T67 - Verify implementation of Object Catalog                            | 90  |
| 4.46 | LVV-T68 - Verify implementation of Provide Photometric Redshifts of Galaxies | 93  |
| 4.47 | LVV-T69 - Verify implementation of Object Characterization                   | 94  |
| 4.48 | LVV-T71 - Verify implementation of Detecting extended low surface brightness |     |
|      | objects                                                                      | 96  |
| 4.49 | LVV-T72 - Verify implementation of Coadd Image Method Constraints            | 97  |
| 4.50 | LVV-T73 - Verify implementation of Deep Detection Coadds                     | 99  |
| 4.51 | LVV-T74 - Verify implementation of Template Coadds                           | 100 |
| 4.52 | LVV-T75 - Verify implementation of Multi-band Coadds                         | 102 |
| 4.53 | LVV-T76 - Verify implementation of All-Sky Visualization of Data Releases    | 103 |
| 4.54 | LVV-T77 - Verify implementation of Best Seeing Coadds                        | 105 |
| 4.55 | LVV-T78 - Verify implementation of Persisting Data Products                  | 107 |
| 4.56 | LVV-T79 - Verify implementation of PSF-Matched Coadds                        | 108 |
| 4.57 | LVV-T80 - Verify implementation of Detecting faint variable objects          | 109 |
| 4.58 | LVV-T81 - Verify implementation of Targeted Coadds                           | 112 |
| 4.59 | LVV-T82 - Verify implementation of Tracking Characterization Changes Between |     |
|      | Data Releases                                                                | 113 |
| 4.60 | LVV-T83 - Verify implementation of Bad Pixel Map                             | 115 |
| 4.61 | LVV-T84 - Verify implementation of Bias Residual Image                       | 116 |
| 4.62 | LVV-T85 - Verify implementation of Crosstalk Correction Matrix               | 119 |
| 4.63 | LVV-T86 - Verify implementation of Illumination Correction Frame             | 120 |
| 4.64 | LVV-T87 - Verify implementation of Monochromatic Flatfield Data Cube         | 122 |
| 4.65 | LVV-T88 - Verify implementation of Calibration Data Products                 | 123 |

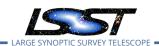

| 4.66 | LVV-T89 - Verify implementation of Calibration Image Provenance                 | 125 |
|------|---------------------------------------------------------------------------------|-----|
| 4.67 | LVV-T90 - Verify implementation of Dark Current Correction Frame                | 126 |
| 4.68 | LVV-T91 - Verify implementation of Fringe Correction Frame                      | 128 |
| 4.69 | LVV-T92 - Verify implementation of Processing of Data From Special Programs     | 129 |
| 4.70 | LVV-T93 - Verify implementation of Level 1 Processing of Special Programs Data  | 131 |
| 4.71 | LVV-T94 - Verify implementation of Special Programs Database                    | 132 |
| 4.72 | LVV-T95 - Verify implementation of Constraints on Level 1 Special Program       |     |
|      | Products Generation                                                             | 134 |
| 4.73 | LVV-T96 - Verify implementation of Query Repeatability                          | 136 |
| 4.74 | LVV-T97 - Verify implementation of Uniqueness of IDs Across Data Releases .     | 137 |
| 4.75 | LVV-T98 - Verify implementation of Selection of Datasets                        | 139 |
| 4.76 | LVV-T99 - Verify implementation of Processing of Datasets                       | 141 |
| 4.77 | LVV-T100 - Verify implementation of Transparent Data Access                     | 142 |
| 4.78 | LVV-T101 - Verify implementation of Transient Alert Distribution                | 143 |
| 4.79 | LVV-T102 - Verify implementation of Solar System Objects Available Within Spec- |     |
|      | ified Time                                                                      | 145 |
| 4.80 | LVV-T103 - Verify implementation of Generate Data Quality Report Within Spec-   |     |
|      | ified Time                                                                      | 146 |
| 4.81 | LVV-T104 - Verify implementation of Generate DMS Performance Report Within      |     |
|      | Specified Time                                                                  | 147 |
| 4.82 | LVV-T105 - Verify implementation of Generate Calibration Report Within Spec-    |     |
|      | ified Time                                                                      | 149 |
| 4.83 | LVV-T106 - Verify implementation of Calibration Images Available Within Spec-   |     |
|      | ified Time                                                                      | 150 |
| 4.84 | LVV-T107 - Verify implementation of Level-1 Production Completeness             | 151 |
| 4.85 | LVV-T108 - Verify implementation of Level 1 Source Association                  | 153 |
| 4.86 | LVV-T109 - Verify implementation of SSObject Precovery                          | 154 |
| 4.87 | LVV-T110 - Verify implementation of DIASource Precovery                         | 155 |
| 4.88 | LVV-T111 - Verify implementation of Use of External Orbit Catalogs              | 156 |
| 4.89 | LVV-T112 - Verify implementation of Alert Filtering Service                     | 157 |

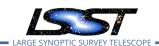

| 4.90  | LVV-T113 - Verify implementation of Performance Requirements for LSST Alert   |     |
|-------|-------------------------------------------------------------------------------|-----|
|       | Filtering Service                                                             | 159 |
| 4.91  | LVV-T114 - Verify implementation of Pre-defined alert filters                 | 160 |
| 4.92  | LVV-T115 - Verify implementation of Calibration Production Processing         | 161 |
| 4.93  | LVV-T116 - Verify implementation of Associating Objects across data releases  | 163 |
| 4.94  | LVV-T117 - Verify implementation of DAC resource allocation for Level 3 pro-  |     |
|       | cessing                                                                       | 164 |
| 4.95  | LVV-T118 - Verify implementation of Level 3 Data Product Self Consistency     | 166 |
| 4.96  | LVV-T119 - Verify implementation of Provenance for Level 3 processing at DACs | 167 |
| 4.97  | LVV-T120 - Verify implementation of Software framework for Level 3 catalog    |     |
|       | processing                                                                    | 168 |
| 4.98  | LVV-T121 - Verify implementation of Software framework for Level 3 image pro- |     |
|       | cessing                                                                       | 169 |
| 4.99  | LVV-T122 - Verify implementation of Level 3 Data Import                       | 171 |
| 4.100 | LVV-T123 - Verify implementation of Access Controls of Level 3 Data Products  | 172 |
| 4.101 | LVV-T124 - Verify implementation of Software Architecture to Enable Commu-    |     |
|       | nity Re-Use                                                                   | 173 |
| 4.102 | LVV-T125 - Verify implementation of Simulated Data                            | 176 |
| 4.103 | LVV-T126 - Verify implementation Image Differencing                           | 177 |
| 4.104 | LVV-T127 - Verify implementation of Provide Source Detection Software         | 179 |
| 4.105 | LVV-T128 - Verify implementation Provide Astrometric Model                    | 180 |
| 4.106 | LVV-T129 - Verify implementation of Provide Calibrated Photometry             | 181 |
| 4.107 | LVV-T130 - Verify implementation of Enable a Range of Shape Measurement       |     |
|       | Approaches                                                                    | 183 |
| 4.108 | LVV-T131 - Verify implementation of Provide User Interface Services           | 184 |
| 4.109 | LVV-T132 - Verify implementation of Pre-cursor and Real Data                  | 190 |
| 4.110 | LVV-T133 - Verify implementation of Provide Beam Projector Coordinate Cal-    |     |
|       | culation Software                                                             | 191 |
| 4.111 | LVV-T134 - Verify implementation of Provide Image Access Services             | 192 |
| 4.112 | LVV-T136 - Verify implementation of Data Product and Raw Data Access          | 194 |

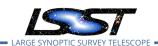

| 4.113 | LVV-T137 - Verify implementation of Data Product Ingest                               | 195 |
|-------|---------------------------------------------------------------------------------------|-----|
| 4.114 | LVV-T138 - Verify implementation of Bulk Download Service                             | 196 |
| 4.115 | LVV-T140 - Verify implementation of Production Orchestration                          | 198 |
| 4.116 | LVV-T141 - Verify implementation of Production Monitoring                             | 199 |
| 4.117 | LVV-T142 - Verify implementation of Production Fault Tolerance                        | 201 |
| 4.118 | LVV-T144 - Verify implementation of Task Specification                                | 202 |
| 4.119 | LVV-T145 - Verify implementation of Task Configuration                                | 203 |
| 4.120 | LVV-T146 - Verify implementation of DMS Initialization Component                      | 205 |
| 4.121 | LVV-T147 - Verify implementation of Control of Level-1 Production                     | 206 |
| 4.122 | LVV-T148 - Verify implementation of Unique Processing Coverage                        | 207 |
| 4.123 | LVV-T149 - Verify implementation of Catalog Queries                                   | 208 |
| 4.124 | LVV-T150 - Verify implementation of Maintain Archive Publicly Accessible              | 209 |
| 4.125 | LVV-T151 - Verify Implementation of Catalog Export Formats From the Note-             |     |
|       | book Aspect                                                                           | 211 |
| 4.126 | LVV-T152 - Verify implementation of Keep Historical Alert Archive                     | 214 |
| 4.127 | LVV-T153 - Verify implementation of Provide Engineering and Facility Database         |     |
|       | Archive                                                                               | 215 |
| 4.128 | LVV-T154 - Verify implementation of Raw Data Archiving Reliability                    | 216 |
| 4.129 | LVV-T155 - Verify implementation of Un-Archived Data Product Cache                    | 217 |
| 4.130 | ${\it LVV-T156-Verify\ implementation\ of\ Regenerate\ Un-archived\ Data\ Products}.$ | 219 |
| 4.131 | LVV-T157 - Verify implementation Level 1 Data Product Access                          | 220 |
| 4.132 | LVV-T158 - Verify implementation Level 1 and 2 Catalog Access                         | 221 |
| 4.133 | LVV-T159 - Verify implementation of Regenerating Data Products from Previous          |     |
|       | Data Releases                                                                         | 222 |
| 4.134 | LVV-T160 - Verify implementation of Providing a Precovery Service                     | 223 |
| 4.135 | LVV-T161 - Verify implementation of Logging of catalog queries                        | 225 |
| 4.136 | LVV-T162 - Verify implementation of Access to Previous Data Releases                  | 226 |
| 4.137 | LVV-T163 - Verify implementation of Data Access Services                              | 228 |
| 4.138 | LVV-T164 - Verify implementation of Operations Subsets                                | 229 |
| 4.139 | LVV-T165 - Verify implementation of Subsets Support                                   | 230 |

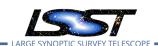

| 4.140 | LVV-T166 - Verify implementation of Access Services Performance                      | 231  |
|-------|--------------------------------------------------------------------------------------|------|
| 4.141 | LVV-T167 - Verify Capability to serve older Data Releases at Full Performance .      | 233  |
| 4.142 | LVV-T168 - Verify design of Data Access Services allows Evolution of the LSST        |      |
|       | Data Model                                                                           | 234  |
| 4.143 | LVV-T169 - Verify implementation of Older Release Behavior                           | 235  |
| 4.144 | LVV-T170 - Verify implementation of Query Availability                               | 236  |
| 4.145 | LVV-T171 - Verify implementation of Pipeline Availability                            | 237  |
| 4.146 | LVV-T172 - Verify implementation of Optimization of Cost, Reliability and Avail-     |      |
|       | ability                                                                              | 239  |
| 4.147 | LVV-T173 - Verify implementation of Pipeline Throughput                              | 240  |
| 4.148 | LVV-T174 - Verify implementation of Re-processing Capacity                           | 241  |
| 4.149 | LVV-T175 - Verify implementation of Temporary Storage for Communications             |      |
|       | Links                                                                                | 242  |
| 4.150 | LVV-T176 - Verify implementation of Infrastructure Sizing for "catching up" $$       | 243  |
| 4.151 | LVV-T177 - Verify implementation of Incorporate Fault-Tolerance                      | 244  |
| 4.152 | LVV-T178 - Verify implementation of Incorporate Autonomics                           | 246  |
| 4.153 | LVV-T179 - Verify implementation of Compute Platform Heterogeneity                   | 247  |
| 4.154 | LVV-T180 - Verify implementation of Data Management Unscheduled Downtime             | e248 |
| 4.155 | LVV-T182 - Verify implementation of Prefer Computing and Storage Down                | 249  |
| 4.156 | LVV-T183 - Verify implementation of DMS Communication with OCS $\ldots\ldots$        | 250  |
| 4.157 | LVV-T185 - Verify implementation of Summit to Base Network Availability              | 252  |
| 4.158 | LVV-T186 - Verify implementation of Summit to Base Network Reliability               | 253  |
| 4.159 | LVV-T187 - Verify implementation of Summit to Base Network Secondary Link            | 255  |
| 4.160 | LVV-T188 - Verify implementation of Summit to Base Network Ownership and             |      |
|       | Operation                                                                            | 256  |
| 4.161 | LVV-T189 - Verify implementation of Base Facility Infrastructure                     | 257  |
| 4.162 | LVV-T190 - Verify implementation of Base Facility Co-Location with Existing Facility | y259 |
| 4.163 | LVV-T191 - Verify implementation of Commissioning Cluster                            | 260  |
| 4.164 | LVV-T192 - Verify implementation of Base Wireless LAN (WiFi)                         | 261  |
| 4.165 | LVV-T193 - Verify implementation of Base to Archive Network                          | 262  |

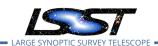

| 4.166                                              | LVV-T194 - Verify implementation of Base to Archive Network Availability $\ \ldots \ $        | 264                             |
|----------------------------------------------------|-----------------------------------------------------------------------------------------------|---------------------------------|
| 4.167                                              | LVV-T195 - Verify implementation of Base to Archive Network Reliability                       | 265                             |
| 4.168                                              | LVV-T196 - Verify implementation of Base to Archive Network Secondary Link                    | 267                             |
| 4.169                                              | LVV-T197 - Verify implementation of Archive Center                                            | 268                             |
| 4.170                                              | LVV-T198 - Verify implementation of Archive Center Disaster Recovery                          | 269                             |
| 4.171                                              | LVV-T199 - Verify implementation of Archive Center Co-Location with Existing                  |                                 |
|                                                    | Facility                                                                                      | 270                             |
| 4.172                                              | ${\it LVV-T200-Verify\ implementation\ of\ Archive\ to\ Data\ Access\ Center\ Network}.$      | 272                             |
| 4.173                                              | LVV-T201 - Verify implementation of Archive to Data Access Center Network                     |                                 |
|                                                    | Availability                                                                                  | 273                             |
| 4.174                                              | LVV-T202 - Verify implementation of Archive to Data Access Center Network                     |                                 |
|                                                    | Reliability                                                                                   | 274                             |
| 4.175                                              | LVV-T203 - Verify implementation of Archive to Data Access Center Network                     |                                 |
|                                                    | Secondary Link                                                                                | 276                             |
| 4.176                                              | LVV-T204 - Verify implementation of Access to catalogs for external Level 3 pro-              |                                 |
|                                                    |                                                                                               |                                 |
|                                                    | cessing                                                                                       | 277                             |
| 4.177                                              | cessing                                                                                       | 277                             |
| 4.177                                              |                                                                                               | 277                             |
|                                                    | LVV-T205 - Verify implementation of Access to input catalogs for DAC-based                    |                                 |
| 4.178                                              | LVV-T205 - Verify implementation of Access to input catalogs for DAC-based Level 3 processing | 279                             |
| 4.178                                              | LVV-T205 - Verify implementation of Access to input catalogs for DAC-based Level 3 processing | 279                             |
| 4.178<br>4.179                                     | LVV-T205 - Verify implementation of Access to input catalogs for DAC-based Level 3 processing | 279<br>280                      |
| 4.178<br>4.179                                     | LVV-T205 - Verify implementation of Access to input catalogs for DAC-based Level 3 processing | 279<br>280                      |
| 4.178<br>4.179<br>4.180                            | LVV-T205 - Verify implementation of Access to input catalogs for DAC-based Level 3 processing | 279<br>280<br>281               |
| 4.178<br>4.179<br>4.180<br>4.181                   | LVV-T205 - Verify implementation of Access to input catalogs for DAC-based Level 3 processing | 279<br>280<br>281<br>282        |
| 4.178<br>4.179<br>4.180<br>4.181                   | LVV-T205 - Verify implementation of Access to input catalogs for DAC-based Level 3 processing | 279<br>280<br>281<br>282        |
| 4.178<br>4.179<br>4.180<br>4.181<br>4.182          | LVV-T205 - Verify implementation of Access to input catalogs for DAC-based Level 3 processing | 279<br>280<br>281<br>282<br>283 |
| 4.178<br>4.179<br>4.180<br>4.181<br>4.182          | LVV-T205 - Verify implementation of Access to input catalogs for DAC-based Level 3 processing | 279<br>280<br>281<br>282<br>283 |
| 4.178<br>4.179<br>4.180<br>4.181<br>4.182<br>4.183 | LVV-T205 - Verify implementation of Access to input catalogs for DAC-based Level 3 processing | 279<br>280<br>281<br>282<br>283 |

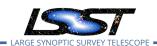

| 4.186 | 5 LVV-T377 - Verify Calculation of Photometric Performance Metrics               | 290 |
|-------|----------------------------------------------------------------------------------|-----|
| 4.187 | 7 LVV-T378 - Verify Calculation of Astrometric Performance Metrics               | 292 |
| 4.188 | 3 LVV-T385 - Verify implementation of minimum number of simultaneous re-         |     |
|       | trievals of CCD-sized coadd cutouts                                              | 294 |
| 4.189 | 2 LVV-T1097 - Verify Summit to Base Network Implementation                       | 296 |
| 4.190 | LVV-T1168 - Verify Summit - Base Network Integration                             | 297 |
| 4.19° | 1 LVV-T1232 - Verify Implementation of Catalog Export Formats From the Portal    |     |
|       | Aspect                                                                           | 299 |
| 4.192 | 2 LVV-T1240 - Verify implementation of minimum astrometric standards per CCD     | 302 |
| 4.193 | 3 LVV-T1250 - Verify implementation of minimum number of simultaneous DM         |     |
|       | EFD query users                                                                  | 303 |
| 4.194 | 4 LVV-T1251 - Verify implementation of maximum time to retrieve DM EFD query     |     |
|       | results                                                                          | 305 |
| 4.195 | 5 LVV-T1252 - Verify number of simultaneous alert filter users                   | 306 |
| 4.196 | 5 LVV-T1264 - Verify implementation of archiving camera test data                | 308 |
| 4.197 | 7 LVV-T1276 - Verify implementation of latency of reporting optical transients . | 309 |
| 4.198 | 3 LVV-T1277 - Verify processing of maximum number of calibration exposures .     | 311 |
| 4.199 | 2 LVV-T1332 - Verify implementation of maximum time for retrieval of CCD-sized   |     |
|       | coadd cutouts                                                                    | 313 |
| 4.200 | LVV-T1524 - Verify Implementation of Exporting MOCs as FITS                      | 314 |
| 4.20  | 1 LVV-T1525 - Verify Implementation of Linkage Between HiPS Maps and Coad-       |     |
|       | ded Images                                                                       | 315 |
| 4.202 | 2 LVV-T1526 - Verify Availability of Secure and Authenticated HiPS Service       | 316 |
| 4.203 | 3 LVV-T1527 - Verify Support for HiPS Visualization                              | 318 |
| 4.204 | 4 LVV-T1528 - Verify Visualization of MOCs via Science Platform                  | 319 |
| 4.205 | 5 LVV-T1529 - Verify Production of All-Sky HiPS Map                              | 320 |
| 4.20  | 5 LVV-T1530 - Verify Production of Multi-Order Coverage Maps for Survey Data     | 321 |
| 4.20  | 7 LVV-T1560 - Verify archiving of processing provenance                          | 322 |
| 4.208 | 3 LVV-T1561 - Verify provenance availability to science users                    | 323 |
| 4.209 | 9 LVV-T1562 - Verify availability of re-run tools                                | 325 |

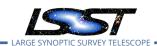

|   | 4.210 | LVV-11563 - Verify re-run on different system produces the same results             | 326  |
|---|-------|-------------------------------------------------------------------------------------|------|
|   | 4.211 | LVV-T1564 - Verify re-run on similar system produces the same results               | 327  |
|   | 4.212 | LVV-T1745 - Verify calculation of median relative astrometric measurement er-       |      |
|   |       | ror on 20 arcminute scales                                                          | 328  |
|   | 4.213 | LVV-T1746 - Verify calculation of fraction of relative astrometric measurement      |      |
|   |       | error on 5 arcminute scales exceeding outlier limit                                 | 330  |
|   | 4.214 | LVV-T1747 - Verify calculation of relative astrometric measurement error on 5       |      |
|   |       | arcminute scales                                                                    | 332  |
|   | 4.215 | LVV-T1748 - Verify calculation of median error in absolute position for RA, Dec     |      |
|   |       | axes                                                                                | 334  |
|   | 4.216 | LVV-T1749 - Verify calculation of fraction of relative astrometric measurement      |      |
|   |       | error on 20 arcminute scales exceeding outlier limit                                | 336  |
|   | 4.217 | LVV-T1750 - Verify calculation of separations relative to r-band exceeding color    |      |
|   |       | difference outlier limit                                                            | 338  |
|   | 4.218 | LVV-T1751 - Verify calculation of median relative astrometric measurement er-       |      |
|   |       | ror on 200 arcminute scales                                                         | 340  |
|   | 4.219 | LVV-T1752 - Verify calculation of fraction of relative astrometric measurement      |      |
|   |       | error on 200 arcminute scales exceeding outlier limit                               | 342  |
|   | 4.220 | LVV-T1753 - Verify calculation of RMS difference of separations relative to r-band  | 1344 |
|   | 4.221 | LVV-T1754 - Verify calculation of residual PSF ellipticity correlations for separa- |      |
|   |       | tions less than 5 arcmin                                                            | 346  |
|   | 4.222 | LVV-T1755 - Verify calculation of residual PSF ellipticity correlations for separa- |      |
|   |       | tions less than 1 arcmin                                                            | 347  |
|   | 4.223 | LVV-T1756 - Verify calculation of photometric repeatability in uzy filters          | 349  |
|   |       | LVV-T1757 - Verify calculation of photometric repeatability in gri filters          | 351  |
|   | 4.225 | LVV-T1758 - Verify calculation of photometric outliers in uzy bands                 | 352  |
|   | 4.226 | LVV-T1759 - Verify calculation of photometric outliers in gri bands                 | 354  |
| 5 | Reusa | ible Test Cases                                                                     | 357  |
|   | 5.1   | LVV-T837 - Authenticate to Notebook Aspect                                          | 357  |
|   | 5.2   | LVV-T838 - Access an empty notebook in the Notebook Aspect                          | 358  |
|   |       |                                                                                     |      |

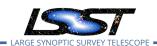

| Δ | Trace | ahility                                                                       | 370 |
|---|-------|-------------------------------------------------------------------------------|-----|
| 6 | Depre | ecated Test Cases                                                             | 369 |
|   | 5.14  | LVV-T1744 - Run validate_drp on precursor data                                | 368 |
|   | 5.13  | LVV-T1208 - Log out of the notebook aspect of the LSP                         | 367 |
|   |       | aspect                                                                        | 366 |
|   | 5.12  | LVV-T1207 - Execute a simple ADQL query using the TAP service in the notebook |     |
|   | 5.11  | LVV-T1064 - Run Data Release Production Payload                               | 365 |
|   | 5.10  | LVV-T1060 - Run Periodic Calibration Products Production Payload              | 365 |
|   | 5.9   | LVV-T1059 - Run Daily Calibration Products Update Payload                     | 364 |
|   | 5.8   | LVV-T987 - Instantiate the Butler for reading data                            | 363 |
|   | 5.7   | LVV-T901 - Run MOPS payload                                                   | 362 |
|   | 5.6   | LVV-T866 - Run Alert Production Payload                                       | 361 |
|   | 5.5   | LVV-T860 - Initialize science pipelines                                       | 360 |
|   | 5.4   | LVV-T850 - Log out of the portal aspect of the LSP                            | 359 |
|   | 5.3   | LVV-T849 - Authenticate to the portal aspect of the LSP                       | 359 |

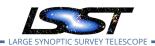

## LSST Data Management Acceptance Test Specification

#### 1 Introduction

This document is intended to specify the acceptance test procedures for the LSST Data Management System. It is a work in progress; the current version provides Test Cases covering  $\sim 35\%$  of the requirements. It does not yet provide full Test Plans for comprehensive testing nor identify the fraction of each requirement covered by the existing Test Cases.

This document will be updated as work continues on completing Test Cases, Test Plans, and requirements coverage.

#### 1.1 Objectives

This document describes the test cases required to validate the Data Management System requirements described in the LSST DM Subsystem Requirements document LSE-61. It identifies test cases and procedures for the tests as well as the pass/fail criteria for each test.

A full description of the LSST Data Management System is provided in the Data Management System Design document, LDM-148 with the science requirements detailed in the LSST Science Requirements Document LPM-17.

#### 1.2 Scope

This document provides the acceptance test plan for the whole Data Management System (DMS), as described by the Data Management System Requirements in LSE-61.

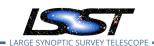

## 1.3 Applicable Documents

| LPM-17  | LSST Science Requirements Document                  |  |  |  |
|---------|-----------------------------------------------------|--|--|--|
| LDM-148 | LSST Data Management System Design                  |  |  |  |
| LDM-294 | LSST DM Organization & Management                   |  |  |  |
| LDM-503 | LSST DM Test Plan                                   |  |  |  |
| LSE-61  | LSST DM Subsystem Requirements                      |  |  |  |
| LSE-163 | LSST Data Products Definition Document              |  |  |  |
| LDM-151 | LSST DM Science Pipelines Design                    |  |  |  |
| LSE-180 | Level 2 Photometric Calibration for the LSST Survey |  |  |  |
| LSE-30  | LSST Observatory System Specifications              |  |  |  |

#### 1.4 References

- [1] **[LSE-30]**, Claver, C.F., The LSST Systems Engineering Integrated Project Team, 2018, *Observatory System Specifications (OSS)*, LSE-30, URL https://ls.st/LSE-30
- [2] **[LSE-61]**, Dubois-Felsmann, G., Jenness, T., 2018, *LSST Data Management Subsystem Requirements*, LSE-61, URL https://ls.st/LSE-61
- [3] **[LDM-554]**, Dubois-Felsmann, G., Ciardi, D., Mueller, F., Economou, F., 2018, *Science Plat-form Requirements*, LDM-554, URL https://ls.st/LDM-554
- [4] **[LPM-17]**, Ivezić, Ž., The LSST Science Collaboration, 2018, *LSST Science Requirements Document*, LPM-17, URL https://ls.st/LPM-17
- [5] **[LSE-131]**, Jacoby, S., Emmons, B., Selvy, B., 2017, *Interface between Data Management and Education and Public Outreach*, LSE-131, URL https://ls.st/LSE-131
- [6] **[LSE-180]**, Jones, L., 2013, Level 2 Photometric Calibration for the LSST Survey, LSE-180, URL https://ls.st/LSE-180
- [7] **[LSE-163]**, Jurić, M., et al., 2017, LSST Data Products Definition Document, LSE-163, URL https://ls.st/LSE-163
- [8] **[LDM-142]**, Kantor, J., 2017, *Network Sizing Model*, LDM-142, URL https://ls.st/LDM-142

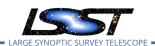

- [9] **[LDM-148]**, Lim, K.T., Bosch, J., Dubois-Felsmann, G., et al., 2018, *Data Management System Design*, LDM-148, URL https://ls.st/LDM-148
- [10] **[LDM-294]**, O'Mullane, W., Swinbank, J., Jurić, M., DMLT, 2018, *Data Management Organization and Management*, LDM-294, URL https://ls.st/LDM-294
- [11] **[LDM-503]**, O'Mullane, W., Swinbank, J., Jurić, M., Economou, F., 2018, *Data Management Test Plan*, LDM-503, URL https://ls.st/LDM-503
- [12] **[LDM-151]**, Swinbank, J.D., et al., 2017, *Data Management Science Pipelines Design*, LDM-151, URL https://ls.st/LDM-151

#### 1.5 Acronyms

| Acronym | Description                                            |  |  |  |
|---------|--------------------------------------------------------|--|--|--|
| AP      | Alerts Production                                      |  |  |  |
| С       | Specific programming language (also called ANSI-C)     |  |  |  |
| CPP     | C++ Programming language                               |  |  |  |
| DAC     | Data Access Center                                     |  |  |  |
| DB      | DataBase                                               |  |  |  |
| DBB     | Data BackBone                                          |  |  |  |
| DM      | Data Management                                        |  |  |  |
| DMCCB   | DM Change Control Board                                |  |  |  |
| DMS     | Data Management Sub-system                             |  |  |  |
| DR      | Data Release                                           |  |  |  |
| DRP     | Data Release Production                                |  |  |  |
| EFD     | Engineering Facilities Database                        |  |  |  |
| IT      | Integration Test                                       |  |  |  |
| IVOA    | International Virtual-Observatory Alliance             |  |  |  |
| K       | Kelvin; SI unit of temperature                         |  |  |  |
| LAN     | Local Area Network                                     |  |  |  |
| LDM     | LSST Data Management (handle for controlled documents) |  |  |  |
| LPM     | LSST Project Management (Document Handle)              |  |  |  |
| LSE     | LSST Systems Engineering (Document Handle)             |  |  |  |
| LSP     | LSST Science Platform                                  |  |  |  |
| LSST    | Large Synoptic Survey Telescope                        |  |  |  |

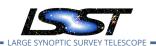

| М    | Mega; SI units prefix for 1E6                                    |  |  |  |
|------|------------------------------------------------------------------|--|--|--|
| MOPS | Moving Object Pipeline System                                    |  |  |  |
| OCS  | Observatory Control System                                       |  |  |  |
| PDAC | Prototype Data Access Center                                     |  |  |  |
| S    | Strip (CCD chip along-scan coordinate identifier in focal plane) |  |  |  |
| SODA | SCOS ORATOS Distributed Access                                   |  |  |  |
| SQL  | Structured Query Language                                        |  |  |  |
| STS  | System Test Specification                                        |  |  |  |
| W    | Watt; SI unit of power                                           |  |  |  |
| р    | pico; SI units prefix for 1E-12                                  |  |  |  |

## 2 Approach

This document describes the acceptance tests for the integrated Data Management System, with a focus on whether the data products and functionality provided satisfy the requirements described in LSE-61.

The requirements from LSE-61 are extracted into the Jira "LSST Verification and Validation" Project, managed through the Jira Test Management Plugin system. Each LSE-61 requirement leads to a "LSST Verification and Validation" (LVV) Element. Each LVV Element comprises one or more more Test Cases. Each Test Case describes a Test Script to be executed, the coverage, pre-conditions, configuration, test results, and other details as specified by LDM-503. Test Scripts may have common set up and analysis steps. The Jira system allows for these steps to be shared by other Test Scripts. This improves clarity and consistency across all Test Cases.

In this document, each Test Case is listed here with the LVV Element it tests, a summary of the Test Items exercised by the Test Case, and the detailed steps to be executed by the Test Case. Shared steps between Test Scripts have been explicitly written out to appear fully in each Test Case.

#### 2.1 Features to be tested

All top-level requirements for the LSST Data Management System described in LSE-61 are to be tested, including

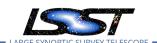

- · Data Products
- Alert, Calibration and Data Release Production
- LSST science pipeline software and middleware
- LSST facilities including the data archive, base, summit, and the communications between them to accept science and engineering data

#### 2.2 Features not to be tested

This document does not describe facilities for periodically generating or collecting key performance metrics (KPMs), except insofar as those KPMs are incidentally measured as part of executing the documented test cases.

#### 2.3 Pass/fail criteria

The results of all tests will be assessed using the criteria described in LDM-503 §4.

Note that when executing pipelines, tasks, or individual algorithms, any unexplained or unexpected errors or warnings appearing in the associated log or on screen output must be described in the documentation for the system under test. Any warning or error for which this is not the case must be filed as a software problem report and filed with the DMCCB.

### 2.4 Suspension criteria and resumption requirements

Refer to individual test cases where applicable.

#### 2.5 Naming convention

**LVV**: Is the label for the "LSST Verification and Validation" project in Jira.

**LVV-XXX**: Are Verification Elements, where XXX is the Verification Element identifier. Each Verification Element has at least one Test Case.

**LVV-TYYY**: Are Test Cases. Each Test Case is associated with a Verification Element, where YYY is the Test Case identifier.

Test Spec for LSST Data Management

The Verification Elements are drawn from LSE-61 requirements which have names of the form DMS-REQ-ZZZZ.

LDM-639

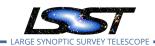

## **3 Test Cases Summary**

| Test Id | Test Name                                                                |  |  |  |
|---------|--------------------------------------------------------------------------|--|--|--|
| LVV-T23 | Verify implementation of Storing Approximations of Per-pixel Metadata    |  |  |  |
| LVV-T24 | Verify implementation of Computing Derived Quantities                    |  |  |  |
| LVV-T25 | Verify implementation of Denormalizing Database Tables                   |  |  |  |
| LVV-T26 | Verify implementation of Maximum Likelihood Values and Covariances       |  |  |  |
| LVV-T27 | Verify implementation of Data Availability                               |  |  |  |
| LVV-T28 | Verify implementation of Measurements in catalogs                        |  |  |  |
| LVV-T29 | Verify implementation of Raw Science Image Data Acquisition              |  |  |  |
| LVV-T30 | Verify implementation of Wavefront Sensor Data Acquisition               |  |  |  |
| LVV-T31 | Verify implementation of Crosstalk Corrected Science Image Data Acqui-   |  |  |  |
|         | sition                                                                   |  |  |  |
| LVV-T32 | Verify implementation of Raw Image Assembly                              |  |  |  |
| LVV-T33 | Verify implementation of Raw Science Image Metadata                      |  |  |  |
| LVV-T34 | Verify implementation of Guider Calibration Data Acquisition             |  |  |  |
| LVV-T35 | Verify implementation of Nightly Data Accessible Within 24 hrs           |  |  |  |
| LVV-T36 | Verify implementation of Difference Exposures                            |  |  |  |
| LVV-T37 | Verify implementation of Difference Exposure Attributes                  |  |  |  |
| LVV-T38 | Verify implementation of Processed Visit Images                          |  |  |  |
| LVV-T39 | Verify implementation of Generate Photometric Zeropoint for Visit Image  |  |  |  |
| LVV-T40 | Verify implementation of Generate WCS for Visit Images                   |  |  |  |
| LVV-T41 | Verify implementation of Generate PSF for Visit Images                   |  |  |  |
| LVV-T42 | Verify implementation of Processed Visit Image Content                   |  |  |  |
| LVV-T43 | Verify implementation of Background Model Calculation                    |  |  |  |
| LVV-T44 | Verify implementation of Documenting Image Characterization              |  |  |  |
| LVV-T45 | Verify implementation of Prompt Processing Data Quality Report Defini-   |  |  |  |
|         | tion                                                                     |  |  |  |
| LVV-T46 | Verify implementation of Prompt Processing Performance Report Defini-    |  |  |  |
|         | tion                                                                     |  |  |  |
| LVV-T47 | Verify implementation of Prompt Processing Calibration Report Definition |  |  |  |
| LVV-T48 | Verify implementation of Exposure Catalog                                |  |  |  |
| LVV-T49 | Verify implementation of DIASource Catalog                               |  |  |  |
| LVV-T50 | Verify implementation of Faint DIASource Measurements                    |  |  |  |
| LVV-T51 | Verify implementation of DIAObject Catalog                               |  |  |  |
| LVV-T52 | Verify implementation of DIAObject Attributes                            |  |  |  |
|         |                                                                          |  |  |  |

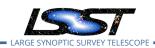

| Test Id | Test Name                                                                                                    |  |  |  |
|---------|----------------------------------------------------------------------------------------------------|--|--|--|
| LVV-T53 | Verify implementation of SSObject Catalog                                                                            |  |  |  |
| LVV-T54 | Verify implementation of Alert Content                                                                               |  |  |  |
| LVV-T55 | Verify implementation of DIAForcedSource Catalog                                                                     |  |  |  |
| LVV-T56 | Verify implementation of Characterizing Variability                                                                  |  |  |  |
| LVV-T57 | Verify implementation of Calculating SSObject Parameters                                                             |  |  |  |
| LVV-T58 | Verify implementation of Matching DIASources to Objects                                                              |  |  |  |
| LVV-T59 | Verify implementation of Regenerating L1 Data Products During Data Re-                                               |  |  |  |
| LVV-T60 | lease Processing Verify implementation of Publishing predicted visit schedule                                        |  |  |  |
| LVV-T61 | Verify implementation of Associate Sources to Objects                                                                |  |  |  |
| LVV-T62 | Verify implementation of Provide PSF for Coadded Images                                                              |  |  |  |
| LVV-T63 | Verify implementation of Produce Images for EPO                                                                      |  |  |  |
| LVV-T64 |                                                                                                    |  |  |  |
| LVV-T65 | Verify implementation of Coadded Image Provenance                                                                    |  |  |  |
| LVV-T66 | Verify implementation of Source Catalog                                                                              |  |  |  |
| LVV-T67 | Verify implementation of Forced-Source Catalog                                                                       |  |  |  |
| LVV-T68 | Verify implementation of Object Catalog  Verify implementation of Provide Photometric Pedshifts of Calaxies          |  |  |  |
| LVV-T69 | Verify implementation of Provide Photometric Redshifts of Galaxies  Verify implementation of Object Characterization |  |  |  |
| LVV-T03 | Verify implementation of Detecting extended low surface brightness ob-                                               |  |  |  |
|         | jects                                                                                                    |  |  |  |
| LVV-T72 | Verify implementation of Coadd Image Method Constraints                                                              |  |  |  |
| LVV-T73 | Verify implementation of Deep Detection Coadds                                                                       |  |  |  |
| LVV-T74 | Verify implementation of Template Coadds                                                                             |  |  |  |
| LVV-T75 | Verify implementation of Multi-band Coadds                                                                           |  |  |  |
| LVV-T76 | Verify implementation of All-Sky Visualization of Data Releases                                                      |  |  |  |
| LVV-T77 | Verify implementation of Best Seeing Coadds                                                                          |  |  |  |
| LVV-T78 | Verify implementation of Persisting Data Products                                                                    |  |  |  |
| LVV-T79 | Verify implementation of PSF-Matched Coadds                                                                          |  |  |  |
| LVV-T80 | Verify implementation of Detecting faint variable objects                                                            |  |  |  |
| LVV-T81 | Verify implementation of Targeted Coadds                                                                             |  |  |  |
| LVV-T82 | Verify implementation of Tracking Characterization Changes Between                                                   |  |  |  |
|         | Data Releases                                                                                                    |  |  |  |
| LVV-T83 | Verify implementation of Bad Pixel Map                                                                               |  |  |  |
| LVV-T84 | Verify implementation of Bias Residual Image                                                                         |  |  |  |

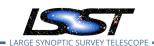

| Test Id  | Test Name                                                                           |  |  |  |
|----------|-------------------------------------------------------------------------------------|--|--|--|
| LVV-T85  | Verify implementation of Crosstalk Correction Matrix                                |  |  |  |
| LVV-T86  | Verify implementation of Illumination Correction Frame                              |  |  |  |
| LVV-T87  | Verify implementation of Monochromatic Flatfield Data Cube                          |  |  |  |
| LVV-T88  | Verify implementation of Calibration Data Products                                  |  |  |  |
| LVV-T89  | Verify implementation of Calibration Image Provenance                               |  |  |  |
| LVV-T90  | Verify implementation of Dark Current Correction Frame                              |  |  |  |
| LVV-T91  | Verify implementation of Fringe Correction Frame                                    |  |  |  |
| LVV-T92  | Verify implementation of Processing of Data From Special Programs                   |  |  |  |
| LVV-T93  | Verify implementation of Level 1 Processing of Special Programs Data                |  |  |  |
| LVV-T94  | Verify implementation of Special Programs Database                                  |  |  |  |
| LVV-T95  | Verify implementation of Constraints on Level 1 Special Program Products Generation |  |  |  |
| LVV-T96  | Verify implementation of Query Repeatability                                        |  |  |  |
| LVV-T97  | Verify implementation of Uniqueness of IDs Across Data Releases                     |  |  |  |
| LVV-T98  | Verify implementation of Selection of Datasets                                      |  |  |  |
| LVV-T99  | Verify implementation of Processing of Datasets                                     |  |  |  |
| LVV-T100 | Verify implementation of Transparent Data Access                                    |  |  |  |
| LVV-T101 | Verify implementation of Transient Alert Distribution                               |  |  |  |
| LVV-T102 | Verify implementation of Solar System Objects Available Within Specified Time       |  |  |  |
| LVV-T103 | Verify implementation of Generate Data Quality Report Within Specified<br>Time      |  |  |  |
| LVV-T104 | Verify implementation of Generate DMS Performance Report Within Specified Time      |  |  |  |
| LVV-T105 | Verify implementation of Generate Calibration Report Within Specified Time          |  |  |  |
| LVV-T106 | Verify implementation of Calibration Images Available Within Specified Time         |  |  |  |
| LVV-T107 | Verify implementation of Level-1 Production Completeness                            |  |  |  |
| LVV-T108 | Verify implementation of Level 1 Source Association                                 |  |  |  |
| LVV-T109 | Verify implementation of SSObject Precovery                                         |  |  |  |
| LVV-T110 | Verify implementation of DIASource Precovery                                        |  |  |  |
| LVV-T111 | Verify implementation of Use of External Orbit Catalogs                             |  |  |  |
| LVV-T112 | Verify implementation of Alert Filtering Service                                    |  |  |  |

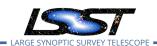

| Test Id  | Test Name                                                                          |  |  |  |
|----------|------------------------------------------------------------------------------------|--|--|--|
| LVV-T113 | Verify implementation of Performance Requirements for LSST Alert Filtering Service |  |  |  |
| LVV-T114 | Verify implementation of Pre-defined alert filters                                 |  |  |  |
| LVV-T115 | Verify implementation of Calibration Production Processing                         |  |  |  |
| LVV-T116 | Verify implementation of Associating Objects across data releases                  |  |  |  |
| LVV-T117 | Verify implementation of DAC resource allocation for Level 3 processing            |  |  |  |
| LVV-T118 | Verify implementation of Level 3 Data Product Self Consistency                     |  |  |  |
| LVV-T119 | Verify implementation of Provenance for Level 3 processing at DACs                 |  |  |  |
| LVV-T120 | Verify implementation of Software framework for Level 3 catalog processing         |  |  |  |
| LVV-T121 | Verify implementation of Software framework for Level 3 image processing           |  |  |  |
| LVV-T122 | Verify implementation of Level 3 Data Import                                       |  |  |  |
| LVV-T123 | Verify implementation of Access Controls of Level 3 Data Products                  |  |  |  |
| LVV-T124 | Verify implementation of Software Architecture to Enable Community Re-<br>Use      |  |  |  |
| LVV-T125 | Verify implementation of Simulated Data                                            |  |  |  |
| LVV-T126 | Verify implementation Image Differencing                                           |  |  |  |
| LVV-T127 | Verify implementation of Provide Source Detection Software                         |  |  |  |
| LVV-T128 | Verify implementation Provide Astrometric Model                                    |  |  |  |
| LVV-T129 | Verify implementation of Provide Calibrated Photometry                             |  |  |  |
| LVV-T130 | Verify implementation of Enable a Range of Shape Measurement Approaches            |  |  |  |
| LVV-T131 | Verify implementation of Provide User Interface Services                           |  |  |  |
| LVV-T132 | Verify implementation of Pre-cursor and Real Data                                  |  |  |  |
| LVV-T133 | Verify implementation of Provide Beam Projector Coordinate Calculation Software    |  |  |  |
| LVV-T134 | Verify implementation of Provide Image Access Services                             |  |  |  |
| LVV-T136 | Verify implementation of Data Product and Raw Data Access                          |  |  |  |
| LVV-T137 | Verify implementation of Data Product Ingest                                       |  |  |  |
| LVV-T138 | Verify implementation of Bulk Download Service                                     |  |  |  |
| LVV-T140 | Verify implementation of Production Orchestration                                  |  |  |  |
| LVV-T141 | Verify implementation of Production Monitoring                                     |  |  |  |
| LVV-T142 | Verify implementation of Production Fault Tolerance                                |  |  |  |

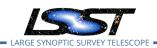

| Test Id              | Test Name                                                                   |  |  |  |
|----------------------|-----------------------------------------------------------------------------|--|--|--|
| LVV-T144             | Verify implementation of Task Specification                                 |  |  |  |
| LVV-T145             | Verify implementation of Task Configuration                                 |  |  |  |
| LVV-T146             | Verify implementation of DMS Initialization Component                       |  |  |  |
| LVV-T147             | Verify implementation of Control of Level-1 Production                      |  |  |  |
| LVV-T148             | Verify implementation of Unique Processing Coverage                         |  |  |  |
| LVV-T149             | Verify implementation of Catalog Queries                                    |  |  |  |
| LVV-T150             | Verify implementation of Maintain Archive Publicly Accessible               |  |  |  |
| LVV-T151             | Verify Implementation of Catalog Export Formats From the Notebook Aspect    |  |  |  |
| LVV-T152             | Verify implementation of Keep Historical Alert Archive                      |  |  |  |
| LVV-T153             | Verify implementation of Provide Engineering and Facility Database  Archive |  |  |  |
| LVV-T154             | Verify implementation of Raw Data Archiving Reliability                     |  |  |  |
| LVV-T155             | Verify implementation of Un-Archived Data Product Cache                     |  |  |  |
| LVV-T156             | Verify implementation of Regenerate Un-archived Data Products               |  |  |  |
| LVV-T157             | Verify implementation Level 1 Data Product Access                           |  |  |  |
| LVV-T158             | Verify implementation Level 1 and 2 Catalog Access                          |  |  |  |
| LVV-T159             | Verify implementation of Regenerating Data Products from Previous Data      |  |  |  |
|                      | Releases                                                                    |  |  |  |
| LVV-T160             | Verify implementation of Providing a Precovery Service                      |  |  |  |
| LVV-T161             | Verify implementation of Logging of catalog queries                         |  |  |  |
| LVV-T162             | Verify implementation of Access to Previous Data Releases                   |  |  |  |
| LVV-T163             | Verify implementation of Data Access Services                               |  |  |  |
| LVV-T164             | Verify implementation of Operations Subsets                                 |  |  |  |
| LVV-T165             | Verify implementation of Subsets Support                                    |  |  |  |
| LVV-T166             | Verify implementation of Access Services Performance                        |  |  |  |
| LVV-T167             | Verify Capability to serve older Data Releases at Full Performance          |  |  |  |
| LVV-T168             | Verify design of Data Access Services allows Evolution of the LSST Data     |  |  |  |
| LVV-T169             | Model Verify implementation of Older Polesce Robavier                       |  |  |  |
| LVV-1109<br>LVV-T170 | Verify implementation of Older Release Behavior                             |  |  |  |
| LVV-1170<br>LVV-T171 | Verify implementation of Query Availability                                 |  |  |  |
| LVV-1171<br>LVV-T172 | Verify implementation of Pipeline Availability                              |  |  |  |
|                      | Verify implementation of Optimization of Cost, Reliability and Availability |  |  |  |
| LVV-T173             | Verify implementation of Pipeline Throughput                                |  |  |  |

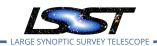

| Test Id  | Test Name                                                                  |  |  |  |  |
|----------|----------------------------------------------------------------------------|--|--|--|--|
| LVV-T174 | Verify implementation of Re-processing Capacity                            |  |  |  |  |
| LVV-T175 | Verify implementation of Temporary Storage for Communications Links        |  |  |  |  |
| LVV-T176 | Verify implementation of Infrastructure Sizing for "catching up"           |  |  |  |  |
| LVV-T177 | Verify implementation of Incorporate Fault-Tolerance                       |  |  |  |  |
| LVV-T178 | Verify implementation of Incorporate Autonomics                            |  |  |  |  |
| LVV-T179 | Verify implementation of Compute Platform Heterogeneity                    |  |  |  |  |
| LVV-T180 | Verify implementation of Data Management Unscheduled Downtime              |  |  |  |  |
| LVV-T182 | Verify implementation of Prefer Computing and Storage Down                 |  |  |  |  |
| LVV-T183 | Verify implementation of DMS Communication with OCS                        |  |  |  |  |
| LVV-T185 | Verify implementation of Summit to Base Network Availability               |  |  |  |  |
| LVV-T186 | Verify implementation of Summit to Base Network Reliability                |  |  |  |  |
| LVV-T187 | Verify implementation of Summit to Base Network Secondary Link             |  |  |  |  |
| LVV-T188 | Verify implementation of Summit to Base Network Ownership and Oper-        |  |  |  |  |
|          | ation                                                                      |  |  |  |  |
| LVV-T189 | Verify implementation of Base Facility Infrastructure                      |  |  |  |  |
| LVV-T190 | Verify implementation of Base Facility Co-Location with Existing Facility  |  |  |  |  |
| LVV-T191 | Verify implementation of Commissioning Cluster                             |  |  |  |  |
| LVV-T192 | Verify implementation of Base Wireless LAN (WiFi)                          |  |  |  |  |
| LVV-T193 | Verify implementation of Base to Archive Network                           |  |  |  |  |
| LVV-T194 | Verify implementation of Base to Archive Network Availability              |  |  |  |  |
| LVV-T195 | Verify implementation of Base to Archive Network Reliability               |  |  |  |  |
| LVV-T196 | Verify implementation of Base to Archive Network Secondary Link            |  |  |  |  |
| LVV-T197 | Verify implementation of Archive Center                                    |  |  |  |  |
| LVV-T198 | Verify implementation of Archive Center Disaster Recovery                  |  |  |  |  |
| LVV-T199 | Verify implementation of Archive Center Co-Location with Existing Facility |  |  |  |  |
| LVV-T200 | Verify implementation of Archive to Data Access Center Network             |  |  |  |  |
| LVV-T201 | Verify implementation of Archive to Data Access Center Network Availabil-  |  |  |  |  |
|          | ity                                                                        |  |  |  |  |
| LVV-T202 | Verify implementation of Archive to Data Access Center Network Reliabil-   |  |  |  |  |
|          | ity                                                                        |  |  |  |  |
| LVV-T203 | Verify implementation of Archive to Data Access Center Network Sec-        |  |  |  |  |
|          | ondary Link                                                                |  |  |  |  |
| LVV-T204 | Verify implementation of Access to catalogs for external Level 3 process-  |  |  |  |  |
|          | ing                                                                        |  |  |  |  |

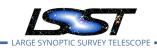

| Test Id   | Test Name                                                                 |  |  |  |
|-----------|---------------------------------------------------------------------------|--|--|--|
| LVV-T205  | Verify implementation of Access to input catalogs for DAC-based Level 3   |  |  |  |
|           | processing                                                                |  |  |  |
| LVV-T206  | Verify implementation of Federation with external catalogs                |  |  |  |
| LVV-T207  | Verify implementation of Access to images for external Level 3 processing |  |  |  |
| LVV-T208  | Verify implementation of Access to input images for DAC-based Level 3     |  |  |  |
|           | processing                                                                |  |  |  |
| LVV-T209  | Verify implementation of Data Access Centers                              |  |  |  |
| LVV-T210  | Verify implementation of Data Access Center Simultaneous Connections      |  |  |  |
| LVV-T211  | Verify implementation of Data Access Center Geographical Distribution     |  |  |  |
| LVV-T212  | Verify implementation of No Limit on Data Access Centers                  |  |  |  |
| LVV-T376  | Verify the Calculation of Ellipticity Residuals and Correlations          |  |  |  |
| LVV-T377  | Verify Calculation of Photometric Performance Metrics                     |  |  |  |
| LVV-T378  | Verify Calculation of Astrometric Performance Metrics                     |  |  |  |
| LVV-T385  | Verify implementation of minimum number of simultaneous retrieve          |  |  |  |
|           | CCD-sized coadd cutouts                                                   |  |  |  |
| LVV-T1097 | Verify Summit to Base Network Implementation                              |  |  |  |
| LVV-T1168 | Verify Summit - Base Network Integration                                  |  |  |  |
| LVV-T1232 | Verify Implementation of Catalog Export Formats From the Portal Aspe      |  |  |  |
| LVV-T1240 | Verify implementation of minimum astrometric standards per CCD            |  |  |  |
| LVV-T1250 | Verify implementation of minimum number of simultaneous DM EFD            |  |  |  |
|           | query users                                                               |  |  |  |
| LVV-T1251 | Verify implementation of maximum time to retrieve DM EFD query results    |  |  |  |
| LVV-T1252 | Verify number of simultaneous alert filter users                          |  |  |  |
| LVV-T1264 | Verify implementation of archiving camera test data                       |  |  |  |
| LVV-T1276 | Verify implementation of latency of reporting optical transients          |  |  |  |
| LVV-T1277 | Verify processing of maximum number of calibration exposures              |  |  |  |
| LVV-T1332 | Verify implementation of maximum time for retrieval of CCD-sized coadd    |  |  |  |
|           | cutouts                                                                   |  |  |  |
| LVV-T1524 | Verify Implementation of Exporting MOCs as FITS                           |  |  |  |
| LVV-T1525 | Verify Implementation of Linkage Between HiPS Maps and Coadded Images     |  |  |  |
| LVV-T1526 | Verify Availability of Secure and Authenticated HiPS Service              |  |  |  |
| LVV-T1527 | Verify Support for HiPS Visualization                                     |  |  |  |
| LVV-T1528 | Verify Visualization of MOCs via Science Platform                         |  |  |  |
| -         |                                                                           |  |  |  |

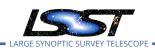

| Test Id   | Test Name                                                                    |  |  |  |
|-----------|------------------------------------------------------------------------------|--|--|--|
| LVV-T1529 | Verify Production of All-Sky HiPS Map                                        |  |  |  |
| LVV-T1530 | Verify Production of Multi-Order Coverage Maps for Survey Data               |  |  |  |
| LVV-T1560 | Verify archiving of processing provenance                                    |  |  |  |
| LVV-T1561 | Verify provenance availability to science users                              |  |  |  |
| LVV-T1562 | Verify availability of re-run tools                                          |  |  |  |
| LVV-T1563 | Verify re-run on different system produces the same results                  |  |  |  |
| LVV-T1564 | Verify re-run on similar system produces the same results                    |  |  |  |
| LVV-T1745 | Verify calculation of median relative astrometric measurement error on       |  |  |  |
|           | 20 arcminute scales                                                          |  |  |  |
| LVV-T1746 | Verify calculation of fraction of relative astrometric measurement error     |  |  |  |
|           | on 5 arcminute scales exceeding outlier limit                                |  |  |  |
| LVV-T1747 | Verify calculation of relative astrometric measurement error on 5 ar-        |  |  |  |
|           | cminute scales                                                               |  |  |  |
| LVV-T1748 | Verify calculation of median error in absolute position for RA, Dec axes     |  |  |  |
| LVV-T1749 | Verify calculation of fraction of relative astrometric measurement error     |  |  |  |
|           | on 20 arcminute scales exceeding outlier limit                               |  |  |  |
| LVV-T1750 | Verify calculation of separations relative to r-band exceeding color differ- |  |  |  |
|           | ence outlier limit                                                           |  |  |  |
| LVV-T1751 | Verify calculation of median relative astrometric measurement error on       |  |  |  |
|           | 200 arcminute scales                                                         |  |  |  |
| LVV-T1752 | Verify calculation of fraction of relative astrometric measurement error     |  |  |  |
|           | on 200 arcminute scales exceeding outlier limit                              |  |  |  |
| LVV-T1753 | Verify calculation of RMS difference of separations relative to r-band       |  |  |  |
| LVV-T1754 | Verify calculation of residual PSF ellipticity correlations for separations  |  |  |  |
|           | less than 5 arcmin                                                           |  |  |  |
| LVV-T1755 | Verify calculation of residual PSF ellipticity correlations for separations  |  |  |  |
|           | less than 1 arcmin                                                           |  |  |  |
| LVV-T1756 | Verify calculation of photometric repeatability in uzy filters               |  |  |  |
| LVV-T1757 | Verify calculation of photometric repeatability in gri filters               |  |  |  |
| LVV-T1758 | Verify calculation of photometric outliers in uzy bands                      |  |  |  |
| LVV-T1759 | Verify calculation of photometric outliers in gri bands                      |  |  |  |

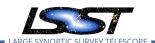

## 4 Active Test Cases

This section documents all active test cases that have a status in the Jira/ATM system of Draft, Defined or Approved.

## 4.1 LVV-T23 - Verify implementation of Storing Approximations of Per-pixel Metadata

| Version              | Status | Priority | Verification Type | Owner          |
|----------------------|--------|----------|-------------------|----------------|
| 1                    | Draft  | Normal   | Test              | Simon Krughoff |
| Open LVV-T23 in Jira |        |          |                   |                |

#### 4.1.1 Verification Elements

• LVV-157 - DMS-REQ-0326-V-01: Storing Approximations of Per-pixel Metadata

#### 4.1.2 Test Items

#### **Test Items**

Show that the compressed form depth and mask maps adequately represents the exact version of the same information.

#### 4.1.3 Predecessors

#### 4.1.4 Environment Needs

#### **4.1.4.1 Software**

#### **4.1.4.2** Hardware

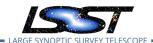

## 4.1.5 Input Specification

Test data: A data repository containing a full DRP data reduction of the HSC PDR dataset.

## 4.1.6 Output Specification

#### 4.1.7 Test Procedure

| Step                 | Description, Input Data and Expected Result |                                                                                                    |  |  |  |
|----------------------|---------------------------------------------|----------------------------------------------------------------------------------------------------|--|--|--|
| 1-1 from<br>LVV-T860 | Description                                 | The 'path' that you will use depends on where you are running the science pipelines. Options:                                                                                                    |  |  |  |
|                      |                                             | <ul> <li>local (newinstall.sh - based install):[path_to_installation]/loadLSST.bash</li> <li>development cluster ("lsst-dev"): /software/lsstsw/stack/loadLSST.bash</li> <li>LSP Notebook aspect (from a terminal): /opt/lsst/software/stack/loadLSST.bash</li> </ul> |  |  |  |
|                      |                                             | From the command line, execute the commands below in the example code:                                                                                                    |  |  |  |
|                      | Test Data                                   |                                                                                                    |  |  |  |
|                      | Expected<br>Result                          | Science pipeline software is available for use. If additional packages are needed (for example, 'obs' packages such as 'obs_subaru'), then additional 'setup' commands will be necessary.                                                                             |  |  |  |
|                      |                                             | To check versions in use, type: _eups list -s                                                                                                    |  |  |  |
| 2-1 from             | Description                                 | Identify the path to the data repository, which we will refer to as 'DATA/path', then execute the following:                                                                                                    |  |  |  |
| LVV-T987             | Test Data                                   |                                                                                                    |  |  |  |
|                      | Expected                                    | Butler repo available for reading.                                                                                                    |  |  |  |
|                      | Result<br>                                  |                                                                                                    |  |  |  |
| 3                    | Description                                 | For each of the expected data products types (listed in Test Items section III 4.3.2) and each of the expected units (PVIs, coadds, etc), retrieve the data product from the Butler and verify that it is non-empty.                                                  |  |  |  |
|                      | Test Data                                   | No data.                                                                                                    |  |  |  |

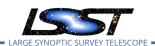

| Step | Description, l | nput Data and Expected Result                                                          |
|------|----------------|----------------------------------------------------------------------------------------|
|      | Expected       |                                                                                        |
|      | Result         |                                                                                        |
|      | Description    | Create the coadd pixel level depth map for the HSC PDR dataset.                        |
| 4    | Test Data      | No data.                                                                               |
|      | Expected       |                                                                                        |
|      | Result         |                                                                                        |
|      | Description    | Generate compressed representation of the pixel level depth map.                       |
| 5    | Test Data      | No data.                                                                               |
|      | Expected       |                                                                                        |
|      | Result         |                                                                                        |
|      | Description    | Create the coadd pixel level mask map for the HSC PDR dataset.                         |
| 6    | Test Data      | No data.                                                                               |
|      | Expected       |                                                                                        |
|      | Result         |                                                                                        |
|      | Description    | Generate compressed representation of the mask map.                                    |
| 7    | Test Data      | No data.                                                                               |
|      | Expected       |                                                                                        |
|      | Result         |                                                                                        |
|      | Description    | Sample randomly from both the pixel level and compressed depth maps. Compare the       |
| 8    |                | distribution of depths sampled from the pixel level depth map to that sampled from the |
|      | Test Data      | compressed representation.  No data.                                                   |
|      | Expected       | No data.                                                                               |
|      | Result         |                                                                                        |
|      | Description    | Divide the mask planes into two groups: INFO and BAD. BAD flags are any that would     |
| 9    | 2 csc. ipc.orr | cause a particular pixel to be excluded from processing: e.g. EDGE, SAT, BAD. Sample   |
| _    |                | masks from both the pixel level mask map and the compressed mask map.                  |
|      |                |                                                                                        |
|      |                | For each sample, compute sum(mask_pixel xor mask_compressed). Produce the distri-      |
|      |                | bution of the number of bits that differ between the samples.                          |
|      |                |                                                                                        |
|      |                | Repeat for both the INFO flags and the BAD flags.                                      |
|      | Test Data      | No data.                                                                               |
|      |                |                                                                                        |

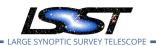

| Step | Description, Input Data and Expected Result |  |  |  |  |
|------|---------------------------------------------|--|--|--|--|
|      | Expected                                    |  |  |  |  |
|      | Result                                      |  |  |  |  |

## 4.2 LVV-T24 - Verify implementation of Computing Derived Quantities

| Version              | Status | Priority | Verification Type | Owner          |  |
|----------------------|--------|----------|-------------------|----------------|--|
| 1                    | Draft  | Normal   | Test              | Melissa Graham |  |
| Open LVV-T24 in Jira |        |          |                   |                |  |

#### **4.2.1 Verification Elements**

LVV-162 - DMS-REQ-0331-V-01: Computing Derived Quantities

#### 4.2.2 Test Items

To confirm that common derived quantities (apparent magnitude, FWHM in arcsec, ellipticity) are available to an end-user by, e.g., ensuring a color-color diagram is easy to construction, fitting functions to derived data, or generating other common scientific derivatives.

#### 4.2.3 Predecessors

#### 4.2.4 Environment Needs

#### **4.2.4.1 Software**

#### 4.2.4.2 Hardware

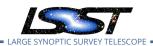

## 4.2.5 Input Specification

Example data set (e.g., non-LSST or LSST commissioning) loaded into the Science Platform in a format consistent with the DPDD.

## 4.2.6 Output Specification

#### 4.2.7 Test Procedure

| Step                 | Description, I     | nput Data and Expected Result                                                                                                    |
|----------------------|--------------------|----------------------------------------------------------------------------------------------------|
| 1-1 from<br>LVV-T860 | Description        | The 'path' that you will use depends on where you are running the science pipelines. Options:                                                                                                    |
|                      |                    | <ul> <li>local (newinstall.sh - based install):[path_to_installation]/loadLSST.bash</li> <li>development cluster ("Isst-dev"): /software/Isstsw/stack/loadLSST.bash</li> <li>LSP Notebook aspect (from a terminal): /opt/Isst/software/stack/loadLSST.bash</li> </ul> From the command line, execute the commands below in the example code: |
|                      | Test Data          |                                                                                                    |
|                      | Expected<br>Result | Science pipeline software is available for use. If additional packages are needed (for example, 'obs packages such as 'obs_subaru'), then additional 'setup' commands will be necessary.                                                                                                    |
|                      |                    | To check versions in use, type: _eups list -s                                                                                                    |

|          |             | To check versions in use, type: _eups list -s                                                                                                    |
|----------|-------------|----------------------------------------------------------------------------------------------------|
| 2-1 from | Description | Identify the path to the data repository, which we will refer to as 'DATA/path', then execute the following:                                                                                                    |
| LVV-T987 | Test Data   |                                                                                                    |
|          | Expected    | Butler repo available for reading.                                                                                                    |
|          | Result      |                                                                                                    |
|          |             |                                                                                                    |
| 3        | Description | For each of the expected data product types (listed in Test Items section \$\pi \pi 4.3.2\$) and each of the expected units (PVIs, coadds, etc), retrieve the data product from the Butler and verify it to be non-empty. |
|          | Test Data   | No data.                                                                                                    |

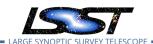

| Step | Description, Input Data and Expected Result |                                                                                     |  |  |  |
|------|---------------------------------------------|-------------------------------------------------------------------------------------|--|--|--|
|      | Expected                                    |                                                                                     |  |  |  |
|      | Result                                      |                                                                                     |  |  |  |
|      | Description                                 | Load into DPDD+Science Platform                                                     |  |  |  |
| 4    | Test Data                                   | No data.                                                                            |  |  |  |
|      | Expected                                    |                                                                                     |  |  |  |
|      | Result                                      |                                                                                     |  |  |  |
|      | Description                                 | Constructing color-color diagram and fitting stellar locus in Science Platform.     |  |  |  |
| 5    | Test Data                                   | No data.                                                                            |  |  |  |
|      | Expected                                    |                                                                                     |  |  |  |
|      | Result                                      |                                                                                     |  |  |  |
|      | Description                                 | Invite three members of commissioning team to create color-color diagram from coadd |  |  |  |
| 6    |                                             | catalogs based on merged coadd reference catalog.                                   |  |  |  |
|      | Test Data                                   | No data.                                                                            |  |  |  |
|      | Expected                                    |                                                                                     |  |  |  |
|      | Result                                      |                                                                                     |  |  |  |

## 4.3 LVV-T25 - Verify implementation of Denormalizing Database Tables

| Version               | Status | Priority | Verification Type | Owner        |  |
|-----------------------|--------|----------|-------------------|--------------|--|
| 1                     | Draft  | Normal   | Test              | Colin Slater |  |
| Open I VV-T25 in lira |        |          |                   |              |  |

#### **4.3.1 Verification Elements**

• LVV-163 - DMS-REQ-0332-V-01: Denormalizing Database Tables

#### 4.3.2 Test Items

Verify that commonly useful views of data are easy to obtain through the Science Platform.

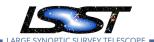

#### 4.3.3 Predecessors

#### 4.3.4 Environment Needs

#### 4.3.4.1 **Software**

#### **4.3.4.2** Hardware

#### 4.3.5 Input Specification

#### 4.3.6 Output Specification

#### 4.3.7 Test Procedure

| Step | Description, Input Data and Expected Result |                                                                                          |  |  |  |
|------|---------------------------------------------|------------------------------------------------------------------------------------------|--|--|--|
|      | Description                                 | Connect to the Science Platform's portal query interface.                                |  |  |  |
| 1    | Test Data                                   | No data.                                                                                 |  |  |  |
|      | Expected                                    |                                                                                          |  |  |  |
|      | Result                                      |                                                                                          |  |  |  |
|      | Description                                 | List the available views in the database.                                                |  |  |  |
| 2    | Test Data                                   | No data.                                                                                 |  |  |  |
|      | Expected                                    |                                                                                          |  |  |  |
|      | Result                                      |                                                                                          |  |  |  |
|      | Description                                 | Take 20 sampled queries and determine which are easily done on views and which require   |  |  |  |
| 3    | ·                                           | complicated joins. Discuss the complicated ones and determine if any could be simplified |  |  |  |
|      |                                             | by adding additional views.                                                              |  |  |  |
|      | Test Data                                   | No data.                                                                                 |  |  |  |
|      | Expected                                    |                                                                                          |  |  |  |
|      | Result                                      |                                                                                          |  |  |  |
|      |                                             |                                                                                          |  |  |  |

## 4.4 LVV-T26 - Verify implementation of Maximum Likelihood Values and Covariances

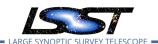

| Version              | Status | Priority | Verification Type | Owner     |  |
|----------------------|--------|----------|-------------------|-----------|--|
| 1                    | Draft  | Normal   | Test              | Jim Bosch |  |
| Open LVV-T26 in Jira |        |          |                   |           |  |

#### **4.4.1 Verification Elements**

• LVV-164 - DMS-REQ-0333-V-01: Maximum Likelihood Values and Covariances

#### 4.4.2 Test Items

- Check that all measurements in source and object schemas include columns containing uncertainties, including covariances between jointly-measured quantities.
- Check that all model-fit measurements in source and object schemas include columns that report goodness-of-fit.
- Check that most sources and objects with successful measurements report finite uncertainty values for those measurements.
- Check that most sources and objects with successful model-fit measurements report finite goodness-of-fit values.

#### 4.4.3 Predecessors

#### 4.4.4 Environment Needs

#### **4.4.4.1** Software

#### **4.4.4.2** Hardware

#### 4.4.5 Input Specification

#### 4.4.6 Output Specification

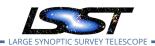

### 4.4.7 Test Procedure

| 1-1 from | Description        | The 'path' that you will use depends on where you are running the science pipelines. Options:                                                                                                    |
|----------|--------------------|----------------------------------------------------------------------------------------------------|
| LVV-T860 |                    |                                                                                                    |
|          |                    | <ul> <li>local (newinstall.sh - based install):[path_to_installation]/loadLSST.bash</li> <li>development cluster ("lsst-dev"): /software/lsstsw/stack/loadLSST.bash</li> <li>LSP Notebook aspect (from a terminal): /opt/lsst/software/stack/loadLSST.bash</li> </ul> |
|          |                    | From the command line, execute the commands below in the example code:                                                                                                    |
|          | Test Data          |                                                                                                    |
|          | Expected<br>Result | Science pipeline software is available for use. If additional packages are needed (for example, 'obs' packages such as 'obs_subaru'), then additional 'setup' commands will be necessary.                                                                             |
|          |                    | To check versions in use, type: _eups list -s                                                                                                    |
| 2-1 from | Description        | Identify the path to the data repository, which we will refer to as 'DATA/path', then execute the fol-<br>lowing:                                                                                                    |
| LVV-T987 | Test Data          |                                                                                                    |
|          | Expected<br>Result | Butler repo available for reading.                                                                                                    |
| 3        | Description        | For each of the expected data product types (listed in Test Items section \$\pi \pi 4.3.2\$) and each of the expected units (PVIs, coadds, etc), retrieve the data product from the Butler and verify it to be non-empty.                                             |
|          | Test Data          | No data.                                                                                                    |
|          | Expected           |                                                                                                    |
|          | Result             |                                                                                                    |
| 4        | Description        | Verify that maximum likelihood and covariant quantities are provided. Test and manually inspect that they are reasonable (finite, appropriately normed).                                                                                                    |
| •        | Test Data          | No data.                                                                                                    |
|          | Expected<br>Result |                                                                                                    |

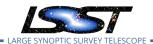

## 4.5 LVV-T27 - Verify implementation of Data Availability

| Version              | Status | Priority | Verification Type | Owner                   |
|----------------------|--------|----------|-------------------|-------------------------|
| 1                    | Draft  | Normal   | Test              | Gregory Dubois-Felsmann |
| Open I W-T27 in lira |        |          |                   |                         |

Open LVV-127 in Jira

#### 4.5.1 Verification Elements

• LVV-177 - DMS-REQ-0346-V-01: Data Availability

#### 4.5.2 Test Items

Determine if all required categories of raw data (specifically enumerated: raw exposures, calibration frames, telemetry, configuration metadata) can be located through the Science Platform and are available for download. Verify through (1) administrative review; (2) checking with precursor data; (3) checking on early data feeds from the Summit such as from AuxTel and ComCam.

#### 4.5.3 Predecessors

#### 4.5.4 Environment Needs

#### 4.5.4.1 **Software**

#### 4.5.4.2 Hardware

#### 4.5.5 Input Specification

#### 4.5.6 Output Specification

#### 4.5.7 Test Procedure

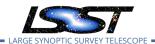

| Step | Description, l | Description, Input Data and Expected Result                                                                                            |  |  |
|------|----------------|----------------------------------------------------------------------------------------------------|--|--|
| 1    | Description    | Invite two reviewers to review that plan that seems reasonable to expect the archiving and provision of raw data                       |  |  |
| ·    | Test Data      | No data.                                                                                                    |  |  |
|      | Expected       |                                                                                                    |  |  |
|      | Result         |                                                                                                    |  |  |
| 2    | Description    | Pass a set of HSC data through (equal in size to the first public data release) the data backbone through ingest and provide interface |  |  |
| _    | Test Data      | No data.                                                                                                    |  |  |
|      | Expected       |                                                                                                    |  |  |
|      | Result         |                                                                                                    |  |  |
| 3    | Description    | Track the ingestion of AuxTel data during one month in 2018-2019 and verify delivery and test download.                                |  |  |
| 5    | Test Data      | No data.                                                                                                    |  |  |
|      | Expected       |                                                                                                    |  |  |
|      | Result         |                                                                                                    |  |  |

# 4.6 LVV-T28 - Verify implementation of Measurements in catalogs

| Version              | Status   | Priority | Verification Type | Owner        |
|----------------------|----------|----------|-------------------|--------------|
| 1                    | Approved | Normal   | Test              | Colin Slater |
| Open LVV-T28 in Jira |          |          |                   |              |

#### **4.6.1 Verification Elements**

• LVV-178 - DMS-REQ-0347-V-01: Measurements in catalogs

#### 4.6.2 Test Items

Verify that source measurements in catalogs are in flux units.

#### 4.6.3 Predecessors

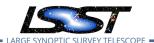

#### 4.6.4 Environment Needs

#### **4.6.4.1 Software**

#### 4.6.4.2 Hardware

## 4.6.5 Input Specification

## 4.6.6 Output Specification

#### 4.6.7 Test Procedure

| Step     | Description, Input Data and Expected Result |                                                                                                    |  |
|----------|---------------------------------------------|----------------------------------------------------------------------------------------------------|--|
| 1-1 from | Description                                 | Identify the path to the data repository, which we will refer to as 'DATA/path', then execute the following:                                                                |  |
| LVV-T987 | Test Data                                   |                                                                                                    |  |
|          | Expected                                    | Butler repo available for reading.                                                                                                    |  |
|          | Result                                      |                                                                                                    |  |
|          |                                             |                                                                                                    |  |
| 2        | Description                                 | Identify and read appropriate processed precursor datasets with the Butler, including one containing single-visit images, one with coadds, and one with difference imaging. |  |
| _        | Test Data                                   | No data.                                                                                                    |  |
|          | Expected                                    |                                                                                                    |  |
|          | Result                                      |                                                                                                    |  |
| 3        | Description                                 | Verify that each of the single-visit, coadd, and difference image catalogs provide measurements in flux units.                                                              |  |
|          | Test Data                                   | No data.                                                                                                    |  |
|          | Expected                                    | Confirmation of measurements in catalogs encoded in flux units.                                                                                                    |  |
|          | Result                                      |                                                                                                    |  |

# 4.7 LVV-T29 - Verify implementation of Raw Science Image Data Acquisition

|         | <b>C</b> + + | D : ''   |                   |       |
|---------|--------------|----------|-------------------|-------|
| Version | Status       | Priority | Verification Type | Owner |
|         |              |          |                   |       |

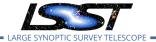

Defined Kian-Tat Lim 1 Normal Test Open LVV-T29 in Jira

LDM-639

#### **4.7.1 Verification Elements**

• LVV-8 - DMS-REQ-0018-V-01: Raw Science Image Data Acquisition

#### 4.7.2 Test Items

Verify acquisition of raw data from L1 Test Stand DAQ while simulating all modes

#### 4.7.3 Predecessors

#### 4.7.4 Environment Needs

#### 4.7.4.1 Software

#### 4.7.4.2 Hardware

### 4.7.5 Input Specification

### 4.7.6 Output Specification

#### 4.7.7 Test Procedure

| Step | Description, Input Data and Expected Result |                                                                               |  |
|------|---------------------------------------------|-------------------------------------------------------------------------------|--|
| 4    | Description                                 | Ingest raw data from L1 Test Stand DAQ, simulating each observing mode        |  |
| 1    | Test Data                                   | No data.                                                                      |  |
|      | Expected                                    |                                                                               |  |
|      | Result                                      |                                                                               |  |
|      | Description                                 | Observe image and its metadata is present and queryable in the Data Backbone. |  |
| 2    |                                             |                                                                               |  |

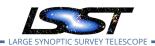

| Step | Description, Input Data and Expected Result |                                                              |  |
|------|---------------------------------------------|--------------------------------------------------------------|--|
|      | Test Data                                   | No data.                                                     |  |
|      | Expected                                    | Well-formed image data with appropriate associated metadata. |  |
|      | Result                                      |                                                              |  |

# 4.8 LVV-T30 - Verify implementation of Wavefront Sensor Data Acquisition

| Version | Status  | Priority | Verification Type | Owner        |
|---------|---------|----------|-------------------|--------------|
| 1       | Defined | Normal   | Test              | Kian-Tat Lim |
|         |         | Open LV  | /V-T30 in Jira    |              |

#### 4.8.1 Verification Elements

• LVV-9 - DMS-REQ-0020-V-01: Wavefront Sensor Data Acquisition

#### 4.8.2 Test Items

Verify successful ingestion of wavefront sensor data from L1 Test Stand DAQ while simulating all modes.

#### 4.8.3 Predecessors

#### 4.8.4 Environment Needs

#### **4.8.4.1 Software**

#### 4.8.4.2 Hardware

### 4.8.5 Input Specification

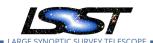

## 4.8.6 Output Specification

#### 4.8.7 Test Procedure

| Step | Description, Input Data and Expected Result |                                                                                |  |
|------|---------------------------------------------|--------------------------------------------------------------------------------|--|
|      | Description                                 | Ingest wavefront sensor data from L1 Test Stand DAQ while simulating all modes |  |
| 1    | Test Data                                   | No data.                                                                       |  |
|      | Expected                                    |                                                                                |  |
|      | Result                                      |                                                                                |  |
|      | Description                                 | Observe wavefront sensor data and metadata archived in the Data Backbone.      |  |
| 2    | Test Data                                   | No data.                                                                       |  |
|      | Expected                                    | Well-formed wavefront sensor image data with appropriate associated metadata.  |  |
|      | Result                                      |                                                                                |  |

# 4.9 LVV-T31 - Verify implementation of Crosstalk Corrected Science Image Data Acquisition

| Version               | Status | Priority | Verification Type | Owner        |
|-----------------------|--------|----------|-------------------|--------------|
| 1                     | Draft  | Normal   | Test              | Kian-Tat Lim |
| Onen I VV-T31 in lira |        |          |                   |              |

#### 4.9.1 Verification Elements

• LVV-10 - DMS-REQ-0022-V-01: Crosstalk Corrected Science Image Data Acquisition

#### 4.9.2 Test Items

Verify successful ingestion of crosstalk corrected data from L1 Test Stand DAQ while simulating all modes.

#### 4.9.3 Predecessors

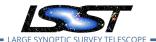

#### 4.9.4 Environment Needs

#### **4.9.4.1 Software**

#### 4.9.4.2 Hardware

## 4.9.5 Input Specification

## 4.9.6 Output Specification

#### 4.9.7 Test Procedure

| Step | Description, I | Description, Input Data and Expected Result                      |  |  |
|------|----------------|------------------------------------------------------------------|--|--|
|      | Description    | Inject signals of different relative strength                    |  |  |
| 1    | Test Data      | No data.                                                         |  |  |
|      | Expected       |                                                                  |  |  |
|      | Result         |                                                                  |  |  |
|      | Description    | Apply Camera cross-talk correction                               |  |  |
| 2    | Test Data      | No data.                                                         |  |  |
|      | Expected       |                                                                  |  |  |
|      | Result         |                                                                  |  |  |
|      | Description    | Verify that DMS sytem can import the cross-talk corrected images |  |  |
| 3    | Test Data      | No data.                                                         |  |  |
|      | Expected       |                                                                  |  |  |
|      | Result         |                                                                  |  |  |
|      | Description    | Verify that images are corrected for crosstalk                   |  |  |
| 4    | Test Data      | No data.                                                         |  |  |
|      | Expected       |                                                                  |  |  |
|      | Result         |                                                                  |  |  |

# 4.10 LVV-T32 - Verify implementation of Raw Image Assembly

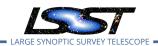

| Version              | Status  | Priority | Verification Type | Owner        |
|----------------------|---------|----------|-------------------|--------------|
| 1                    | Defined | Normal   | Test              | Kian-Tat Lim |
| Open LVV-T32 in Jira |         |          |                   |              |

#### 4.10.1 Verification Elements

LVV-11 - DMS-REQ-0024-V-01: Raw Image Assembly

#### 4.10.2 Test Items

Verify that the raw exposure data from all readout channels in a sensor can be assembled into a single image, and that all required/relevant metadata are associated with the image data.

#### 4.10.3 Predecessors

#### 4.10.4 Environment Needs

#### 4.10.4.1 Software

#### 4.10.4.2 Hardware

### 4.10.5 Input Specification

### 4.10.6 Output Specification

#### 4.10.7 Test Procedure

| Step | Description, Input Data and Expected Result                |          |  |  |
|------|------------------------------------------------------------|----------|--|--|
|      | Description Ingest data from the L1 Camera Test Stand DAQ. |          |  |  |
| 1    | Test Data                                                  | No data. |  |  |

| Step | Description, l | nput Data and Expected Result                                                           |
|------|----------------|-----------------------------------------------------------------------------------------|
|      | Expected       |                                                                                         |
|      | Result         |                                                                                         |
|      | Description    | Simulate all different modes of data gathering.                                         |
| 2    | Test Data      | No data.                                                                                |
|      | Expected       |                                                                                         |
|      | Result         |                                                                                         |
|      | Description    | Verify that a raw image is constructed in correct format.                               |
| 3    | Test Data      | No data.                                                                                |
|      | Expected       | A single raw image combining data from all readout channels for a given sensor.         |
|      | Result         |                                                                                         |
|      | Description    | Verify that a raw image is constructed with correct metadata.                           |
| 4    | Test Data      | No data.                                                                                |
|      | Expected       | Image header or ancillary table contains the required metadata about the observing con- |
|      | Result         | text in which data were gathered.                                                       |

# 4.11 LVV-T33 - Verify implementation of Raw Science Image Metadata

| Version              | Status  | Priority | Verification Type | Owner        |
|----------------------|---------|----------|-------------------|--------------|
| 1                    | Defined | Normal   | Test              | Kian-Tat Lim |
| Open LVV-T33 in Jira |         |          |                   |              |

### **4.11.1 Verification Elements**

- LVV-28 DMS-REQ-0068-V-01: Raw Science Image Metadata
- LVV-1234 OSS-REQ-0122-V-01: Provenance

#### 4.11.2 Test Items

Verify successful ingestion of raw data from L1 Test Stand DAQ and that image metadata is present and queryable.

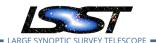

#### 4.11.3 Predecessors

LVV-T29, LVV-T32

#### 4.11.4 Environment Needs

#### 4.11.4.1 Software

#### 4.11.4.2 Hardware

#### 4.11.5 Input Specification

## **4.11.6 Output Specification**

#### 4.11.7 Test Procedure

| Step | Description, l | Description, Input Data and Expected Result                                           |  |  |
|------|----------------|---------------------------------------------------------------------------------------|--|--|
|      | Description    | Identify (or gather) a dataset of raw science images.                                 |  |  |
| 1    | Test Data      | No data.                                                                              |  |  |
|      | Expected       |                                                                                       |  |  |
|      | Result         |                                                                                       |  |  |
|      | Description    | Verify that time of exposure start/end, site metadata, telescope metadata, and camera |  |  |
| 2    |                | metadata are stored in DMS system.                                                    |  |  |
|      |                |                                                                                       |  |  |
|      |                |                                                                                       |  |  |
|      | Test Data      | No data.                                                                              |  |  |
|      | Expected       | Raw image data contain the required metadata.                                         |  |  |
|      | Result         |                                                                                       |  |  |

# 4.12 LVV-T34 - Verify implementation of Guider Calibration Data Acquisition

| Version | Status      | Priority | Verification Type | Owner                                   |  |
|---------|-------------|----------|-------------------|-----------------------------------------|--|
|         | J 10. 10. 5 |          |                   | • • • • • • • • • • • • • • • • • • • • |  |

| 1 | Defined | Normal  | Test          | Kian-Tat Lim |
|---|---------|---------|---------------|--------------|
|   |         | Open LV | V-T34 in Jira |              |

#### **4.12.1** Verification Elements

• LVV-96 - DMS-REQ-0265-V-01: Guider Calibration Data Acquisition

#### 4.12.2 Test Items

Verify successful

- 1. Ingestion of calibration frames from L1 Test Stand DAQ
- 2. Execution of CPP payloads
- 3. Availability of observed guider calibration products
- 4.12.3 Predecessors
- 4.12.4 Environment Needs
- 4.12.4.1 Software
- 4.12.4.2 Hardware
- 4.12.5 Input Specification
- 4.12.6 Output Specification

#### 4.12.7 Test Procedure

| Step | Description, Input Data and Expected Result |                                                                         |  |
|------|---------------------------------------------|-------------------------------------------------------------------------|--|
|      | Description                                 | Ingest calibration frames for the guider sensors from L1 Test Stand DAQ |  |
| 1    | Test Data                                   | No data.                                                                |  |

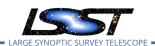

| Step                      | Description, Input Data and Expected Result |                                                                                                    |  |  |
|---------------------------|---------------------------------------------|----------------------------------------------------------------------------------------------------|--|--|
|                           | Expected<br>Result                          |                                                                                                    |  |  |
| 2-1 from<br>LVV-<br>T1060 | Description Test Data                       | Execute the Calibration Products Production payload. The payload uses raw calibration images and information from the Transformed EFD to generate a subset of Master Calibration Images and Cali_bration Database entries_in_the_Data_Backbone. |  |  |
|                           | Expected<br>Result                          |                                                                                                    |  |  |
| 2-2 from<br>LVV-<br>T1060 | Description Test Data Expected Result       | Confirm that the expected Master Calibration images and Calibration Database entries are present _and_well-formed                                                                                                    |  |  |
| 3                         | Description Test Data Expected Result       | Observe that guider calibration products have been produced.  No data.  Well-formed calibration frames for the guider sensors.                                                                                                    |  |  |
|                           |                                             |                                                                                                    |  |  |

# 4.13 LVV-T35 - Verify implementation of Nightly Data Accessible Within 24 hrs

| Version              | Status | Priority | Verification Type | Owner      |
|----------------------|--------|----------|-------------------|------------|
| 1                    | Draft  | Normal   | Test              | Eric Bellm |
| Open LVV-T35 in Jira |        |          |                   |            |

#### **4.13.1 Verification Elements**

• LVV-175 - DMS-REQ-0004-V-01: Time to L1 public release

#### 4.13.2 Test Items

#### **Test Items**

Verify that

- 1. Alerts are available within OTT1
- 2. Level 1 Data Products are available within L1PublicT
- 3. Solar System Object orbits are available within L1PublicT of the updated calculations completion on the following night.
- 4.13.3 Predecessors
- 4.13.4 Environment Needs
- 4.13.4.1 Software
- 4.13.4.2 Hardware
- 4.13.5 Input Specification
- 4.13.6 Output Specification
- 4.13.7 Test Procedure

| Step Description, Input Data and Exped | cted Result |
|----------------------------------------|-------------|
|----------------------------------------|-------------|

1-1 from

Description

The 'path' that you will use depends on where you are running the science pipelines. Options:

LVV-T860

- local (newinstall.sh based install):[path\_to\_installation]/loadLSST.bash
- development cluster ("lsst-dev"): /software/lsstsw/stack/loadLSST.bash
- $\bullet \ \ \mathsf{LSP} \ \mathsf{Notebook} \ \mathsf{aspect} \ \mathsf{(from} \ \mathsf{a} \ \mathsf{terminal)} ; \ \mathsf{/opt/lsst/software/stack/loadLSST.bash}$

From the command line, execute the commands below in the example code:

|           | <br> |  |
|-----------|------|--|
| Test Data |      |  |

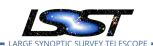

|                      | Expected<br>Result | Science pipeline software is available for use. If additional packages are needed (for example, 'obs' packages such as 'obs_subaru'), then additional 'setup' commands will be necessary.                                                                                                    |
|----------------------|--------------------|----------------------------------------------------------------------------------------------------|
|                      |                    | To check versions in use, type: _eups list -s                                                                                                    |
| 2-1 from<br>LVV-T866 | Description        | Perform the steps of Alert Production (including, but not necessarily limited to, single frame processing, ISR, source detection/measurement, PSF estimation, photometric and astrometric calibration, difference imaging, DIASource detection/measurement, source association). During Operations, it is presumed that these are automated for a given dataset. |
|                      | Test Data          |                                                                                                    |
|                      | Expected<br>Result | An output dataset including difference images and DIASource and DIAObject measurements.                                                                                                    |
| 2-2 from             | Description        | Verify that the expected data products have been produced, and that catalogs contain reasonable values for measured quantities of interest.                                                                                                    |
| LVV-T866             | Test Data          |                                                                                                    |
|                      | Expected           |                                                                                                    |
|                      | Result             |                                                                                                    |
|                      |                    |                                                                                                    |
| 3                    | Description        | Time processing of data starting from (pre-ingested) raw files until an alert is available for distribution; verify that this time is less than OTT1.                                                                                                    |
|                      | Test Data          | No data.                                                                                                    |
|                      | Expected<br>Result |                                                                                                    |
| 4                    | Description        | Time processing of data starting from (pre-ingested) raw files until the required data products are available in the Science Platform. Verify that this time is less than L1PublicT.                                                                                                    |
| 7                    | Test Data          | No data.                                                                                                    |
|                      | Expected           |                                                                                                    |
|                      | Result             |                                                                                                    |
| 5                    | Description        | Run MOPS on 1 night equivalent of LSST observing worth of precursor data and verify that Solar System Object orbits can be updated within 24 hours.                                                                                                    |
| 5                    | Test Data          | No data.                                                                                                    |
|                      | Expected           |                                                                                                    |
|                      | Result             |                                                                                                    |
|                      | Description        | Record time between completion of MOPS processing and availability of the updated                                                                                                    |
| 6                    | p                  | SSObject catalogue through the Science Platform; verify this time is less than L1PublicT.                                                                                                    |

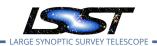

| Step | Description, Input Data and Expected Result |          |  |  |
|------|---------------------------------------------|----------|--|--|
|      | Test Data                                   | No data. |  |  |
|      | Expected                                    |          |  |  |
|      | Result                                      |          |  |  |

## 4.14 LVV-T36 - Verify implementation of Difference Exposures

| Version | Status | Priority | Verification Type | Owner      |
|---------|--------|----------|-------------------|------------|
| 1       | Draft  | Normal   | Test              | Eric Bellm |
|         |        | Open LV  | V-T36 in Jira     |            |

#### **4.14.1 Verification Elements**

• LVV-7 - DMS-REQ-0010-V-01: Difference Exposures

#### 4.14.2 Test Items

Verify successful creation of a

- 1. PSF-matched template image for a given Processed Visit Image
- 2. Difference Exposure from each Processed Visit Image

#### 4.14.3 Predecessors

#### 4.14.4 Environment Needs

#### 4.14.4.1 Software

#### 4.14.4.2 Hardware

## 4.14.5 Input Specification

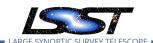

# 4.14.6 Output Specification

#### 4.14.7 Test Procedure

| Step                 | Description,       | Input Data and Expected Result                                                                                                    |  |  |  |
|----------------------|--------------------|----------------------------------------------------------------------------------------------------|--|--|--|
| 1-1 from<br>LVV-T860 | Description        | The 'path' that you will use depends on where you are running the science pipelines. Options:                                                                                                    |  |  |  |
|                      |                    | <ul> <li>local (newinstall.sh - based install):[path_to_installation]/loadLSST.bash</li> <li>development cluster ("Isst-dev"): /software/Isstsw/stack/loadLSST.bash</li> <li>LSP Notebook aspect (from a terminal): /opt/Isst/software/stack/loadLSST.bash</li> </ul>                                                                                            |  |  |  |
|                      |                    | From the command line, execute the commands below in the example code:                                                                                                    |  |  |  |
|                      | Test Data          |                                                                                                    |  |  |  |
|                      | Expected<br>Result | Science pipeline software is available for use. If additional packages are needed (for example, 'obs' packages such as 'obs_subaru'), then additional 'setup' commands will be necessary.                                                                                                    |  |  |  |
|                      |                    | To check versions in use, type: _eups list -s                                                                                                    |  |  |  |
| 2-1 from<br>LVV-T866 | Description        | Perform the steps of Alert Production (including, but not necessarily limited to, single frame processing, ISR, source detection/measurement, PSF estimation, photometric and astrometric calibration, difference imaging, DIASource detection/measurement, source association). During Operations, it is presumed that these are automated for a given dataset. |  |  |  |
|                      | Test Data          |                                                                                                    |  |  |  |
|                      | Expected           | An output dataset including difference images and DIASource and DIAObject measurements.                                                                                                    |  |  |  |
|                      | Result             |                                                                                                    |  |  |  |
| 2-2 from             | Description        | Verify that the expected data products have been produced, and that catalogs contain reasonable values for measured quantities of interest.                                                                                                    |  |  |  |
| LVV-T866             | Test Data          |                                                                                                    |  |  |  |
|                      | Expected           |                                                                                                    |  |  |  |
|                      | Result             |                                                                                                    |  |  |  |

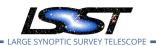

| Step | Description, I | nput Data and Expected Result                                                                                                    |  |  |
|------|----------------|----------------------------------------------------------------------------------------------------|--|--|
| 3    | Description    | Demonstrate successful creation of a template image from HSC PDF and DECAM HiTS data. Demonstrate successful creation of a Difference Exposure for at least 10 other images from survey, ideally at a range of arimass. In particular, HiTS has 2013A u-band data. While the Blanco 4-m does have an ADC, there are still some chromatic effects and we should demonstrate that we can successfully produce Difference Exposures and templates for diferent airmass bins. |  |  |
|      | Test Data      | No data.                                                                                                    |  |  |
|      | Expected       |                                                                                                    |  |  |
|      | Result         |                                                                                                    |  |  |

# 4.15 LVV-T37 - Verify implementation of Difference Exposure Attributes

| Version              | Status | Priority | Verification Type | Owner      |  |
|----------------------|--------|----------|-------------------|------------|--|
| 1                    | Draft  | Normal   | Test              | Eric Bellm |  |
| Open LVV-T37 in Jira |        |          |                   |            |  |

#### 4.15.1 Verification Elements

- LVV-32 DMS-REQ-0074-V-01: Difference Exposure Attributes
- LVV-1234 OSS-REQ-0122-V-01: Provenance

#### 4.15.2 Test Items

Verify that for each Difference Exposure the DMS stores

- 1. The identify of the input exposures and related provenance information
- 2. Metadata attributes of the subtraction, including the PSF-matching kernel used.

#### 4.15.3 Predecessors

#### 4.15.4 Environment Needs

#### 4.15.4.1 Software

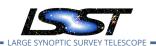

#### 4.15.4.2 Hardware

# 4.15.5 Input Specification

## 4.15.6 Output Specification

### 4.15.7 Test Procedure

Result

| Step                 | Description, I     | Input Data and Expected Result                                                                                                    |
|----------------------|--------------------|----------------------------------------------------------------------------------------------------|
| 1-1 from<br>LVV-T860 | Description        | The 'path' that you will use depends on where you are running the science pipelines. Options:                                                                                                    |
|                      |                    | <ul> <li>local (newinstall.sh - based install):[path_to_installation]/loadLSST.bash</li> <li>development cluster ("lsst-dev"): /software/lsstsw/stack/loadLSST.bash</li> <li>LSP Notebook aspect (from a terminal): /opt/lsst/software/stack/loadLSST.bash</li> </ul>                                                                                            |
|                      |                    | From the command line, execute the commands below in the example code:                                                                                                    |
|                      | Test Data          |                                                                                                    |
|                      | Expected<br>Result | Science pipeline software is available for use. If additional packages are needed (for example, 'obs' packages such as 'obs_subaru'), then additional 'setup' commands will be necessary.                                                                                                    |
|                      |                    | To check versions in use, type:<br>_eups list -s                                                                                                    |
| 2-1 from LVV-T866    | Description        | Perform the steps of Alert Production (including, but not necessarily limited to, single frame processing, ISR, source detection/measurement, PSF estimation, photometric and astrometric calibration, difference imaging, DIASource detection/measurement, source association). During Operations, it is presumed that these are automated for a given dataset. |
|                      | Test Data          |                                                                                                    |
|                      | Expected           | An output dataset including difference images and DIASource and DIAObject measurements.                                                                                                    |
|                      | Result<br>_        |                                                                                                    |
| 2-2 from             | Description        | Verify that the expected data products have been produced, and that catalogs contain reasonable values for measured quantities of interest.                                                                                                    |
| LVV-T866             | Test Data          |                                                                                                    |
|                      | Expected           |                                                                                                    |

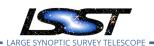

| Step | Description, I | Description, Input Data and Expected Result                                                                                                    |  |  |
|------|----------------|----------------------------------------------------------------------------------------------------|--|--|
|      |                |                                                                                                    |  |  |
| 3    | Description    | For each of HSC PDR and DECAM HiTS data: set up three different templates and run subtractions on 10 different images from at least two different filters. Verify that we can recover the provenance information about which template was used for each subtraction, which input images were used for that template, and that we can successfull extract the PSF matching kernel. |  |  |
|      | Test Data      | No data.                                                                                                    |  |  |
|      | Expected       |                                                                                                    |  |  |
|      | Result         |                                                                                                    |  |  |

# 4.16 LVV-T38 - Verify implementation of Processed Visit Images

| Version              | Status  | Priority | Verification Type | Owner      |  |  |
|----------------------|---------|----------|-------------------|------------|--|--|
| 1                    | Defined | Normal   | Test              | Eric Bellm |  |  |
| Open LVV-T38 in Jira |         |          |                   |            |  |  |

### 4.16.1 Verification Elements

• LVV-29 - DMS-REQ-0069-V-01: Processed Visit Images

#### 4.16.2 Test Items

Verify that the DMS

- 1. Successfully produces Processed Visit Images, where the instrument signature has been removed.
- 2. Successfully combines images obtained during a standard visit.

#### 4.16.3 Predecessors

#### 4.16.4 Environment Needs

#### 4.16.4.1 Software

#### 4.16.4.2 Hardware

## 4.16.5 Input Specification

## 4.16.6 Output Specification

#### 4.16.7 Test Procedure

| Step | Description, l     | scription, Input Data and Expected Result                                                                                                    |  |  |
|------|--------------------|----------------------------------------------------------------------------------------------------|--|--|
|      | Description        | Identify suitable precursor datasets containing unprocessed raw images.                                                                                                    |  |  |
| 1    | Test Data          | No data.                                                                                                    |  |  |
|      | Expected           |                                                                                                    |  |  |
|      | Result             |                                                                                                    |  |  |
| 2    | Description        | Run the Prompt Processing payload on these data. Verify that Processed Visit Images are generated at correct size and with significant instrumental artifacts removed.                                                                 |  |  |
| _    | Test Data          | No data.                                                                                                    |  |  |
|      | Expected           | Raw precursor dataset images have been processed into Processed Visit Images, with                                                                                                    |  |  |
|      | Result             | instrumental artifacts corrected.                                                                                                    |  |  |
|      | Description        | Run camera test stand data through full acquisition+backbone+ISR.                                                                                                    |  |  |
| 3    | Test Data          | No data.                                                                                                    |  |  |
|      | Expected           |                                                                                                    |  |  |
|      | Result             |                                                                                                    |  |  |
| 4    | Description        | Run simulated LSST data with calibrations through prompt processing system and inspect Processed Visit images to verify that they have been cleaned of significant artifacts and are of the correct, shape, and described orientation. |  |  |
|      | Test Data          | No data.                                                                                                    |  |  |
|      | Expected<br>Result | Raw images have been processed into Processed Visit Images, with instrumental artifacts corrected.                                                                                                    |  |  |

# 4.17 LVV-T39 - Verify implementation of Generate Photometric Zeropoint for Visit Image

| Version    | Status | Priority  | Verification Type | Owner  |
|------------|--------|-----------|-------------------|--------|
| V C1 51011 | Status | 1 1101169 | vermeation type   | OWITCI |

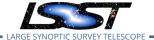

| 1 | Draft | Normal Test          | Jim Bosch |
|---|-------|----------------------|-----------|
|   |       | Open LVV-T39 in Jira |           |

#### **4.17.1** Verification Elements

• LVV-12 - DMS-REQ-0029-V-01: Generate Photometric Zeropoint for Visit Image

#### 4.17.2 Test Items

Verify that Processed Visit Image data products produced by the DRP and AP pipelines include the parameters of a model that relates the observed flux on the image to physical flux units.

- 4.17.3 Predecessors
- 4.17.4 Environment Needs
- 4.17.4.1 Software
- 4.17.4.2 Hardware
- 4.17.5 Input Specification
- 4.17.6 Output Specification

#### 4.17.7 Test Procedure

| Step | Description, l | Description, Input Data and Expected Result |  |  |
|------|----------------|---------------------------------------------|--|--|
|      | Description    | Delegate to Alert Production                |  |  |
| 1    | Test Data      | No data.                                    |  |  |
|      | Expected       |                                             |  |  |
|      | Result         |                                             |  |  |

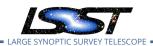

## 4.18 LVV-T40 - Verify implementation of Generate WCS for Visit Images

| Version              | Status   | Priority | Verification Type | Owner     |
|----------------------|----------|----------|-------------------|-----------|
| 1                    | Approved | Normal   | Test              | Jim Bosch |
| Open LVV-T40 in Jira |          |          |                   |           |

#### **4.18.1 Verification Elements**

LVV-13 - DMS-REQ-0030-V-01: Absolute accuracy of WCS

#### 4.18.2 Test Items

Verify that Processed Visit Images produced by the AP and DRP pipelines include FITS WCS accurate to specified **astrometricAccuracy** over the bounds of the image.

#### 4.18.3 Predecessors

#### 4.18.4 Environment Needs

#### 4.18.4.1 Software

#### 4.18.4.2 Hardware

### 4.18.5 Input Specification

### 4.18.6 Output Specification

#### 4.18.7 Test Procedure

| Step | Description, Input Data and Expected Result |                                                                      |  |
|------|---------------------------------------------|----------------------------------------------------------------------|--|
|      | Description                                 | Description Identify an appropriate processed dataset for this test. |  |
| 1    | Test Data                                   | No data.                                                             |  |

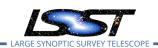

| Step     | Description, Input Data and Expected Result |                                                                                                    |  |  |
|----------|---------------------------------------------|----------------------------------------------------------------------------------------------------|--|--|
|          | Expected<br>Result                          | A dataset with Processed Visit Images available.                                                                                                    |  |  |
| 2-1 from | Description Test Data                       | Identify the path to the data repository, which we will refer to as 'DATA/path', then execute the following:                                                                                                    |  |  |
|          | Expected<br>Result                          | Butler repo available for reading.                                                                                                    |  |  |
|          | Description                                 | Select a single visit from the dataset, and extract its WCS object and the source list.                                                                                                    |  |  |
| 3        | Test Data                                   | No data.                                                                                                    |  |  |
|          | Expected<br>Result                          | A table containing detected sources, and a WCS object associated with that catalog.                                                                                                    |  |  |
| 4        | Description                                 | Confirm that each CCD within the visit image contains at least <b>astrometricMinStandards</b> astrometric standards that were used in deriving the astrometric solution.                                                                                  |  |  |
|          | Test Data                                   | No data.                                                                                                    |  |  |
|          | Expected                                    | At least <b>astrometricMinStandards</b> from each CCD were used in determining the WCS                                                                                                    |  |  |
|          | Result                                      | solution.                                                                                                    |  |  |
| 5        | Description                                 | Starting from the XY pixel coordinates of the sources, apply the WCS to obtain RA, Dec coordinates.                                                                                                    |  |  |
|          | Test Data                                   | No data.                                                                                                    |  |  |
|          | Expected<br>Result                          | A list of RA, Dec coordinates for all sources in the catalog.                                                                                                    |  |  |
| 6        | Description                                 | We will assume that Gaia provides a source of "truth." Match the source list to Gaia DR2, and calculate the positional offset between the test data and the Gaia catalog.                                                                                 |  |  |
|          | Test Data                                   | No data.                                                                                                    |  |  |
|          | Expected<br>Result                          | A matched catalog of sources in common between the test source list and Gaia DR2.                                                                                                    |  |  |
| 7        | Description                                 | Apply appropriate cuts to extract the optimal dataset for comparison, then calculate statistics (median, 1-sigma range, etc.; also plot a histogram) of the offsets in milliarcseconds. Confirm that the offset is less than <b>astrometricAccuracy</b> . |  |  |
|          | Test Data                                   | No data.                                                                                                    |  |  |

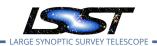

| Step | Description, Input Data and Expected Result                                                           |                                                                                                    |  |
|------|----------------------------------------------------------------------------------------------------|----------------------------------------------------------------------------------------------------|--|
|      | Expected Histogram and relevant statistics needed to confirm that the WCS transformation is accurate. |                                                                                                    |  |
| 8    | Description                                                                                           | Repeat Step 5, but for subregions of the image, to confirm that the accuracy criterion is met at all positions. |  |
| -    | Test Data                                                                                             | No data.                                                                                                    |  |
|      | Expected<br>Result                                                                                    | astrometricAccuracy requirement is met over the entire image.                                                   |  |

# 4.19 LVV-T41 - Verify implementation of Generate PSF for Visit Images

| Version              | Status   | Priority | Verification Type | Owner     |
|----------------------|----------|----------|-------------------|-----------|
| 1                    | Approved | Normal   | Test              | Jim Bosch |
| Open LVV-T41 in Jira |          |          |                   |           |

#### 4.19.1 Verification Elements

• LVV-30 - DMS-REQ-0070-V-01: Generate PSF for Visit Images

#### 4.19.2 Test Items

Verify that Processed Visit Images produced by the DRP and AP pipelines are associated with a model from which one can obtain an image of the PSF given a point on the image.

#### 4.19.3 Predecessors

#### 4.19.4 Environment Needs

#### 4.19.4.1 Software

#### 4.19.4.2 Hardware

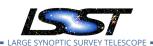

## 4.19.5 Input Specification

### 4.19.6 Output Specification

#### 4.19.7 Test Procedure

| Step     | Description, li | Description, Input Data and Expected Result                                                                                                    |  |  |
|----------|-----------------|----------------------------------------------------------------------------------------------------|--|--|
|          | Description     | Identify a dataset with processed visit images in multiple filters.                                                                                                    |  |  |
| 1        | Test Data       | No data.                                                                                                    |  |  |
|          | Expected        |                                                                                                    |  |  |
|          | Result          |                                                                                                    |  |  |
| 2-1 from | Description     | Identify the path to the data repository, which we will refer to as 'DATA/path', then execute the following:                                                                                                    |  |  |
| LVV-T987 | Test Data       |                                                                                                    |  |  |
|          | Expected        | Butler repo available for reading.                                                                                                    |  |  |
|          | Result          |                                                                                                    |  |  |
|          |                 |                                                                                                    |  |  |
| 3        | Description     | Select Objects classified as point sources on at least 10 different processed visit images (including all bands). Evaluate the PSF model at the positions of these Objects, and verify that subtracting a scaled version of the PSF model from the processed visit image yields residuals consistent with pure noise. |  |  |
|          | Test Data       | No data.                                                                                                    |  |  |
|          | Expected        | Images with the PSF model subtracted, leaving only residuals that are consistent with                                                                                                    |  |  |
|          | Result          | being noise.                                                                                                    |  |  |

# 4.20 LVV-T42 - Verify implementation of Processed Visit Image Content

| Version              | Status  | Priority | Verification Type | Owner     |
|----------------------|---------|----------|-------------------|-----------|
| 1                    | Defined | Normal   | Test              | Jim Bosch |
| Open LVV-T42 in Jira |         |          |                   |           |

#### **4.20.1 Verification Elements**

• LVV-31 - DMS-REQ-0072-V-01: Processed Visit Image Content

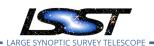

#### 4.20.2 Test Items

Verify that Processed Visit Images produced by the DRP and AP pipelines include the observed data, a mask array, a variance array, a PSF model, and a WCS model.

#### 4.20.3 Predecessors

#### 4.20.4 Environment Needs

#### 4.20.4.1 Software

#### 4.20.4.2 Hardware

### 4.20.5 Input Specification

## 4.20.6 Output Specification

#### 4.20.7 Test Procedure

| Step     | Description, I | Pescription, Input Data and Expected Result                                                                   |  |  |
|----------|----------------|----------------------------------------------------------------------------------------------------|--|--|
| 1-1 from | Description    | Identify the path to the data repository, which we will refer to as 'DATA/path', then execute the following:  |  |  |
| LVV-T987 | Test Data      |                                                                                                    |  |  |
|          | Expected       | Butler repo available for reading.                                                                            |  |  |
|          | Result         |                                                                                                    |  |  |
|          |                |                                                                                                    |  |  |
|          | Description    | Ingest the data from an appropriate processed dataset.                                                        |  |  |
| 2        | Test Data      | No data.                                                                                                    |  |  |
|          | Expected       |                                                                                                    |  |  |
|          | Result         |                                                                                                    |  |  |
| 3        | Description    | Select a single visit from the dataset, and extract its WCS object, calexp image, psf model, and source list. |  |  |
| J        | Test Data      | No data.                                                                                                    |  |  |

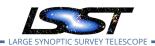

| Step | Description, l     | Description, Input Data and Expected Result                                                                                                    |  |  |
|------|--------------------|----------------------------------------------------------------------------------------------------|--|--|
|      | Expected<br>Result |                                                                                                    |  |  |
|      | Description        | Inspect the calexp image to ensure that                                                                                                    |  |  |
| 4    |                    | <ol> <li>A well-formed image is present,</li> <li>The variance plane is present and well-behaved,</li> <li>Mask planes are present and contain information about defects.</li> </ol>          |  |  |
|      | Test Data          | No data.                                                                                                    |  |  |
|      | Expected<br>Result | An astronomical image with mask and variance planes. This can be readily visualized using Firefly, which displays mask planes by default.                                                     |  |  |
|      | Description        | Plot images of the PSF model at various points, and verify that the PSF differs with position.                                                                                                |  |  |
| 5    | Test Data          | No data.                                                                                                    |  |  |
|      | Expected<br>Result | A "star-like" image of the PSF evaluated at various positions. The PSF should vary slightly with position (this could be readily visualized by taking a difference of PSFs at two positions). |  |  |
| 6    | Description        | Starting from the XY pixel coordinates of the sources, apply the WCS to obtain RA, Dec coordinates. Plot these positions and confirm that they match the expected values from the WCS object. |  |  |
|      | Test Data          | No data.                                                                                                    |  |  |
|      | Expected           | RA, Dec coordinates that are returned should be near the central position of the visit co-                                                                                                    |  |  |
|      | Result             | ordinate as given in either the calexp metadata or the WCS.                                                                                                    |  |  |
| 7    | Description        | Repeat steps 2-6, but now with difference images created by the Alert Production pipeline (for example, in the 'ap_verify' test data processing).                                             |  |  |
| •    | Test Data          | No data.                                                                                                    |  |  |
|      | Expected           |                                                                                                    |  |  |
|      | Result             |                                                                                                    |  |  |

# 4.21 LVV-T43 - Verify implementation of Background Model Calculation

| Version              | Status   | Priority | Verification Type | Owner     |
|----------------------|----------|----------|-------------------|-----------|
| 1                    | Approved | Normal   | Test              | Jim Bosch |
| Open LVV-T43 in Jira |          |          |                   |           |

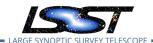

#### **4.21.1 Verification Elements**

• LVV-158 - DMS-REQ-0327-V-01: Background Model Calculation

#### 4.21.2 Test Items

Verify that Processed Visit Images produced by the DRP and AP pipelines have had a model of the background subtracted, and that this model is persisted in a way that permits the background subtracted from any CCD to be retrieved along with the image for that CCD.

#### 4.21.3 Predecessors

LVV-T15

LVV-T19

#### 4.21.4 Environment Needs

#### 4.21.4.1 Software

#### 4.21.4.2 Hardware

### 4.21.5 Input Specification

### 4.21.6 Output Specification

#### 4.21.7 Test Procedure

| Step     | Description, Input Data and Expected Result |                                                                                                    |  |
|----------|---------------------------------------------|----------------------------------------------------------------------------------------------------|--|
|          | Description                                 | Identify a dataset with processed visit images in multiple filters.                                          |  |
| 1        | Test Data                                   | No data.                                                                                                    |  |
|          | Expected                                    |                                                                                                    |  |
|          | Result                                      |                                                                                                    |  |
| 2-1 from | Description                                 | Identify the path to the data repository, which we will refer to as 'DATA/path', then execute the following: |  |

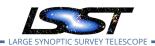

| Step | Description, Input Data and Expected Result |                                                                                                    |  |
|------|---------------------------------------------|----------------------------------------------------------------------------------------------------|--|
|      | Test Data                                   |                                                                                                    |  |
|      | Expected                                    | Butler repo available for reading.                                                                                                    |  |
|      | Result                                      |                                                                                                    |  |
|      |                                             |                                                                                                    |  |
| 3    | Description                                 | Display an image of the background model for a full CCD. Repeat this for all available filters, and confirm that the background is smoothly varying and defined over the full CCD. |  |
|      | Test Data                                   | No data.                                                                                                    |  |
|      | Expected                                    | Well-formed background covering the entire CCD for all CCDs in all filters.                                                                                                    |  |
|      | Result                                      |                                                                                                    |  |

# 4.22 LVV-T44 - Verify implementation of Documenting Image Characterization

| Version              | Status | Priority | Verification Type | Owner     |  |
|----------------------|--------|----------|-------------------|-----------|--|
| 1                    | Draft  | Normal   | Test              | Jim Bosch |  |
| Open LVV-T44 in Jira |        |          |                   |           |  |

#### 4.22.1 Verification Elements

• LVV-159 - DMS-REQ-0328-V-01: Documenting Image Characterization

#### 4.22.2 Test Items

Verify that the persisted format for Processed Visit Images and associated instrument-signature-removal data products is documented.

#### 4.22.3 Predecessors

#### 4.22.4 Environment Needs

#### 4.22.4.1 Software

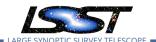

#### 4.22.4.2 Hardware

### 4.22.5 Input Specification

### 4.22.6 Output Specification

#### 4.22.7 Test Procedure

| Step | Description, I | nput Data and Expected Result |  |
|------|----------------|-------------------------------|--|
|      | Description    | Delegate to Alert Production  |  |
| 1    | Test Data      | No data.                      |  |
|      | Expected       |                               |  |
|      | Result         |                               |  |

# 4.23 LVV-T45 - Verify implementation of Prompt Processing Data Quality Report Definition

| Version              | Status  | Priority | Verification Type | Owner      |  |
|----------------------|---------|----------|-------------------|------------|--|
| 1                    | Defined | Normal   | Test              | Eric Bellm |  |
| Open LVV-T45 in Jira |         |          |                   |            |  |

#### **4.23.1 Verification Elements**

• LVV-39 - DMS-REQ-0097-V-01: Level 1 Data Quality Report Definition

#### 4.23.2 Test Items

Verify that the DMS produces a Prompt Processing Data Quality Report. Specifically check absolute value and temporal variation of

- 1. Photometric zeropoint
- 2. Sky brightness
- 3. Seeing

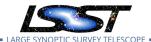

- 4. PSF
- 5. Detection efficiency
- 4.23.3 Predecessors
- 4.23.4 Environment Needs
- 4.23.4.1 Software
- 4.23.4.2 Hardware
- 4.23.5 Input Specification
- **4.23.6 Output Specification**

### 4.23.7 Test Procedure

| Step                 | Description, I | nput Data and Expected Result                                                                                                    |
|----------------------|----------------|----------------------------------------------------------------------------------------------------|
|                      | Description    | Ingest raw data from L1 Test Stand DAQ.                                                                                                    |
| 1                    | Test Data      | No data.                                                                                                    |
|                      | Expected       |                                                                                                    |
|                      | Result         |                                                                                                    |
| 2-1 from<br>LVV-T866 | Description    | Perform the steps of Alert Production (including, but not necessarily limited to, single frame processing, ISR, source detection/measurement, PSF estimation, photometric and astrometric calibration, difference imaging, DIASource detection/measurement, source association). During Operations, it is presumed that these are automated for a given dataset. |
|                      | Test Data      |                                                                                                    |
|                      | Expected       | An output dataset including difference images and DIASource and DIAObject measurements.                                                                                                    |
|                      | Result         |                                                                                                    |
| 2-2 from             | Description    | Verify that the expected data products have been produced, and that catalogs contain reasonable values for measured quantities of interest.                                                                                                    |
| LVV-T866             | Test Data      |                                                                                                    |
|                      | Expected       |                                                                                                    |
|                      | Result         |                                                                                                    |
| . – – – – .          |                |                                                                                                    |

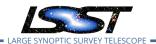

| Step | Description, Input Data and Expected Result |                                                                                                    |  |
|------|---------------------------------------------|----------------------------------------------------------------------------------------------------|--|
| 3    | Description                                 | Load the Prompt Processing QC reports, and observe that a dynamically updated Data Quality Report has become available at the relevant UI. |  |
|      | Test Data                                   | No data.                                                                                                    |  |
|      | Expected                                    | A Prompt Processing QC report is available via a UI, and contains information about the                                                    |  |
|      | Result                                      | photometric zeropoint, sky brightness, seeing, PSF, and detection efficiency, and possibly other relevant quantities.                      |  |
|      | Description                                 | Check that a static report is created and archived in a readily-accessible location.                                                       |  |
| 4    | Test Data                                   | No data.                                                                                                    |  |
|      | Expected                                    | Persistence of a static QC report in an accessible location, containing the same information                                               |  |
|      | Result                                      | as in the report from Step 3.                                                                                                    |  |

# 4.24 LVV-T46 - Verify implementation of Prompt Processing Performance Report Definition

| Version              | Status | Priority | Verification Type | Owner      |  |
|----------------------|--------|----------|-------------------|------------|--|
| 1                    | Draft  | Normal   | Test              | Eric Bellm |  |
| Open LVV-T46 in Jira |        |          |                   |            |  |

#### 4.24.1 Verification Elements

• LVV-41 - DMS-REQ-0099-V-01: Level 1 Performance Report Definition

#### 4.24.2 Test Items

Verify that the DMS produces a Prompt Processing Performance Report. Specifically check that the number of observations that describe each of the following:

- 1. Successfully processed, recoverable failures, unrecoverable failures.
- 2. Archived
- 3. Result in science.

This is testing more the processing rather than the observatory system.

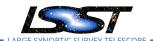

#### 4.24.3 Predecessors

#### 4.24.4 Environment Needs

#### 4.24.4.1 Software

#### 4.24.4.2 Hardware

### 4.24.5 Input Specification

### 4.24.6 Output Specification

#### 4.24.7 Test Procedure

| Step | Description, Input Data and Expected Result |                                                         |  |  |
|------|---------------------------------------------|---------------------------------------------------------|--|--|
|      | Description                                 | Execute single-day operations rehearsal, observe report |  |  |
| 1    | Test Data                                   | No data.                                                |  |  |
|      | Expected                                    |                                                         |  |  |
|      | Result                                      |                                                         |  |  |

# 4.25 LVV-T47 - Verify implementation of Prompt Processing Calibration Report Definition

| Version              | Status  | Priority | Verification Type | Owner      |  |
|----------------------|---------|----------|-------------------|------------|--|
| 1                    | Defined | Normal   | Test              | Eric Bellm |  |
| Open LVV-T47 in Jira |         |          |                   |            |  |

#### **4.25.1** Verification Elements

• LVV-43 - DMS-REQ-0101-V-01: Level 1 Calibration Report Definition

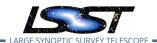

#### 4.25.2 Test Items

Verify that the DMS produces a Prompt Processing Calibration Report. Specifically check that this report is capable of identifying when aspects of the telescope or camera are changing with time.

#### 4.25.3 Predecessors

#### 4.25.4 Environment Needs

#### 4.25.4.1 Software

#### 4.25.4.2 Hardware

## 4.25.5 Input Specification

### 4.25.6 Output Specification

#### 4.25.7 Test Procedure

| Step          | Description, Input Data and Expected Result |                                                                                                    |  |  |
|---------------|---------------------------------------------|----------------------------------------------------------------------------------------------------|--|--|
| 1             | Description                                 | Identify precursor and simulated calibration datasets on which to run the L1 calibration pipeline.                                               |  |  |
|               | Test Data                                   | No data.                                                                                                    |  |  |
|               | Expected                                    |                                                                                                    |  |  |
|               | Result                                      |                                                                                                    |  |  |
| 2-1 from      | Description                                 | Execute the Daily Calibration Products Update payload. The payload uses raw calibration images                                                   |  |  |
| LVV-          |                                             | and information from the Transformed EFD to generate a subset of Master Calibration Images andCalibration Database entries in the Data Backbone. |  |  |
| T1059         | Test Data                                   |                                                                                                    |  |  |
|               | Expected                                    |                                                                                                    |  |  |
|               | Result                                      |                                                                                                    |  |  |
| 2-2 from      | Description                                 | Confirm that the expected Master Calibration images and Calibration Database entries are present                                                 |  |  |
| LVV-<br>T1059 | Test Data                                   | _and_well-formed                                                                                                    |  |  |

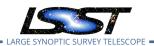

| Step | Description, Input Data and Expected Result |                                                                                                  |  |
|------|---------------------------------------------|--------------------------------------------------------------------------------------------------|--|
|      | Expected                                    |                                                                                                  |  |
|      | Result                                      |                                                                                                  |  |
|      |                                             |                                                                                                  |  |
|      | Description                                 | Check that a dynamic report is created that triggers alerts if calibrations go out of range.     |  |
| 3    | Test Data                                   | No data.                                                                                         |  |
|      | Expected                                    | A dynamic report is available via UI to users, and if any out-of-spec changes have occurred,     |  |
|      | Result                                      | alerts have been issued.                                                                         |  |
|      | Description                                 | Check that a static report is created and archived in a readily-accessible location.             |  |
| 4    | Test Data                                   | No data.                                                                                         |  |
|      | Expected                                    | An archived version of the calibration report is available and will be retained in a static file |  |
|      | Result                                      | format.                                                                                          |  |

# 4.26 LVV-T48 - Verify implementation of Exposure Catalog

| Version              | Status  | Priority | Verification Type | Owner     |  |  |
|----------------------|---------|----------|-------------------|-----------|--|--|
| 1                    | Defined | Normal   | Test              | Jim Bosch |  |  |
| Open LVV-T48 in Jira |         |          |                   |           |  |  |

#### **4.26.1** Verification Elements

• LVV-97 - DMS-REQ-0266-V-01: Exposure Catalog

## 4.26.2 Test Items

Verify that the DMS creates an Exposure Catalog that includes

- 1. Observation datetime, exposure time
- 2. Filter
- 3. Dome, telescope orientation and status
- 4. Calibration status
- 5. Airmass and zenith
- 6. Environmental information

### 7. Per-sensor information

### 4.26.3 Predecessors

### 4.26.4 Environment Needs

### 4.26.4.1 Software

### 4.26.4.2 Hardware

## 4.26.5 Input Specification

# 4.26.6 Output Specification

### 4.26.7 Test Procedure

| Step                                                                           | Description, I     | Description, Input Data and Expected Result                                                                                                    |  |  |
|--------------------------------------------------------------------------------|--------------------|----------------------------------------------------------------------------------------------------|--|--|
| 1 exposure catalog is not defined. This from the metadata, but will ultimately |                    | Verify that Exposure Catalogs contain the required elements. At present, the form of the exposure catalog is not defined. This information can be found for a given Butler repo from the metadata, but will ultimately be aggregated into a database/table summarizing available exposures. |  |  |
|                                                                                | Test Data          | No data.                                                                                                    |  |  |
|                                                                                | Expected<br>Result | A list of the required metadata for a set of exposures is returned and both human- and machine-readable.                                                                                                    |  |  |

# 4.27 LVV-T49 - Verify implementation of DIASource Catalog

| Version | Status | Priority | Verification Type | Owner      |
|---------|--------|----------|-------------------|------------|
| 1       | Draft  | Normal   | Test              | Eric Bellm |
|         |        | Open LV  | V-T49 in Jira     |            |

### 4.27.1 Verification Elements

LVV-100 - DMS-REQ-0269-V-01: DIASource Catalog

#### 4.27.2 Test Items

Verify that the DMS produces a Source catalog from Difference Exposures with the required attributes.

- 4.27.3 Predecessors
- 4.27.4 Environment Needs
- 4.27.4.1 Software
- 4.27.4.2 Hardware
- 4.27.5 Input Specification
- 4.27.6 Output Specification

### 4.27.7 Test Procedure

1-1 from

Description

The 'path' that you will use depends on where you are running the science pipelines. Options:

LVV-T860

- local (newinstall.sh based install):[path\_to\_installation]/loadLSST.bash
- development cluster ("lsst-dev"): /software/lsstsw/stack/loadLSST.bash
- $\bullet \ \ \mathsf{LSP} \ \mathsf{Notebook} \ \mathsf{aspect} \ \mathsf{(from} \ \mathsf{a} \ \mathsf{terminal)} \mathsf{:} \ \mathsf{/opt/lsst/software/stack/loadLSST.bash}$

From the command line, execute the commands below in the example code:

DRAFT NOT YET APPROVED - The contents of this document are subject to configuration control by the LSST DM Change Control Board. - DRAFT NOT YET APPROVED

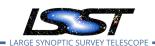

| Step                 | Description, I     | nput Data and Expected Result                                                                                                    |
|----------------------|--------------------|----------------------------------------------------------------------------------------------------|
|                      | Test Data          |                                                                                                    |
|                      | Expected<br>Result | Science pipeline software is available for use. If additional packages are needed (for example, 'obs' packages such as 'obs_subaru'), then additional 'setup' commands will be necessary.                                                                                                    |
|                      |                    | To check versions in use, type: _eups list -s                                                                                                    |
| 2-1 from<br>LVV-T866 | Description        | Perform the steps of Alert Production (including, but not necessarily limited to, single frame processing, ISR, source detection/measurement, PSF estimation, photometric and astrometric calibration, difference imaging, DIASource detection/measurement, source association). During Operations, it is presumed that these are automated for a given dataset. |
|                      | Test Data          |                                                                                                    |
|                      | Expected           | An output dataset including difference images and DIASource and DIAObject measurements.                                                                                                    |
|                      | Result             |                                                                                                    |
| 2-2 from             | Description        | Verify that the expected data products have been produced, and that catalogs contain reasonable values for measured quantities of interest.                                                                                                    |
| LVV-T866             | Test Data          |                                                                                                    |
|                      | Expected           |                                                                                                    |
|                      | Result             |                                                                                                    |
| 3-1 from             | Description        | Identify the path to the data repository, which we will refer to as 'DATA/path', then execute the following:                                                                                                    |
| LVV-T987             | Test Data          |                                                                                                    |
|                      | Expected           | Butler repo available for reading.                                                                                                    |
|                      | Result<br>         |                                                                                                    |
|                      | Description        | Verify that products are produced for DIASource catalog                                                                                                    |
| 4                    | Test Data          | No data.                                                                                                    |
|                      | Expected           |                                                                                                    |
|                      | Result             |                                                                                                    |

# 4.28 LVV-T50 - Verify implementation of Faint DIASource Measurements

| Version | Status | Priority | Verification Type | Owner |  |
|---------|--------|----------|-------------------|-------|--|
|---------|--------|----------|-------------------|-------|--|

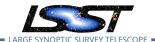

| 1 | Draft | Normal Test          | Eric Bellm |
|---|-------|----------------------|------------|
|   |       | Open LVV-T50 in Jira |            |

### **4.28.1 Verification Elements**

• LVV-101 - DMS-REQ-0270-V-01: Faint DIASource Measurements

### 4.28.2 Test Items

Verify that the DMS can produces DIASources measurements for sources below the nominal S/N cutoff that satisfy additional criteria.

- 4.28.3 Predecessors
- 4.28.4 Environment Needs
- 4.28.4.1 Software
- 4.28.4.2 Hardware
- 4.28.5 Input Specification

Input Data
DECam HiTS data.

- 4.28.6 Output Specification
- 4.28.7 Test Procedure

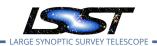

| Step                 | Description, I     | nput Data and Expected Result                                                                                                    |
|----------------------|--------------------|----------------------------------------------------------------------------------------------------|
| 1-1 from<br>LVV-T860 | Description        | The 'path' that you will use depends on where you are running the science pipelines. Options:                                                                                                    |
|                      |                    | <ul> <li>local (newinstall.sh - based install):[path_to_installation]/loadLSST.bash</li> <li>development cluster ("lsst-dev"): /software/lsstsw/stack/loadLSST.bash</li> <li>LSP Notebook aspect (from a terminal): /opt/lsst/software/stack/loadLSST.bash</li> </ul>                                                                                            |
|                      |                    | From the command line, execute the commands below in the example code:                                                                                                    |
|                      | Test Data          |                                                                                                    |
|                      | Expected<br>Result | Science pipeline software is available for use. If additional packages are needed (for example, 'obs' packages such as 'obs_subaru'), then additional 'setup' commands will be necessary.                                                                                                    |
|                      |                    | To check versions in use, type:  _eups list -s                                                                                                    |
| 2-1 from LVV-T866    | Description        | Perform the steps of Alert Production (including, but not necessarily limited to, single frame processing, ISR, source detection/measurement, PSF estimation, photometric and astrometric calibration, difference imaging, DIASource detection/measurement, source association). During Operations, it is presumed that these are automated for a given dataset. |
|                      | Test Data          |                                                                                                    |
|                      | Expected           | An output dataset including difference images and DIASource and DIAObject measurements.                                                                                                    |
| 2-2 from             | Result Description | Verify that the expected data products have been produced, and that catalogs contain reasonable values for measured quantities of interest.                                                                                                    |
| LVV-T866             | Test Data          |                                                                                                    |
|                      | Expected           |                                                                                                    |
|                      | Result             |                                                                                                    |
|                      |                    |                                                                                                    |
| 3                    | Description        | As an example of selecting with constrains, Re-run source detection as an afterburner to select isolated sources (defined as more than 2 arcseconds away from any other objects in the single-image-depth catalog) that are fainter than the fiducial transSNR cut.                                                                                              |
|                      | Test Data          | No data.                                                                                                    |
|                      | Expected           |                                                                                                    |
|                      | Result             |                                                                                                    |

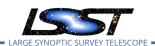

# 4.29 LVV-T51 - Verify implementation of DIAObject Catalog

| Version | Status | Priority | Verification Type | Owner      |
|---------|--------|----------|-------------------|------------|
| 1       | Draft  | Normal   | Test              | Eric Bellm |
|         |        | Open LV  | V-T51 in Jira     |            |

### **4.29.1 Verification Elements**

• LVV-102 - DMS-REQ-0271-V-01: Max nearby galaxies associated with DIASource

### 4.29.2 Test Items

Verify that the DIAObject includes a unique ID, identifiers for nearest stars and nearest galaxies, and probability of matching to static Object.

### 4.29.3 Predecessors

### 4.29.4 Environment Needs

### 4.29.4.1 Software

#### 4.29.4.2 Hardware

### 4.29.5 Input Specification

### 4.29.6 Output Specification

#### 4.29.7 Test Procedure

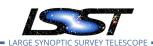

| Step                 | Description, I | nput Data and Expected Result                                                                                                    |
|----------------------|----------------|----------------------------------------------------------------------------------------------------|
| 1-1 from<br>LVV-T866 | Description    | Perform the steps of Alert Production (including, but not necessarily limited to, single frame processing, ISR, source detection/measurement, PSF estimation, photometric and astrometric calibration, difference imaging, DIASource detection/measurement, source association). During Operations, it is presumed that these are automated for a given dataset. |
|                      | Test Data      |                                                                                                    |
|                      | Expected       | An output dataset including difference images and DIASource and DIAObject measurements.                                                                                                    |
|                      | Result         |                                                                                                    |
| 1-2 from             | Description    | Verify that the expected data products have been produced, and that catalogs contain reasonable values for measured quantities of interest.                                                                                                    |
| LVV-T866             | Test Data      |                                                                                                    |
|                      | Expected       |                                                                                                    |
|                      | Result         |                                                                                                    |
|                      |                |                                                                                                    |
| 2-1 from             | Description    | Identify the path to the data repository, which we will refer to as 'DATA/path', then execute the fol-<br>lowing:                                                                                                    |
| LVV-T987             | Test Data      |                                                                                                    |
|                      | Expected       | Butler repo available for reading.                                                                                                    |
|                      | Result         |                                                                                                    |
|                      |                |                                                                                                    |
| 3                    | Description    | Verify that DIAObjects have diaNearbyObjMaxStar and diaNearbyObjMaxGalaxies that point to the Object catalog and are within dianNearbyObjRadius; the probability of association; and the required DIAObject properties.                                                                                                    |
|                      | Test Data      | No data.                                                                                                    |
|                      | Expected       |                                                                                                    |
|                      | Result         |                                                                                                    |
|                      |                |                                                                                                    |

# 4.30 LVV-T52 - Verify implementation of DIAObject Attributes

| Version | Status | Priority | Verification Type | Owner      |
|---------|--------|----------|-------------------|------------|
| 1       | Draft  | Normal   | Test              | Eric Bellm |
|         |        | Open LV  | V-T52 in Jira     |            |

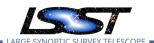

### **4.30.1 Verification Elements**

• LVV-103 - DMS-REQ-0272-V-01: DIAObject Attributes

#### 4.30.2 Test Items

Verify that the DMS provides summary attributes for each DIAObject, including periodicity measures.

### 4.30.3 Predecessors

### 4.30.4 Environment Needs

### 4.30.4.1 Software

### 4.30.4.2 Hardware

### 4.30.5 Input Specification

### 4.30.6 Output Specification

### 4.30.7 Test Procedure

| Step                 | Description, I | Description, Input Data and Expected Result                                                                                                    |  |  |  |  |
|----------------------|----------------|----------------------------------------------------------------------------------------------------|--|--|--|--|
| 1-1 from<br>LVV-T866 | Description    | Perform the steps of Alert Production (including, but not necessarily limited to, single frame processing, ISR, source detection/measurement, PSF estimation, photometric and astrometric calibration, difference imaging, DIASource detection/measurement, source association). During Operations, it is presumed that these are automated for a given dataset. |  |  |  |  |
|                      | Test Data      |                                                                                                    |  |  |  |  |
|                      | Expected       | An output dataset including difference images and DIASource and DIAObject measurements.                                                                                                    |  |  |  |  |
|                      | Result         |                                                                                                    |  |  |  |  |
| 1-2 from             | Description    | Verify that the expected data products have been produced, and that catalogs contain reasonable values for measured quantities of interest.                                                                                                    |  |  |  |  |
| LVV-T866             | Test Data      |                                                                                                    |  |  |  |  |
|                      |                |                                                                                                    |  |  |  |  |

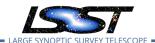

| Step     | Description, Input Data and Expected Result |                                                                                                    |  |
|----------|---------------------------------------------|----------------------------------------------------------------------------------------------------|--|
|          | Expected                                    |                                                                                                    |  |
|          | Result                                      |                                                                                                    |  |
| 2-1 from | Description                                 | Identify the path to the data repository, which we will refer to as 'DATA/path', then execute the following: |  |
| LVV-T987 | Test Data                                   |                                                                                                    |  |
|          | Expected                                    | Butler repo available for reading.                                                                           |  |
|          | Result                                      |                                                                                                    |  |
|          |                                             |                                                                                                    |  |
|          | Description                                 | Confirm that the DIAObjects include summary attributes as specified.                                         |  |
| 3        | Test Data                                   | No data.                                                                                                    |  |
|          | Expected                                    |                                                                                                    |  |
|          | Result                                      |                                                                                                    |  |

Test Spec for LSST Data Management

# 4.31 LVV-T53 - Verify implementation of SSObject Catalog

| Version              | Status | Priority | Verification Type | Owner      |  |
|----------------------|--------|----------|-------------------|------------|--|
| 1                    | Draft  | Normal   | Test              | Eric Bellm |  |
| Open LVV-T53 in Jira |        |          |                   |            |  |

### **4.31.1 Verification Elements**

• LVV-104 - DMS-REQ-0273-V-01: SSObject Catalog

### 4.31.2 Test Items

Verify that the DMS produces a catalog of Solar System Objects identify from Moving Object Processing.

Verify that the SSObject catalog includes orbital elements and additional related quanitites.

### 4.31.3 Predecessors

### 4.31.4 Environment Needs

### 4.31.4.1 Software

### 4.31.4.2 Hardware

### 4.31.5 Input Specification

## 4.31.6 Output Specification

### 4.31.7 Test Procedure

| Step                 | Description, Input Data and Expected Result |                                                                                                    |  |  |
|----------------------|---------------------------------------------|----------------------------------------------------------------------------------------------------|--|--|
| 1-1 from<br>LVV-T866 | Description                                 | Perform the steps of Alert Production (including, but not necessarily limited to, single frame processing, ISR, source detection/measurement, PSF estimation, photometric and astrometric calibration, difference imaging, DIASource detection/measurement, source association). During Operations, it is presumed that these are automated for a given dataset.                                                                                                    |  |  |
|                      | Test Data                                   |                                                                                                    |  |  |
|                      | Expected                                    | An output dataset including difference images and DIASource and DIAObject measurements.                                                                                                    |  |  |
|                      | Result                                      |                                                                                                    |  |  |
| 1-2 from             | Description                                 | Verify that the expected data products have been produced, and that catalogs contain reasonable values for measured quantities of interest.                                                                                                    |  |  |
| LVV-T866             | Test Data                                   |                                                                                                    |  |  |
|                      | Expected                                    |                                                                                                    |  |  |
|                      | Result                                      |                                                                                                    |  |  |
|                      |                                             |                                                                                                    |  |  |
| 2-1 from<br>LVV-T901 | Description                                 | Perform the steps of Moving Object Pipeline (MOPS) processing on newly detected DIASources, and generate Solar System data products including Solar System objects with associated Keplerian orbits, errors, and detected DIASources. This includes running processes to link DIASource detections within a night (called tracklets), to link these tracklets across multiple nights (into tracks), to fit the tracks with an orbital model to identify those tracks that are consistent with an asteroid orbit, to match these new orbits with existing SSObjects, and to update the SSObject table. |  |  |
|                      | Test Data                                   |                                                                                                    |  |  |
|                      | Expected<br>Result                          | An output dataset consisting of an updated SSObject database with SSObjects both added and pruned as the orbital fits have been refined, and an updated DIASource database with DIASources assigned and unassigned to SSObjects.                                                                                                    |  |  |
| 2-2 from             | Description                                 | Verify that the expected data products have been produced, and that catalogs contain reasonable values for measured quantities of interest.                                                                                                    |  |  |
| LVV-T901             | Test Data                                   |                                                                                                    |  |  |

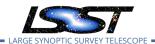

| Step     | Description, Input Data and Expected Result |                                                                                                    |  |
|----------|---------------------------------------------|----------------------------------------------------------------------------------------------------|--|
|          | Expected                                    |                                                                                                    |  |
|          | Result<br>                                  |                                                                                                    |  |
| 3-1 from | Description                                 | Identify the path to the data repository, which we will refer to as 'DATA/path', then execute the following: |  |
| LVV-T987 | Test Data                                   |                                                                                                    |  |
|          | Expected                                    | Butler repo available for reading.                                                                           |  |
|          | Result                                      |                                                                                                    |  |
|          |                                             |                                                                                                    |  |
|          | Description                                 | Inspect SSObject catalog and verify the presence of the required elements (LVV-104).                         |  |
| 4        | Test Data                                   | No data.                                                                                                    |  |
|          | Expected                                    |                                                                                                    |  |
|          | Result                                      |                                                                                                    |  |

# 4.32 LVV-T54 - Verify implementation of Alert Content

| Version              | Status | Priority | Verification Type | Owner      |  |
|----------------------|--------|----------|-------------------|------------|--|
| 1                    | Draft  | Normal   | Test              | Eric Bellm |  |
| Open LVV-T54 in Jira |        |          |                   |            |  |

### **4.32.1 Verification Elements**

• LVV-105 - DMS-REQ-0274-V-01: Alert Content

### 4.32.2 Test Items

Verify that the DMS creates an Alert for each detected DIASource Verify that this Alert is broadcasted using community protocols Verify that the context of the Alert packet match requirements.

### 4.32.3 Predecessors

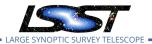

### 4.32.4 Environment Needs

### 4.32.4.1 Software

### 4.32.4.2 Hardware

### 4.32.5 Input Specification

## 4.32.6 Output Specification

### 4.32.7 Test Procedure

| Step                 | Description, I | nput Data and Expected Result                                                                                                    |
|----------------------|----------------|----------------------------------------------------------------------------------------------------|
| 1-1 from<br>LVV-T866 | Description    | Perform the steps of Alert Production (including, but not necessarily limited to, single frame processing, ISR, source detection/measurement, PSF estimation, photometric and astrometric calibration, difference imaging, DIASource detection/measurement, source association). During Operations, it is presumed that these are automated for a given dataset. |
|                      | Test Data      |                                                                                                    |
|                      | Expected       | An output dataset including difference images and DIASource and DIAObject measurements.                                                                                                    |
|                      | Result         |                                                                                                    |
| 1-2 from             | Description    | Verify that the expected data products have been produced, and that catalogs contain reasonable values for measured quantities of interest.                                                                                                    |
| LVV-T866             | Test Data      |                                                                                                    |
|                      | Expected       |                                                                                                    |
|                      | Result         |                                                                                                    |
|                      |                |                                                                                                    |
|                      | Description    | Examine the serialized alert packets to confirm the presence of the required elements                                                                                                    |
| 2                    |                | (LVV-105).                                                                                                    |
|                      | Test Data      | No data.                                                                                                    |
|                      | Expected       |                                                                                                    |
|                      | Result         |                                                                                                    |

# 4.33 LVV-T55 - Verify implementation of DIAForcedSource Catalog

| Varcion | Ctatus | Driority | Varification Tuno | Owner |
|---------|--------|----------|-------------------|-------|
| version | Status | Priority | Verification Type | Owner |

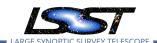

| 1 | Draft | Normal Test          | Eric Bellm |
|---|-------|----------------------|------------|
|   |       | Open LVV-T55 in Jira |            |

### 4.33.1 Verification Elements

LVV-148 - DMS-REQ-0317-V-01: DIAForcedSource Catalog

### 4.33.2 Test Items

Verify that the DMS produces a DIAForcedSource Catalog and that the catalog contains measured fluxes for DIAObjects.

- 4.33.3 Predecessors
- 4.33.4 Environment Needs
- 4.33.4.1 Software
- 4.33.4.2 Hardware
- 4.33.5 Input Specification
- 4.33.6 Output Specification

### 4.33.7 Test Procedure

| Step                 | Description, Input Data and Expected Result |                                                                                                    |  |  |  |
|----------------------|---------------------------------------------|----------------------------------------------------------------------------------------------------|--|--|--|
| 1-1 from<br>LVV-T866 | Description                                 | Perform the steps of Alert Production (including, but not necessarily limited to, single frame processing, ISR, source detection/measurement, PSF estimation, photometric and astrometric calibration, difference imaging, DIASource detection/measurement, source association). During Operations, it is presumed that these are automated for a given dataset. |  |  |  |
|                      | Test Data                                   |                                                                                                    |  |  |  |
|                      | Expected                                    | An output dataset including difference images and DIASource and DIAObject measurements.                                                                                                    |  |  |  |
|                      | Result                                      |                                                                                                    |  |  |  |

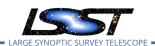

| Step     | Description, I | nput Data and Expected Result                                                                                                    |
|----------|----------------|----------------------------------------------------------------------------------------------------|
| 1-2 from | Description    | Verify that the expected data products have been produced, and that catalogs contain reasonable values for measured quantities of interest. |
| LVV-T866 | Test Data      |                                                                                                    |
|          | Expected       |                                                                                                    |
|          | Result         |                                                                                                    |
| 2-1 from | Description    | Identify the path to the data repository, which we will refer to as 'DATA/path', then execute the following:                                |
| LVV-T987 | Test Data      |                                                                                                    |
|          | Expected       | Butler repo available for reading.                                                                                                    |
|          | Result         |                                                                                                    |
|          |                |                                                                                                    |
|          | Description    | Confirm that the DIAForcedSource catalog contains measurements for each source.                                                             |
| 3        | Test Data      | No data.                                                                                                    |
|          | Expected       |                                                                                                    |
|          | Result         |                                                                                                    |

# 4.34 LVV-T56 - Verify implementation of Characterizing Variability

| Version              | Status | Priority | Verification Type | Owner      |  |
|----------------------|--------|----------|-------------------|------------|--|
| 1                    | Draft  | Normal   | Test              | Eric Bellm |  |
| Open LVV-T56 in Jira |        |          |                   |            |  |

### **4.34.1 Verification Elements**

• LVV-150 - DMS-REQ-0319-V-01: Characterizing Variability

### 4.34.2 Test Items

Verify that the variability characterization in the DIAObject catalog includes data collected within previous "diaCharacterizationCutoff" period of time.

### 4.34.3 Predecessors

### 4.34.4 Environment Needs

### 4.34.4.1 Software

### 4.34.4.2 Hardware

## 4.34.5 Input Specification

### 4.34.6 Output Specification

### 4.34.7 Test Procedure

| Step                 | Description, I         | nput Data and Expected Result                                                                                                    |
|----------------------|------------------------|----------------------------------------------------------------------------------------------------|
| 1-1 from<br>LVV-T866 | Description  Test Data | Perform the steps of Alert Production (including, but not necessarily limited to, single frame processing, ISR, source detection/measurement, PSF estimation, photometric and astrometric calibration, difference imaging, DIASource detection/measurement, source association). During Operations, it is presumed that these are automated for a given dataset. |
|                      | Expected               | An output dataset including difference images and DIASource and DIAObject measurements.                                                                                                    |
|                      | Result                 |                                                                                                    |
| 1-2 from             | Description            | Verify that the expected data products have been produced, and that catalogs contain reasonable values for measured quantities of interest.                                                                                                    |
| LVV-T866             | Test Data              |                                                                                                    |
|                      | Expected               |                                                                                                    |
|                      | Result                 |                                                                                                    |
|                      |                        |                                                                                                    |
|                      | Description            | Verify that the issued alerts contain measurements during the diaCharacterizationCutoff.                                                                                                    |
| 2                    | Test Data              | No data.                                                                                                    |
|                      | Expected               |                                                                                                    |
|                      | Result                 |                                                                                                    |

# 4.35 LVV-T57 - Verify implementation of Calculating SSObject Parameters

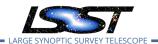

| Version              | Status | Priority | Verification Type | Owner      |  |
|----------------------|--------|----------|-------------------|------------|--|
| 1                    | Draft  | Normal   | Test              | Eric Bellm |  |
| Open LVV-T57 in Jira |        |          |                   |            |  |

### 4.35.1 Verification Elements

LVV-154 - DMS-REQ-0323-V-01: Calculating SSObject Parameters

### 4.35.2 Test Items

Verify that the DMS database provides functions to compute phase angles and magnitudes in LSST bands for every SSObject.

- 4.35.3 Predecessors
- 4.35.4 Environment Needs
- 4.35.4.1 Software
- 4.35.4.2 Hardware
- 4.35.5 Input Specification
- 4.35.6 Output Specification

### 4.35.7 Test Procedure

| Step                 | Description, Input Data and Expected Result |                                                                                                    |  |  |  |
|----------------------|---------------------------------------------|----------------------------------------------------------------------------------------------------|--|--|--|
| 1-1 from<br>LVV-T866 | Description                                 | Perform the steps of Alert Production (including, but not necessarily limited to, single frame processing, ISR, source detection/measurement, PSF estimation, photometric and astrometric calibration, difference imaging, DIASource detection/measurement, source association). During Operations, it is presumed that these are automated for a given dataset. |  |  |  |

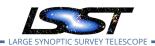

| Step                 | Description, I | nput Data and Expected Result                                                                                                    |
|----------------------|----------------|----------------------------------------------------------------------------------------------------|
|                      | Test Data      |                                                                                                    |
|                      | Expected       | An output dataset including difference images and DIASource and DIAObject measurements.                                                                                                    |
|                      | Result         |                                                                                                    |
| 1-2 from             | Description    | Verify that the expected data products have been produced, and that catalogs contain reasonable values for measured quantities of interest.                                                                                                    |
| LVV-T866             | Test Data      |                                                                                                    |
|                      | Expected       |                                                                                                    |
|                      | Result         |                                                                                                    |
|                      |                |                                                                                                    |
| 2-1 from<br>LVV-T901 | Description    | Perform the steps of Moving Object Pipeline (MOPS) processing on newly detected DIASources, and generate Solar System data products including Solar System objects with associated Keplerian orbits, errors, and detected DIASources. This includes running processes to link DIASource detections within a night (called tracklets), to link these tracklets across multiple nights (into tracks), to fit the tracks with an orbital model to identify those tracks that are consistent with an asteroid orbit, to match these new orbits with existing SSObjects, and to update the SSObject table. |
|                      | Test Data      |                                                                                                    |
|                      | Expected       | An output dataset consisting of an updated SSObject database with SSObjects both added and                                                                                                    |
|                      | Result         | pruned as the orbital fits have been refined, and an updated DIASource database with DIASources assigned and unassigned to SSObjects.                                                                                                    |
| 2-2 from             | Description    | Verify that the expected data products have been produced, and that catalogs contain reasonable values for measured quantities of interest.                                                                                                    |
| LVV-T901             | Test Data      |                                                                                                    |
|                      | Expected       |                                                                                                    |
|                      | Result         |                                                                                                    |
|                      |                |                                                                                                    |
| 3                    | Description    | Computer the phase angle, reduced and absolute asteroid magnitudes for objects identified in SSObject Catalog                                                                                                    |
| -                    | Test Data      | No data.                                                                                                    |
|                      | Expected       |                                                                                                    |
|                      | Result         |                                                                                                    |

# 4.36 LVV-T58 - Verify implementation of Matching DIASources to Objects

| Version              | Status | Priority | Verification Type | Owner      |  |
|----------------------|--------|----------|-------------------|------------|--|
| 1                    | Draft  | Normal   | Test              | Eric Bellm |  |
| Open LVV-T58 in lira |        |          |                   |            |  |

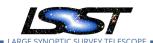

### 4.36.1 Verification Elements

• LVV-155 - DMS-REQ-0324-V-01: Matching DIASources to Objects

#### 4.36.2 Test Items

Verify that a cross-match table is available between DIASources and Objects.

#### 4.36.3 Predecessors

#### 4.36.4 Environment Needs

#### 4.36.4.1 Software

### 4.36.4.2 Hardware

### 4.36.5 Input Specification

### 4.36.6 Output Specification

### 4.36.7 Test Procedure

#### Description, Input Data and Expected Result Step Description Perform the steps of Alert Production (including, but not necessarily limited to, single frame process-1-1 from ing, ISR, source detection/measurement, PSF estimation, photometric and astrometric calibration, difference imaging, DIASource detection/measurement, source association). During Operations, it is LVV-T866 presumed that these are automated for a given dataset. Test Data Expected An output dataset including difference images and DIASource and DIAObject measurements. Result Description Verify that the expected data products have been produced, and that catalogs contain reasonable 1-2 from values for measured quantities of interest. LVV-T866 Test Data Expected Result

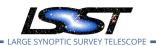

| Step     | Description, Input Data and Expected Result |                                                                                                    |  |
|----------|---------------------------------------------|----------------------------------------------------------------------------------------------------|--|
|          |                                             |                                                                                                    |  |
| 2-1 from | Description                                 | Identify the path to the data repository, which we will refer to as 'DATA/path', then execute the fol-<br>lowing: |  |
| LVV-T987 | Test Data                                   |                                                                                                    |  |
|          | Expected                                    | Butler repo available for reading.                                                                                |  |
|          | Result                                      |                                                                                                    |  |
|          |                                             |                                                                                                    |  |
| 3        | Description                                 | Verify that a cross-match table between the Prompt DIASources and DRP Objects is available.                       |  |
| 5        | Test Data                                   | No data.                                                                                                    |  |
|          | Expected                                    |                                                                                                    |  |
|          | Result                                      |                                                                                                    |  |
|          |                                             |                                                                                                    |  |

# 4.37 LVV-T59 - Verify implementation of Regenerating L1 Data Products During Data Release Processing

| Version              | Status | Priority | Verification Type | Owner        |  |
|----------------------|--------|----------|-------------------|--------------|--|
| 1                    | Draft  | Normal   | Test              | Kian-Tat Lim |  |
| Open LVV-T59 in Jira |        |          |                   |              |  |

### 4.37.1 Verification Elements

• LVV-156 - DMS-REQ-0325-V-01: Regenerating L1 Data Products During Data Release Processing

### 4.37.2 Test Items

Verify that the Prompt Processing data products are regenerated during DRP.

### 4.37.3 Predecessors

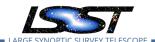

### 4.37.4 Environment Needs

### 4.37.4.1 Software

### 4.37.4.2 Hardware

### 4.37.5 Input Specification

### 4.37.6 Output Specification

### 4.37.7 Test Procedure

| Step | Description, Input Data and Expected Result |                                                      |  |
|------|---------------------------------------------|------------------------------------------------------|--|
|      | Description                                 | Execute DRP                                          |  |
| 1    | Test Data                                   | No data.                                             |  |
|      | Expected                                    |                                                      |  |
|      | Result                                      |                                                      |  |
|      | Description                                 | Observe production of difference image data products |  |
| 2    | Test Data                                   | No data.                                             |  |
|      | Expected                                    |                                                      |  |
|      | Result                                      |                                                      |  |

# 4.38 LVV-T60 - Verify implementation of Publishing predicted visit schedule

| Version              | Status | Priority | Verification Type | Owner      |  |
|----------------------|--------|----------|-------------------|------------|--|
| 1                    | Draft  | Normal   | Test              | Eric Bellm |  |
| Open LVV-T60 in Jira |        |          |                   |            |  |

### **4.38.1 Verification Elements**

• LVV-184 - DMS-REQ-0353-V-01: Publishing predicted visit schedule

### 4.38.2 Test Items

Verify that a predict-visit schedule can be published by the OCS.

- 4.38.3 Predecessors
- 4.38.4 Environment Needs
- 4.38.4.1 Software
- 4.38.4.2 Hardware
- 4.38.5 Input Specification
- 4.38.6 Output Specification

### 4.38.7 Test Procedure

| Step | Description, | Input Data and Expected Result |
|------|--------------|--------------------------------|
|      | Description  |                                |
| 1    | Test Data    | No data.                       |
|      | Expected     |                                |
|      | Result       |                                |

# 4.39 LVV-T61 - Verify implementation of Associate Sources to Objects

| Version               | Status  | Priority | Verification Type | Owner     |  |  |
|-----------------------|---------|----------|-------------------|-----------|--|--|
| 1                     | Defined | Normal   | Test              | Jim Bosch |  |  |
| Onen I VV-T61 in lira |         |          |                   |           |  |  |

Open LVV-161 in Jira

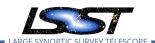

### **4.39.1 Verification Elements**

• LVV-16 - DMS-REQ-0034-V-01: Associate Sources to Objects

#### 4.39.2 Test Items

Verify that each Source record contains an ID that associates it with a best guess at the Object it corresponds to.

### 4.39.3 Predecessors

### 4.39.4 Environment Needs

### 4.39.4.1 Software

### 4.39.4.2 Hardware

# 4.39.5 Input Specification

# 4.39.6 Output Specification

### 4.39.7 Test Procedure

| Step     | Description, Input Data and Expected Result |                                                                                                    |  |  |
|----------|---------------------------------------------|----------------------------------------------------------------------------------------------------|--|--|
| 1-1 from | Description                                 | Identify the path to the data repository, which we will refer to as 'DATA/path', then execute the following: |  |  |
| LVV-T987 | Test Data                                   |                                                                                                    |  |  |
|          | Expected                                    | Butler repo available for reading.                                                                           |  |  |
|          | Result                                      |                                                                                                    |  |  |
|          |                                             |                                                                                                    |  |  |
|          | Description                                 | Read a dataset via the Butler and extract its source and object catalogs.                                    |  |  |
| 2        | Test Data                                   | No data.                                                                                                    |  |  |
|          | Expected                                    |                                                                                                    |  |  |
|          | Result                                      |                                                                                                    |  |  |

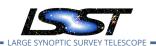

| Step | Description, l | Description, Input Data and Expected Result                      |  |  |
|------|----------------|------------------------------------------------------------------|--|--|
|      | Description    | Verify that sources have objects                                 |  |  |
| 3    | Test Data      | No data.                                                         |  |  |
|      | Expected       |                                                                  |  |  |
|      | Result         |                                                                  |  |  |
|      | Description    | Verify that objects list sources that seem reasonably near them. |  |  |
| 4    | Test Data      | No data.                                                         |  |  |
|      | Expected       |                                                                  |  |  |
|      | Result         |                                                                  |  |  |

# 4.40 LVV-T62 - Verify implementation of Provide PSF for Coadded Images

| Version              | Status   | Priority | Verification Type | Owner     |  |  |
|----------------------|----------|----------|-------------------|-----------|--|--|
| 2                    | Approved | Normal   | Test              | Jim Bosch |  |  |
| Open LVV-T62 in Jira |          |          |                   |           |  |  |

### 4.40.1 Verification Elements

• LVV-20 - DMS-REQ-0047-V-01: Provide PSF for Coadded Images

#### 4.40.2 Test Items

Verify that all coadd images produced by the DRP pipelines include a model from which an image of the PSF at any point on the coadd can be obtained.

### 4.40.3 Predecessors

#### 4.40.4 Environment Needs

### 4.40.4.1 Software

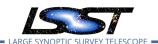

### 4.40.4.2 Hardware

# 4.40.5 Input Specification

Fully covered by preconditions for LVV-T16.

## 4.40.6 Output Specification

### 4.40.7 Test Procedure

| Step     | Description, l | Description, Input Data and Expected Result                                                                                                    |  |  |
|----------|----------------|----------------------------------------------------------------------------------------------------|--|--|
|          | Description    | Identify a dataset with coadded images in multiple filters.                                                                                                    |  |  |
| 1        | Test Data      | No data.                                                                                                    |  |  |
|          | Expected       | Multi-band data that has been processed through the coaddition stage.                                                                                                    |  |  |
|          | Result         |                                                                                                    |  |  |
| 2-1 from | Description    | Identify the path to the data repository, which we will refer to as 'DATA/path', then execute the following:                                                                                                    |  |  |
| LVV-T987 | Test Data      |                                                                                                    |  |  |
|          | Expected       | Butler repo available for reading.                                                                                                    |  |  |
|          | Result         |                                                                                                    |  |  |
|          |                |                                                                                                    |  |  |
| 3        | Description    | Load the exposures, then select Objects classified as point sources on at least 10 different coadd images (including all bands). Evaluate the PSF model at the positions of these Objects, and verify that subtracting a scaled version of the PSF model from the processed visit image yields residuals consistent with pure noise. |  |  |
|          | Test Data      | No data.                                                                                                    |  |  |
|          | Expected       | Images with the PSF model subtracted, leaving only residuals that are consistent with                                                                                                    |  |  |
|          | Result         | being noise.                                                                                                    |  |  |

# 4.41 LVV-T63 - Verify implementation of Produce Images for EPO

| Version | Status | Priority | Verification Type    | Owner                   |
|---------|--------|----------|----------------------|-------------------------|
| 1       | Draft  | Normal   | Test                 | Gregory Dubois-Felsmann |
|         |        | (        | Open LVV-T63 in lir: |                         |

### 4.41.1 Verification Elements

LVV-45 - DMS-REQ-0103-V-01: Produce Images for EPO

#### 4.41.2 Test Items

This test will verify that the DRP pipelines produce the image data products called out in LSE-131. Currently this is limited to a color all-sky HiPS map. This will be verified (1) by inspection of pipeline configurations and (2) in operations rehearsals on precursor data. The production of a usable HiPS map will be verified by browsing it with community tools.

#### 4.41.3 Predecessors

#### 4.41.4 Environment Needs

### 4.41.4.1 Software

### 4.41.4.2 Hardware

### 4.41.5 Input Specification

In order for an operational test to be successful, as a precondition the inputs to that production must exist. For the only currently mandated image data production in LSE-131, a color all-sky HiPS map down to 1 arcsecond resolution, the prerequisite inputs to that are the single-filter coadds in the bands required by the yet-to-be-specified color prescription.

### 4.41.6 Output Specification

### 4.41.7 Test Procedure

| Step     | Description, Input Data and Expected Result |                                                                                                    |  |  |  |
|----------|---------------------------------------------|----------------------------------------------------------------------------------------------------|--|--|--|
| 1-1 from | Description                                 | Identify the path to the data repository, which we will refer to as 'DATA/path', then execute the following: |  |  |  |
| LVV-T987 | Test Data                                   | · <del>×</del>                                                                                               |  |  |  |

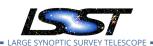

| Step | Description, Input Data and Expected Result |                                                                                                    |  |
|------|---------------------------------------------|----------------------------------------------------------------------------------------------------|--|
|      | Expected                                    | Butler repo available for reading.                                                                                                    |  |
|      | Result                                      |                                                                                                    |  |
|      |                                             |                                                                                                    |  |
| 2    | Description                                 | For each of the expected data product types needed for creation of HiPS images, retrieve the data product from the Butler and verify it to be non-empty.                                                                                                    |  |
| ۷    | Test Data                                   | No data.                                                                                                    |  |
|      | Expected                                    |                                                                                                    |  |
|      | Result                                      |                                                                                                    |  |
| 3    | Description                                 | Verify that a HiPS image map covering the LSST survey area, with a limiting depth yielding 1 arcsecond resolution, has been produced matching the color prescriptions provided by EPO (in updates to LSE-131 which are expected to be made "once ComCam data is available").           |  |
|      | Test Data                                   | No data.                                                                                                    |  |
|      | Expected                                    |                                                                                                    |  |
|      | Result                                      |                                                                                                    |  |
| 4    | Description                                 | Place the image map in a location accessible to a Firefly and an Aladin Lite client, ideally with the client running in the EPO data systems environment.                                                                                                    |  |
|      | Test Data                                   | No data.                                                                                                    |  |
|      | Expected                                    |                                                                                                    |  |
|      | Result                                      |                                                                                                    |  |
| 5    | Description                                 | Use Firefly to manually explore the image map at the largest scales to verify coverage of the entire sky. Sample in various locations to confirm the 1 arcsecond maximum depth. Confirm using Aladin Lite that the format of the image map is supported by this common community tool. |  |
|      | Test Data                                   | No data.                                                                                                    |  |
|      | Expected                                    |                                                                                                    |  |
|      | Result                                      |                                                                                                    |  |
| 6    | Description                                 | Verify programmatically, perhaps both by sampling a variety of locations, and by counting the tiles created at the 1-arcsecond-resolution depth, that the map is complete and meets its specifications.                                                                                |  |
|      | Test Data                                   | No data.                                                                                                    |  |
|      | Expected                                    |                                                                                                    |  |
|      | Result                                      |                                                                                                    |  |
|      | Description                                 | Apply an IVOA-community HiPS service validation tool, if available, to the service location.                                                                                                    |  |
| 7    | Test Data                                   | No data.                                                                                                    |  |
|      |                                             |                                                                                                    |  |

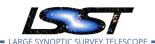

| Step | Description, Input Data and Expected Result |                                                                                       |  |
|------|---------------------------------------------|---------------------------------------------------------------------------------------|--|
|      | Expected<br>Result                          |                                                                                       |  |
|      | Description                                 | Verify that the HiPS map created is in a location accessible to the EPO data systems. |  |
| 8    | Test Data                                   | No data.                                                                              |  |
|      | Expected                                    |                                                                                       |  |
|      | Result                                      |                                                                                       |  |

# 4.42 LVV-T64 - Verify implementation of Coadded Image Provenance

| Version | Status | Priority | Verification Type | Owner     |
|---------|--------|----------|-------------------|-----------|
| 1       | Draft  | Normal   | Test              | Jim Bosch |
|         |        | Open LV  | V-T64 in Jira     |           |

### 4.42.1 Verification Elements

- LVV-46 DMS-REQ-0106-V-01: Coadded Image Provenance
- LVV-1234 OSS-REQ-0122-V-01: Provenance

#### 4.42.2 Test Items

Verify that all coadd data products produced by the DRP pipelines are associated with provenance information that includes the set of input epochs contributing to that coadd as well as any additional information needed to exactly produce that coadd.

### 4.42.3 Predecessors

#### 4.42.4 Environment Needs

### 4.42.4.1 Software

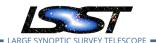

### 4.42.4.2 Hardware

# 4.42.5 Input Specification

## 4.42.6 Output Specification

Test Data

Expected Result

No data.

#### 4.42.7 Test Procedure

| 4.42.7               | est Procedur          | e                                                                                                    |
|----------------------|-----------------------|----------------------------------------------------------------------------------------------------|
| Step                 | Description, I        | nput Data and Expected Result                                                                                                    |
| 1-1 from<br>LVV-T860 | Description           | The 'path' that you will use depends on where you are running the science pipelines. Options:                                                                                                    |
|                      |                       | <ul> <li>local (newinstall.sh - based install):[path_to_installation]/loadLSST.bash</li> <li>development cluster ("lsst-dev"): /software/lsstsw/stack/loadLSST.bash</li> <li>LSP Notebook aspect (from a terminal): /opt/lsst/software/stack/loadLSST.bash</li> </ul> |
|                      |                       | From the command line, execute the commands below in the example code:                                                                                                    |
|                      | Test Data             |                                                                                                    |
|                      | Expected<br>Result    | Science pipeline software is available for use. If additional packages are needed (for example, 'obs' packages such as 'obs_subaru'), then additional 'setup' commands will be necessary.                                                                             |
|                      |                       | To check versions in use, type: _eups list -s                                                                                                    |
| 2-1 from             | Description           | Identify the path to the data repository, which we will refer to as 'DATA/path', then execute the fol-<br>lowing:                                                                                                    |
| LVV-T987             | Test Data             |                                                                                                    |
|                      | Expected              | Butler repo available for reading.                                                                                                    |
|                      | Result                |                                                                                                    |
| 3                    | Description           | For each of the expected data product types and each of the expected units (PVIs, coadds, etc), retrieve the data product from the Butler and verify it to be non-empty.                                                                                              |
|                      | <b>T</b> . <b>D</b> . |                                                                                                    |

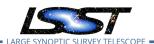

| Step | Description, I | Description, Input Data and Expected Result                                                        |  |  |
|------|----------------|----------------------------------------------------------------------------------------------------|--|--|
| 4    | Description    | Query and verify provenance of input images, and software versions that went into producing stack. |  |  |
| •    | Test Data      | No data.                                                                                           |  |  |
|      | Expected       |                                                                                                    |  |  |
|      | Result         |                                                                                                    |  |  |
| 5    | Description    | Test re-generating 10 different coadds tract+patches based on the provenance image given           |  |  |
| 5    | Test Data      | No data.                                                                                           |  |  |
|      | Expected       |                                                                                                    |  |  |
|      | Result         |                                                                                                    |  |  |

# 4.43 LVV-T65 - Verify implementation of Source Catalog

| Version | Status  | Priority | Verification Type | Owner     |
|---------|---------|----------|-------------------|-----------|
| 1       | Defined | Normal   | Test              | Jim Bosch |
|         |         | Open LVV | '-T65 in Jira     |           |

### 4.43.1 Verification Elements

• LVV-98 - DMS-REQ-0267-V-01: Source Catalog

#### 4.43.2 Test Items

Verify that all Sources produced by the DRP pipelines contain the entries listed in DMS-REQ-0267.

### 4.43.3 Predecessors

### 4.43.4 Environment Needs

#### 4.43.4.1 Software

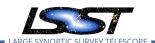

### 4.43.4.2 Hardware

# 4.43.5 Input Specification

## 4.43.6 Output Specification

### 4.43.7 Test Procedure

| Step     | Description, I     | Description, Input Data and Expected Result                                                                                                    |  |  |
|----------|--------------------|----------------------------------------------------------------------------------------------------|--|--|
|          | Description        | Identify a suitable small dataset to process through the DRP.                                                                                                    |  |  |
| 1        | Test Data          | No data.                                                                                                    |  |  |
|          | Expected           |                                                                                                    |  |  |
|          | Result             |                                                                                                    |  |  |
| 2-1 from | Description        | Process data with the Data Release Production payload, starting from raw science images and generating science data products, placing them in the Data Backbone.                                                                                                    |  |  |
|          | Test Data          |                                                                                                    |  |  |
| T1064    | Expected           |                                                                                                    |  |  |
|          | Result             |                                                                                                    |  |  |
|          |                    |                                                                                                    |  |  |
| 3        | Description        | Confirm that source catalogs have been produced for single visits and coadds, and that it contains the required measurements.                                                                                                    |  |  |
| J        | Test Data          | No data.                                                                                                    |  |  |
|          | Expected<br>Result | A source catalog containing the measured attributes (and associated errors), including location on the focal plane; a static point-source model fit to world coordinates and flux; a centroid and adaptive moments; and surface brightnesses through elliptical multiple apertures that are concentric, PSF-homogenized, and logarithmically spaced in intensity. |  |  |

# 4.44 LVV-T66 - Verify implementation of Forced-Source Catalog

| Version | Status | Priority | Verification Type | Owner     |
|---------|--------|----------|-------------------|-----------|
| 1       | Draft  | Normal   | Test              | Jim Bosch |
|         |        | Open LV  | V-T66 in Jira     |           |

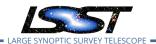

### **4.44.1 Verification Elements**

• LVV-99 - DMS-REQ-0268-V-01: Forced-Source Catalog

#### 4.44.2 Test Items

Verify that all ForcedSources produced by the DRP pipelines contain fluxes measured on difference and direct single-epoch images, associated uncertainties, an Object ID, and a Visit ID.

#### 4.44.3 Predecessors

### 4.44.4 Environment Needs

### 4.44.4.1 Software

### 4.44.4.2 Hardware

### 4.44.5 Input Specification

### 4.44.6 Output Specification

### 4.44.7 Test Procedure

| Step     | Description, I | Description, Input Data and Expected Result                                                                       |  |  |
|----------|----------------|----------------------------------------------------------------------------------------------------|--|--|
| 1-1 from | Description    | Identify the path to the data repository, which we will refer to as 'DATA/path', then execute the fol-<br>lowing: |  |  |
| LVV-T987 | Test Data      |                                                                                                    |  |  |
|          | Expected       | Butler repo available for reading.                                                                                |  |  |
|          | Result         |                                                                                                    |  |  |
|          |                |                                                                                                    |  |  |
|          | Description    | Retrieve the forced-source catalog from the Butler and verify it to be non-empty.                                 |  |  |
| 2        | Test Data      | No data.                                                                                                    |  |  |

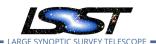

| Step | Description, I     | nput Data and Expected Result                                                                                                    |
|------|--------------------|----------------------------------------------------------------------------------------------------|
|      | Expected<br>Result |                                                                                                    |
| 3    | Description        | Verify that there exist entries in the forced-photometry table for all coadd objects for the PVIs on which the object should appear. |
| _    | Test Data          | No data.                                                                                                    |
|      | Expected           |                                                                                                    |
|      | Result             |                                                                                                    |
| 4    | Description        | Verify that there exist entries in a forced-photometry table for each image for all DIAObjects.                                      |
|      | Test Data          | No data.                                                                                                    |
|      | Expected           |                                                                                                    |
|      | Result             |                                                                                                    |

# 4.45 LVV-T67 - Verify implementation of Object Catalog

| Version              | Status | Priority | Verification Type | Owner     |  |  |
|----------------------|--------|----------|-------------------|-----------|--|--|
| 1                    | Draft  | Normal   | Test              | Jim Bosch |  |  |
| Open LVV-T67 in Jira |        |          |                   |           |  |  |

### **4.45.1 Verification Elements**

LVV-106 - DMS-REQ-0275-V-01: Object Catalog

### 4.45.2 Test Items

Verify that the DRP pipelines produce an Object catalog derived from detections made on both coadded images and difference images and measurements performed on coadds and possibly overlapping single-epoch images.

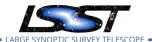

### 4.45.3 Predecessors

### 4.45.4 Environment Needs

### 4.45.4.1 Software

#### 4.45.4.2 Hardware

## 4.45.5 Input Specification

Input Data

DECam HiTS data (raw science images and master calibrations) HSC "RC2" data (raw science images and master calibrations)

# 4.45.6 Output Specification

### 4.45.7 Test Procedure

| Step | Description, Input Data and Expected Result |                                                                                 |  |
|------|---------------------------------------------|---------------------------------------------------------------------------------|--|
|      | Description                                 | load LSST DM Stack                                                              |  |
| 1    | Test Data                                   | No data.                                                                        |  |
|      | Expected                                    |                                                                                 |  |
|      | Result                                      |                                                                                 |  |
|      | Description                                 | Run the single-frame processing and self-calibration steps of the DRP pipeline. |  |
| 2    | Test Data                                   | No data.                                                                        |  |
|      | Expected                                    |                                                                                 |  |
|      | Result                                      |                                                                                 |  |

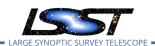

Result

### Step Description, Input Data and Expected Result **Description** Insert simulated sources into all single-frame images, including: 3 • static objects (e.g. galaxies), including some too faint to be detectable in singleepoch images; • objects with static positions that are sufficiently bright and variable that they should be detectable in single-epoch difference images; • transient objects that appear in only a few epochs; stars with significant proper motions and parallaxes, some below the single-epoch detection limit • simulated solar system objects with orbits that can be constrained from just the epochs in the test dataset Test Data No data. **Expected** Result Description Run all remaining DRP pipeline steps. 4 **Test Data** No data. **Expected** Result Description Load data into DRP database 5 Test Data No data. **Expected** Result Description Verify that the injected simulated objects are recovered at a rate consistent with their S/N when not blended with each other or real objects, and that flags indicating how each Object 6 was detected are consistent with their properties: • static objects should be detected in coadds only (not difference images) static-position/variable-flux objects should be detected in coadds and possibly difference images transient objects should be detected in difference images only · stars with significant proper motions may be detected in either coadds or difference images solar system objects should be detected in difference images only. Test Data No data. Expected

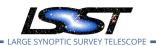

# 4.46 LVV-T68 - Verify implementation of Provide Photometric Redshifts of Galaxies

| Version Status Priority Verification Type Owner |       |        |      |           |  |
|-------------------------------------------------|-------|--------|------|-----------|--|
| 1                                               | Draft | Normal | Test | Jim Bosch |  |
| Open LVV-T68 in Jira                            |       |        |      |           |  |

#### **4.46.1 Verification Elements**

• LVV-19 - DMS-REQ-0046-V-01: Provide Photometric Redshifts of Galaxies

#### 4.46.2 Test Items

Verify that Object catalogs produced by the DRP Pipeline include photometric redshift information.

#### 4.46.3 Predecessors

### 4.46.4 Environment Needs

#### 4.46.4.1 Software

#### 4.46.4.2 Hardware

### 4.46.5 Input Specification

Input Data

HSC Public Data Release (raw science images, master calibrations)

Assorted public spectroscopic catalogs and high-accuracy photometric redshift catalogs in the HSC PDR footprint.

### 4.46.6 Output Specification

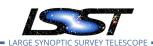

### 4.46.7 Test Procedure

| Description Run DRP processing steps through (at least) final galaxy photometry measurements.  Test Data No data.  Expected Result  Description Train photometric redshift algorithm(s) on spectroscopic and high-accuracy photometric redshift catalogs.  Test Data No data.  Expected Result  Description Estimate photometric redshifts for all Objects generated by DRP processing.  Test Data No data.  Expected Result | Step | Description, Input Data and Expected Result |                                                                                                    |  |  |
|----------------------------------------------------------------------------------------------------|------|---------------------------------------------|----------------------------------------------------------------------------------------------------|--|--|
| Expected Result  Description Train photometric redshift algorithm(s) on spectroscopic and high-accuracy photometric redshift catalogs.  Test Data No data.  Expected Result  Description Estimate photometric redshifts for all Objects generated by DRP processing.  Test Data No data.  Expected  Expected                                                                                                    |      | Description                                 | Run DRP processing steps through (at least) final galaxy photometry measurements.                         |  |  |
| Pescription Train photometric redshift algorithm(s) on spectroscopic and high-accuracy photometric redshift catalogs.  Test Data No data.  Expected Result  Description Estimate photometric redshifts for all Objects generated by DRP processing.  Test Data No data.  Expected  Expected                                                                                                    | 1    | Test Data                                   | No data.                                                                                                  |  |  |
| Description Train photometric redshift algorithm(s) on spectroscopic and high-accuracy photometric redshift catalogs.  Test Data No data.  Expected Result  Description Estimate photometric redshifts for all Objects generated by DRP processing.  Test Data No data.  Expected  Expected                                                                                                    |      | Expected                                    |                                                                                                    |  |  |
| 2 redshift catalogs. Test Data No data. Expected Result  Description Estimate photometric redshifts for all Objects generated by DRP processing. Test Data No data. Expected                                                                                                    |      | Result                                      |                                                                                                    |  |  |
| Test Data No data.  Expected Result  Description Estimate photometric redshifts for all Objects generated by DRP processing.  Test Data No data.  Expected                                                                                                    | 2    | Description                                 | Train photometric redshift algorithm(s) on spectroscopic and high-accuracy photometric redshift catalogs. |  |  |
| Result  Description Estimate photometric redshifts for all Objects generated by DRP processing.  Test Data No data.  Expected                                                                                                    | _    | Test Data                                   | No data.                                                                                                  |  |  |
| Description Estimate photometric redshifts for all Objects generated by DRP processing.  Test Data No data.  Expected                                                                                                    |      | Expected                                    |                                                                                                    |  |  |
| Test Data No data.  Expected                                                                                                    |      | Result                                      |                                                                                                    |  |  |
| Expected                                                                                                    |      | Description                                 | Estimate photometric redshifts for all Objects generated by DRP processing.                               |  |  |
|                                                                                                    | 3    | Test Data                                   | No data.                                                                                                  |  |  |
| Result                                                                                                    |      | Expected                                    |                                                                                                    |  |  |
|                                                                                                    |      | Result                                      |                                                                                                    |  |  |
| Description Load into DRP Database                                                                                                    |      | Description                                 | Load into DRP Database                                                                                    |  |  |
| 4 Test Data No data.                                                                                                    | 4    | Test Data                                   | No data.                                                                                                  |  |  |
| Expected                                                                                                    |      | Expected                                    |                                                                                                    |  |  |
| Result                                                                                                    |      | Result                                      |                                                                                                    |  |  |
| Description Inspect database to verify that photometric redshifts are present for all objects                                                                                                    |      | Description                                 | Inspect database to verify that photometric redshifts are present for all objects                         |  |  |
| 5 Test Data No data.                                                                                                    | 5    | Test Data                                   | No data.                                                                                                  |  |  |
| Expected                                                                                                    |      | Expected                                    |                                                                                                    |  |  |
| Result                                                                                                    |      | Result                                      |                                                                                                    |  |  |

# 4.47 LVV-T69 - Verify implementation of Object Characterization

| Version              | Status | Priority | Verification Type | Owner     |  |
|----------------------|--------|----------|-------------------|-----------|--|
| 1                    | Draft  | Normal   | Test              | Jim Bosch |  |
| Open LVV-T69 in Jira |        |          |                   |           |  |

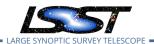

## 4.47.1 Verification Elements

• LVV-107 - DMS-REQ-0276-V-01: Object Characterization

#### 4.47.2 Test Items

Verify that Object catalogs produced by the DRP pipeline include all measurements listed in DMS-REQ-0276: a point-source model fit, a bulge-disk model fit, standard colors, a centroid, adap- tive moments, Petrosian and Kron fluxes, surface brightness at multiple apertures, proper motion and parallax, and a variability characterization.

### 4.47.3 Predecessors

### 4.47.4 Environment Needs

#### 4.47.4.1 Software

## 4.47.4.2 Hardware

## 4.47.5 Input Specification

## 4.47.6 Output Specification

### 4.47.7 Test Procedure

| Step | Description, Input Data and Expected Result |                                                                     |  |
|------|---------------------------------------------|---------------------------------------------------------------------|--|
|      | Description                                 | Precursor data, execute DRP, load results, observe catalog contents |  |
| 1    | Test Data                                   | No data.                                                            |  |
|      | Expected                                    |                                                                     |  |
|      | Result                                      |                                                                     |  |

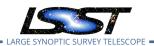

# 4.48 LVV-T71 - Verify implementation of Detecting extended low surface brightness objects

| Version              | Status | Priority | Verification Type | Owner     |  |
|----------------------|--------|----------|-------------------|-----------|--|
| 1                    | Draft  | Normal   | Test              | Jim Bosch |  |
| Open LVV-T71 in Jira |        |          |                   |           |  |

#### 4.48.1 Verification Elements

• LVV-180 - DMS-REQ-0349-V-01: Detecting extended low surface brightness objects

### 4.48.2 Test Items

Verify that low-surface brightness objects (including those whose PSF S/N is lower than the detection threshold) are detected in coadds.

#### 4.48.3 Predecessors

## 4.48.4 Environment Needs

#### 4.48.4.1 Software

#### 4.48.4.2 Hardware

## 4.48.5 Input Specification

Input Data

HSC "RC2" data (raw science images and master calibrations)

## 4.48.6 Output Specification

### 4.48.7 Test Procedure

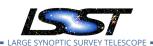

| Step | Description, Input Data and Expected Result |                                                                                              |  |  |  |
|------|---------------------------------------------|----------------------------------------------------------------------------------------------|--|--|--|
|      | Description                                 | load LSST DM Stack                                                                           |  |  |  |
| 1    | Test Data                                   | No data.                                                                                     |  |  |  |
|      | Expected                                    |                                                                                              |  |  |  |
|      | Result                                      |                                                                                              |  |  |  |
|      | Description                                 | Run the single-frame processing and self-calibration steps of the DRP pipeline.              |  |  |  |
| 2    | Test Data                                   | No data.                                                                                     |  |  |  |
|      | Expected                                    |                                                                                              |  |  |  |
|      | Result                                      |                                                                                              |  |  |  |
|      | Description                                 | Insert simulated low-surface-brightness galaxies (with exponential profiles) consistently    |  |  |  |
| 3    |                                             | into all calibrated single-epoch images.                                                     |  |  |  |
|      | Test Data                                   | No data.                                                                                     |  |  |  |
|      | Expected                                    |                                                                                              |  |  |  |
|      | Result                                      |                                                                                              |  |  |  |
|      | Description                                 | Run all remaining DRP pipeline steps.                                                        |  |  |  |
| 4    | Test Data                                   | No data.                                                                                     |  |  |  |
|      | Expected                                    |                                                                                              |  |  |  |
|      | Result                                      |                                                                                              |  |  |  |
|      | Description                                 | Load data into DRP database                                                                  |  |  |  |
| 5    | Test Data                                   | No data.                                                                                     |  |  |  |
|      | Expected                                    |                                                                                              |  |  |  |
|      | Result                                      |                                                                                              |  |  |  |
|      | Description                                 | Verify that the injected simulated objects are recovered at a rate consistent with their S/N |  |  |  |
| 6    |                                             | and true profile when not blended with each other or real objects.                           |  |  |  |
|      | Test Data                                   | No data.                                                                                     |  |  |  |
|      | Expected                                    |                                                                                              |  |  |  |
|      | Result                                      |                                                                                              |  |  |  |

# 4.49 LVV-T72 - Verify implementation of Coadd Image Method Constraints

| Version              | Status | Priority | Verification Type | Owner     |  |
|----------------------|--------|----------|-------------------|-----------|--|
| 1                    | Draft  | Normal   | Test              | Jim Bosch |  |
| Open LVV-T72 in Jira |        |          |                   |           |  |

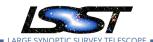

## 4.49.1 Verification Elements

• LVV-109 - DMS-REQ-0278-V-01: Coadd Image Method Constraints

### 4.49.2 Test Items

Verify the implementation of how Coadd images are created.

### 4.49.3 Predecessors

#### 4.49.4 Environment Needs

### 4.49.4.1 Software

## 4.49.4.2 Hardware

## 4.49.5 Input Specification

## 4.49.6 Output Specification

## 4.49.7 Test Procedure

|   | Step     | Description, li | Description, Input Data and Expected Result                                                                  |  |  |
|---|----------|-----------------|----------------------------------------------------------------------------------------------------|--|--|
|   |          | Description     | Identify a dataset that has been processed to create coadd images.                                           |  |  |
|   | 1        | Test Data       | No data.                                                                                                    |  |  |
|   |          | Expected        |                                                                                                    |  |  |
|   |          | Result          |                                                                                                    |  |  |
| 2 | 2-1 from | Description     | Identify the path to the data repository, which we will refer to as 'DATA/path', then execute the following: |  |  |
| L | VV-T987  | Test Data       |                                                                                                    |  |  |
|   |          | Expected        | Butler repo available for reading.                                                                           |  |  |
|   |          | Result          |                                                                                                    |  |  |
|   |          |                 |                                                                                                    |  |  |

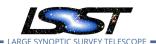

| Step | Description, Input Data and Expected Result |                                                                                  |  |
|------|---------------------------------------------|----------------------------------------------------------------------------------|--|
| 3    | Description Test Data                       | Retrieve the coadds in the dataset and verify that they are non-empty.  No data. |  |
|      | Expected                                    |                                                                                  |  |
|      | Result                                      |                                                                                  |  |
|      | Description                                 | Verify that coadds were created following specification                          |  |
| 4    | Test Data                                   | No data.                                                                         |  |
|      | Expected                                    |                                                                                  |  |
|      | Result                                      |                                                                                  |  |

# 4.50 LVV-T73 - Verify implementation of Deep Detection Coadds

| Version              | Status | Priority | Verification Type | Owner     |  |
|----------------------|--------|----------|-------------------|-----------|--|
| 1                    | Draft  | Normal   | Test              | Jim Bosch |  |
| Open LVV-T73 in Jira |        |          |                   |           |  |

## 4.50.1 Verification Elements

• LVV-110 - DMS-REQ-0279-V-01: Deep Detection Coadds

#### 4.50.2 Test Items

Verify that the DRP pipelines produce a suite of per-band coadded images that are optimized for depth.

## 4.50.3 Predecessors

## 4.50.4 Environment Needs

## 4.50.4.1 Software

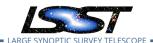

## 4.50.4.2 Hardware

# 4.50.5 Input Specification

## 4.50.6 Output Specification

## 4.50.7 Test Procedure

| Step     | Description, Input Data and Expected Result |                                                                                                    |  |  |
|----------|---------------------------------------------|----------------------------------------------------------------------------------------------------|--|--|
| 1-1 from | Description                                 | Identify the path to the data repository, which we will refer to as 'DATA/path', then execute the following:             |  |  |
| LVV-T987 | Test Data                                   |                                                                                                    |  |  |
|          | Expected                                    | Butler repo available for reading.                                                                                       |  |  |
|          | Result<br>                                  |                                                                                                    |  |  |
|          | Description                                 | Verify through inspection that per-filter coadds exist for each tract+patch possible                                     |  |  |
| 2        | Test Data                                   | No data.                                                                                                    |  |  |
|          | Expected                                    |                                                                                                    |  |  |
|          | Result                                      |                                                                                                    |  |  |
| 3        | Description                                 | Verify through inspection that the images used to generate those coadds met specified conditions                         |  |  |
| J        | Test Data                                   | No data.                                                                                                    |  |  |
|          | Expected                                    |                                                                                                    |  |  |
|          | Result                                      |                                                                                                    |  |  |
| 4        | Description                                 | Visually inspect a subset of the coadds to verify that they visually appear reasonable and to be from good quality data. |  |  |
| 7        | Test Data                                   | No data.                                                                                                    |  |  |
|          | Expected                                    |                                                                                                    |  |  |
|          | Result                                      |                                                                                                    |  |  |

# 4.51 LVV-T74 - Verify implementation of Template Coadds

| Version | Status | Priority | Verification Type | Owner      |
|---------|--------|----------|-------------------|------------|
| 1       | Draft  | Normal   | Test              | Eric Bellm |

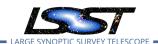

## Open LVV-T74 in Jira

## **4.51.1 Verification Elements**

• LVV-111 - DMS-REQ-0280-V-01: Template Coadds

### 4.51.2 Test Items

Verify that the DMS can produce Template Coadds for DIA processing.

## 4.51.3 Predecessors

### 4.51.4 Environment Needs

## 4.51.4.1 Software

### 4.51.4.2 Hardware

## 4.51.5 Input Specification

# 4.51.6 Output Specification

### 4.51.7 Test Procedure

| Step                 | Description, I | nput Data and Expected Result                                                                                                    |
|----------------------|----------------|----------------------------------------------------------------------------------------------------|
| 1-1 from<br>LVV-T866 | Description    | Perform the steps of Alert Production (including, but not necessarily limited to, single frame processing, ISR, source detection/measurement, PSF estimation, photometric and astrometric calibration, difference imaging, DIASource detection/measurement, source association). During Operations, it is presumed that these are automated for a given dataset. |
|                      | Test Data      |                                                                                                    |
|                      | Expected       | An output dataset including difference images and DIASource and DIAObject measurements.                                                                                                    |
|                      | Result         |                                                                                                    |
| 1-2 from             | Description    | Verify that the expected data products have been produced, and that catalogs contain reasonable values for measured quantities of interest.                                                                                                    |
| LVV-T866             |                |                                                                                                    |

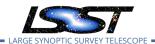

| Step | Description, Input Data and Expected Result |                                                                         |  |
|------|---------------------------------------------|-------------------------------------------------------------------------|--|
|      | Test Data                                   |                                                                         |  |
|      | Expected                                    |                                                                         |  |
|      | Result                                      |                                                                         |  |
|      |                                             |                                                                         |  |
|      | Description                                 | Confirm that the template coadds have been created and are well-formed. |  |
| 2    | Test Data                                   | No data.                                                                |  |
|      | Expected                                    |                                                                         |  |
|      | Result                                      |                                                                         |  |

# 4.52 LVV-T75 - Verify implementation of Multi-band Coadds

| Version              | Status | Priority | Verification Type | Owner     |  |
|----------------------|--------|----------|-------------------|-----------|--|
| 1                    | Draft  | Normal   | Test              | Jim Bosch |  |
| Open LVV-T75 in Jira |        |          |                   |           |  |

## 4.52.1 Verification Elements

• LVV-112 - DMS-REQ-0281-V-01: Multi-band Coadds

## 4.52.2 Test Items

Verify that the DRP pipelines produce multi-band coadds for detection purposes.

## 4.52.3 Predecessors

### 4.52.4 Environment Needs

## 4.52.4.1 Software

### 4.52.4.2 Hardware

# 4.52.5 Input Specification

## 4.52.6 Output Specification

#### 4.52.7 Test Procedure

| Description, I | nput Data and Expected Result                                                                                |
|----------------|----------------------------------------------------------------------------------------------------|
| Description    | Identify the path to the data repository, which we will refer to as 'DATA/path', then execute the following: |
| Test Data      |                                                                                                    |
| Expected       | Butler repo available for reading.                                                                           |
| Result         |                                                                                                    |
|                |                                                                                                    |
| Description    | Verify that deep detection coadds exist based on all filters.                                                |
|                |                                                                                                    |
|                |                                                                                                    |
| Test Data      | No data.                                                                                                    |
| Expected       |                                                                                                    |
| Result         |                                                                                                    |
|                | Description Test Data Expected Result Description Test Data Expected                                         |

# 4.53 LVV-T76 - Verify implementation of All-Sky Visualization of Data Releases

| Version | Status | Priority | Verification Type | Owner          |
|---------|--------|----------|-------------------|----------------|
| 1       | Draft  | Normal   | Test              | Simon Krughoff |
|         |        | Open     | LVV-T76 in Jira   |                |

### **4.53.1 Verification Elements**

• LVV-160 - DMS-REQ-0329-V-01: All-Sky Visualization of Data Releases

## 4.53.2 Test Items

Show that it's possible to produce large area visualizations from Data Release data products.

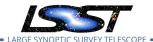

## 4.53.3 Predecessors

### 4.53.4 Environment Needs

#### 4.53.4.1 Software

#### 4.53.4.2 Hardware

## 4.53.5 Input Specification

## Input Data

Dataset of perhaps ~100 square degrees. The first HSC Public Data Release will be used for this test. Larger (in sky area) datasets should be identified for further testing.

# 4.53.6 Output Specification

## 4.53.7 Test Procedure

| Step     | Description, I | nput Data and Expected Result                                                                                  |
|----------|----------------|----------------------------------------------------------------------------------------------------|
| 1-1 from | Description    | Identify the path to the data repository, which we will refer to as 'DATA/path', then execute the following:   |
| LVV-T987 | Test Data      |                                                                                                    |
|          | Expected       | Butler repo available for reading.                                                                             |
|          | Result         |                                                                                                    |
|          |                |                                                                                                    |
| 2        | Description    | Run all sky tile generation task to produce the data products necessary for serving the all sky visualization. |
| _        | Test Data      | No data.                                                                                                    |
|          | Expected       |                                                                                                    |
|          | Result         |                                                                                                    |

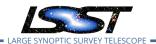

| Step | Description, Input Data and Expected Result |                                                                                                    |  |
|------|---------------------------------------------|----------------------------------------------------------------------------------------------------|--|
| 3    | Description                                 | Manually perform, and log (including timing where applicable), the following steps against<br>that all sky visualization application. At all steps take special care to note any missing or<br>un-rendered image tiles:                                                                                                    |  |
|      |                                             | <ol> <li>Navigate to the all sky viewer and log the URL, browser and version.</li> <li>Zoom to native pixel display (1 image pixel per display pixel)</li> <li>Zoom to fit the full PDR footprint</li> <li>Zoom to 1/4x native resolution</li> <li>Pan to eastern edge of the footprint.</li> <li>Pan to western edge of the footprint.</li> <li>Navigate to the middle of the footprint.</li> <li>Zoom to max magnification</li> </ol> |  |
|      | Test Data                                   | No data.                                                                                                    |  |
|      | Expected                                    |                                                                                                    |  |
|      | Result                                      |                                                                                                    |  |

# 4.54 LVV-T77 - Verify implementation of Best Seeing Coadds

| Version | Status | Priority | Verification Type | Owner     |
|---------|--------|----------|-------------------|-----------|
| 1       | Draft  | Normal   | Test              | Jim Bosch |
|         |        | Open LV  | V-T77 in Jira     |           |

## **4.54.1 Verification Elements**

• LVV-161 - DMS-REQ-0330-V-01: Best Seeing Coadds

### 4.54.2 Test Items

Verify that the DRP pipelines produce a suite of per-band coadds with input images filtered to optimize the size of the effective PSF on the coadd.

## 4.54.3 Predecessors

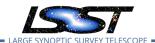

## 4.54.4 Environment Needs

## 4.54.4.1 Software

### 4.54.4.2 Hardware

## 4.54.5 Input Specification

## 4.54.6 Output Specification

## 4.54.7 Test Procedure

| Step     | Description, Input Data and Expected Result |                                                                                               |  |  |
|----------|---------------------------------------------|-----------------------------------------------------------------------------------------------|--|--|
|          | Description                                 | The 'path' that you will use depends on where you are running the science pipelines. Options: |  |  |
| 1-1 from |                                             |                                                                                               |  |  |
| LVV-T860 |                                             |                                                                                               |  |  |

- local (newinstall.sh based install):[path\_to\_installation]/loadLSST.bash
- development cluster ("Isst-dev"): /software/Isstsw/stack/loadLSST.bash
- LSP Notebook aspect (from a terminal): /opt/lsst/software/stack/loadLSST.bash

From the command line, execute the commands below in the example code:

|          | Test Data          |                                                                                                    |
|----------|--------------------|----------------------------------------------------------------------------------------------------|
|          | Expected<br>Result | Science pipeline software is available for use. If additional packages are needed (for example, 'obs' packages such as 'obs_subaru'), then additional 'setup' commands will be necessary. |
|          |                    | To check versions in use, type: _eups list -s                                                                                                    |
| 2-1 from | Description        | Identify the path to the data repository, which we will refer to as 'DATA/path', then execute the following:                                                                              |
| LVV-T987 | Test Data          |                                                                                                    |
|          | Expected           | Butler repo available for reading.                                                                                                    |
|          | Result             |                                                                                                    |
|          |                    |                                                                                                    |

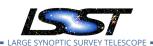

| Step | Description, Input Data and Expected Result |                                                                        |  |
|------|---------------------------------------------|------------------------------------------------------------------------|--|
|      | Description                                 | Explicitly create a coadd for a specified seeing range in each filter. |  |
| 3    | Test Data                                   | No data.                                                               |  |
|      | Expected                                    |                                                                        |  |
|      | Result                                      |                                                                        |  |
|      | Description                                 | Verify that these coadds exist.                                        |  |
| 4    | Test Data                                   | No data.                                                               |  |
|      | Expected                                    |                                                                        |  |
|      | Result                                      |                                                                        |  |

# 4.55 LVV-T78 - Verify implementation of Persisting Data Products

| Version | Status | Priority | Verification Type | Owner        |
|---------|--------|----------|-------------------|--------------|
| 1       | Draft  | Normal   | Test              | Kian-Tat Lim |
|         |        | Open L   | VV-T78 in Jira    |              |

## 4.55.1 Verification Elements

• LVV-165 - DMS-REQ-0334-V-01: Persisting Data Products

#### 4.55.2 Test Items

Verify that per-band deep coadds and best-seeing coadds are present, kept, and available.

### 4.55.3 Predecessors

### 4.55.4 Environment Needs

## 4.55.4.1 Software

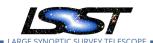

## 4.55.4.2 Hardware

# 4.55.5 Input Specification

Precursor data from HSC PDR.

## 4.55.6 Output Specification

## 4.55.7 Test Procedure

| Step | Description, Input Data and Expected Result |                                                            |  |
|------|---------------------------------------------|------------------------------------------------------------|--|
|      | Description                                 | Produce some relevant coadds and store them in the Archive |  |
| 1    | Test Data                                   | No data.                                                   |  |
|      | Expected                                    |                                                            |  |
|      | Result                                      |                                                            |  |
|      | Description                                 | Examine the data retention policies for those products     |  |
| 2    | Test Data                                   | No data.                                                   |  |
|      | Expected                                    |                                                            |  |
|      | Result                                      |                                                            |  |
|      |                                             |                                                            |  |

# 4.56 LVV-T79 - Verify implementation of PSF-Matched Coadds

| Version | Status | Priority | Verification Type | Owner     |
|---------|--------|----------|-------------------|-----------|
| 1       | Draft  | Normal   | Test              | Jim Bosch |
|         |        | Open LV  | V-T79 in Jira     |           |

## **4.56.1 Verification Elements**

• LVV-166 - DMS-REQ-0335-V-01: PSF-Matched Coadds

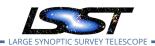

## 4.56.2 Test Items

Verify that the DRP pipelines produce PSF matched coadds.

- 4.56.3 Predecessors
- 4.56.4 Environment Needs
- 4.56.4.1 Software
- 4.56.4.2 Hardware
- 4.56.5 Input Specification
- 4.56.6 Output Specification

## 4.56.7 Test Procedure

| Step     | Description, I | nput Data and Expected Result                                                                                |
|----------|----------------|----------------------------------------------------------------------------------------------------|
| 1-1 from | Description    | Identify the path to the data repository, which we will refer to as 'DATA/path', then execute the following: |
| LVV-T987 | Test Data      |                                                                                                    |
|          | Expected       | Butler repo available for reading.                                                                           |
|          | Result         |                                                                                                    |
|          |                |                                                                                                    |
|          | Description    | Verify that PSF-matched coadds were created.                                                                 |
| 2        | Test Data      | No data.                                                                                                    |
|          | Expected       |                                                                                                    |
|          | Result         |                                                                                                    |

# 4.57 LVV-T80 - Verify implementation of Detecting faint variable objects

| Version | Status     | Priority | Verification Type | Owner |
|---------|------------|----------|-------------------|-------|
|         | J 10. 10.5 |          |                   | •     |

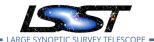

1 Draft Normal Test Melissa Graham
Open LVV-T80 in Jira

### 4.57.1 Verification Elements

• LVV-168 - DMS-REQ-0337-V-01: Detecting faint variable objects

### 4.57.2 Test Items

To verify that the Data Release Production pipeline will be able to detect faint sources with long-term variability (e.g., quasars, proper motion stars) via, e.g., shorter timescale coadds (month to a few months).

#### 4.57.3 Predecessors

### 4.57.4 Environment Needs

### 4.57.4.1 Software

### 4.57.4.2 Hardware

## 4.57.5 Input Specification

Input Data such as:

DECam HiTS data.

Gaia catalog of faint moving objects.

Catalog of spectroscopically confirmed quasars.

(Alternative: input data injected with faint variable sources).

## 4.57.6 Output Specification

#### 4.57.7 Test Procedure

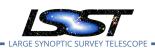

| Step                 | Description, I     | nput Data and Expected Result                                                                                                    |
|----------------------|--------------------|----------------------------------------------------------------------------------------------------|
| 1-1 from<br>LVV-T866 | Description        | Perform the steps of Alert Production (including, but not necessarily limited to, single frame processing, ISR, source detection/measurement, PSF estimation, photometric and astrometric calibration, difference imaging, DIASource detection/measurement, source association). During Operations, it is presumed that these are automated for a given dataset. |
|                      | Test Data          |                                                                                                    |
|                      | Expected Result    | An output dataset including difference images and DIASource and DIAObject measurements.                                                                                                    |
| 1-2 from             | Description        | Verify that the expected data products have been produced, and that catalogs contain reasonable values for measured quantities of interest.                                                                                                    |
| LVV-T866             | Test Data          |                                                                                                    |
|                      | Expected           |                                                                                                    |
|                      | Result             |                                                                                                    |
| 2-1 from             | Description        | Identify the path to the data repository, which we will refer to as 'DATA/path', then execute the fol-<br>lowing:                                                                                                    |
| LVV-T987             | Test Data          |                                                                                                    |
|                      | Expected           | Butler repo available for reading.                                                                                                    |
|                      | Result<br>         |                                                                                                    |
| 3                    | Description        | Identify 100 objects from Gaia with proper motions high enough to have detectably moved during HSC observations.                                                                                                    |
| 3                    | Test Data          | No data.                                                                                                    |
|                      | Expected           |                                                                                                    |
|                      | Result             |                                                                                                    |
| 4                    | Description        | Measure reported proper motion of these objects in DM Stack processing. Verify that it is consistent with Gaia objects.                                                                                                    |
| •                    | Test Data          | No data.                                                                                                    |
|                      | Expected           |                                                                                                    |
|                      | Result             |                                                                                                    |
| <u> </u>             | Description        | Identify 100 quasars from color-space or existing extragalactic spectroscopic catalog.                                                                                                    |
| 5                    | Test Data          | No data.                                                                                                    |
|                      | Expected<br>Result |                                                                                                    |
| 6                    | Description        | Measure lightcurves of these quasars. Determine if structure function is reasonable (may require at least a year to determine if the structure function of 100 quasars is "reasonable").                                                                                                    |

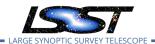

| Step | Description, Input Data and Expected Result |                                                                                                    |  |
|------|---------------------------------------------|----------------------------------------------------------------------------------------------------|--|
|      | Test Data                                   | No data.                                                                                                    |  |
|      | Expected                                    |                                                                                                    |  |
|      | Result                                      |                                                                                                    |  |
| 7    | Description                                 | (Alternative: if faint variable source can be injected into the input data, test to see if they are recovered). |  |
| ,    | Test Data                                   | No data.                                                                                                    |  |
|      | Expected                                    | (This Alternative would enable us not only to tell if faint variable objects are detected, but                  |  |
|      | Result                                      | exactly which kinds, how faint, and with what efficiency.)                                                      |  |

# 4.58 LVV-T81 - Verify implementation of Targeted Coadds

| Version | Status | Priority | Verification Type | Owner     |
|---------|--------|----------|-------------------|-----------|
| 1       | Draft  | Normal   | Test              | Jim Bosch |
|         |        | Open LV  | V-T81 in Jira     |           |

## 4.58.1 Verification Elements

• LVV-169 - DMS-REQ-0338-V-01: Targeted Coadds

## 4.58.2 Test Items

Verify that small sections of any coadd produced by the DRP pipelines can be retained, even if the full coadd is not.

### 4.58.3 Predecessors

#### 4.58.4 Environment Needs

## 4.58.4.1 Software

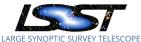

## 4.58.4.2 Hardware

# 4.58.5 Input Specification

## 4.58.6 Output Specification

### 4.58.7 Test Procedure

| Step | Description, Input Data and Expected Result |                                                                                   |  |
|------|---------------------------------------------|-----------------------------------------------------------------------------------|--|
|      | Description                                 | Remove DR from disk                                                               |  |
| 1    | Test Data                                   | No data.                                                                          |  |
|      | Expected                                    |                                                                                   |  |
|      | Result                                      |                                                                                   |  |
|      | Description                                 | Observe retention of designated coadd sections                                    |  |
| 2    | Test Data                                   | No data.                                                                          |  |
|      | Expected                                    |                                                                                   |  |
|      | Result                                      |                                                                                   |  |
|      | Description                                 | Observe accessibility of designated coadd sections via simulated DAC LSP instance |  |
| 3    | Test Data                                   | No data.                                                                          |  |
|      | Expected                                    |                                                                                   |  |
|      | Result                                      |                                                                                   |  |

# 4.59 LVV-T82 - Verify implementation of Tracking Characterization Changes Between Data Releases

| Version              | Status  | Priority | Verification Type | Owner     |
|----------------------|---------|----------|-------------------|-----------|
| 1                    | Defined | Normal   | Test              | Jim Bosch |
| Open LVV-T82 in Jira |         |          |                   |           |

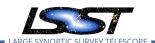

## **4.59.1 Verification Elements**

• LVV-170 - DMS-REQ-0339-V-01: Tracking Characterization Changes Between Data Releases

## 4.59.2 Test Items

Verify that small-area subsets of a DR can be retained when most of that DR is retired, for comparison with future DRs.

- 4.59.3 Predecessors
- 4.59.4 Environment Needs
- 4.59.4.1 Software
- 4.59.4.2 Hardware
- 4.59.5 Input Specification
- 4.59.6 Output Specification

### 4.59.7 Test Procedure

| Step          | Description, I | Description, Input Data and Expected Result                                                                                                    |  |  |
|---------------|----------------|----------------------------------------------------------------------------------------------------|--|--|
| 1             | Description    | Prepare a second DRP run -> DPDD with different configuration parameters for this second test Data Release.                                                      |  |  |
| •             | Test Data      | No data.                                                                                                    |  |  |
|               | Expected       |                                                                                                    |  |  |
|               | Result         |                                                                                                    |  |  |
| 2-1 from      | Description    | Process data with the Data Release Production payload, starting from raw science images and generating science data products, placing them in the Data Backbone. |  |  |
| LVV-<br>T1064 | Test Data      |                                                                                                    |  |  |

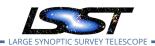

| Step | Description, Input Data and Expected Result |                                                                                               |  |
|------|---------------------------------------------|-----------------------------------------------------------------------------------------------|--|
|      | Expected                                    |                                                                                               |  |
|      | Result                                      |                                                                                               |  |
|      |                                             |                                                                                               |  |
|      | Description                                 | Stage subset of products from first test Data Release to separate storage.                    |  |
| 3    | Test Data                                   | No data.                                                                                      |  |
|      | Expected                                    |                                                                                               |  |
|      | Result                                      |                                                                                               |  |
|      | Description                                 | Scientifically compare the results of the subset of that region of sky to those in the second |  |
| 4    |                                             | test Data Release comparing the results of the DRP Scientific Verification tests.             |  |
|      | Test Data                                   | No data.                                                                                      |  |
|      | Expected                                    | Diagnostic plots quantifying the differences between scientific outputs between the first     |  |
|      | Result                                      | and second test datasets.                                                                     |  |

# 4.60 LVV-T83 - Verify implementation of Bad Pixel Map

| Version              | Status  | Priority | Verification Type | Owner         |
|----------------------|---------|----------|-------------------|---------------|
| 1                    | Defined | Normal   | Test              | Robert Lupton |
| Open LVV-T83 in Jira |         |          |                   |               |

### 4.60.1 Verification Elements

LVV-22 - DMS-REQ-0059-V-01: Bad Pixel Map

## 4.60.2 Test Items

Verify that the DMS can produce a map of detector pixels that suffer from pathologies, and that these pathologies are encoded in at least 32-bit values.

## 4.60.3 Predecessors

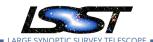

## 4.60.4 Environment Needs

## 4.60.4.1 Software

## 4.60.4.2 Hardware

## 4.60.5 Input Specification

## 4.60.6 Output Specification

## 4.60.7 Test Procedure

| Step | Description, Input Data and Expected Result |                                                                                                    |  |
|------|---------------------------------------------|----------------------------------------------------------------------------------------------------|--|
| 1    | Description                                 | Interrogate the calibRegistry for the metadata associated with a bad pixel map, where the validity range contains the date of interest.             |  |
|      | Test Data                                   | No data.                                                                                                    |  |
|      | Expected                                    | A bad pixel map for the requested date has been returned.                                                                                           |  |
|      | Result                                      |                                                                                                    |  |
| 2    | Description                                 | Check that the bad pixel pathologies are encoded as at least 32-bit values, and that the various pathologies are represented by different encoding. |  |
| _    | Test Data                                   | No data.                                                                                                    |  |
|      | Expected                                    | Bad pixel values can be decoded to determine their pathologies using their 32-bit values.                                                           |  |
|      | Result                                      |                                                                                                    |  |

# 4.61 LVV-T84 - Verify implementation of Bias Residual Image

| Version              | Status  | Priority | Verification Type | Owner         |
|----------------------|---------|----------|-------------------|---------------|
| 1                    | Defined | Normal   | Test              | Robert Lupton |
| Open LVV-T84 in Jira |         |          |                   |               |

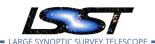

## **4.61.1 Verification Elements**

• LVV-23 - DMS-REQ-0060-V-01: Bias Residual Image

### 4.61.2 Test Items

Verify that DMS can construct a bias residual image that corrects for temporally-stable bias structures.

Verify that DMS can do this on demand.

### 4.61.3 Predecessors

### 4.61.4 Environment Needs

### 4.61.4.1 Software

## 4.61.4.2 Hardware

## 4.61.5 Input Specification

## 4.61.6 Output Specification

## 4.61.7 Test Procedure

| Step     | Description, I | Description, Input Data and Expected Result                                                                  |  |  |
|----------|----------------|----------------------------------------------------------------------------------------------------|--|--|
|          | Description    | Identify the location of an appropriate precursor dataset.                                                   |  |  |
| 1        | Test Data      | No data.                                                                                                    |  |  |
|          | Expected       |                                                                                                    |  |  |
|          | Result         |                                                                                                    |  |  |
| 2-1 from | Description    | Identify the path to the data repository, which we will refer to as 'DATA/path', then execute the following: |  |  |
| LVV-T987 | Test Data      |                                                                                                    |  |  |
|          | Expected       | Butler repo available for reading.                                                                           |  |  |
|          | Result         |                                                                                                    |  |  |

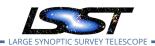

# Step Description, Input Data and Expected Result

|   | Description | Import the standard libraries required for the rest of this test:                     |
|---|-------------|---------------------------------------------------------------------------------------|
| 3 | Test Data   | No data.                                                                              |
|   | Example     | import osimport lsst.afw.display as afwDisplay                                        |
|   | Code        | from lsst.daf.persistence import Butler                                               |
|   |             | from lsst.ip.isr import lsrTask                                                       |
|   |             | from firefly_client import FireflyClient                                              |
|   |             | from IPython.display import IFrame                                                    |
|   | Expected    |                                                                                       |
|   | Result      |                                                                                       |
|   | Description | Ingest the dataset from step 1 using the Butler (e.g., following example code below). |
| 4 | Test Data   | No data.                                                                              |
|   | Example     | butler = Butler(\$REPOSITORY_PATH)                                                    |
|   | Code        | raw = butler.get("raw", visit=\$VISIT_ID, detector=2)                                 |
|   |             | bias = butler.get("bias", visit=\$VISIT_ID, detector=2)                               |
|   | Expected    |                                                                                       |
|   | Result      |                                                                                       |
|   | Description | Display the bias image and inspect that its pixels contain unique values.             |
| 5 | Test Data   | No data.                                                                              |
|   | Expected    | A relatively flat image showing the bias level with roughly Poisson noise.            |
|   | Result      |                                                                                       |
|   | resuit      |                                                                                       |
|   | Description | Configure and run an Instrument Signature Removal (ISR) task on the raw data. Most    |
| 6 |             | corrections are disabled for simplicity, but the bias frame is applied.               |
| • |             |                                                                                       |

| Test Data | No data.                              |  |
|-----------|---------------------------------------|--|
| Example   | isr_config = IsrTask.ConfigClass()    |  |
| Code      | isr_config.doDark=False               |  |
|           | isr_config.doFlat=False               |  |
|           | isr_config.doFringe=False             |  |
|           | isr_config.doDefect=False             |  |
|           | isr_config.doAddDistortionModel=False |  |
|           | isr_config.doLinearize=False          |  |
|           | isr = lsrTask(config=isr_config)      |  |
|           | result = isr.run(raw, bias=bias)      |  |

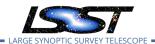

| Step | Description, Input Data and Expected Result |                                                                                                    |  |
|------|---------------------------------------------|----------------------------------------------------------------------------------------------------|--|
|      | Expected<br>Result                          | A trimmed, bias-corrected image in 'result'.                                                             |  |
|      | Description                                 | Display the 'result' image and confirm that the bias correction has been performed.                      |  |
| 7    | Test Data                                   | No data.                                                                                                 |  |
|      | Expected<br>Result                          | A displayed image with bias removed (i.e., typical background counts reduced relative to the raw frame). |  |

# 4.62 LVV-T85 - Verify implementation of Crosstalk Correction Matrix

| Version | Status  | Priority | Verification Type | Owner         |
|---------|---------|----------|-------------------|---------------|
| 1       | Defined | Normal   | Test              | Robert Lupton |
|         |         | Open L   | .VV-T85 in Jira   |               |

## 4.62.1 Verification Elements

• LVV-24 - DMS-REQ-0061-V-01: Crosstalk Correction Matrix

### 4.62.2 Test Items

Verify that the DMS can generate a cross-talk correction matrix from appropriate calibration data.

Verify that the DMS can measure the effectiveness of the cross-talk correction matrix.

## 4.62.3 Predecessors

#### 4.62.4 Environment Needs

## 4.62.4.1 Software

### 4.62.4.2 Hardware

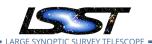

# 4.62.5 Input Specification

## 4.62.6 Output Specification

## 4.62.7 Test Procedure

| Step          | Description, I | Description, Input Data and Expected Result                                                                                                    |  |  |  |
|---------------|----------------|----------------------------------------------------------------------------------------------------|--|--|--|
| 1             | Description    | Identify an appropriate calibration dataset that can be used to derive the crosstalk correction matrix.                                                                                                    |  |  |  |
| '             | Test Data      | No data.                                                                                                    |  |  |  |
|               | Expected       |                                                                                                    |  |  |  |
|               | Result         |                                                                                                    |  |  |  |
| 2-1 from LVV- | Description    | Execute the Calibration Products Production payload. The payload uses raw calibration images and information from the Transformed EFD to generate a subset of Master Calibration Images and Calibration Database entries in the Data Backbone. |  |  |  |
| T1060         | Test Data      |                                                                                                    |  |  |  |
|               | Expected       |                                                                                                    |  |  |  |
|               | Result         |                                                                                                    |  |  |  |
| 2-2 from      | Description    | Confirm that the expected Master Calibration images and Calibration Database entries are present and well-formed.                                                                                                    |  |  |  |
| LVV-          | Test Data      |                                                                                                    |  |  |  |
| T1060         | Expected       |                                                                                                    |  |  |  |
|               | Result         |                                                                                                    |  |  |  |
|               |                |                                                                                                    |  |  |  |
|               | Description    | Confirm that the crosstalk correction matrix is produced and persisted.                                                                                                    |  |  |  |
| 3             | Test Data      | No data.                                                                                                    |  |  |  |
|               | Expected       | A correction matrix quantifying what fraction of the signal detected in any given amplifier                                                                                                    |  |  |  |
|               | Result         | on each sensor in the focal plane appears in any other amplifier.                                                                                                    |  |  |  |
| 4             | Description    | Apply the crosstalk correction to simulated images, and confirm that the correction is performing as expected.                                                                                                    |  |  |  |
|               | Test Data      | No data.                                                                                                    |  |  |  |
|               | Expected       | A noticeable difference between images before and after applying the correction.                                                                                                    |  |  |  |
|               | Result         |                                                                                                    |  |  |  |
|               |                |                                                                                                    |  |  |  |

# 4.63 LVV-T86 - Verify implementation of Illumination Correction Frame

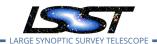

| Version | Status | Priority | Verification Type | Owner         |
|---------|--------|----------|-------------------|---------------|
| 1       | Draft  | Normal   | Test              | Robert Lupton |
|         |        | Open     | LVV-T86 in Jira   |               |

### 4.63.1 Verification Elements

• LVV-25 - DMS-REQ-0062-V-01: Illumination Correction Frame

## 4.63.2 Test Items

Verify that the DMS can produce an illumination correction frame calibration product. Verify that the DMS can determine the effectiveness of an illumination correction and determine how often it should be updated.

### 4.63.3 Predecessors

#### 4.63.4 Environment Needs

### 4.63.4.1 Software

#### 4.63.4.2 Hardware

# 4.63.5 Input Specification

## 4.63.6 Output Specification

#### 4.63.7 Test Procedure

| Step | Description, Input Data and Expected Result |          |  |
|------|---------------------------------------------|----------|--|
|      | Description Delegate to CPP                 |          |  |
| 1    | Test Data                                   | No data. |  |

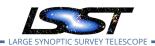

| Step | Description, Input Data and Expected Result |  |  |
|------|---------------------------------------------|--|--|
|      | Expected                                    |  |  |
|      | Result                                      |  |  |

# 4.64 LVV-T87 - Verify implementation of Monochromatic Flatfield Data Cube

| Version | Status | Priority | Verification Type | Owner         |
|---------|--------|----------|-------------------|---------------|
| 1       | Draft  | Normal   | Test              | Robert Lupton |
|         |        | Open     | LVV-T87 in Jira   |               |

#### 4.64.1 Verification Elements

• LVV-26 - DMS-REQ-0063-V-01: Monochromatic Flatfield Data Cube

### 4.64.2 Test Items

Verify that the DMS can generate a calibration image/cube that corrects for pixel-to-pixel wavelength-dependent detector response.

Verify that the DMS can measure the effectiveness of this monochromatic flatfield data cube.

#### 4.64.3 Predecessors

#### 4.64.4 Environment Needs

#### 4.64.4.1 Software

### 4.64.4.2 Hardware

## 4.64.5 Input Specification

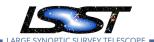

# 4.64.6 Output Specification

#### 4.64.7 Test Procedure

| Step | Description, Input Data and Expected Result |                 |  |
|------|---------------------------------------------|-----------------|--|
|      | Description                                 | Delegate to CPP |  |
| 1    | Test Data                                   | No data.        |  |
|      | Expected                                    |                 |  |
|      | Result                                      |                 |  |

# 4.65 LVV-T88 - Verify implementation of Calibration Data Products

| Version | Status  | Priority | Verification Type | Owner         |
|---------|---------|----------|-------------------|---------------|
| 1       | Defined | Normal   | Test              | Robert Lupton |
|         |         | Open L   | VV-T88 in Jira    |               |

## 4.65.1 Verification Elements

• LVV-57 - DMS-REQ-0130-V-01: Calibration Data Products

## 4.65.2 Test Items

Verify that the DMS can produce and archive the required Calibration Data Products: cross talk correction, bias, dark, monochromatic dome flats, broad-band flats, fringe correction, and illumination corrections.

## 4.65.3 Predecessors

#### 4.65.4 Environment Needs

## 4.65.4.1 Software

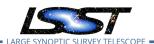

## 4.65.4.2 Hardware

# 4.65.5 Input Specification

## 4.65.6 Output Specification

## 4.65.7 Test Procedure

| Step          | Description, Input Data and Expected Result |                                                                                                    |  |
|---------------|---------------------------------------------|----------------------------------------------------------------------------------------------------|--|
| 1             | Description                                 | Identify a suitable set of calibration frames, including biases, dark frames, and flat-field frames.                                                                                                    |  |
| '             | Test Data                                   | No data.                                                                                                    |  |
|               | Expected                                    |                                                                                                    |  |
|               | Result                                      |                                                                                                    |  |
| 2-1 from LVV- | Description                                 | Execute the Calibration Products Production payload. The payload uses raw calibration images and information from the Transformed EFD to generate a subset of Master Calibration Images and Calibration Database entries in the Data Backbone. |  |
| T1060         | Test Data                                   |                                                                                                    |  |
|               | Expected                                    |                                                                                                    |  |
|               | Result                                      |                                                                                                    |  |
| 2-2 from      | •                                           | Confirm that the expected Master Calibration images and Calibration Database entries are presentand_well-formed                                                                                                    |  |
| LVV-          | Test Data                                   | _and_well-loungd                                                                                                    |  |
| T1060         | Expected                                    |                                                                                                    |  |
|               | Result<br>                                  |                                                                                                    |  |
| 3             | Description                                 | Confirm that the expected data products are created, and that they have the expected properties.                                                                                                    |  |
| J             | Test Data                                   | No data.                                                                                                    |  |
|               | Expected                                    | A full set of calibration data products has been created, and they are well-formed.                                                                                                    |  |
|               | Result                                      |                                                                                                    |  |
| 4             | Description                                 | Test that the calibration products are archived, and can readily be applied to science data to produce the desired corrections.                                                                                                    |  |
| <del>-</del>  | Test Data                                   | No data.                                                                                                    |  |
|               | Expected                                    | Confirmation that application of the calibration products to processed data has the de-                                                                                                    |  |
|               | Result                                      | sired effects.                                                                                                    |  |

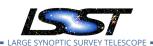

# 4.66 LVV-T89 - Verify implementation of Calibration Image Provenance

| Version              | Status  | Priority | Verification Type | Owner         |
|----------------------|---------|----------|-------------------|---------------|
| 1                    | Defined | Normal   | Test              | Robert Lupton |
| Open LVV-T89 in Jira |         |          |                   |               |

### 4.66.1 Verification Elements

- LVV-59 DMS-REQ-0132-V-01: Calibration Image Provenance
- LVV-1234 OSS-REQ-0122-V-01: Provenance

### 4.66.2 Test Items

Verify that the DMS records the required provenance information for the Calibration Data Products.

- 4.66.3 Predecessors
- 4.66.4 Environment Needs
- 4.66.4.1 Software
- 4.66.4.2 Hardware
- 4.66.5 Input Specification
- 4.66.6 Output Specification
- 4.66.7 Test Procedure

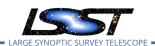

| Step     | Description, Input Data and Expected Result |                                                                                                    |  |  |
|----------|---------------------------------------------|----------------------------------------------------------------------------------------------------|--|--|
|          | Description                                 | Ingest an appropriate precursor calibration dataset into a Butler repo.                                                                       |  |  |
| 1        | Test Data                                   | No data.                                                                                                    |  |  |
|          | Expected                                    |                                                                                                    |  |  |
|          | Result                                      |                                                                                                    |  |  |
| 2-1 from | Description                                 | Execute the Calibration Products Production payload. The payload uses raw calibration images and                                              |  |  |
| LVV-     |                                             | information from the Transformed EFD to generate a subset of Master Calibration Images and Calibration Database entries in the Data Backbone. |  |  |
| T1060    | Test Data                                   | Trigini narangse and iszni crite nara earkdoner                                                                                               |  |  |
|          | Expected                                    |                                                                                                    |  |  |
|          | Result                                      |                                                                                                    |  |  |
| 2-2 from | •                                           | Confirm that the expected Master Calibration images and Calibration Database entries are present and well-formed.                             |  |  |
| LVV-     | Test Data                                   |                                                                                                    |  |  |
| T1060    | Expected                                    |                                                                                                    |  |  |
|          | Result                                      |                                                                                                    |  |  |
|          |                                             |                                                                                                    |  |  |
| 3        | Description                                 | Load the relevant database/Butler data product, and observe that all provenance information has been retained.                                |  |  |
|          | Test Data                                   | No data.                                                                                                    |  |  |
|          | Expected                                    | A dataset consisting of calibration images, with provenance information recorded and                                                          |  |  |
|          | Result                                      | properly associated with the calibration images.                                                                                              |  |  |
|          | Result                                      | properly associated with the calibration images.                                                                                              |  |  |

# 4.67 LVV-T90 - Verify implementation of Dark Current Correction Frame

| Version              | Status  | Priority | Verification Type | Owner         |
|----------------------|---------|----------|-------------------|---------------|
| 1                    | Defined | Normal   | Test              | Robert Lupton |
| Open LVV-T90 in Jira |         |          |                   |               |

## **4.67.1 Verification Elements**

• LVV-113 - DMS-REQ-0282-V-01: Dark Current Correction Frame

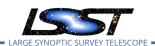

## 4.67.2 Test Items

Verify that the DMS can produce a dark correction frame calibration product. Verify that the DMS can determine the effectiveness of a dark correction and determine how often it should be updated.

## 4.67.3 Predecessors

### 4.67.4 Environment Needs

### 4.67.4.1 Software

#### 4.67.4.2 Hardware

## 4.67.5 Input Specification

## 4.67.6 Output Specification

### 4.67.7 Test Procedure

| Step | Description, Input Data and Expected Result |                                                                                                    |  |
|------|---------------------------------------------|----------------------------------------------------------------------------------------------------|--|
| 1    | Description                                 | Identify the path to a dataset containing dark frames (i.e., exposures taken with the shutter closed).  |  |
| ·    | Test Data                                   | No data.                                                                                                |  |
|      | Expected                                    |                                                                                                    |  |
|      | Result                                      |                                                                                                    |  |
| 2    | Description                                 | Execute the relevant steps from 'cp_pipe' (the calibration pipeline) to produce dark correction frames. |  |
|      | Test Data                                   | No data.                                                                                                |  |
|      | Expected                                    |                                                                                                    |  |
|      | Result                                      |                                                                                                    |  |
|      | Description                                 | Inspect the resulting dark correction frame to confirm that it appears as expected.                     |  |
| 3    | Test Data                                   | No data.                                                                                                |  |

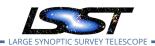

| Step | Description, Input Data and Expected Result |                                                                                                    |  |
|------|---------------------------------------------|----------------------------------------------------------------------------------------------------|--|
|      | Expected<br>Result                          | A well-formed dark correction frame is present and accessible via the Data Butler.                                                                                                    |  |
| 4    | Description                                 | Determining whether the dark correction is being done properly will require on-sky science data. The dark correction can be applied to these frames and the results inspected to ensure that the correction was correctly measured and applied. |  |
|      | Test Data                                   | No data.                                                                                                    |  |
|      | Expected<br>Result                          | Applying the dark correction to a dataset produces noticeable differences between the original frame(s) and the corrected outputs.                                                                                                    |  |

# 4.68 LVV-T91 - Verify implementation of Fringe Correction Frame

| Version | Status | Priority | Verification Type | Owner         |
|---------|--------|----------|-------------------|---------------|
| 1       | Draft  | Normal   | Test              | Robert Lupton |
|         |        | Open     | LVV-T91 in Jira   |               |

### 4.68.1 Verification Elements

• LVV-114 - DMS-REQ-0283-V-01: Fringe Correction Frame

## 4.68.2 Test Items

Verify that the DMS can produce an fringe-correction frame calibration product. Verify that the DMS can determine the effectiveness of the fringe-correction frame and determine how often it should be updated.

#### 4.68.3 Predecessors

### 4.68.4 Environment Needs

#### 4.68.4.1 Software

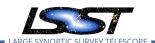

#### 4.68.4.2 Hardware

## 4.68.5 Input Specification

## 4.68.6 Output Specification

#### 4.68.7 Test Procedure

| Step | Description, Input Data and Expected Result |  |  |
|------|---------------------------------------------|--|--|
|      | Description Delegate to CPP                 |  |  |
| 1    | Test Data No data.                          |  |  |
|      | Expected                                    |  |  |
|      | Result                                      |  |  |

# 4.69 LVV-T92 - Verify implementation of Processing of Data From Special Programs

| Version              | Status | Priority | Verification Type | Owner          |
|----------------------|--------|----------|-------------------|----------------|
| 1                    | Draft  | Normal   | Test              | Melissa Graham |
| Open LVV-T92 in Jira |        |          |                   |                |

#### 4.69.1 Verification Elements

• LVV-151 - DMS-REQ-0320-V-01: Processing of Data From Special Programs

## 4.69.2 Test Items

For a simulated night of observing that includes some special program observations, show that the SP observations are reduced using their designated reconfigured pipelines (i.e., that the image metadata is sufficient to trigger the processing and include all other relevant images in the processing).

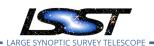

### 4.69.3 Predecessors

#### 4.69.4 Environment Needs

#### 4.69.4.1 Software

#### 4.69.4.2 Hardware

## 4.69.5 Input Specification

A variety of imaging data from Special Programs, including these scenarios:

- (1) Special Programs data that can be processed by the Prompt pipeline (i.e., standard visits)
- (2) Special Programs data that requires 'real-time' (~24) processing with a reconfigured pipeline (e.g., DDF imaging sequence)
- (3) Special Programs data that can (should) be processed by the Data Release pipeline (e.g., North Ecliptic Spur standard visits)

## 4.69.6 Output Specification

### 4.69.7 Test Procedure

| Step | Description, Input Data and Expected Result |                                                                                                    |  |
|------|---------------------------------------------|----------------------------------------------------------------------------------------------------|--|
| 1    | Description                                 | (1) Special Programs data that can be processed by the Prompt pipeline (i.e., standard visits).                                                                                                    |  |
|      |                                             | Check that all images with the header keyword for SP were processed by the Prompt pipeline. Check that the Prompt pipeline's data products – DIASource, DIAObject catalogs and the Alerts – contain items flagged with their origin as that SP. |  |
|      | Test Data                                   | No data.                                                                                                    |  |
|      | Expected                                    |                                                                                                    |  |
|      | Result                                      |                                                                                                    |  |
| 2    | Description                                 | (2) Special Programs data that requires 'real-time' (~24) processing with a reconfigured pipeline (e.g., DDF imaging sequence)                                                                                                    |  |
| _    |                                             | Check that all images with the header keywords for a given SP were processed by their reconfigured pipeline. Check that the pipeline's data products have been updated, and passed their QA.                                                    |  |
|      | Test Data                                   | No data.                                                                                                    |  |

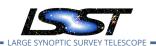

| Step | Description, Input Data and Expected Result |                                                                                                    |  |
|------|---------------------------------------------|----------------------------------------------------------------------------------------------------|--|
|      | Expected                                    |                                                                                                    |  |
|      | Result                                      |                                                                                                    |  |
| 3    | Description                                 | (3) Special Programs data that can (should) be processed by the Data Release pipeline (e.g., North Ecliptic Spur standard visits).                                    |  |
| 3    |                                             | SP data would be added manually to the DRP processing. Check that the DRP's data products – Source, Object, CoAdds – contain items flagged as originating in that SP. |  |
|      | Test Data                                   | No data.                                                                                                    |  |
|      | Expected                                    |                                                                                                    |  |
|      | Result                                      |                                                                                                    |  |

# 4.70 LVV-T93 - Verify implementation of Level 1 Processing of Special Programs Data

| Version              | Status | Priority | Verification Type | Owner          |
|----------------------|--------|----------|-------------------|----------------|
| 1                    | Draft  | Normal   | Test              | Melissa Graham |
| Open LVV-T93 in lira |        |          |                   |                |

#### 4.70.1 Verification Elements

• LVV-152 - DMS-REQ-0321-V-01: Level 1 Processing of Special Programs Data

## 4.70.2 Test Items

Execute multi-day operations rehearsal. Observe whether Prompt Processing data products generated in time and confirm whether processing has completed before the start of the next simulated night.

#### 4.70.3 Predecessors

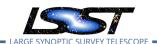

## 4.70.4 Environment Needs

## 4.70.4.1 Software

#### 4.70.4.2 Hardware

## 4.70.5 Input Specification

Imaging data obtained under a Special Program: for example, a sequence of consecutive images of a deep drilling field.

# 4.70.6 Output Specification

## 4.70.7 Test Procedure

| Step | Description, l | nput Data and Expected Result                                                                                                    |  |
|------|----------------|----------------------------------------------------------------------------------------------------|--|
| 1    | Description    | Description If imaging data for a Special Program that requires processing with the Prompt pipeline was obtained the previous night, check that there exist DIASources/Objects/Alerts with flags that they originated from the Special Program. |  |
|      | Test Data      | No data.                                                                                                    |  |
|      | Expected       |                                                                                                    |  |
|      | Result         |                                                                                                    |  |
| 2    | Description    | If imaging data for a Special Program that requires prompt processing with a reconfigured pipeline was obtained the previous night, check that the relevant data products have been updated.                                                    |  |
|      | Test Data      | No data.                                                                                                    |  |
|      | Expected       |                                                                                                    |  |
|      | Result         |                                                                                                    |  |

# 4.71 LVV-T94 - Verify implementation of Special Programs Database

| Version | Status | Priority | Verification Type | Owner          |
|---------|--------|----------|-------------------|----------------|
| 1       | Draft  | Normal   | Test              | Melissa Graham |

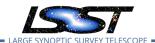

## Open LVV-T94 in Jira

#### 4.71.1 Verification Elements

• LVV-153 - DMS-REQ-0322-V-01: Special Programs Database

#### 4.71.2 Test Items

To confirm that data products from Special Programs are based solely on images obtained as part of SP via, e.g., metadata queries. To confirm that the SP data products can be joined to Prompt and DRP products by attempting to do so via, e.g., coordinate table joins, and attempting to e.g., find the faint counterparts in a Deep Drilling stack to variables with no Object detections in the DRP coadds.

#### 4.71.3 Predecessors

#### 4.71.4 Environment Needs

#### 4.71.4.1 Software

#### 4.71.4.2 Hardware

## 4.71.5 Input Specification

Databases created by reconfigured pipelines for processing Special Programs data (e.g., DIAObject/DIASource catalogs for a Deep Drilling Field).

## 4.71.6 Output Specification

#### 4.71.7 Test Procedure

| Step | Description, l | Description, Input Data and Expected Result                                                                   |  |  |
|------|----------------|----------------------------------------------------------------------------------------------------|--|--|
|      | Description    | SP data product: DDF DIAObjects catalog                                                                       |  |  |
| 1    |                | Non-SP data product: WFD DIAObjects catalog                                                                   |  |  |
| ·    |                | Test: join the two catalogs by coordinate (e.g., to get a longer time baseline for variable stars in the DDF) |  |  |
|      | Test Data      | No data.                                                                                                    |  |  |
|      | Expected       |                                                                                                    |  |  |
|      | Result         |                                                                                                    |  |  |
|      | Description    | SP data product: DDF Objects catalog                                                                          |  |  |
| 2    | -              | Non-SP data product: WFD DIAObjects catalog                                                                   |  |  |
|      |                | Test: join the two catalogs by coordinate to identify faint host galaxies of transients found in WFD          |  |  |
|      | Test Data      | No data.                                                                                                    |  |  |
|      | Expected       |                                                                                                    |  |  |
|      | Result         |                                                                                                    |  |  |

Test Spec for LSST Data Management

# 4.72 LVV-T95 - Verify implementation of Constraints on Level 1 Special Program **Products Generation**

| Version | Status | Priority | Verification Type | Owner          |
|---------|--------|----------|-------------------|----------------|
| 1       | Draft  | Normal   | Test              | Melissa Graham |
|         |        | Open     | LVV-T95 in Jira   |                |

### **4.72.1 Verification Elements**

- LVV-175 DMS-REQ-0004-V-01: Time to L1 public release
- LVV-1276 OSS-REQ-0127-V-01: Level 1 Data Product Availability

## 4.72.2 Test Items

Execute single-day operations rehearsal. Observe Prompt Processing data products generated in time. Confirm that data from Special Programs is processed with the same latency as required for main survey data: release of public data within L1publicT and Alerts within OTT1.

## 4.72.3 Predecessors

## 4.72.4 Environment Needs

#### 4.72.4.1 Software

#### 4.72.4.2 Hardware

## 4.72.5 Input Specification

Data from a Special Program that is appropriate for the Prompt pipeline (i.e., a Deep Drilling type series of standard visits from a non-crowded field).

# 4.72.6 Output Specification

#### 4.72.7 Test Procedure

| Step                 | Description, l | Description, Input Data and Expected Result                                                                                                    |  |  |
|----------------------|----------------|----------------------------------------------------------------------------------------------------|--|--|
| 1-1 from<br>LVV-T866 | Description    | Perform the steps of Alert Production (including, but not necessarily limited to, single frame processing, ISR, source detection/measurement, PSF estimation, photometric and astrometric calibration, difference imaging, DIASource detection/measurement, source association). During Operations, it is presumed that these are automated for a given dataset. |  |  |
|                      | Test Data      |                                                                                                    |  |  |
|                      | Expected       | An output dataset including difference images and DIASource and DIAObject measurements.                                                                                                    |  |  |
|                      | Result         |                                                                                                    |  |  |
| 1-2 from             | Description    | Verify that the expected data products have been produced, and that catalogs contain reasonable values for measured quantities of interest.                                                                                                    |  |  |
| LVV-T866             | Test Data      |                                                                                                    |  |  |
|                      | Expected       |                                                                                                    |  |  |
|                      | Result         |                                                                                                    |  |  |
|                      |                |                                                                                                    |  |  |
| 2                    | Description    | Confirm that Special Program prompt data products have been generated within 24 hours.                                                                                                    |  |  |
| <b>~</b>             | Test Data      | No data.                                                                                                    |  |  |
|                      | Expected       |                                                                                                    |  |  |
|                      | Result         |                                                                                                    |  |  |

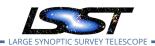

## Step Description, Input Data and Expected Result

## 4.73 LVV-T96 - Verify implementation of Query Repeatability

| Version              | Status | Priority | Verification Type | Owner        |
|----------------------|--------|----------|-------------------|--------------|
| 1                    | Draft  | Normal   | Test              | Colin Slater |
| Open LVV-T96 in Jira |        |          |                   |              |

### 4.73.1 Verification Elements

• LVV-122 - DMS-REQ-0291-V-01: Query Repeatability

### 4.73.2 Test Items

Verify that prior queries can be rerun with identical results, or with new additional data for live (Alert Production) databases.

#### 4.73.3 Predecessors

## 4.73.4 Environment Needs

#### 4.73.4.1 Software

## 4.73.4.2 Hardware

## 4.73.5 Input Specification

## 4.73.6 Output Specification

## 4.73.7 Test Procedure

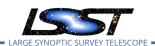

| Step | Description, Input Data and Expected Result |                                                                                                    |  |
|------|---------------------------------------------|----------------------------------------------------------------------------------------------------|--|
| 1    | Description                                 | Select and download (deterministic) random subsample of records from Data Release Object and Source tables. |  |
| ·    | Test Data                                   | No data.                                                                                                    |  |
|      | Expected                                    |                                                                                                    |  |
|      | Result                                      |                                                                                                    |  |
|      | Description                                 | Select and download random subsample of PPDB DIAObject and DIASource tables.                                |  |
| 2    | Test Data                                   | No data.                                                                                                    |  |
|      | Expected                                    |                                                                                                    |  |
|      | Result                                      |                                                                                                    |  |
|      | Description                                 | As appropriate, wait for some amount of non-trivial database usage to occur, such as                        |  |
| 3    |                                             | Prompt Processing ingestion or ingestion of other DRP database tables.                                      |  |
|      | Test Data                                   | No data.                                                                                                    |  |
|      | Expected                                    |                                                                                                    |  |
|      | Result                                      |                                                                                                    |  |
|      | Description                                 | Re-run the queries in steps 1 and 2 and verify that the resulting data are identical.                       |  |
| 4    | Test Data                                   | No data.                                                                                                    |  |
|      | Expected                                    |                                                                                                    |  |
|      | Result                                      |                                                                                                    |  |
|      |                                             |                                                                                                    |  |

# 4.74 LVV-T97 - Verify implementation of Uniqueness of IDs Across Data Releases

| Version              | Status  | Priority | Verification Type | Owner        |
|----------------------|---------|----------|-------------------|--------------|
| 1                    | Defined | Normal   | Test              | Kian-Tat Lim |
| Open LVV-T97 in Jira |         |          |                   |              |

## **4.74.1 Verification Elements**

• LVV-123 - DMS-REQ-0292-V-01: Uniqueness of IDs Across Data Releases

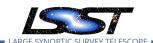

## 4.74.2 Test Items

Verify that the IDs of Objects, Sources, DIAObjects, and DIASources from different Data Releases are unique.

#### 4.74.3 Predecessors

## 4.74.4 Environment Needs

## 4.74.4.1 Software

#### 4.74.4.2 Hardware

# 4.74.5 Input Specification

## 4.74.6 Output Specification

## 4.74.7 Test Procedure

| Step     | Description, l | nput Data and Expected Result                                                                                                    |
|----------|----------------|----------------------------------------------------------------------------------------------------|
| 1        | Description    | Identify an appropriate precursor dataset to be processed through Data Release Production.                                                                       |
| '        | Test Data      | No data.                                                                                                    |
|          | Expected       |                                                                                                    |
|          | Result         |                                                                                                    |
| 2-1 from | Description    | Process data with the Data Release Production payload, starting from raw science images and generating science data products, placing them in the Data Backbone. |
| LVV-     | Test Data      |                                                                                                    |
| T1064    | Expected       |                                                                                                    |
|          | Result         |                                                                                                    |
|          |                |                                                                                                    |
| 3-1 from | Description    | Identify the path to the data repository, which we will refer to as 'DATA/path', then execute the following:                                                     |
| LVV-T987 | Test Data      |                                                                                                    |

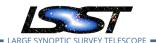

| Step | Description, Input Data and Expected Result |                                                                                                    |  |
|------|---------------------------------------------|----------------------------------------------------------------------------------------------------|--|
|      | Expected<br>Result                          | Butler repo available for reading.                                                                                                    |  |
| 4    | Description  Test Data  Expected  Result    | After running the DRP payload multiple times, load the resulting data products (both data release and prompt products) using the Butler.  No data.  Multiple datasets resulting from processing of the same input data. |  |
| 5    | Description Test Data Expected Result       | Inspect the IDs in the multiple data products and confirm that all IDs are unique.  No data.  No IDs are repeated between multiple processings of the identical input dataset.                                          |  |

# 4.75 LVV-T98 - Verify implementation of Selection of Datasets

Test Spec for LSST Data Management

| Version | Status  | Priority | Verification Type | Owner        |
|---------|---------|----------|-------------------|--------------|
| 1       | Defined | Normal   | Test              | Kian-Tat Lim |
|         |         | Open LV  | /V-T98 in Jira    |              |

#### 4.75.1 Verification Elements

• LVV-124 - DMS-REQ-0293-V-01: Selection of Datasets

#### 4.75.2 Test Items

Verify that the DMS can identify and retrieve datasets consisting of logical groupings of Exposures, metadata, provenance, etc., or other groupings that are processed or produced as a logical unit.

## 4.75.3 Predecessors

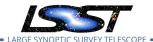

## 4.75.4 Environment Needs

## 4.75.4.1 Software

## 4.75.4.2 Hardware

# 4.75.5 Input Specification

# 4.75.6 Output Specification

## 4.75.7 Test Procedure

| Step     | Description, lı | nput Data and Expected Result                                                                                |
|----------|-----------------|----------------------------------------------------------------------------------------------------|
| 1-1 from | Description     | Identify the path to the data repository, which we will refer to as 'DATA/path', then execute the following: |
| LVV-T987 | Test Data       |                                                                                                    |
|          | Expected        | Butler repo available for reading.                                                                           |
|          | Result          |                                                                                                    |
|          |                 |                                                                                                    |
|          | Description     | Ingest data from an appropriate processed dataset.                                                           |
| 2        | Test Data       | No data.                                                                                                    |
|          | Expected        |                                                                                                    |
|          | Result          | *                                                                                                    |
|          | Description     | Observe retrieval of single Processed Visit Image (PVI) with metadata.                                       |
| 3        | Test Data       | No data.                                                                                                    |
|          | Expected        | A PVI and its associated metadata.                                                                           |
|          | Result          |                                                                                                    |
|          | Description     | Observe retrieval of multiple PVIs with metadata.                                                            |
| 4        | Test Data       | No data.                                                                                                    |
|          | Expected        | A set of PVIs and their associated metadata.                                                                 |
|          | Result          |                                                                                                    |
|          | Description     | Observe retrieval of coadd patch with metadata and provenance information.                                   |
| 5        | Test Data       | No data.                                                                                                    |
|          |                 |                                                                                                    |

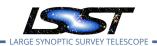

| Step | Description, l     | nput Data and Expected Result                                                                                                    |
|------|--------------------|----------------------------------------------------------------------------------------------------|
|      | Expected<br>Result | An image of coadded data in a patch, along with its metadata and information describing the provenance of the patch constituents. |
|      | Description        | Observe retrieval of subset of rows in each of the above catalogs.                                                                |
| 6    | Test Data          | No data.                                                                                                    |
|      | Expected           |                                                                                                    |
|      | Result             |                                                                                                    |

# 4.76 LVV-T99 - Verify implementation of Processing of Datasets

| Version | Status | Priority | Verification Type | Owner        |
|---------|--------|----------|-------------------|--------------|
| 1       | Draft  | Normal   | Test              | Kian-Tat Lim |
|         |        | Open L   | VV-T99 in Jira    |              |

## 4.76.1 Verification Elements

• LVV-125 - DMS-REQ-0294-V-01: Processing of Datasets

## 4.76.2 Test Items

Execute AP and DRP, simulate failures, observe correct processing

#### 4.76.3 Predecessors

## 4.76.4 Environment Needs

## 4.76.4.1 Software

## 4.76.4.2 Hardware

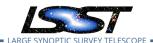

# 4.76.5 Input Specification

## 4.76.6 Output Specification

## 4.76.7 Test Procedure

| Step | Description, l | nput Data and Expected Result |
|------|----------------|-------------------------------|
|      | Description    | Execute AP and DRP            |
| 1    | Test Data      | No data.                      |
|      | Expected       |                               |
|      | Result         |                               |
|      | Description    | Simulate failures             |
| 2    | Test Data      | No data.                      |
|      | Expected       |                               |
|      | Result         |                               |
|      | Description    | Observe correct processing    |
| 3    | Test Data      | No data.                      |
|      | Expected       |                               |
|      | Result         |                               |

# 4.77 LVV-T100 - Verify implementation of Transparent Data Access

| Version | Status | Priority | Verification Type | Owner        |
|---------|--------|----------|-------------------|--------------|
| 1       | Draft  | Normal   | Test              | Kian-Tat Lim |
|         |        | Open L\  | /V-T100 in Jira   |              |

## 4.77.1 Verification Elements

• LVV-126 - DMS-REQ-0295-V-01: Transparent Data Access

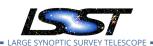

## 4.77.2 Test Items

#### **Test Items**

Observe dataset retrieval from multiple LSP instances

- 4.77.3 Predecessors
- 4.77.4 Environment Needs
- 4.77.4.1 Software
- 4.77.4.2 Hardware
- 4.77.5 Input Specification
- 4.77.6 Output Specification

#### 4.77.7 Test Procedure

| Step | Description, In | Description, Input Data and Expected Result           |  |  |
|------|-----------------|-------------------------------------------------------|--|--|
|      | Description     | Observe dataset retrieval from multiple LSP instances |  |  |
| 1    | Test Data       | No data.                                              |  |  |
|      | Expected        |                                                       |  |  |
|      | Result          |                                                       |  |  |

# 4.78 LVV-T101 - Verify implementation of Transient Alert Distribution

| Version | Status | Priority | Verification Type | Owner        |
|---------|--------|----------|-------------------|--------------|
| 1       | Draft  | Normal   | Test              | Kian-Tat Lim |
|         |        | Onen I\  | //-T101 in lira   |              |

Open Lvv-i iu i in jira

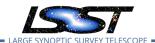

## 4.78.1 Verification Elements

• LVV-3 - DMS-REQ-0002-V-01: Transient Alert Distribution

#### 4.78.2 Test Items

Precursor or simulated data, execute AP, observe distribution to simulated clients using standard protocols

#### 4.78.3 Predecessors

#### 4.78.4 Environment Needs

#### 4.78.4.1 Software

#### 4.78.4.2 Hardware

## 4.78.5 Input Specification

Obtain precursor or simulated data; duplicated by LVV-T217 – delete?

## 4.78.6 Output Specification

## 4.78.7 Test Procedure

| Step | Description, l | Description, Input Data and Expected Result                        |  |  |
|------|----------------|--------------------------------------------------------------------|--|--|
|      | Description    | Execute AP                                                         |  |  |
| 1    | Test Data      | No data.                                                           |  |  |
|      | Expected       |                                                                    |  |  |
|      | Result         |                                                                    |  |  |
|      | Description    | Observe distribution to simulated clients using standard protocols |  |  |
| 2    | Test Data      | No data.                                                           |  |  |

| Step Description, Input Data and Expected Result |
|--------------------------------------------------|
|--------------------------------------------------|

Expected Result

# 4.79 LVV-T102 - Verify implementation of Solar System Objects Available Within **Specified Time**

Test Spec for LSST Data Management

| Version | Status | Priority | Verification Type | Owner        |
|---------|--------|----------|-------------------|--------------|
| 1       | Draft  | Normal   | Test              | Kian-Tat Lim |
|         |        | Open L\  | /V-T102 in Jira   |              |

#### 4.79.1 Verification Elements

- LVV-36 DMS-REQ-0089-V-01: Solar System Objects Available Within Specified Time
- LVV-1276 OSS-REQ-0127-V-01: Level 1 Data Product Availability
- LVV-9803 DMS-REQ-0004-V-03: Time to availability of Solar System Object orbits

#### 4.79.2 Test Items

Execute single-day operations rehearsal, observe data products generated in time

#### 4.79.3 Predecessors

## 4.79.4 Environment Needs

## 4.79.4.1 Software

### 4.79.4.2 Hardware

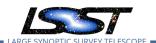

# 4.79.5 Input Specification

## 4.79.6 Output Specification

#### 4.79.7 Test Procedure

| Step | Description, Input Data and Expected Result         |
|------|-----------------------------------------------------|
|      | Description Execute single-day operations rehearsal |
| 1    | Test Data No data.                                  |
|      | Expected                                            |
|      | Result                                              |
|      | Description Observe data products generated in time |
| 2    | Test Data No data.                                  |
|      | Expected                                            |
|      | Result                                              |

# 4.80 LVV-T103 - Verify implementation of Generate Data Quality Report Within Specified Time

| Version | Status  | Priority | Verification Type | Owner        |
|---------|---------|----------|-------------------|--------------|
| 1       | Defined | Normal   | Test              | Kian-Tat Lim |
|         |         | Open LV  | V-T103 in Jira    |              |

## 4.80.1 Verification Elements

• LVV-38 - DMS-REQ-0096-V-01: Generate Data Quality Report Within Specified Time

#### 4.80.2 Test Items

Verify that the DMS can generate a nightly L1 Data Quality Report within **dqReportCom-plTime = 4[hour]**, in both human- and machine-readable formats.

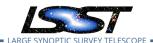

## 4.80.3 Predecessors

## 4.80.4 Environment Needs

#### 4.80.4.1 Software

#### 4.80.4.2 Hardware

## 4.80.5 Input Specification

## 4.80.6 Output Specification

#### 4.80.7 Test Procedure

| Step | Description, I     | Description, Input Data and Expected Result                                                                                                    |  |  |
|------|--------------------|----------------------------------------------------------------------------------------------------|--|--|
|      | Description        | Execute single-day operations rehearsal                                                                                                    |  |  |
| 1    | Test Data          | No data.                                                                                                    |  |  |
|      | Expected           |                                                                                                    |  |  |
|      | Result             |                                                                                                    |  |  |
| 2    | Description        | After <b>dqReportComplTime = 4[hour]</b> has passed, confirm (via timestamps) that the data quality report has been generated within <b>dqReportComplTime = 4[hour]</b> , and that it contains the correct contents. |  |  |
|      | Test Data          | No data.                                                                                                    |  |  |
|      | Expected<br>Result | Both human- and machine-readable versions of the L1 Data Quality Report are available with dqReportComplTime.                                                                                                    |  |  |

# 4.81 LVV-T104 - Verify implementation of Generate DMS Performance Report Within Specified Time

| Version               | Status | Priority | Verification Type | Owner        |
|-----------------------|--------|----------|-------------------|--------------|
| 1                     | Draft  | Normal   | Test              | Kian-Tat Lim |
| Open I W-T104 in lira |        |          |                   |              |

open zvv mommina

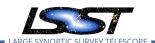

## **4.81.1 Verification Elements**

• LVV-40 - DMS-REQ-0098-V-01: Generate DMS Performance Report Within Specified Time

#### 4.81.2 Test Items

Verify that the DMS can generate a nightly Perfomance Report within perfReportComplTime

#### 4.81.3 Predecessors

#### 4.81.4 Environment Needs

#### 4.81.4.1 Software

#### 4.81.4.2 Hardware

## 4.81.5 Input Specification

## 4.81.6 Output Specification

## 4.81.7 Test Procedure

| Step | Description, Input Data and Expected Result |                                                                           |  |
|------|---------------------------------------------|---------------------------------------------------------------------------|--|
|      | Description                                 | Execute single-day operations rehearsal                                   |  |
| 1    | Test Data                                   | No data.                                                                  |  |
|      | Expected                                    |                                                                           |  |
|      | Result                                      |                                                                           |  |
|      | Description                                 | Observe performance report is generated on time and with correct contents |  |
| 2    | Test Data                                   | No data.                                                                  |  |
|      | Expected                                    |                                                                           |  |
|      | Result                                      |                                                                           |  |
|      |                                             |                                                                           |  |

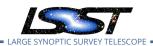

# 4.82 LVV-T105 - Verify implementation of Generate Calibration Report Within Specified Time

| Version | Status | Priority | Verification Type | Owner        |
|---------|--------|----------|-------------------|--------------|
| 1       | Draft  | Normal   | Test              | Kian-Tat Lim |
|         |        | Open L\  | /V-T105 in Jira   |              |

## 4.82.1 Verification Elements

• LVV-42 - DMS-REQ-0100-V-01: Generate Calibration Report Within Specified Time

#### 4.82.2 Test Items

Verify that the DMS can generate a night Calibration Report in both human-readable and machine-parseable forms.

- 4.82.3 Predecessors
- 4.82.4 Environment Needs
- 4.82.4.1 Software
- 4.82.4.2 Hardware
- 4.82.5 Input Specification
- 4.82.6 Output Specification
- 4.82.7 Test Procedure

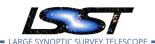

| Step | Description, Input Data and Expected Result |                                                                           |  |  |
|------|---------------------------------------------|---------------------------------------------------------------------------|--|--|
|      | Description                                 | Execute single-day operations rehearsal                                   |  |  |
| 1    | Test Data                                   | No data.                                                                  |  |  |
|      | Expected                                    |                                                                           |  |  |
|      | Result                                      |                                                                           |  |  |
|      | Description                                 | Observe calibration report is generated on time and with correct contents |  |  |
| 2    | Test Data                                   | No data.                                                                  |  |  |
|      | Expected                                    |                                                                           |  |  |
|      | Result                                      |                                                                           |  |  |

# 4.83 LVV-T106 - Verify implementation of Calibration Images Available Within Specified Time

| Version | Status | Priority | Verification Type | Owner        |
|---------|--------|----------|-------------------|--------------|
| 1       | Draft  | Normal   | Test              | Kian-Tat Lim |
|         |        | Open L\  | /V-T106 in Jira   |              |

### 4.83.1 Verification Elements

• LVV-58 - DMS-REQ-0131-V-01: Time allowed to process calibs

## 4.83.2 Test Items

Execute single-day operations rehearsal, observe data products generated

#### 4.83.3 Predecessors

## 4.83.4 Environment Needs

#### 4.83.4.1 Software

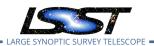

## 4.83.4.2 Hardware

# 4.83.5 Input Specification

## 4.83.6 Output Specification

## 4.83.7 Test Procedure

| Step          | Description, Input Data and Expected Result |                                                                                                    |  |
|---------------|---------------------------------------------|----------------------------------------------------------------------------------------------------|--|
| 1             | Description                                 | Identify a dataset of raw calibration exposures containing at least <b>nCalExpProc = 25</b> exposures. (If it contains more than 25 exposures, use only 25 for the test.)                                                                        |  |
| •             | Test Data                                   | No data.                                                                                                    |  |
|               | Expected                                    |                                                                                                    |  |
|               | Result                                      |                                                                                                    |  |
| 2-1 from LVV- | Description                                 | Execute the Daily Calibration Products Update payload. The payload uses raw calibration images and information from the Transformed EFD to generate a subset of Master Calibration Images and Calibration Database entries in the Data Backbone. |  |
| T1059         | Test Data                                   |                                                                                                    |  |
|               | Expected                                    |                                                                                                    |  |
|               | Result                                      |                                                                                                    |  |
| 2-2 from      | Description                                 | Confirm that the expected Master Calibration images and Calibration Database entries are present and well-formed.                                                                                                    |  |
| LVV-          | Test Data                                   |                                                                                                    |  |
| T1059         | Expected                                    |                                                                                                    |  |
|               | Result                                      |                                                                                                    |  |
|               |                                             |                                                                                                    |  |
|               | Description                                 | Confirm that the processing completed successfully within <b>calProcTime = 1200 seconds.</b>                                                                                                    |  |
| 3             | Test Data                                   | No data.                                                                                                    |  |
|               | Expected<br>Result                          | Calibration products resulting from processed raw calibration exposures are present within calProcTime, and are well-formed images.                                                                                                    |  |

# 4.84 LVV-T107 - Verify implementation of Level-1 Production Completeness

| Version | Status | Priority | Verification Type | Owner      |
|---------|--------|----------|-------------------|------------|
| 1       | Draft  | Normal   | Test              | Eric Bellm |

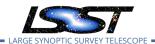

## Open LVV-T107 in Jira

## 4.84.1 Verification Elements

• LVV-115 - DMS-REQ-0284-V-01: Level-1 Production Completeness

#### 4.84.2 Test Items

Verify that the DMS successfully processes all images of sufficiently quality for processing are eventually processed even after connectivity failures.

#### 4.84.3 Predecessors

LVV-T284

## 4.84.4 Environment Needs

#### 4.84.4.1 Software

#### 4.84.4.2 Hardware

## 4.84.5 Input Specification

# 4.84.6 Output Specification

#### 4.84.7 Test Procedure

| Step | Description, Input Data and Expected Result |                                                                                  |  |  |
|------|---------------------------------------------|----------------------------------------------------------------------------------|--|--|
|      | Description                                 | Ingest raw data while simulating failures and outages, observe eventual recovery |  |  |
| 1    | Test Data                                   | No data.                                                                         |  |  |
|      | Expected                                    |                                                                                  |  |  |
|      | Result                                      |                                                                                  |  |  |

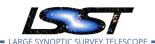

# 4.85 LVV-T108 - Verify implementation of Level 1 Source Association

| Version | Status | Priority | Verification Type | Owner      |
|---------|--------|----------|-------------------|------------|
| 1       | Draft  | Normal   | Test              | Eric Bellm |
|         |        | Open LV\ | /-T108 in Jira    |            |

## 4.85.1 Verification Elements

• LVV-116 - DMS-REQ-0285-V-01: Level 1 Source Association

## 4.85.2 Test Items

Verify that the DMS associates DIASources into a DIAObject or SSObject.

#### 4.85.3 Predecessors

#### 4.85.4 Environment Needs

## 4.85.4.1 Software

#### 4.85.4.2 Hardware

## 4.85.5 Input Specification

## 4.85.6 Output Specification

### 4.85.7 Test Procedure

| Step | Description, Input Data and Expected Result |                |  |  |
|------|---------------------------------------------|----------------|--|--|
|      | Description                                 | Delegate to AP |  |  |
| 1    | Test Data                                   | No data.       |  |  |

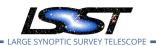

| Step | Description, Input Data and Expected Result |
|------|---------------------------------------------|
|      |                                             |

Expected Result

# 4.86 LVV-T109 - Verify implementation of SSObject Precovery

| Version | Status | Priority | Verification Type | Owner      |
|---------|--------|----------|-------------------|------------|
| 1       | Draft  | Normal   | Test              | Eric Bellm |
|         |        | Open LV\ | /-T109 in Jira    |            |

#### 4.86.1 Verification Elements

• LVV-117 - DMS-REQ-0286-V-01: SSObject Precovery

#### 4.86.2 Test Items

Verify that the DMS associates additional DIAObjects (both forward and back in time) with objects classified as SSObjects.

#### 4.86.3 Predecessors

#### 4.86.4 Environment Needs

#### 4.86.4.1 Software

#### 4.86.4.2 Hardware

## 4.86.5 Input Specification

## 4.86.6 Output Specification

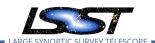

## 4.86.7 Test Procedure

| Step | Description, Input Data and Expected Result |                |  |
|------|---------------------------------------------|----------------|--|
|      | Description                                 | Delegate to AP |  |
| 1    | Test Data                                   | No data.       |  |
|      | Expected                                    |                |  |
|      | Result                                      |                |  |

# 4.87 LVV-T110 - Verify implementation of DIASource Precovery

| Version | Status | Priority | Verification Type | Owner      |
|---------|--------|----------|-------------------|------------|
| 1       | Draft  | Normal   | Test              | Eric Bellm |
|         |        | Open LV\ | /-T110 in Jira    |            |

## 4.87.1 Verification Elements

• LVV-118 - DMS-REQ-0287-V-01: Max look-back time for precovery

#### 4.87.2 Test Items

Verify that DMS performs forced photometry for new DIAObjects at all available images within the precoveryWindow.

## 4.87.3 Predecessors

#### 4.87.4 Environment Needs

#### 4.87.4.1 Software

## 4.87.4.2 Hardware

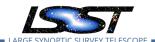

# 4.87.5 Input Specification

## 4.87.6 Output Specification

#### 4.87.7 Test Procedure

| Step | Description, Input Data and Expected Result |                                                                                  |  |
|------|---------------------------------------------|----------------------------------------------------------------------------------|--|
|      | Description                                 | Execute single-day operations rehearsal, observe data products generated in time |  |
| 1    | Test Data                                   | No data.                                                                         |  |
|      | Expected                                    |                                                                                  |  |
|      | Result                                      |                                                                                  |  |

# 4.88 LVV-T111 - Verify implementation of Use of External Orbit Catalogs

| Version | Status | Priority | Verification Type | Owner      |
|---------|--------|----------|-------------------|------------|
| 1       | Draft  | Normal   | Test              | Eric Bellm |
|         |        | Open LV\ | /-T111 in Jira    |            |

#### 4.88.1 Verification Elements

• LVV-119 - DMS-REQ-0288-V-01: Use of External Orbit Catalogs

#### 4.88.2 Test Items

Verify that the DMS can make use of external catalogs to improve identification of SSObjects.

#### 4.88.3 Predecessors

#### 4.88.4 Environment Needs

## 4.88.4.1 Software

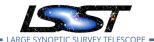

#### 4.88.4.2 Hardware

# 4.88.5 Input Specification

## 4.88.6 Output Specification

#### 4.88.7 Test Procedure

| Step | Description, Input Data and Expected Result |                |  |
|------|---------------------------------------------|----------------|--|
|      | Description                                 | Delegate to AP |  |
| 1    | Test Data                                   | No data.       |  |
|      | Expected                                    |                |  |
|      | Result                                      |                |  |

# 4.89 LVV-T112 - Verify implementation of Alert Filtering Service

| Version               | Status  | Priority | Verification Type | Owner      |
|-----------------------|---------|----------|-------------------|------------|
| 1                     | Defined | Normal   | Test              | Eric Bellm |
| Open LVV-T112 in Jira |         |          |                   |            |

#### 4.89.1 Verification Elements

• LVV-173 - DMS-REQ-0342-V-01: Alert Filtering Service

## 4.89.2 Test Items

Verify that user-defined filters can be used to generate a basic alert filtering service.

#### 4.89.3 Predecessors

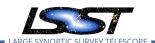

## 4.89.4 Environment Needs

## 4.89.4.1 Software

## 4.89.4.2 Hardware

# 4.89.5 Input Specification

## 4.89.6 Output Specification

## 4.89.7 Test Procedure

| Description, Input Data and Expected Result |                                                                                                    |  |
|---------------------------------------------|----------------------------------------------------------------------------------------------------|--|
| Description                                 | Identify a suitable precursor dataset for processing through the Alert Production pipeline.                                                                                                    |  |
| Test Data                                   | No data.                                                                                                    |  |
| Expected                                    |                                                                                                    |  |
| Result                                      |                                                                                                    |  |
| Description                                 | Perform the steps of Alert Production (including, but not necessarily limited to, single frame processing, ISR, source detection/measurement, PSF estimation, photometric and astrometric calibration, difference imaging, DIASource detection/measurement, source association). During Operations, it is presumed that these are automated for a given dataset. |  |
| Test Data                                   |                                                                                                    |  |
| Expected                                    | An output dataset including difference images and DIASource and DIAObject measurements.                                                                                                    |  |
| Result                                      |                                                                                                    |  |
| Description                                 | Verify that the expected data products have been produced, and that catalogs contain reasonable values for measured quantities of interest.                                                                                                    |  |
| Test Data                                   |                                                                                                    |  |
| Expected                                    |                                                                                                    |  |
| Result                                      |                                                                                                    |  |
| Description                                 | Confirm that alerts are generated, and that an Alert Distribution service is making them available via a stream.                                                                                                    |  |
| Test Data                                   | No data.                                                                                                    |  |
| Expected                                    | Via either a UI or API, confirmation that a stream of alerts are available.                                                                                                    |  |
| Result                                      |                                                                                                    |  |
|                                             | Description Test Data Expected Result Description Test Data Expected Result Description Test Data Expected Result Description Test Data Expected Result Expected Result Description Test Data Expected                                                                                                    |  |

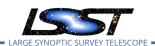

| Step | Description, Input Data and Expected Result |                                                                                                    |  |
|------|---------------------------------------------|----------------------------------------------------------------------------------------------------|--|
| 4    | Description                                 | Confirm that a UI (or API) exists that allows users to define simple filters. Define a filter, and observe both the full and the filtered alert streams to confirm that the filter has reduced the volume of alerts. |  |
|      | Test Data                                   | No data.                                                                                                    |  |
|      | Expected<br>Result                          | The user-defined filter has reduced the number of alerts being received relative to the full stream.                                                                                                    |  |

# 4.90 LVV-T113 - Verify implementation of Performance Requirements for LSST Alert Filtering Service

| Version | Status  | Priority  | Verification Type | Owner      |
|---------|---------|-----------|-------------------|------------|
| 1       | Defined | Normal    | Test              | Eric Bellm |
|         |         | Open LVV- | -T113 in Jira     |            |

#### 4.90.1 Verification Elements

• LVV-174 - DMS-REQ-0343-V-01: Number of full-size alerts

#### 4.90.2 Test Items

Verify that the DMS alert filter service provides sufficient bandwidth for **numBrokerUsers = 100** simultaneously-operating brokers to receive up to **numBrokerAlerts = 20** alerts per visit.

### 4.90.3 Predecessors

#### 4.90.4 Environment Needs

## 4.90.4.1 Software

#### 4.90.4.2 Hardware

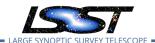

# 4.90.5 Input Specification

## 4.90.6 Output Specification

#### 4.90.7 Test Procedure

| Step | Description, Input Data and Expected Result |                                                                                                    |  |
|------|---------------------------------------------|----------------------------------------------------------------------------------------------------|--|
|      | Description                                 | Create a simulated alert stream.                                                                                                    |  |
| 1    | Test Data                                   | No data.                                                                                                    |  |
|      | Expected                                    |                                                                                                    |  |
|      | Result                                      |                                                                                                    |  |
| 2    | Description                                 | Simultaneously execute user-defined alert filters for at least <b>numBrokerUsers = 100</b> users, and confirm that the system successfully filters the stream as requested. Confirm that the bandwidth requirement of <b>numBrokerAlerts = 20</b> per user was met. |  |
|      | Test Data                                   | No data.                                                                                                    |  |
|      | Expected<br>Result                          | All of the (simulated) users successfully receive their requested filtered alerts, with <b>num-BrokerAlerts = 20</b> per user.                                                                                                    |  |

# 4.91 LVV-T114 - Verify implementation of Pre-defined alert filters

| Version               | Status  | Priority | Verification Type | Owner      |
|-----------------------|---------|----------|-------------------|------------|
| 1                     | Defined | Normal   | Test              | Eric Bellm |
| Open LVV-T114 in Jira |         |          |                   |            |

#### 4.91.1 Verification Elements

• LVV-179 - DMS-REQ-0348-V-01: Pre-defined alert filters

#### 4.91.2 Test Items

Verify that users of the Alert Filtering service can use a predefined set of filters.

## 4.91.3 Predecessors

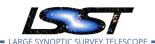

## 4.91.4 Environment Needs

## 4.91.4.1 Software

## 4.91.4.2 Hardware

## 4.91.5 Input Specification

## 4.91.6 Output Specification

#### 4.91.7 Test Procedure

| Step | Description, Input Data and Expected Result |                                                                                                    |  |  |
|------|---------------------------------------------|----------------------------------------------------------------------------------------------------|--|--|
| 1    | Description                                 | Create a simulated alert stream. Confirm that alerts are generated, and that an Alert Distribution service is making them available. |  |  |
| ·    | Test Data                                   | No data.                                                                                                    |  |  |
|      | Expected                                    | A stream of alerts that is confirmed to be generated and distributed.                                                                |  |  |
|      | Result                                      |                                                                                                    |  |  |
|      | Description                                 | Confirm that a UI (or API) exists that presents users some pre-defined filters.                                                      |  |  |
| 2    | Test Data                                   | No data.                                                                                                    |  |  |
|      | Expected                                    | The UI (or API) for accessing alert streams has some pre-defined filters available for users.                                        |  |  |
|      | Result                                      |                                                                                                    |  |  |
| 3    | Description                                 | Select one of the pre-defined filters, and confirm that the results have been properly filtered.                                     |  |  |
| 5    | Test Data                                   | No data.                                                                                                    |  |  |
|      | Expected                                    | After applying the pre-defined filter, the number of alerts has decreased relative to the                                            |  |  |
|      | Result                                      | raw stream.                                                                                                    |  |  |

# 4.92 LVV-T115 - Verify implementation of Calibration Production Processing

| Version               | Status  | Priority | Verification Type | Owner        |  |
|-----------------------|---------|----------|-------------------|--------------|--|
| 1                     | Defined | Normal   | Test              | Kian-Tat Lim |  |
| Open LVV-T115 in Jira |         |          |                   |              |  |

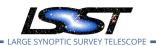

## **4.92.1 Verification Elements**

• LVV-120 - DMS-REQ-0289-V-01: Calibration Production Processing

#### 4.92.2 Test Items

Execute CPP on a variety of representative cadences, and verify that the calibration pipeline correctly produces necessary calibration products.

#### 4.92.3 Predecessors

#### 4.92.4 Environment Needs

## 4.92.4.1 Software

#### 4.92.4.2 Hardware

## 4.92.5 Input Specification

## 4.92.6 Output Specification

## 4.92.7 Test Procedure

| Step     | Description, Input Data and Expected Result |                                                                                                    |  |  |
|----------|---------------------------------------------|----------------------------------------------------------------------------------------------------|--|--|
| 1        | Description                                 | Identify a suitable set of calibration frames, including biases, dark frames, and flat-field frames.                                                                                                    |  |  |
| '        | Test Data                                   | No data.                                                                                                    |  |  |
|          | Expected                                    |                                                                                                    |  |  |
|          | Result                                      |                                                                                                    |  |  |
| 2-1 from | Description                                 | Execute the Calibration Products Production payload. The payload uses raw calibration images and information from the Transformed EFD to generate a subset of Master Calibration Images and Calibration Database entries in the Data Backbone. |  |  |
| T1060    | Test Data                                   |                                                                                                    |  |  |
|          | Expected                                    |                                                                                                    |  |  |
|          | Result                                      |                                                                                                    |  |  |

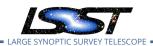

| Step          | Description, I     | nput Data and Expected Result                                                                    |
|---------------|--------------------|--------------------------------------------------------------------------------------------------|
| 2-2 from      | Description        | Confirm that the expected Master Calibration images and Calibration Database entries are present |
| LVV-<br>T1060 | Test Data Expected | _and_well-formed                                                                                 |
|               | Result             |                                                                                                  |
|               |                    |                                                                                                  |
| 3             | Description        | Confirm that the expected data products are created, and that they have the expected properties. |
| 3             | Test Data          | No data.                                                                                         |
|               | Expected           | Repos containing valid calibration products that are well-formed and ready to be applied         |
|               | Result             | to processed datasets.                                                                           |

# 4.93 LVV-T116 - Verify implementation of Associating Objects across data releases

| Version               | Status | Priority | Verification Type | Owner        |
|-----------------------|--------|----------|-------------------|--------------|
| 1                     | Draft  | Normal   | Test              | Kian-Tat Lim |
| Open LVV-T116 in Jira |        |          |                   |              |

## **4.93.1 Verification Elements**

• LVV-181 - DMS-REQ-0350-V-01: Associating Objects across data releases

## 4.93.2 Test Items

Load DR, observe queryable association

#### 4.93.3 Predecessors

## 4.93.4 Environment Needs

## 4.93.4.1 Software

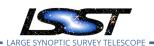

#### 4.93.4.2 Hardware

# 4.93.5 Input Specification

## 4.93.6 Output Specification

#### 4.93.7 Test Procedure

| Description, Input Data and Expected Result |
|---------------------------------------------|
| Description Load DR                         |
| Test Data No data.                          |
| Expected                                    |
| Result                                      |
| Description Observe queryable association   |
| Test Data No data.                          |
| Expected                                    |
| Result                                      |
|                                             |

# 4.94 LVV-T117 - Verify implementation of DAC resource allocation for Level 3 processing

| Version               | Status | Priority | Verification Type | Owner        |  |
|-----------------------|--------|----------|-------------------|--------------|--|
| 1                     | Draft  | Normal   | Test              | Colin Slater |  |
| Open LVV-T117 in Jira |        |          |                   |              |  |

#### 4.94.1 Verification Elements

• LVV-47 - DMS-REQ-0119-V-01: DAC resource allocation for Level 3 processing

## 4.94.2 Test Items

Verify that compute time and storage space allocations can be granted to science users.

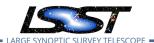

## 4.94.3 Predecessors

## 4.94.4 Environment Needs

#### 4.94.4.1 Software

#### 4.94.4.2 Hardware

## 4.94.5 Input Specification

## 4.94.6 Output Specification

## 4.94.7 Test Procedure

| Step | Description, I | nput Data and Expected Result                                                             |
|------|----------------|-------------------------------------------------------------------------------------------|
|      | Description    | Create a test user account for the Science Platform.                                      |
| 1    | Test Data      | No data.                                                                                  |
|      | Expected       |                                                                                           |
|      | Result         |                                                                                           |
|      | Description    | Set the LSP resource allocations for the test user to very low values.                    |
| 2    | Test Data      | No data.                                                                                  |
|      | Expected       |                                                                                           |
|      | Result         |                                                                                           |
|      | Description    | Initiate example batch jobs and notebook sessions that will exceed the specified resource |
| 3    |                | limits.                                                                                   |
|      | Test Data      | No data.                                                                                  |
|      | Expected       | Quota error.                                                                              |
|      | Result         |                                                                                           |
|      | Description    | Transfer sufficient data volumes into the user workspace and MyDB tables that would       |
| 4    |                | exceed the resource quotas.                                                               |
|      | Test Data      | No data.                                                                                  |
|      | Expected       | Quota error.                                                                              |
|      | Result         |                                                                                           |
|      | Description    | Reset the user resource quotas to normal values.                                          |
| 5    |                |                                                                                           |

| Step | Description, Input Data and Expected Result |                                                                                                    |  |
|------|---------------------------------------------|----------------------------------------------------------------------------------------------------|--|
|      | Test Data                                   | No data.                                                                                                |  |
|      | Expected                                    |                                                                                                    |  |
|      | Result                                      |                                                                                                    |  |
| 6    | Description                                 | Initiate the same example batch jobs and notebook sessions that previously caused an error.             |  |
| U    | Test Data                                   | No data.                                                                                                |  |
|      | Expected                                    | Successful notebook and batch job execution.                                                            |  |
|      | Result                                      |                                                                                                    |  |
| 7    | Description                                 | Transfer the same data volumes into the user workspace and MyDB tables that previously caused an error. |  |
| ,    | Test Data                                   | No data.                                                                                                |  |
|      | Expected                                    | Successful data transfer.                                                                               |  |
|      | Result                                      |                                                                                                    |  |

Test Spec for LSST Data Management

# 4.95 LVV-T118 - Verify implementation of Level 3 Data Product Self Consistency

| Version               | Status | Priority | Verification Type | Owner        |  |
|-----------------------|--------|----------|-------------------|--------------|--|
| 1                     | Draft  | Normal   | Test              | Colin Slater |  |
| Open LVV-T118 in Jira |        |          |                   |              |  |

## **4.95.1 Verification Elements**

• LVV-48 - DMS-REQ-0120-V-01: Level 3 Data Product Self Consistency

#### 4.95.2 Test Items

Verify that user-driven Level 3 processing is conducted on consistent sets of input data.

#### 4.95.3 Predecessors

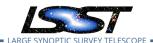

# 4.95.4 Environment Needs

# 4.95.4.1 Software

#### 4.95.4.2 Hardware

# 4.95.5 Input Specification

# 4.95.6 Output Specification

#### 4.95.7 Test Procedure

| Step | Description, Input Data and Expected Result |                                                                      |  |
|------|---------------------------------------------|----------------------------------------------------------------------|--|
|      | Description                                 | Execute representative processing on DR in PDAC, observe consistency |  |
| 1    | Test Data                                   | No data.                                                             |  |
|      | Expected                                    |                                                                      |  |
|      | Result                                      |                                                                      |  |

# 4.96 LVV-T119 - Verify implementation of Provenance for Level 3 processing at DACs

| Version | Status | Priority | Verification Type | Owner        |
|---------|--------|----------|-------------------|--------------|
| 1       | Draft  | Normal   | Test              | Colin Slater |
|         |        | Open LV  | V-T119 in lira    |              |

# **4.96.1 Verification Elements**

- LVV-49 DMS-REQ-0121-V-01: Provenance for Level 3 processing at DACs
- LVV-1234 OSS-REQ-0122-V-01: Provenance

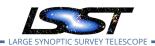

# 4.96.2 Test Items

Verify that provenance information is recorded and accessible for user-generated Level 3 products.

- 4.96.3 Predecessors
- 4.96.4 Environment Needs
- 4.96.4.1 Software
- 4.96.4.2 Hardware
- 4.96.5 Input Specification
- 4.96.6 Output Specification
- 4.96.7 Test Procedure

| Step | Description, Input Data and Expected Result |                                                                               |  |
|------|---------------------------------------------|-------------------------------------------------------------------------------|--|
|      | Description                                 | Execute representative processing on DR in PDAC, observe provenance recording |  |
| 1    | Test Data                                   | No data.                                                                      |  |
|      | Expected                                    |                                                                               |  |
|      | Result                                      |                                                                               |  |

# 4.97 LVV-T120 - Verify implementation of Software framework for Level 3 catalog processing

| Version | Status | Priority | Verification Type | Owner        |
|---------|--------|----------|-------------------|--------------|
| 1       | Draft  | Normal   | Test              | Colin Slater |
|         |        | Open I V | V-T120 in lira    |              |

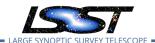

# 4.97.1 Verification Elements

• LVV-53 - DMS-REQ-0125-V-01: Software framework for Level 3 catalog processing

#### 4.97.2 Test Items

Verify that user-driven Level 3 processing can be consistently applied to all records in a catalog.

- 4.97.3 Predecessors
- 4.97.4 Environment Needs
- 4.97.4.1 Software
- 4.97.4.2 Hardware
- 4.97.5 Input Specification
- 4.97.6 Output Specification

# 4.97.7 Test Procedure

| Step | Description, Input Data and Expected Result |                                                                                                    |  |
|------|---------------------------------------------|----------------------------------------------------------------------------------------------------|--|
| 1    | Description                                 | Execute representative processing on DR in PDAC, observe recognition of and recovery from failures |  |
|      | Test Data                                   | No data.                                                                                           |  |
|      | Expected                                    |                                                                                                    |  |
|      | Result                                      |                                                                                                    |  |

# 4.98 LVV-T121 - Verify implementation of Software framework for Level 3 image processing

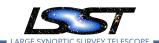

| Version | Status | Priority | Verification Type | Owner        |
|---------|--------|----------|-------------------|--------------|
| 1       | Draft  | Normal   | Test              | Colin Slater |
|         |        | Open LV  | V-T121 in Jira    |              |

# **4.98.1 Verification Elements**

• LVV-56 - DMS-REQ-0128-V-01: Software framework for Level 3 image processing

#### 4.98.2 Test Items

Verify that user-specified Level 3 processing can be applied to the desired set of images.

- 4.98.3 Predecessors
- 4.98.4 Environment Needs
- 4.98.4.1 Software
- 4.98.4.2 Hardware
- 4.98.5 Input Specification
- 4.98.6 Output Specification

#### 4.98.7 Test Procedure

| Step | Description, Input Data and Expected Result |                                                                                                    |  |
|------|---------------------------------------------|----------------------------------------------------------------------------------------------------|--|
|      | Description                                 | Execute representative processing on DR in PDAC, observe recognition of and recovery from failures |  |
| I    | Test Data                                   | No data.                                                                                           |  |
|      | Expected                                    |                                                                                                    |  |
|      | Result                                      |                                                                                                    |  |

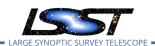

# 4.99 LVV-T122 - Verify implementation of Level 3 Data Import

| Version               | Status | Priority | Verification Type | Owner        |
|-----------------------|--------|----------|-------------------|--------------|
| 1                     | Draft  | Normal   | Test              | Colin Slater |
| Open I W-T122 in lira |        |          |                   |              |

Open Lvv-1 122 in jira

# 4.99.1 Verification Elements

LVV-121 - DMS-REQ-0290-V-01: Level 3 Data Import

#### 4.99.2 Test Items

Verify that the Science Platform can ingest data from community-standard file formats.

#### 4.99.3 Predecessors

#### 4.99.4 Environment Needs

# 4.99.4.1 Software

#### 4.99.4.2 Hardware

# 4.99.5 Input Specification

# 4.99.6 Output Specification

## 4.99.7 Test Procedure

| Step | Description, Input Data and Expected Result                                                    |          |  |
|------|------------------------------------------------------------------------------------------------|----------|--|
|      | Description Use the Science Platform catalog upload tool to ingest a small example FITS table. |          |  |
| 1    | Test Data                                                                                      | No data. |  |

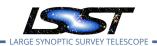

| Step | Description, Input Data and Expected Result |                                                                                            |  |
|------|---------------------------------------------|--------------------------------------------------------------------------------------------|--|
|      | Expected                                    |                                                                                            |  |
|      | Result                                      |                                                                                            |  |
|      | Description                                 | Use the Science Platform catalog upload tool to ingest a small example CSV table.          |  |
| 2    | Test Data                                   | No data.                                                                                   |  |
|      | Expected                                    |                                                                                            |  |
|      | Result                                      |                                                                                            |  |
|      | Description                                 | Use the Science Platform catalog upload tool to ingest a large FITS table that needs to be |  |
| 3    |                                             | spatially-sharded in the database.                                                         |  |
|      | Test Data                                   | No data.                                                                                   |  |
|      | Expected                                    |                                                                                            |  |
|      | Result                                      |                                                                                            |  |
|      | Description                                 | Perform example queries on each of the three tables to verify that all data is present.    |  |
| 4    | Test Data                                   | No data.                                                                                   |  |
|      | Expected                                    | Data returned in the queries is identical to the data uploaded.                            |  |
|      | Result                                      |                                                                                            |  |

# 4.100 LVV-T123 - Verify implementation of Access Controls of Level 3 Data Products

| Version               | Status | Priority | Verification Type | Owner          |
|-----------------------|--------|----------|-------------------|----------------|
| 1                     | Draft  | Normal   | Test              | Robert Gruendl |
| Open LVV-T123 in Jira |        |          |                   |                |

## 4.100.1 Verification Elements

• LVV-171 - DMS-REQ-0340-V-01: Access Controls of Level 3 Data Products

## **4.100.2** Test Items

This test touches upon the interface between the following areas: IT Security, Identity Management, LSP Portal, and Parallel Distributed Database. The purpose is to show that access

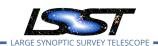

to user generated data products (previously Level 3) can have a variety of access restrictions varying from single-user, a list, a named group, or open access.

- 4.100.3 Predecessors
- 4.100.4 Environment Needs
- 4.100.4.1 Software
- 4.100.4.2 Hardware
- 4.100.5 Input Specification
- 4.100.6 Output Specification

#### 4.100.7 Test Procedure

| Step | Description, Input Data and Expected Result |                                                                               |  |
|------|---------------------------------------------|-------------------------------------------------------------------------------|--|
|      | Description                                 | Configure representative access controls in PDAC, observe proper restrictions |  |
| 1    | Test Data                                   | No data.                                                                      |  |
|      | Expected                                    |                                                                               |  |
|      | Result                                      |                                                                               |  |

# 4.101 LVV-T124 - Verify implementation of Software Architecture to Enable Community Re-Use

| Version               | Status  | Priority | Verification Type | Owner          |  |
|-----------------------|---------|----------|-------------------|----------------|--|
| 1                     | Defined | Normal   | Test              | Simon Krughoff |  |
| Open LVV-T124 in Jira |         |          |                   |                |  |

DRAFT NOT YET APPROVED – The contents of this document are subject to configuration control by the LSST DM Change Control Board. – DRAFT NOT YET APPROVED

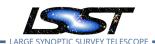

# **4.101.1 Verification Elements**

• LVV-139 - DMS-REQ-0308-V-01: Software Architecture to Enable Community Re-Use

#### 4.101.2 Test Items

Show that the LSST software is capable of being executed in multiple contexts: single user instance, batch processing, continuous integration.

Also show that the algorithms can be reconfigured and, if desired, completely replaced at run time.

- 4.101.3 Predecessors
- 4.101.4 Environment Needs
- 4.101.4.1 Software
- 4.101.4.2 Hardware
- 4.101.5 Input Specification
- 4.101.6 Output Specification
- 4.101.7 Test Procedure

Description, Input Data and Expected Result

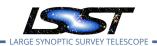

Step

| 1-1 from<br>LVV-T860 | Description        | The 'path' that you will use depends on where you are running the science pipelines. Options:                                                                                                    |
|----------------------|--------------------|----------------------------------------------------------------------------------------------------|
|                      |                    | <ul> <li>local (newinstall.sh - based install):[path_to_installation]/loadLSST.bash</li> <li>development cluster ("lsst-dev"): /software/lsstsw/stack/loadLSST.bash</li> <li>LSP Notebook aspect (from a terminal): /opt/lsst/software/stack/loadLSST.bash</li> </ul> |
|                      |                    | From the command line, execute the commands below in the example code:                                                                                                    |
|                      | Test Data          |                                                                                                    |
|                      | Expected<br>Result | Science pipeline software is available for use. If additional packages are needed (for example, 'obs' packages such as 'obs_subaru'), then additional 'setup' commands will be necessary.                                                                             |
|                      |                    | To check versions in use, type: _eups list -s                                                                                                    |
| 2                    | Description        | Using curated test datasets for multiple precursor instruments, verify and log that the prototype DRP pipelines execute successfully in three contexts:  1. The CI system  2. On a single user system: laptop, desktop, or notebook running in the Notebook aspect    |
|                      |                    | of the LSP.                                                                                                    |
|                      | Test Data          | 3. Project workflow system.  No data.                                                                                                    |
|                      | Expected           |                                                                                                    |
|                      | Result             |                                                                                                    |
| 3                    | Description        | Using a template testing notebook in the Notebook aspect of the LSP, verify and log the following:                                                                                                    |
|                      |                    | 1. Individual pipeline steps (tasks) are importable and executable on their own. this is                                                                                                    |
|                      |                    | not comprehensive, but demonstrative.  2. Individual pipeline steps may be overridden by configuration.                                                                                                    |
|                      |                    | 3. Users can implement a custom pipeline step and insert i into the processing flow via configuration.                                                                                                    |
|                      | Test Data          | No data.                                                                                                    |
|                      | Expected           |                                                                                                    |
|                      | Result             |                                                                                                    |
| 4-1 from             | Description        | Identify the path to the data repository, which we will refer to as 'DATA/path', then execute the fol-<br>lowing:                                                                                                    |
| LVV-T987             |                    |                                                                                                    |

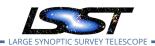

| Step | p Description, Input Data and Expected Result |                                                                                                    |  |  |
|------|-----------------------------------------------|----------------------------------------------------------------------------------------------------|--|--|
|      | Test Data                                     |                                                                                                    |  |  |
|      | Expected                                      | Butler repo available for reading.                                                                                                    |  |  |
|      | Result<br>                                    |                                                                                                    |  |  |
| 5    | Description                                   | Read the resulting dataset using the Bulter, and confirm that it produced the desired data products.                                      |  |  |
| J    | Test Data                                     | No data.                                                                                                    |  |  |
|      | Expected                                      |                                                                                                    |  |  |
|      | Result                                        |                                                                                                    |  |  |
| 6    | Description                                   | Run subset of full DRP from previous step on an individual node. Was this organizationally easy? Did the performance scale appropriately? |  |  |
| O    | Test Data                                     | No data.                                                                                                    |  |  |
|      | Expected                                      |                                                                                                    |  |  |
|      | Result                                        |                                                                                                    |  |  |
|      | Description                                   | Re-run aperture correction on subset. Verify that same results as DRP run are achieved.                                                   |  |  |
| 7    | Test Data                                     | No data.                                                                                                    |  |  |
|      | Expected                                      |                                                                                                    |  |  |
|      | Result                                        |                                                                                                    |  |  |
| 8    | Description                                   | Re-run photometric redshift estimation algorithm on subset coadd catalogs. Verify that same results are achieved as from full DRP.        |  |  |
| O    | Test Data                                     | No data.                                                                                                    |  |  |
|      | Expected                                      |                                                                                                    |  |  |
|      | Result                                        |                                                                                                    |  |  |

# 4.102 LVV-T125 - Verify implementation of Simulated Data

| Version               | Status | Priority | Verification Type | Owner         |  |
|-----------------------|--------|----------|-------------------|---------------|--|
| 1                     | Draft  | Normal   | Test              | Robert Lupton |  |
| Onen I W-T125 in lira |        |          |                   |               |  |

Open LVV-1125 in Jira

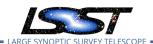

# **4.102.1 Verification Elements**

• LVV-6 - DMS-REQ-0009-V-01: Simulated Data

#### **4.102.2 Test Items**

Verify that the DMS can inject simulated data into data products for testing.

- 4.102.3 Predecessors
- 4.102.4 Environment Needs
- 4.102.4.1 Software
- 4.102.4.2 Hardware
- 4.102.5 Input Specification
- 4.102.6 Output Specification

# 4.102.7 Test Procedure

| Step | Description, Input Data and Expected Result |                        |  |  |  |
|------|---------------------------------------------|------------------------|--|--|--|
|      | Description                                 | Delegate to AP and DRP |  |  |  |
| 1    | Test Data                                   | No data.               |  |  |  |
|      | Expected                                    |                        |  |  |  |
|      | Result                                      |                        |  |  |  |

# 4.103 LVV-T126 - Verify implementation Image Differencing

| Version | Status | Priority | Verification Type | Owner |  |
|---------|--------|----------|-------------------|-------|--|
|---------|--------|----------|-------------------|-------|--|

| 1 | Draft | Normal   | Test           | Eric Bellm |
|---|-------|----------|----------------|------------|
|   |       | Open LV\ | /-T126 in Jira |            |

#### 4.103.1 Verification Elements

• LVV-14 - DMS-REQ-0032-V-01: Image Differencing

#### 4.103.2 Test Items

Verify that the DMS can performance image differencing from single exposures and coadds.

- 4.103.3 Predecessors
- 4.103.4 Environment Needs
- 4.103.4.1 Software
- 4.103.4.2 Hardware
- 4.103.5 Input Specification
- 4.103.6 Output Specification

# 4.103.7 Test Procedure

| Step | Description, li | Description, Input Data and Expected Result |  |  |  |  |
|------|-----------------|---------------------------------------------|--|--|--|--|
|      | Description     | Delegate to AP and DRP                      |  |  |  |  |
| 1    | Test Data       | No data.                                    |  |  |  |  |
|      | Expected        |                                             |  |  |  |  |
|      | Result          |                                             |  |  |  |  |

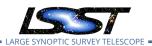

# 4.104 LVV-T127 - Verify implementation of Provide Source Detection Software

| Version               | Status  | Priority | Verification Type | Owner         |  |
|-----------------------|---------|----------|-------------------|---------------|--|
| 1                     | Defined | Normal   | Test              | Robert Lupton |  |
| Open I W-T127 in lira |         |          |                   |               |  |

## Open LVV-1127 in Jira

#### 4.104.1 Verification Elements

• LVV-15 - DMS-REQ-0033-V-01: Provide Source Detection Software

### 4.104.2 Test Items

Verify that the DMS provides source detection software that can be applied to calibrated images, including both difference images and coadds. This will be verified using simulated data, but could also be done by inserting artificial sources into existing datasets.

- 4.104.3 Predecessors
- 4.104.4 Environment Needs
- 4.104.4.1 Software
- 4.104.4.2 Hardware
- 4.104.5 Input Specification
- 4.104.6 Output Specification
- 4.104.7 Test Procedure

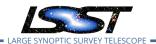

| Step | Description, Input Data and Expected Result |                                                                                                    |  |  |  |
|------|---------------------------------------------|----------------------------------------------------------------------------------------------------|--|--|--|
| 1    | Description                                 | Run DRP and AP processing, including source detection and measurement algorithms, on a small portion of the data from a simulated dataset.                                                                                                    |  |  |  |
|      | Test Data                                   | No data.                                                                                                    |  |  |  |
|      | Expected                                    | Source catalogs containing measurements of all sources detected in the input images.                                                                                                    |  |  |  |
|      | Result                                      |                                                                                                    |  |  |  |
| 2    | Description                                 | Confirm that the output repos contain catalogs of source detections. Compare these output catalogs to the original simulated source catalogs, and confirm that a large fraction of the sources within a reasonable signal-to-noise range were recovered. |  |  |  |
|      | Test Data                                   | No data.                                                                                                    |  |  |  |
|      | Expected                                    | Most sources above a reasonable S/N threshold were detected, and their measured fluxes                                                                                                    |  |  |  |
|      | Result                                      | are reasonably close to the simulated inputs.                                                                                                    |  |  |  |

# 4.105 LVV-T128 - Verify implementation Provide Astrometric Model

| Version               | Status | Priority | Verification Type | Owner        |  |
|-----------------------|--------|----------|-------------------|--------------|--|
| 1                     | Draft  | Normal   | Test              | Colin Slater |  |
| Open LVV-T128 in Jira |        |          |                   |              |  |

# 4.105.1 Verification Elements

• LVV-17 - DMS-REQ-0042-V-01: Provide Astrometric Model

#### 4.105.2 Test Items

Verify that an astrometric model is available for Objects and DIAObjects.

## 4.105.3 Predecessors

#### 4.105.4 Environment Needs

# 4.105.4.1 Software

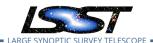

#### 4.105.4.2 Hardware

# 4.105.5 Input Specification

# 4.105.6 Output Specification

#### 4.105.7 Test Procedure

| Step | Description, I | nput Data and Expected Result |  |
|------|----------------|-------------------------------|--|
|      | Description    | Delegate to AP and DRP        |  |
| 1    | Test Data      | No data.                      |  |
|      | Expected       |                               |  |
|      | Result         |                               |  |

# 4.106 LVV-T129 - Verify implementation of Provide Calibrated Photometry

| Version               | Status  | Priority | Verification Type | Owner         |  |  |
|-----------------------|---------|----------|-------------------|---------------|--|--|
| 1                     | Defined | Normal   | Test              | Robert Lupton |  |  |
| Open LVV-T129 in Jira |         |          |                   |               |  |  |

#### 4.106.1 Verification Elements

• LVV-18 - DMS-REQ-0043-V-01: Provide Calibrated Photometry

#### 4.106.2 Test Items

Verify that the DMS provides photometry calibrated in AB mags and fluxes (in nJy) for all measured objects and sources. Must be tested for both DRP and AP products.

# 4.106.3 Predecessors

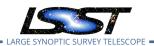

# 4.106.4 Environment Needs

# 4.106.4.1 Software

# 4.106.4.2 Hardware

# 4.106.5 Input Specification

# 4.106.6 Output Specification

# 4.106.7 Test Procedure

| Step     | Description, I | Description, Input Data and Expected Result                                                                  |  |  |
|----------|----------------|----------------------------------------------------------------------------------------------------|--|--|
| 1-1 from | Description    | Identify the path to the data repository, which we will refer to as 'DATA/path', then execute the following: |  |  |
| LVV-T987 | Test Data      |                                                                                                    |  |  |
|          | Expected       |                                                                                                    |  |  |
|          | Result         |                                                                                                    |  |  |
|          |                |                                                                                                    |  |  |
|          | Description    | Ingest the data products from an appropriate DRP-processed dataset.                                          |  |  |
| 2        | Test Data      | No data.                                                                                                    |  |  |
|          | Expected       |                                                                                                    |  |  |
|          | Result         | · ·                                                                                                    |  |  |
|          | Description    | Confirm that AB-calibrated magnitudes and fluxes are available for all measured Sources                      |  |  |
| 3        |                | and Objects. [An enhanced verification could include matching the sources to an external                     |  |  |
|          | Tost Data      | source catalog and comparing the magnitudes to show that they are well-calibrated.]                          |  |  |
|          | Test Data      | No data.                                                                                                    |  |  |
|          | Expected       | Calibrated fluxes and magnitudes are available for all sources, as well as tools to convert                  |  |  |
|          | Result         | measured fluxes to magnitudes (and vice-versa).                                                              |  |  |
|          | Description    | Ingest the data products from an appropriate AP processing dataset.                                          |  |  |
| 4        | Test Data      | No data.                                                                                                    |  |  |
|          | Expected       |                                                                                                    |  |  |
|          | Result         |                                                                                                    |  |  |

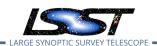

| Step                                                                                                    | Description, Input Data and Expected Result |                                                                                                    |  |
|----------------------------------------------------------------------------------------------------|---------------------------------------------|----------------------------------------------------------------------------------------------------|--|
| 5                                                                                                    | Description                                 | Confirm that AB-calibrated magnitudes and fluxes are available for all measured Sources, DIASources, and Objects. [An enhanced verification could include matching the sources to an external source catalog and comparing the magnitudes to show that they are well-calibrated.] |  |
|                                                                                                    | Test Data                                   | No data.                                                                                                    |  |
| , and the second second |                                             | Calibrated fluxes and magnitudes are available for all Sources, DIASources, and Objects, as well as tools to convert measured fluxes to magnitudes (and vice-versa).                                                                                                    |  |

# 4.107 LVV-T130 - Verify implementation of Enable a Range of Shape Measurement Approaches

| Version               | Status | Priority | Verification Type | Owner        |  |  |
|-----------------------|--------|----------|-------------------|--------------|--|--|
| 1                     | Draft  | Normal   | Test              | Colin Slater |  |  |
| Open LVV-T130 in Jira |        |          |                   |              |  |  |

#### 4.107.1 Verification Elements

• LVV-21 - DMS-REQ-0052-V-01: Enable a Range of Shape Measurement Approaches

# 4.107.2 Test Items

Verify that multiple shape measurement algorithms can be used.

#### 4.107.3 Predecessors

# 4.107.4 Environment Needs

#### 4.107.4.1 Software

#### 4.107.4.2 Hardware

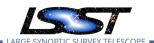

# 4.107.5 Input Specification

# 4.107.6 Output Specification

#### 4.107.7 Test Procedure

| Step | Description, Input Data and Expected Result |                        |  |  |  |
|------|---------------------------------------------|------------------------|--|--|--|
|      | Description                                 | Delegate to AP and DRP |  |  |  |
| 1    | Test Data                                   | No data.               |  |  |  |
|      | Expected                                    |                        |  |  |  |
|      | Result                                      |                        |  |  |  |

# 4.108 LVV-T131 - Verify implementation of Provide User Interface Services

| Version               | Status  | Priority | Verification Type | Owner                   |  |
|-----------------------|---------|----------|-------------------|-------------------------|--|
| 1                     | Defined | Normal   | Test              | Gregory Dubois-Felsmann |  |
| Open LW/ T121 in line |         |          |                   |                         |  |

Open LVV-T131 in Jira

#### 4.108.1 Verification Elements

• LVV-63 - DMS-REQ-0160-V-01: Provide User Interface Services

#### 4.108.2 Test Items

Verify the availability and functionality of the broad range of user interface services called for in the requirement, as applied to both Nightly and DRP data. This will primarily be done by verifications performed at the LSST Science Platform level, based on the requirements in LDM-554; however, a high-level set of tests corresponding to the DMS-REQ-0160 requirement are defined below.

#### 4.108.3 Predecessors

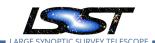

#### 4.108.4 Environment Needs

#### 4.108.4.1 Software

**4.108.4.2 Hardware** As noted in Verification Configuration, the systems required to carry out the tests include both an "inside" test execution platform - the ability to execute test notebooks within the Science Platform Notebook Aspect - and an "outside" test execution platform with connectivity to the Science Platform instance under test that is comparable to that available to offsite science users.

### 4.108.5 Input Specification

- 1. Testing this requirement relies on a set of data products meeting the data model implied by the DPDD existing in a deployment of the Science Platform and its underlying database and file services.
  - (a) In particular, both image and catalog data products are required.
  - (b) From the specific language of the underlying requirement, it appears clear that coadded data products are required, but in practice single-epoch data products should be included in the test as well.
- 2. Depending on when this requirement is tested, the tests may involve either or both of precursor data and LSST commissioning data. The use of the latter is ultimately essential to ensure that the tests are performed with as LSST-like a dataset as possible.

# 4.108.6 Output Specification

#### 4.108.7 Test Procedure

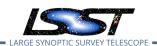

Result

| Step | Description, l | nput Data and Expected Result                                                                                                    |
|------|----------------|----------------------------------------------------------------------------------------------------|
|      | Description    | Establishment of test coordinates:                                                                                                    |
| 1    |                | Establish sky positions and surrounding regions (e.g., cones or polygons), field sizes, filter bands, and temporal epochs for the tests that are consistent with the known content of the test dataset, whether precursor or LSST commissioning data.                                                                                                    |
|      |                | Establishing sky positions should include pre-determining the corresponding LSST "tract and patch" identifiers.                                                                                                    |
|      |                | If the plan to not keep all calibrated single-epoch images on disk is still in place at the time of the test, identify for use in the test both images that are, and are not, on disk. Establish target image boundaries, projections, and pixel scales to be used for resampling tests. Ensure that at least some of these test conditions include coadded image boundaries that cross tract and patch boundaries, and single-epoch image boundaries that cross focal plane raft boundaries.                                                                                                    |
|      | Test Data      | No data.                                                                                                    |
|      | Expected       |                                                                                                    |
|      | Result         |                                                                                                    |
|      | Description    | Butler image access:                                                                                                    |
| 2    |                | From within the Notebook Aspect, verify that coadded images for the identified regions of sky and filter bands are accessible via the Butler. Verify that the same images are available whether obtained by direct reference to the previous established tract/patch identifiers or by the use of LSST stack code for retrieving images based on sky coordinates. From within the Notebook Aspect, verify that single-epoch raw images for the selected locations and times are available. Verify that calibrated images (PVIs) for the selected locations and times are available; depending on the details of the test dataset, verify that PVIs still on disk can be retrieved immediately. |
|      | Test Data      | E.g., a list of all the single-epoch images covering a selected sky location.  No data.                                                                                                    |
|      |                | INO Uala.                                                                                                    |
|      | Expected       |                                                                                                    |

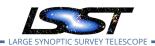

#### Step Description, Input Data and Expected Result

#### Description Programmatic PVI re-creation:

3

From within the Notebook Aspect, verify that the recreation on demand of a PVI can be performed. Ideally, this should be done as follows:

- Verify that recreation of a PVI that is still available works and that it reproduces the original PVI exactly (except for provenance metadata that must be different) or within the reasonable ability of processing systems to do so (e.g., taking into account that the original calibration and the recreation may have run on different CPU architectures).
- The test conditions should ensure the verification that a recreation was actually performed, i.e., that the still-available PVI was not returned instead.
- Note that it does not appear to be a requirement that at Butler level recreation on demand of PVIs is a completely transparent process. If this is decided to be a requirement, the test must also verify that it has been satisfied. If it is not a requirement, verify that adequate documentation on the PVI-recreation process (e.g., the SuperTasks and configuration to be used) is available.

|   | Test Data   | No data.                                                                                                    |
|---|-------------|----------------------------------------------------------------------------------------------------|
|   | Expected    |                                                                                                    |
|   | Result      |                                                                                                    |
|   | Description | Butler catalog access:                                                                                                    |
| 4 |             | From within the Notebook Aspect, verify that all the catalog data products described in the DPDD can be retrieved for the coordinates selected above via the Butler. (This test should include access to SSObject data, but the details of how such a test would depend on the coordinate selections require additional thought.)                                                                                                    |
|   | Test Data   | No data.                                                                                                    |
|   | Expected    |                                                                                                    |
|   | Result      |                                                                                                    |
|   | Description | LSST-stack-based resampling/reprojection:                                                                                                    |
| 5 |             | Verify the availability of software in the LSST stack, and associated documentation, that permits the resampling of LSST images to different pixel grids and projections. Exercise this capability for the test conditions selected in Step 1 above. Perform photometric and astrometric tests on the resulting resampled images to provide evidence that the transformations performed were correct to the accuracy supported by the data. |
|   | Test Data   | No data.                                                                                                    |
|   | Expected    |                                                                                                    |
|   | Result      |                                                                                                    |

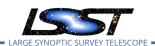

| Step | Description, l     | nput Data and Expected Result                                                                                                    |
|------|--------------------|----------------------------------------------------------------------------------------------------|
| 6    | Description        | Comment:  The following API Aspect test steps should be carried out on the required "offsite-like" test platform, to ensure that their success does not reflect any privileged access given to processes inside the Data Access Center or other Science Platform instance. However, at least a small sampling of them should <i>also</i> be carried out <i>within</i> the Science Platform environment, i.e., in the Notebook Aspect, and the results compared.                                                                                                    |
|      | Test Data          | No data.                                                                                                    |
|      | Expected<br>Result |                                                                                                    |
| 7    | Description        | API Aspect image access:  Using IVOA services such as the Registry and ObsTAP, from the "offsite-like" test platform, verify that the existence of the classes of image data products foreseen in the DPDD can be determined.  Verify that ObsTAP and/or SIAv2 can be used to find the same images and lists of images for the established test coordinates that were retrieved via the Butler in Step 2 above. Verify that the selected images are retrievable from the Web services.  Verify that the retrieved images are identical in their pixel content and metadata. |
|      | Test Data          | The tests must include both coadded and single-epoch images.  No data.                                                                                                    |
|      | Expected           | No data.                                                                                                    |
|      | Result             |                                                                                                    |
| 8    | Description        | API Aspect image transformations:  Verify that image cutouts and resamplings can be performed via the IVOA SODA service, and that the results are identical to those obtained for the same parameters from the LSST-stack-based tests in Step 5.  (The requirements for supported reprojections, if any, in the SODA service have not been established at the time of writing.)                                                                                                    |
|      | Test Data          | No data.                                                                                                    |
|      | Expected<br>Result |                                                                                                    |
| 9    | Description        | API Aspect catalog data access:  Verify that the IVOA Registry, RegTAP, TAP_SCHEMA, and other relevant mechanisms can be used to discover the existence of all the catalog data products foreseen in the DPDD.  Using the IVOA TAP service, verify that all the catalog data products foreseen in the DPDD can be retrieved for the coordinates determined in Step 1. Verify that their scientific content is the same as when they are retrieved via the Butler.                                                                                                    |
|      | Test Data          | No data.                                                                                                    |

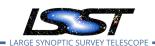

| Step | Description, l     | nput Data and Expected Result                                                                                                    |
|------|--------------------|----------------------------------------------------------------------------------------------------|
|      | Expected           |                                                                                                    |
|      | Result             |                                                                                                    |
| 10   | Description        | Comment:  The Portal Aspect tests below should be carried out from a web browser on an "offsite-like" test platform, to ensure that no privileged access provided to intra-data-center clients is relied upon.                                                                                                    |
|      | Test Data          | No data.                                                                                                    |
|      | Expected<br>Result |                                                                                                    |
| 11   | Description        | Portal Aspect data browsing:  Verify that the Portal Aspect can be used to discover the existence of all the data products foreseen in the DPDD. Verify that the UI permits locating the data for the coordinates selected in Step 1 by visual means, e.g., by zooming and panning in from an all-sky view. Verify that the UI permits locating the data by typing in coordinates as well.                                                                                                    |
|      | Test Data          | No data.                                                                                                    |
|      | Expected<br>Result |                                                                                                    |
| 12   | Description        | Portal Aspect image access:  Verify that the Portal Aspect allows both the retrieval of "original" image data, i.e., in its native LSST pixel projection and with full metadata, as well as retrieval of on-demand UI cutouts of coadded image data for selected locations.                                                                                                    |
|      | Test Data          | No data.                                                                                                    |
|      | Expected<br>Result |                                                                                                    |
| 13   | Description        | Portal Aspect catalog query and visualization:  Verify that the Portal Aspect allows graphical querying of DPDD catalog data, both coadded and single-epoch, for selected regions of sky and/or with selected properties, and supports the visualization of the results (including histogramming, scatterplots, time series, table manipulations, and overplotting on image data).  (Note that the Science Platform requirements, LDM-554, lay out a detailed set of requirements on the selection and visualization of catalog data.) |
|      | Test Data          | No data.                                                                                                    |
|      | Expected           |                                                                                                    |
|      | Result             |                                                                                                    |

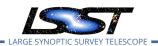

| Step                                           | Description, Input Data and Expected Result |                                                                                                    |  |
|------------------------------------------------|---------------------------------------------|----------------------------------------------------------------------------------------------------|--|
| remote system running the web browser in which |                                             | Portal Aspect data download:  Verify that data identified and/or visualized in the Portal Aspect can be downloaded to the remote system running the web browser in which the Portal is displayed, as well as to the User Workspace. |  |
|                                                | Test Data                                   | No data.                                                                                                    |  |
|                                                | Expected                                    |                                                                                                    |  |
|                                                | Result                                      |                                                                                                    |  |

# 4.109 LVV-T132 - Verify implementation of Pre-cursor and Real Data

| Version               | Status   | Priority | Verification Type | Owner          |  |  |
|-----------------------|----------|----------|-------------------|----------------|--|--|
| 1                     | Approved | Normal   | Test              | Robert Gruendl |  |  |
| Open LVV-T132 in Jira |          |          |                   |                |  |  |

# 4.109.1 Verification Elements

• LVV-127 - DMS-REQ-0296-V-01: Pre-cursor, and Real Data

# 4.109.2 Test Items

Demonstrate that pixel-oriented data from astronomical imaging cameras (precursor or otherwise) can be processed using LSST Science Algorithms and organized for access through the Data Butler Access Client.

# 4.109.3 Predecessors

#### 4.109.4 Environment Needs

# 4.109.4.1 Software

#### 4.109.4.2 Hardware

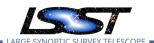

# 4.109.5 Input Specification

# 4.109.6 Output Specification

#### 4.109.7 Test Procedure

| Step | Description, Input Data and Expected Result |                                                                                                    |  |
|------|---------------------------------------------|----------------------------------------------------------------------------------------------------|--|
| 1    | Description                                 | Confirm that the CI jobs used to test DRP processing successfully run. These jobs use precursor datasets from cameras other than LSST. |  |
| •    | Test Data                                   | No data.                                                                                                    |  |
|      | Expected                                    |                                                                                                    |  |
|      | Result                                      |                                                                                                    |  |
| 2    | Description                                 | For the precursor dataset, instantiate the Butler, load the data products, and confirm that they exist as expected.                    |  |
| _    | Test Data                                   | No data.                                                                                                    |  |
|      | Expected                                    | Processed images, catalogs, calibration information, and other related data products are                                               |  |
|      | Result                                      | present and accessible via the Butler.                                                                                                 |  |

# 4.110 LVV-T133 - Verify implementation of Provide Beam Projector Coordinate Calculation Software

| Version               | Status  | Priority | Verification Type | Owner         |  |  |
|-----------------------|---------|----------|-------------------|---------------|--|--|
| 1                     | Defined | Normal   | Test              | Robert Lupton |  |  |
| Open LVV-T133 in Jira |         |          |                   |               |  |  |

#### 4.110.1 Verification Elements

• LVV-182 - DMS-REQ-0351-V-01: Provide Beam Projector Coordinate Calculation Software

#### **4.110.2 Test Items**

Verify that the DMS provides software to calculate coordinates relating the collimated beam projector position and telescope pupil position to the illumination position on the telescope

optical elements and focal plane.

#### 4.110.3 Predecessors

# 4.110.4 Environment Needs

#### 4.110.4.1 Software

# 4.110.4.2 Hardware

# 4.110.5 Input Specification

# 4.110.6 Output Specification

# 4.110.7 Test Procedure

| Step | Description, I | nput Data and Expected Result                                                                                                  |
|------|----------------|----------------------------------------------------------------------------------------------------|
| 1    | Description    | On the LSST development cluster or notebook aspect, git clone the repo containing the CBP package: https://github.com/lsst/cbp |
| •    | Test Data      | No data.                                                                                                    |
|      | Expected       |                                                                                                    |
|      | Result         |                                                                                                    |
|      | Description    | Follow the steps in the package README to install the package.                                                                 |
| 2    | Test Data      | No data.                                                                                                    |
|      | Expected       |                                                                                                    |
|      | Result         |                                                                                                    |
| 3    | Description    | Confirm that the package can be loaded in python, and that some of the tests in the 'tests/' folder will execute.              |
| 5    | Test Data      | No data.                                                                                                    |
|      | Expected       | Successful execution of test scripts, which demonstrate the calculation of beam projector                                      |
|      | Result         | coordinates.                                                                                                    |
|      |                |                                                                                                    |

# 4.111 LVV-T134 - Verify implementation of Provide Image Access Services

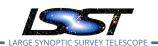

| Version               | Status | Priority | Verification Type | Owner                   |  |
|-----------------------|--------|----------|-------------------|-------------------------|--|
| 1                     | Draft  | Normal   | Inspection        | Gregory Dubois-Felsmann |  |
| Open LVV-T134 in lira |        |          |                   |                         |  |

# 4.111.1 Verification Elements

• LVV-27 - DMS-REQ-0065-V-01: Provide Image Access Services

#### 4.111.2 Test Items

Verify that images can be identified and that images and image cut-outs can be retrieved using the network interfaces - primarily IVOA standards-based - and Python APIs provided for image access by science users.

#### 4.111.3 Predecessors

#### 4.111.4 Environment Needs

#### 4.111.4.1 Software

#### 4.111.4.2 Hardware

# 4.111.5 Input Specification

Testing requires the establishment of running services such as SIAv2 and SODA to which the tests can be applied.

# 4.111.6 Output Specification

#### 4.111.7 Test Procedure

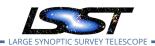

| Step | Description, Input Data and Expected Result                                                                       |                                                                                                    |  |
|------|----------------------------------------------------------------------------------------------------|----------------------------------------------------------------------------------------------------|--|
| 1    | Description Inspect that the following test cases have been executed and passed: LVV-T803, LV LVV-T811, LVV-T812. |                                                                                                    |  |
|      | Test Data Expected Result                                                                                         | The requirement is fully satisfied by lower-level LSP test cases.  No data.  Test cases LVV-T803, LVV-T810, LVV-T811, LVV-T812 passed without blocking issues. |  |

# 4.112 LVV-T136 - Verify implementation of Data Product and Raw Data Access

| Version               | Status  | Priority | Verification Type | Owner        |  |  |
|-----------------------|---------|----------|-------------------|--------------|--|--|
| 1                     | Defined | Normal   | Test              | Colin Slater |  |  |
| Open LVV-T136 in Jira |         |          |                   |              |  |  |

# **4.112.1 Verification Elements**

• LVV-129 - DMS-REQ-0298-V-01: Data Product and Raw Data Access

#### **4.112.2 Test Items**

Verify that available image, file, and catalog data products, and their metadata and provenance information, can be listed and retrieved.

# 4.112.3 Predecessors

#### 4.112.4 Environment Needs

# 4.112.4.1 Software

#### 4.112.4.2 Hardware

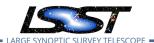

# 4.112.5 Input Specification

# 4.112.6 Output Specification

#### 4.112.7 Test Procedure

| Step | Description, Input Data and Expected Result                                                                                                    |                                                                                                    |  |
|------|----------------------------------------------------------------------------------------------------|----------------------------------------------------------------------------------------------------|--|
| 1    | Description Details of the Gen3 Butler and ObsTAP tables are still being worked out. overview of this test will be to use some combination of the Gen3 Butler are to the ObsTAP tables to test that the required access is provided. |                                                                                                    |  |
|      | Test Data No data.                                                                                                    |                                                                                                    |  |
|      | Expected<br>Result                                                                                                    | Verification that the relevant data products and their related tables, metadata, and provenance information are available and readily accessible. |  |

# 4.113 LVV-T137 - Verify implementation of Data Product Ingest

| Version               | Status  | Priority | Verification Type | Owner        |  |  |
|-----------------------|---------|----------|-------------------|--------------|--|--|
| 1                     | Defined | Normal   | Test              | Colin Slater |  |  |
| Open LVV-T137 in Jira |         |          |                   |              |  |  |

# **4.113.1 Verification Elements**

LVV-130 - DMS-REQ-0299-V-01: Data Product Ingest

#### 4.113.2 Test Items

Verify that data products can be ingested.

#### 4.113.3 Predecessors

#### 4.113.4 Environment Needs

# 4.113.4.1 Software

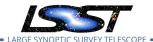

# 4.113.4.2 Hardware

# 4.113.5 Input Specification

# 4.113.6 Output Specification

# 4.113.7 Test Procedure

| Step     | Description, I | nput Data and Expected Result                                                                                                    |
|----------|----------------|----------------------------------------------------------------------------------------------------|
|          | Description    | Identify a suitable set of raw data to be run through "mini-DRP" processing.                                                                                     |
| 1        | Test Data      | No data.                                                                                                    |
|          | Expected       |                                                                                                    |
|          | Result         |                                                                                                    |
| 2-1 from | Description    | Process data with the Data Release Production payload, starting from raw science images and generating science data products, placing them in the Data Backbone. |
|          | Test Data      |                                                                                                    |
| T1064    | Expected       |                                                                                                    |
|          | Result         |                                                                                                    |
|          |                |                                                                                                    |
| 3-1 from | Description    | Identify the path to the data repository, which we will refer to as 'DATA/path', then execute the following:                                                     |
| LVV-T987 | Test Data      |                                                                                                    |
|          | Expected       | Butler repo available for reading.                                                                                                    |
|          | Result         |                                                                                                    |
|          |                |                                                                                                    |
| 4        | Description    | Confirm that the data products from the DRP processing have been ingested into the Data Backbone.                                                                |
| 4        | Test Data      | No data.                                                                                                    |
|          | Expected       | Processed images, catalogs, calibration information, and other related data products are                                                                         |
|          | Result         | present and accessible via the Butler.                                                                                                    |
|          |                |                                                                                                    |

# 4.114 LVV-T138 - Verify implementation of Bulk Download Service

| Version Status Priority | Verification Type | Owner |
|-------------------------|-------------------|-------|
|-------------------------|-------------------|-------|

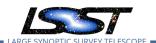

1 Draft Normal Test Robert Gruendl
Open LVV-T138 in Jira

#### 4.114.1 Verification Elements

• LVV-131 - DMS-REQ-0300-V-01: Bulk Download Service

#### 4.114.2 Test Items

**Bulk Download** 

#### 4.114.3 Predecessors

#### 4.114.4 Environment Needs

#### 4.114.4.1 Software

## 4.114.4.2 Hardware

# 4.114.5 Input Specification

A large dataset (at least a few TB) must be available.

Requires identity management to confirm bulk download use.

While this can be tested and shown to work using LSST DAC, Chilean DAC, and IN2P3 endpoints, this should also be tested to demonstrate expected throughput for outside users (e.g. FNAL, NERSC sites could be tested).

# 4.114.6 Output Specification

#### 4.114.7 Test Procedure

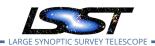

| Step | Description, Input Data and Expected Result |                                                                                                    |  |
|------|---------------------------------------------|----------------------------------------------------------------------------------------------------|--|
|      | Description                                 | Setup large transfer request and examine the data transfer rates achieved.                                                                                                    |  |
| 1    | Test Data                                   | No data.                                                                                                    |  |
|      | Expected                                    |                                                                                                    |  |
|      | Result                                      |                                                                                                    |  |
| 2    | Description                                 | Test should be repeated while observing in firehose mode (with LSSTCam) during science verification to ensure that bulk transfer does not compromise normal nightly operations. |  |
| _    | Test Data                                   | No data.                                                                                                    |  |
|      | Expected                                    |                                                                                                    |  |
|      | Result                                      |                                                                                                    |  |

# 4.115 LVV-T140 - Verify implementation of Production Orchestration

| Version               | Status  | Priority | Verification Type | Owner          |  |  |
|-----------------------|---------|----------|-------------------|----------------|--|--|
| 1                     | Defined | Normal   | Test              | Robert Gruendl |  |  |
| Open LVV-T140 in Jira |         |          |                   |                |  |  |

# **4.115.1** Verification Elements

• LVV-133 - DMS-REQ-0302-V-01: Production Orchestration

## **4.115.2** Test Items

Demonstrate use to orchestration software to perform real-time and batch production on LSST compute platform(s).

#### 4.115.3 Predecessors

# 4.115.4 Environment Needs

#### 4.115.4.1 Software

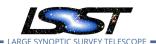

# 4.115.4.2 Hardware

# 4.115.5 Input Specification

# 4.115.6 Output Specification

# 4.115.7 Test Procedure

| Step | Description, Input Data and Expected Result                                            |                                                                                                    |  |
|------|----------------------------------------------------------------------------------------|----------------------------------------------------------------------------------------------------|--|
|      | Description                                                                            | ldentify an appropriate precursor dataset.                                                                                                    |  |
| 1    | Test Data                                                                              | No data.                                                                                                    |  |
|      | Expected                                                                               |                                                                                                    |  |
|      | Result                                                                                 |                                                                                                    |  |
| 2    | Description                                                                            | Execute a batch processing job using the orchestration system, and confirm (manually and/or via QA tools typically used for HSC reprocessing) that the pipeline executed and produced all expected products (or error logs in cases of failure). |  |
|      | Test Data                                                                              | No data.                                                                                                    |  |
|      | Expected Calexp single-visit and coadd images, and associated catalogs, are present in |                                                                                                    |  |
|      | Result                                                                                 | repository. Logs of the processing are available to be inspected for identification of prob-<br>lems in the processing.                                                                                                    |  |

# 4.116 LVV-T141 - Verify implementation of Production Monitoring

| Version               | Status  | Priority | Verification Type | Owner          |  |
|-----------------------|---------|----------|-------------------|----------------|--|
| 1                     | Defined | Normal   | Test              | Robert Gruendl |  |
| Open LVV-T141 in Jira |         |          |                   |                |  |

# **4.116.1 Verification Elements**

• LVV-134 - DMS-REQ-0303-V-01: Production Monitoring

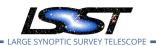

# 4.116.2 Test Items

Demonstrate monitoring capabilities that give real-time view of pipeline execution and production systems usage/load.

#### 4.116.3 Predecessors

LVV-T140

# 4.116.4 Environment Needs

# 4.116.4.1 Software

# 4.116.4.2 Hardware

# 4.116.5 Input Specification

Data set and mechanism for Production Orchestration as outlined in LVV-T140.

# 4.116.6 Output Specification

#### 4.116.7 Test Procedure

| Step                      | Description, I                        | nput Data and Expected Result                                                                                                    |
|---------------------------|---------------------------------------|----------------------------------------------------------------------------------------------------|
| 1-1 from<br>LVV-<br>T1064 | Description Test Data Expected Result | Process data with the Data Release Production payload, starting from raw science images and generating science data products, placing them in the Data Backbone. |
| 2                         | Description Test Data                 | While DRP processing is executing, monitor the progress and resource usage of processing.  No data.                                                              |

| Step | Description, Input Data and Expected Result |                                                                                                   |  |
|------|---------------------------------------------|---------------------------------------------------------------------------------------------------|--|
|      | Expected<br>Result                          | Ability to monitor in real-time the orchestrated production processing, including resource usage. |  |

# 4.117 LVV-T142 - Verify implementation of Production Fault Tolerance

Test Spec for LSST Data Management

| Version               | Status | Priority | Verification Type | Owner          |  |
|-----------------------|--------|----------|-------------------|----------------|--|
| 1                     | Draft  | Normal   | Test              | Robert Gruendl |  |
| Open LVV-T142 in Jira |        |          |                   |                |  |

#### 4.117.1 Verification Elements

• LVV-135 - DMS-REQ-0304-V-01: Production Fault Tolerance

#### **4.117.2 Test Items**

Demonstrate production systems report faults in pipeline executions and that system is able to recover. Where recovery can mean the ability to provide production artifacts for examination, return production elements ready for subsequent use, and/or reset and repeat production attempts.

#### 4.117.3 Predecessors

#### 4.117.4 Environment Needs

## 4.117.4.1 Software

#### 4.117.4.2 Hardware

# 4.117.5 Input Specification

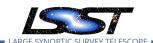

# 4.117.6 Output Specification

#### 4.117.7 Test Procedure

| Step | Description, Input Data and Expected Result |                                                                   |  |
|------|---------------------------------------------|-------------------------------------------------------------------|--|
|      | Description                                 | Execute AP and DRP, simulate failures, observe correct processing |  |
| 1    | Test Data                                   | No data.                                                          |  |
|      | Expected                                    |                                                                   |  |
|      | Result                                      |                                                                   |  |

# 4.118 LVV-T144 - Verify implementation of Task Specification

| Version               | Status  | Priority | Verification Type | Owner        |  |
|-----------------------|---------|----------|-------------------|--------------|--|
| 1                     | Defined | Normal   | Test              | Kian-Tat Lim |  |
| Open LVV-T144 in Jira |         |          |                   |              |  |

# 4.118.1 Verification Elements

• LVV-136 - DMS-REQ-0305-V-01: Task Specification

#### 4.118.2 Test Items

Verify that the DMS provides the ability to define a new or modified pipeline task without recompilation.

#### 4.118.3 Predecessors

# 4.118.4 Environment Needs

# 4.118.4.1 Software

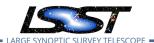

## 4.118.4.2 Hardware

## 4.118.5 Input Specification

## 4.118.6 Output Specification

### 4.118.7 Test Procedure

| Step | Description, l | Description, Input Data and Expected Result                                                                                                    |  |  |
|------|----------------|----------------------------------------------------------------------------------------------------|--|--|
| 1    | Description    | Inspect software architecture. Verify that there exist Tasks that can be run and configured without re-compilation.                                                                              |  |  |
| •    | Test Data      | No data.                                                                                                    |  |  |
|      | Expected       | Confirmation that the software architecture has allowed for reconfiguring and running                                                                                                    |  |  |
|      | Result         | Tasks without recompilation.                                                                                                    |  |  |
| 2    | Description    | Verify that an example science algorithm can be run through one of these Tasks. Three examples from different areas: source measurement, image subtraction, and photometric-redshift estimation. |  |  |
|      | Test Data      | No data.                                                                                                    |  |  |
|      | Expected       | Successful Task execution with different configurations, including confirmation that the                                                                                                    |  |  |
|      | Result         | outputs are different from tasks with altered configurations.                                                                                                    |  |  |

# 4.119 LVV-T145 - Verify implementation of Task Configuration

| Version               | Status  | Priority | Verification Type | Owner         |
|-----------------------|---------|----------|-------------------|---------------|
| 1                     | Defined | Normal   | Test              | Robert Lupton |
| Open LVV-T145 in Jira |         |          |                   |               |

## **4.119.1 Verification Elements**

• LVV-137 - DMS-REQ-0306-V-01: Task Configuration

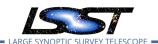

## 4.119.2 Test Items

Verify that the DMS software provides configuration control to define, override, and verify the configuration for a DMS Task.

### 4.119.3 Predecessors

## 4.119.4 Environment Needs

### 4.119.4.1 Software

### 4.119.4.2 Hardware

## 4.119.5 Input Specification

## 4.119.6 Output Specification

### 4.119.7 Test Procedure

| Step | Description, li | Description, Input Data and Expected Result                                                  |  |  |
|------|-----------------|----------------------------------------------------------------------------------------------|--|--|
|      | Description     | Inspect software design to verify that one can define the configuration for a Task.          |  |  |
| 1    | Test Data       | No data.                                                                                     |  |  |
|      | Expected        |                                                                                              |  |  |
|      | Result          |                                                                                              |  |  |
|      | Description     | Run a Task with a known invalid configuration. Verify that the error is caught before the    |  |  |
| 2    |                 | science algorithm executes.                                                                  |  |  |
|      | Test Data       | No data.                                                                                     |  |  |
|      | Expected        |                                                                                              |  |  |
|      | Result          |                                                                                              |  |  |
|      | Description     | Run a simple task with two different configurations that make a material difference for a    |  |  |
| 3    |                 | Task. E.g., specify a different source detection threshold. Verify that the configuration is |  |  |
|      |                 | different between the two runs through difference in recorded provenance and in results.     |  |  |
|      | Test Data       | No data.                                                                                     |  |  |

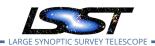

| Step | Description, Input Data and Expected Result |
|------|---------------------------------------------|
|      | Expected                                    |
|      | Result                                      |

# 4.120 LVV-T146 - Verify implementation of DMS Initialization Component

| Version | Status  | Priority | Verification Type | Owner          |
|---------|---------|----------|-------------------|----------------|
| 1       | Defined | Normal   | Test              | Robert Gruendl |
|         |         | Open L   | VV-T146 in Jira   |                |

## 4.120.1 Verification Elements

• LVV-128 - DMS-REQ-0297-V-01: DMS Initialization Component

### **4.120.2 Test Items**

Demonstrate that the DMS can be initialized in a safe state that will not allow data corruption/loss.

#### 4.120.3 Predecessors

### 4.120.4 Environment Needs

### 4.120.4.1 Software

## 4.120.4.2 Hardware

## 4.120.5 Input Specification

## 4.120.6 Output Specification

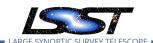

### 4.120.7 Test Procedure

| Step | Description, Input Data and Expected Result |                                                                                       |  |
|------|---------------------------------------------|---------------------------------------------------------------------------------------|--|
|      | Description                                 | Power-cycle all of the DM systems at each Facility.                                   |  |
| 1    | Test Data                                   | No data.                                                                              |  |
|      | Expected                                    | Restart of all DM systems.                                                            |  |
|      | Result                                      |                                                                                       |  |
|      | Description                                 | Observe each system and ensure that it has recovered in a properly initialized state. |  |
| 2    | Test Data                                   | No data.                                                                              |  |
|      | Expected                                    | Systems are all active and initialized for their designated purpose.                  |  |
|      | Result                                      |                                                                                       |  |

# 4.121 LVV-T147 - Verify implementation of Control of Level-1 Production

| Version               | Status | Priority | Verification Type | Owner          |
|-----------------------|--------|----------|-------------------|----------------|
| 1                     | Draft  | Normal   | Test              | Robert Gruendl |
| Open LVV-T147 in lira |        |          |                   |                |

## **4.121.1 Verification Elements**

• LVV-132 - DMS-REQ-0301-V-01: Control of Level-1 Production

### **4.121.2 Test Items**

Demonstrate that the DMS can control all Prompt Processing across DMS facilities.

### 4.121.3 Predecessors

#### 4.121.4 Environment Needs

## 4.121.4.1 Software

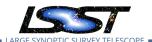

## 4.121.4.2 Hardware

## 4.121.5 Input Specification

## 4.121.6 Output Specification

### 4.121.7 Test Procedure

| Step | Description, Input Data and Expected Result |                                                 |  |
|------|---------------------------------------------|-------------------------------------------------|--|
|      | Description                                 | Observe existence and capability of Prompt DMCS |  |
| 1    | Test Data                                   | No data.                                        |  |
|      | Expected                                    |                                                 |  |
|      | Result                                      |                                                 |  |

# 4.122 LVV-T148 - Verify implementation of Unique Processing Coverage

| Version | Status | Priority | Verification Type | Owner        |
|---------|--------|----------|-------------------|--------------|
| 1       | Draft  | Normal   | Test              | Colin Slater |
|         |        | Open LV  | V-T148 in Jira    |              |

### **4.122.1 Verification Elements**

• LVV-138 - DMS-REQ-0307-V-01: Unique Processing Coverage

### **4.122.2 Test Items**

Verify that a user-specified criterion can be used to process each record in a table exactly once.

## 4.122.3 Predecessors

## 4.122.4 Environment Needs

## 4.122.4.1 Software

### 4.122.4.2 Hardware

## 4.122.5 Input Specification

## 4.122.6 Output Specification

### 4.122.7 Test Procedure

| Step | Description, Input Data and Expected Result |                                                                                                    |  |
|------|---------------------------------------------|----------------------------------------------------------------------------------------------------|--|
| 1    | Description                                 | Execute representative processing, observe lack of duplicates or missing rows even in the presence of failures |  |
|      | Test Data                                   | No data.                                                                                                    |  |
|      | Expected                                    |                                                                                                    |  |
|      | Result                                      |                                                                                                    |  |

# 4.123 LVV-T149 - Verify implementation of Catalog Queries

| Version               | Status  | Priority | Verification Type | Owner        |
|-----------------------|---------|----------|-------------------|--------------|
| 1                     | Defined | Normal   | Test              | Colin Slater |
| Open I W-T149 in lira |         |          |                   |              |

### 4.123.1 Verification Elements

• LVV-33 - DMS-REQ-0075-V-01: Catalog Queries

### **4.123.2 Test Items**

Verify that SQL, or a similar structured language, can be used to query catalogs.

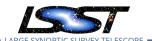

## 4.123.3 Predecessors

#### 4.123.4 Environment Needs

### 4.123.4.1 Software

#### 4.123.4.2 Hardware

## 4.123.5 Input Specification

An operational QSERV database that has been verified via LVV-T1085 and LVV-T1086.

## 4.123.6 Output Specification

## 4.123.7 Test Procedure

| Step | Description, I | nput Data and Expected Result                                                                                                    |
|------|----------------|----------------------------------------------------------------------------------------------------|
| 1    | Description    | Execute a simple query (for example, the one below) and confirm that it returns the expected result.                                                                                                    |
|      | Test Data      | No data.                                                                                                    |
|      | Example        | SELECT * FROM Object WHERE qserv_areaspec_box(316.582327, -6.839078, 316.653938,                                                                                                    |
|      | Code           | -6.781822)                                                                                                    |
|      | Expected       | A catalog of objects satisfying the specified constraints.                                                                                                    |
|      | Result         |                                                                                                    |
| 2    | Description    | Repeat the query from all available access routes (e.g., an external VO client, internal DM tools on the development cluster, the Science Platform query tool, and from within the Notebook Aspect), confirming in each case that the results are as expected. |
|      | Test Data      | No data.                                                                                                    |
|      | Expected       |                                                                                                    |
|      | Result         |                                                                                                    |

# 4.124 LVV-T150 - Verify implementation of Maintain Archive Publicly Accessible

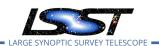

| Version               | Status  | Priority | Verification Type | Owner        |
|-----------------------|---------|----------|-------------------|--------------|
| 1                     | Defined | Normal   | Test              | Colin Slater |
| Open LVV-T150 in Jira |         |          |                   |              |

## **4.124.1** Verification Elements

• LVV-34 - DMS-REQ-0077-V-01: Maintain Archive Publicly Accessible

### **4.124.2 Test Items**

Verify that prior data releases remain accessible.

#### 4.124.3 Predecessors

### 4.124.4 Environment Needs

## 4.124.4.1 Software

### 4.124.4.2 Hardware

## 4.124.5 Input Specification

Availability of at least three (3) data releases, of which at least one of them must be archived outside the QSERV database. These can be precursor datasets, if needed.

## 4.124.6 Output Specification

## 4.124.7 Test Procedure

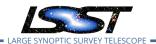

| Step | Description, Input Data and Expected Result |                                                                                                    |  |
|------|---------------------------------------------|----------------------------------------------------------------------------------------------------|--|
| 1    | Description                                 | Confirm that at least two data releases (the most recent, and one previous) are accessible to users (and can be queried) from the standard channels.                                                      |  |
| ·    | Test Data                                   | No data.                                                                                                    |  |
|      | Expected                                    | Simple queries return catalog data from the data releases that are available in QSERV.                                                                                                    |  |
|      | Result                                      |                                                                                                    |  |
| 2    | Description                                 | Confirm that previous data releases are accessible for bulk download (perhaps with significant latency) from tape or other bulk store, and that the downloaded tables contain the expected data products. |  |
|      | Test Data                                   | No data.                                                                                                    |  |
|      | Expected                                    | A download of an entire previous data release from its bulk store.                                                                                                    |  |
|      | Result                                      |                                                                                                    |  |

# 4.125 LVV-T151 - Verify Implementation of Catalog Export Formats From the Notebook Aspect

| Version | Status  | Priority | Verification Type | Owner        |
|---------|---------|----------|-------------------|--------------|
| 1       | Defined | Normal   | Test              | Colin Slater |
|         |         | Open LVV | /-T151 in Jira    |              |

#### 4.125.1 Verification Elements

• LVV-35 - DMS-REQ-0078-V-01: Catalog Export Formats

### **4.125.2 Test Items**

Verify that catalog data is exportable from the notebook aspect in a variety of community-standard formats.

## 4.125.3 Predecessors

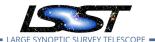

## 4.125.4 Environment Needs

## 4.125.4.1 Software

## 4.125.4.2 Hardware

## 4.125.5 Input Specification

## 4.125.6 Output Specification

### 4.125.7 Test Procedure

| Step              | Description, I     | nput Data and Expected Result                                                                                                    |
|-------------------|--------------------|----------------------------------------------------------------------------------------------------|
| 1-1 from          | Description        | Authenticate to the notebook aspect of the LSST Science Platform (NB-LSP). This is currently at https://lsst-lsp-stable.ncsa.illinois.edu/nb.                   |
| LVV-T837          | Test Data          |                                                                                                    |
|                   | Expected<br>Result | Redirection to the spawner page of the NB-LSP allowing selection of the containerized stack version and machine flavor.                                         |
| 1-2 from LVV-T837 | Description        | Spawn a container by: 1) choosing an appropriate stack version: e.g. the latest weekly. 2) choosing an appropriate machine flavor: e.g. medium 3) click "Spawn" |
|                   | Test Data          |                                                                                                    |
|                   | Expected<br>Result | Redirection to the JupyterLab environment served from the chosen container containing the correct stack version.                                                |
|                   |                    |                                                                                                    |
| 2-1 from          | Description        | Open a new launcher by navigating in the top menu bar "File" -> "New Launcher"                                                                                  |
| LVV-T838          | Test Data          |                                                                                                    |
|                   | Expected<br>Result | A launcher window with several sections, potentially with several kernel versions for each.                                                                     |
| 2-2 from LVV-T838 | Description        | Select the option under "Notebook" labeled "LSST" by clicking on the icon.                                                                                      |
|                   | Test Data          |                                                                                                    |
|                   | Expected<br>Result | An empty notebook with a single empty cell. The kernel show up as "LSST" in the top right of the notebook.                                                      |
|                   |                    |                                                                                                    |

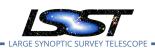

| Step                      | Description, I                        | nput Data and Expected Result                                                                                                    |
|---------------------------|---------------------------------------|----------------------------------------------------------------------------------------------------|
| 3-1 from<br>LVV-<br>T1207 | Description Test Data Expected Result | Execute a query in a notebook to select a small number of stars. In the example code below, we query the WISE catalog, then extract the results to an Astropy table. |
| 4                         | Description                           | Using the example code below, save the files to your storage space on the LSP Notebook Aspect.                                                                       |
|                           |                                       | Confirm that non-empty output files appear on disk.                                                                                                    |
|                           | Test Data                             | No data.                                                                                                    |
|                           | Example                               | tab.write('test.csv', format='ascii.csv')                                                                                                    |
|                           | Code                                  | tab.write('test.vot', format='votable') tab.write('test.fits', format='fits')                                                                                        |
|                           | Expected                              | For the example given here, there should be the following files with the file size as listed:                                                                        |
|                           | Result                                | • test.csv 5.7M                                                                                                    |
|                           |                                       | • test.vot 16M                                                                                                    |
|                           |                                       | • test.fits 4.5M                                                                                                    |
|                           | Description                           | Check that these files contain the same number of rows:                                                                                                    |
| 5                         | Test Data                             | No data.                                                                                                    |
|                           | Example                               | from astropy.table import Table                                                                                                    |
|                           | Code                                  | dat_csv = Table.read('test.csv', format='ascii.csv')                                                                                                    |
|                           |                                       | dat_vot = Table.read('test.vot', format='votable')                                                                                                    |
|                           |                                       | dat_fits = Table.read('test.fits', format='fits')                                                                                                    |
|                           |                                       | import numpy as np                                                                                                    |
|                           |                                       | print(np.size(dat_csv), np.size(dat_vot), np.size(dat_fits))                                                                                                    |
|                           | Expected<br>Result                    | Print statement produces output "97058 97058 97058".                                                                                                    |
| 6-1 from<br>LVV-<br>T1208 | Description                           | Under the 'File' menu at the top of your Jupyter notebook session, select one of the following:                                                                      |
|                           |                                       | <ul> <li>Save All, Exit, and Log Out</li> <li>Exit and Log Out Without Saving</li> </ul>                                                                             |

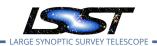

| Step | Description, Input Data and Expected Result |                                                                                                    |  |
|------|---------------------------------------------|----------------------------------------------------------------------------------------------------|--|
|      | Test Data                                   |                                                                                                    |  |
|      | Expected                                    | You will be returned to the LSP landing page: https://lsst-lsp-stable.ncsa.illinois.edu/ lt is now |  |
|      | Result                                      | safe to close the browser window.                                                                  |  |
|      |                                             |                                                                                                    |  |

# 4.126 LVV-T152 - Verify implementation of Keep Historical Alert Archive

| Version | Status | Priority | Verification Type | Owner      |
|---------|--------|----------|-------------------|------------|
| 1       | Draft  | Normal   | Test              | Eric Bellm |
|         |        | Open LV\ | /-T152 in Jira    |            |

### **4.126.1 Verification Elements**

• LVV-37 - DMS-REQ-0094-V-01: Keep Historical Alert Archive

#### 4.126.2 Test Items

Verify that the DMS preserves and makes accessible an Alert Archive for reference and for false alert analyses

### 4.126.3 Predecessors

### 4.126.4 Environment Needs

## 4.126.4.1 Software

#### 4.126.4.2 Hardware

## 4.126.5 Input Specification

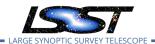

# 4.126.6 Output Specification

#### 4.126.7 Test Procedure

| Step | Description, Input Data and Expected Result |                                                                   |  |
|------|---------------------------------------------|-------------------------------------------------------------------|--|
|      | Description                                 | Simulated alert stream, load Alert DB, observe access to Alert DB |  |
| 1    | Test Data                                   | No data.                                                          |  |
|      | Expected                                    |                                                                   |  |
|      | Result                                      |                                                                   |  |

# 4.127 LVV-T153 - Verify implementation of Provide Engineering and Facility Database Archive

| Version | Status  | Priority | Verification Type | Owner          |
|---------|---------|----------|-------------------|----------------|
| 1       | Defined | Normal   | Test              | Robert Gruendl |
|         |         | Open L   | VV-T153 in Jira   |                |

## **4.127.1 Verification Elements**

• LVV-44 - DMS-REQ-0102-V-01: Provide Engineering & Facility Database Archive

#### 4.127.2 Test Items

Demonstrate Engineering and Facilities Data (images, associated metadata, and observatory environment and control data) are archived and available for public access within **L1PublicT** (24 hours).

#### 4.127.3 Predecessors

#### 4.127.4 Environment Needs

#### 4.127.4.1 Software

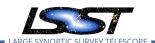

## 4.127.4.2 Hardware

## 4.127.5 Input Specification

## 4.127.6 Output Specification

## 4.127.7 Test Procedure

| Step | Description, Input Data and Expected Result |                                                                                              |  |
|------|---------------------------------------------|----------------------------------------------------------------------------------------------|--|
| 1    | Description                                 | Execute a single-day operations rehearsal, ingesting (simulated) OCS commands into the EFD.  |  |
| '    | Test Data                                   | No data.                                                                                     |  |
|      | Expected                                    |                                                                                              |  |
|      | Result                                      |                                                                                              |  |
|      | Description                                 | Wait at least <b>L1PublicT=24</b> hours, then access the archived EFD. Confirm that the data |  |
| 2    |                                             | products are present in the archived EFD after L1PublicT=24 hours have elapsed.              |  |
|      | Test Data                                   | No data.                                                                                     |  |
|      | Expected                                    | The EFD contains the simulated OCS commands, and they were ingested                          |  |
|      | Result                                      | within <b>L1PublicT=24</b> hours of the operations rehearsal.                                |  |
|      | Description                                 | From the public access portal to the EFD, execute a query and demonstrate that the data      |  |
| 3    | <del></del>                                 | are publicly available.                                                                      |  |
|      | Test Data                                   | No data.                                                                                     |  |
|      | Expected                                    | A query at the public interface to the EFD successfully executes and returns EFD data.       |  |
|      | Result                                      |                                                                                              |  |

# 4.128 LVV-T154 - Verify implementation of Raw Data Archiving Reliability

| Version | Status | Priority | Verification Type | Owner        |
|---------|--------|----------|-------------------|--------------|
| 1       | Draft  | Normal   | Test              | Colin Slater |
|         |        | Open LV  | V-T154 in Jira    |              |

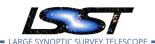

## **4.128.1 Verification Elements**

• LVV-140 - DMS-REQ-0309-V-01: Raw Data Archiving Reliability

#### 4.128.2 Test Items

Verify that raw images are reliably archived.

- 4.128.3 Predecessors
- 4.128.4 Environment Needs
- 4.128.4.1 Software
- 4.128.4.2 Hardware
- 4.128.5 Input Specification
- 4.128.6 Output Specification

## 4.128.7 Test Procedure

| Step | Description, Input Data and Expected Result |                                                                                         |  |
|------|---------------------------------------------|-----------------------------------------------------------------------------------------|--|
|      | Description                                 | Analyze sources of loss or corruption after mitigation to compute estimated reliability |  |
| 1    | Test Data                                   | No data.                                                                                |  |
|      | Expected                                    |                                                                                         |  |
|      | Result                                      |                                                                                         |  |

# 4.129 LVV-T155 - Verify implementation of Un-Archived Data Product Cache

| Version Status Priority Verification Type Owner |
|-------------------------------------------------|
|-------------------------------------------------|

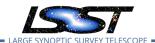

Robert Gruendl 1 Draft Normal Test Open LVV-T155 in Jira

### 4.129.1 Verification Elements

• LVV-141 - DMS-REQ-0310-V-01: Un-Archived Data Product Cache

### 4.129.2 Test Items

Demonstrate that the DMS provides low-latency storage for at least I1CacheLifetime (30 days) to keep prompt processing pre-covery images on hand.

- 4.129.3 Predecessors
- 4.129.4 Environment Needs
- 4.129.4.1 Software
- 4.129.4.2 Hardware
- 4.129.5 Input Specification
- 4.129.6 Output Specification

### 4.129.7 Test Procedure

| Step | Description, Input Data and Expected Result |                 |  |
|------|---------------------------------------------|-----------------|--|
|      | Description                                 | Delegate to DBB |  |
| 1    | Test Data                                   | No data.        |  |
|      | Expected                                    |                 |  |
|      | Result                                      |                 |  |

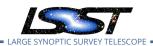

# 4.130 LVV-T156 - Verify implementation of Regenerate Un-archived Data Products

| Version | Status | Priority | Verification Type | Owner          |
|---------|--------|----------|-------------------|----------------|
| 1       | Draft  | Normal   | Test              | Simon Krughoff |
|         |        | Open     | LVV-T156 in lira  |                |

## 4.130.1 Verification Elements

• LVV-142 - DMS-REQ-0311-V-01: Regenerate Un-archived Data Products

### 4.130.2 Test Items

Not all of the ancillary data products produced by a data release will be archived permanently. These ancillary products have been promised as accessible to the community. Show that these products can be produced from an archived data release after the fact.

- 4.130.3 Predecessors
- 4.130.4 Environment Needs
- 4.130.4.1 Software
- 4.130.4.2 Hardware
- 4.130.5 Input Specification
- 4.130.6 Output Specification
- 4.130.7 Test Procedure

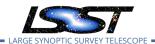

| Step | Description, Input Data and Expected Result |                                                                                                    |  |
|------|---------------------------------------------|----------------------------------------------------------------------------------------------------|--|
|      | Description                                 | Run a small DRP processing job and download unarchived data products.                                                                      |  |
| 1    | Test Data                                   | No data.                                                                                                    |  |
|      | Expected                                    |                                                                                                    |  |
|      | Result                                      |                                                                                                    |  |
| 2    | Description                                 | Wait for (or force) a processing stack change so that the subsequent re-processing will be forced to use an older software build.          |  |
| ۷    | Test Data                                   | No data.                                                                                                    |  |
|      | Expected                                    |                                                                                                    |  |
|      | Result                                      |                                                                                                    |  |
| 3    | Description                                 | Using provenance information from the products in Step 1, request a re-processing and compare results with previously unarchived products. |  |
| J    | Test Data                                   | No data.                                                                                                    |  |
|      | Expected                                    |                                                                                                    |  |
|      | Result                                      |                                                                                                    |  |

# 4.131 LVV-T157 - Verify implementation Level 1 Data Product Access

| Version | Status | Priority | Verification Type | Owner        |
|---------|--------|----------|-------------------|--------------|
| 1       | Draft  | Normal   | Test              | Colin Slater |
|         |        | Open LV  | V-T157 in Jira    |              |

### 4.131.1 Verification Elements

• LVV-143 - DMS-REQ-0312-V-01: Level 1 Data Product Access

### **4.131.2 Test Items**

Verify that Level 1 Data Products are accessible by science users.

## 4.131.3 Predecessors

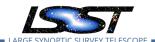

## 4.131.4 Environment Needs

## 4.131.4.1 Software

### 4.131.4.2 Hardware

## 4.131.5 Input Specification

## 4.131.6 Output Specification

### 4.131.7 Test Procedure

| Step | Description, Input Data and Expected Result |                 |  |
|------|---------------------------------------------|-----------------|--|
|      | Description                                 | Delegate to LSP |  |
| 1    | Test Data                                   | No data.        |  |
|      | Expected                                    |                 |  |
|      | Result                                      |                 |  |

# 4.132 LVV-T158 - Verify implementation Level 1 and 2 Catalog Access

| Version | Status | Priority | Verification Type | Owner        |
|---------|--------|----------|-------------------|--------------|
| 1       | Draft  | Normal   | Test              | Colin Slater |
|         |        | Open LV  | V-T158 in Jira    |              |

## **4.132.1 Verification Elements**

• LVV-144 - DMS-REQ-0313-V-01: Level 1 & 2 Catalog Access

### 4.132.2 Test Items

Verify that Data Release Products are accessible by science users.

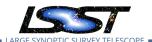

### 4.132.3 Predecessors

#### 4.132.4 Environment Needs

#### 4.132.4.1 Software

#### 4.132.4.2 Hardware

## 4.132.5 Input Specification

## 4.132.6 Output Specification

## 4.132.7 Test Procedure

| Step | Description, In | Description, Input Data and Expected Result |  |  |
|------|-----------------|---------------------------------------------|--|--|
|      | Description     | Delegate to LSP                             |  |  |
| 1    | Test Data       | No data.                                    |  |  |
|      | Expected        |                                             |  |  |
|      | Result          |                                             |  |  |

# 4.133 LVV-T159 - Verify implementation of Regenerating Data Products from Previous Data Releases

| Version | Status | Priority | Verification Type | Owner          |
|---------|--------|----------|-------------------|----------------|
| 1       | Draft  | Normal   | Test              | Simon Krughoff |
|         |        | Open     | LVV-T159 in Jira  |                |

## 4.133.1 Verification Elements

• LVV-167 - DMS-REQ-0336-V-01: Regenerating Data Products from Previous Data Releases

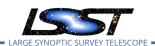

## 4.133.2 Test Items

Show that un-archived data products from previous data releases can be generated using through the LSST Science Platform.

- 4.133.3 Predecessors
- 4.133.4 Environment Needs
- 4.133.4.1 Software
- 4.133.4.2 Hardware
- 4.133.5 Input Specification
- 4.133.6 Output Specification

### 4.133.7 Test Procedure

| Step | Description, Input Data and Expected Result |                 |  |
|------|---------------------------------------------|-----------------|--|
|      | Description                                 | Delegate to LSP |  |
| 1    | Test Data                                   | No data.        |  |
|      | Expected                                    |                 |  |
|      | Result                                      |                 |  |

# 4.134 LVV-T160 - Verify implementation of Providing a Precovery Service

| Version | Status | Priority | Verification Type | Owner                   |
|---------|--------|----------|-------------------|-------------------------|
| 1       | Draft  | Normal   | Test              | Gregory Dubois-Felsmann |

Open LVV-T160 in Jira

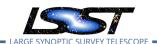

## 4.134.1 Verification Elements

• LVV-172 - DMS-REQ-0341-V-01: Max elapsed time for precovery results

#### 4.134.2 Test Items

Verify that a technical capability to perform user-directed precovery analyses on difference images exists and that it is exposed through the LSST Science Platform. Verified by testing against precursor datasets.

(Involves: LSP Portal, MOPS and Forced Photometry)

#### 4.134.3 Predecessors

#### 4.134.4 Environment Needs

#### 4.134.4.1 Software

## 4.134.4.2 Hardware

## 4.134.5 Input Specification

- 1. DECam HiTS data could be an appropriate set for this activity.
- 2. Precovery pipelines for follow-on to alert processing must exist and be made available as a containerized version within the Science Platform.
- 3. Determine limitations over which general precovery is supported. I would suggest that precovery services be limited to current (or last two) DRP campaigns with the possible addition of including non-DRP products to encompass observations over the preceding year (does this then require means to re-generate PVIs from Alert Production in addition to DRP?)
- 4. Could re-use elements of LVV-T80 where guasars are used to test faint object detection.

## 4.134.6 Output Specification

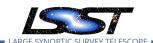

## 4.134.7 Test Procedure

| Step | Description, I | Description, Input Data and Expected Result                                                                                                    |  |  |  |
|------|----------------|----------------------------------------------------------------------------------------------------|--|--|--|
| 1    | Description    | Run Precovery within follow-on Alert Production (i.e. daily post-processing on 30 day store).                                                                                                    |  |  |  |
| ·    | Test Data      | No data.                                                                                                    |  |  |  |
|      | Expected       |                                                                                                    |  |  |  |
|      | Result         |                                                                                                    |  |  |  |
|      | Description    | Within Science Platform, initiate request to perform precovery for a list of sources over                                                                                                    |  |  |  |
| 2    |                | same period (and longer). Include among the sources for precovery quasars from LVV-T80.                                                                                                    |  |  |  |
|      | Test Data      | No data.                                                                                                    |  |  |  |
|      | Expected       |                                                                                                    |  |  |  |
|      | Result         |                                                                                                    |  |  |  |
| 3    | Description    | Examine the results. Compare the results for the period where there is overlap with precovery run and quasar photometry with those from LVV-T80 to verify user service performs as production services. |  |  |  |
|      | Test Data      | No data.                                                                                                    |  |  |  |
|      | Expected       |                                                                                                    |  |  |  |
|      | Result         |                                                                                                    |  |  |  |

# 4.135 LVV-T161 - Verify implementation of Logging of catalog queries

| Version | Status | Priority | Verification Type | Owner          |
|---------|--------|----------|-------------------|----------------|
| 1       | Draft  | Normal   | Test              | Robert Gruendl |
|         |        | Open     | LVV-T161 in Jira  |                |

## **4.135.1 Verification Elements**

• LVV-176 - DMS-REQ-0345-V-01: Logging of catalog queries

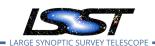

## 4.135.2 Test Items

Demonstrate logging of queries of LSST databases. Logged queries are globally available to DB administrators but otherwise private excepting the user that made the query.

- 4.135.3 Predecessors
- 4.135.4 Environment Needs
- 4.135.4.1 Software
- 4.135.4.2 Hardware
- 4.135.5 Input Specification
- 4.135.6 Output Specification

#### 4.135.7 Test Procedure

| Step | Description, li | nput Data and Expected Result |
|------|-----------------|-------------------------------|
|      | Description     | Delegate to LSP               |
| 1    | Test Data       | No data.                      |
|      | Expected        |                               |
|      | Result          |                               |

## 4.136 LVV-T162 - Verify implementation of Access to Previous Data Releases

| Version               | Status | Priority | Verification Type | Owner                   |  |
|-----------------------|--------|----------|-------------------|-------------------------|--|
| 1                     | Draft  | Normal   | Test              | Gregory Dubois-Felsmann |  |
| Open LVV-T162 in Jira |        |          |                   |                         |  |

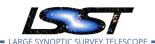

## 4.136.1 Verification Elements

• LVV-189 - DMS-REQ-0363-V-01: Access to Previous Data Releases

#### 4.136.2 Test Items

Verify this high-level requirement, which states that the other data access requirements, for images and catalogs, all must be satisfied for multiple data releases. Verified by inspection, i.e., by determining that the data access system components, from middleware through APIs to user interfaces, are designed to support data from multiple releases, as well as by direct testing using a synthetic test environment containing multiple releases.

(Involves: Data Backbone, Managed Database, LSP Portal, LSP JupyterLab, LSP Web APIs, Parallel Distributed Database)

- 4.136.3 Predecessors
- 4.136.4 Environment Needs
- 4.136.4.1 Software
- 4.136.4.2 Hardware

## 4.136.5 Input Specification

Requires two or more (fake) releases within DAC (or PDAC) with common area/observations (preferably with some differing results but could use metadata identifying provenance).

- 4.136.6 Output Specification
- 4.136.7 Test Procedure

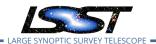

| Step | Description, l | Description, Input Data and Expected Result                                                             |  |  |  |
|------|----------------|----------------------------------------------------------------------------------------------------|--|--|--|
| 1    | Description    | From Science Platform initiate request for image and catalog products from one of the two release sets. |  |  |  |
| '    | Test Data      | No data.                                                                                                |  |  |  |
|      | Expected       |                                                                                                    |  |  |  |
|      | Result         |                                                                                                    |  |  |  |
| 2    | Description    | From Science Platform re-issue the same request but specifying the alternate/earlier re-<br>lease set.  |  |  |  |
| 2    | Test Data      | No data.                                                                                                |  |  |  |
|      | Expected       |                                                                                                    |  |  |  |
|      | Result         |                                                                                                    |  |  |  |
| 3    | Description    | Compare results and identify differences that are germaine to the relevant Data Release Sets are found. |  |  |  |
| 5    | Test Data      | No data.                                                                                                |  |  |  |
|      | Expected       |                                                                                                    |  |  |  |
|      | Result         |                                                                                                    |  |  |  |

# 4.137 LVV-T163 - Verify implementation of Data Access Services

| Version | Status | Priority | Verification Type | Owner          |
|---------|--------|----------|-------------------|----------------|
| 1       | Draft  | Normal   | Test              | Robert Gruendl |
|         |        | Open     | LVV-T163 in Jira  |                |

## 4.137.1 Verification Elements

• LVV-190 - DMS-REQ-0364-V-01: Total number of data releases

## **4.137.2 Test Items**

Demonstrate that Data Access Services are capable of scaling to serve data from nDRTot (11) data releases over a surveyYears (10) year survey.

## 4.137.3 Predecessors

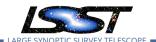

## 4.137.4 Environment Needs

## 4.137.4.1 Software

### 4.137.4.2 Hardware

## 4.137.5 Input Specification

## 4.137.6 Output Specification

### 4.137.7 Test Procedure

| Step | Description, Input Data and Expected Result |                 |  |  |  |
|------|---------------------------------------------|-----------------|--|--|--|
|      | Description                                 | Delegate to LSP |  |  |  |
| 1    | Test Data                                   | No data.        |  |  |  |
|      | Expected                                    |                 |  |  |  |
|      | Result                                      |                 |  |  |  |

# 4.138 LVV-T164 - Verify implementation of Operations Subsets

| Version              | Status | Priority | Verification Type | Owner          |  |
|----------------------|--------|----------|-------------------|----------------|--|
| 1                    | Draft  | Normal   | Test              | Robert Gruendl |  |
| Open LW-T16/Lin lira |        |          |                   |                |  |

## 4.138.1 Verification Elements

• LVV-191 - DMS-REQ-0365-V-01: Operations Subsets

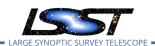

### 4.138.2 Test Items

Demonstrate that Data Access Services are designed such that subsets of a Data Release may be retained and served (made available) after a Data Release has been superseded. (Data Backbone, Managed Database, LSP Portal, LSP JupyterLab, LSP Web APIs, Parallel Distributed Database)

- 4.138.3 Predecessors
- 4.138.4 Environment Needs
- 4.138.4.1 Software
- 4.138.4.2 Hardware
- 4.138.5 Input Specification
- 4.138.6 Output Specification
- 4.138.7 Test Procedure

| ~ .         | <b>-</b>     |                  |                 |
|-------------|--------------|------------------|-----------------|
| Step        | Llaccrintian | Innut Data and   | Expected Result |
| . ) ( 🗆 ( ) | DESCRIPTION. | חווטעו טמנם מווע | EVNELLER DESIL  |

|   | Description | Delegate to LSP |
|---|-------------|-----------------|
| 1 | Test Data   | No data.        |
|   | Expected    |                 |
|   | Result      |                 |

# 4.139 LVV-T165 - Verify implementation of Subsets Support

| Version | Status | Priority | Verification Type | Owner         |
|---------|--------|----------|-------------------|---------------|
| 1       | Draft  | Normal   | Test              | Robert Lupton |
|         |        | Open L   | .VV-T165 in Jira  |               |

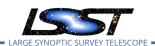

## 4.139.1 Verification Elements

• LVV-192 - DMS-REQ-0366-V-01: Subsets Support

#### 4.139.2 Test Items

Verify that the DMS can provide designated subsets of previous Data Releases.

- 4.139.3 Predecessors
- 4.139.4 Environment Needs
- 4.139.4.1 Software
- 4.139.4.2 Hardware
- 4.139.5 Input Specification
- 4.139.6 Output Specification

## 4.139.7 Test Procedure

| Step | Description, | Input Data a | ind Expected | Result |
|------|--------------|--------------|--------------|--------|
|      |              |              |              |        |

|   | Description | Delegate to LSP |
|---|-------------|-----------------|
| 1 | Test Data   | No data.        |
| - | Expected    |                 |
|   | Result      |                 |

# 4.140 LVV-T166 - Verify implementation of Access Services Performance

| Version Status Priority Verification Type Owne | r |
|------------------------------------------------|---|
|------------------------------------------------|---|

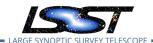

#### Robert Gruendl 1 Draft Normal Test Open LVV-T166 in Jira

### 4.140.1 Verification Elements

• LVV-193 - DMS-REQ-0367-V-01: Access Services Performance

### 4.140.2 Test Items

Demonstrate monitoring of Data Access Services that give real and long-time views of system performance and usage.

- 4.140.3 Predecessors
- 4.140.4 Environment Needs
- 4.140.4.1 Software
- 4.140.4.2 Hardware
- 4.140.5 Input Specification
- 4.140.6 Output Specification

### 4.140.7 Test Procedure

| Step | Description, Input Data and Expected Result |                 |  |
|------|---------------------------------------------|-----------------|--|
|      | Description                                 | Delegate to LSP |  |
| 1    | Test Data                                   | No data.        |  |
|      | Expected                                    |                 |  |
|      | Result                                      |                 |  |

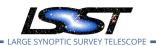

# 4.141 LVV-T167 - Verify Capability to serve older Data Releases at Full Performance

| Version | Status | Priority | Verification Type | Owner          |
|---------|--------|----------|-------------------|----------------|
| 1       | Draft  | Normal   | Test              | Robert Gruendl |
|         |        | Onen     | I VV-T167 in lira |                |

## **4.141.1** Verification Elements

• LVV-194 - DMS-REQ-0368-V-01: Implementation Provisions

#### 4.141.2 Test Items

Verify that implementation of the data access services do not preclude serving all older Data Releases with the same performance requirements as current Data Releases. Note that it is an operational consideration whether sufficient compute and storage resources would actually be provisioned to meet those requirements.

- 4.141.3 Predecessors
- 4.141.4 Environment Needs
- 4.141.4.1 Software
- 4.141.4.2 Hardware
- 4.141.5 Input Specification
- 4.141.6 Output Specification
- 4.141.7 Test Procedure

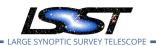

| Step | Description, Input Data and Expected Result |                 |  |
|------|---------------------------------------------|-----------------|--|
|      | Description                                 | Delegate to LSP |  |
| 1    | Test Data                                   | No data.        |  |
|      | Expected                                    |                 |  |
|      | Result                                      |                 |  |

# 4.142 LVV-T168 - Verify design of Data Access Services allows Evolution of the LSST Data Model

| Version               | Status | Priority | Verification Type | Owner          |
|-----------------------|--------|----------|-------------------|----------------|
| 1                     | Draft  | Normal   | Test              | Robert Gruendl |
| Onen LW/-T168 in lira |        |          |                   |                |

## 4.142.1 Verification Elements

• LVV-195 - DMS-REQ-0369-V-01: Evolution

## 4.142.2 Test Items

Verify that the design of the Data Access Services are able to accommodate changes/evolution of the LSST data model from one release to another.

## 4.142.3 Predecessors

#### 4.142.4 Environment Needs

## 4.142.4.1 Software

## 4.142.4.2 Hardware

## 4.142.5 Input Specification

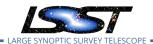

## 4.142.6 Output Specification

#### 4.142.7 Test Procedure

| Step | Description, Input Data and Expected Result |                 |  |
|------|---------------------------------------------|-----------------|--|
|      | Description                                 | Delegate to LSP |  |
| 1    | Test Data                                   | No data.        |  |
|      | Expected                                    |                 |  |
|      | Result                                      |                 |  |

## 4.143 LVV-T169 - Verify implementation of Older Release Behavior

| Version | Status | Priority | Verification Type   | Owner                   |
|---------|--------|----------|---------------------|-------------------------|
| 1       | Draft  | Normal   | Test                | Gregory Dubois-Felsmann |
|         |        | C        | pen LVV-T169 in Jir | ra                      |

## 4.143.1 Verification Elements

• LVV-196 - DMS-REQ-0370-V-01: Older Release Behavior

#### 4.143.2 Test Items

Verify that the components of the data access system are technically capable of handling data releases beyond the two for which full services are required. DMS-REQ-0364 requires that up to 11 be supported. Verified by inspection, i.e., by determination that the system design and implementation contain the necessary features to support this number of releases, and by direct test in a synthetic test environment with multiple releases.

(Involves: Data Backbone, Managed Database, LSP Portal, LSP JupyterLab, LSP Web APIs, Parallel Distributed Database)

### 4.143.3 Predecessors

## 4.143.4 Environment Needs

## 4.143.4.1 Software

### 4.143.4.2 Hardware

## 4.143.5 Input Specification

## 4.143.6 Output Specification

### 4.143.7 Test Procedure

| Step | Description, Input Data and Expected Result |                 |  |
|------|---------------------------------------------|-----------------|--|
|      | Description                                 | Delegate to LSP |  |
| 1    | Test Data                                   | No data.        |  |
|      | Expected                                    |                 |  |
|      | Result                                      |                 |  |

# 4.144 LVV-T170 - Verify implementation of Query Availability

| Version | Status | Priority | Verification Type | Owner        |
|---------|--------|----------|-------------------|--------------|
| 1       | Draft  | Normal   | Test              | Colin Slater |
|         |        | Open LV  | V-T170 in Jira    |              |

## 4.144.1 Verification Elements

• LVV-197 - DMS-REQ-0371-V-01: Query Availability

### 4.144.2 Test Items

Verify that queries continue to be successfully executable over time.

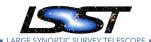

### 4.144.3 Predecessors

## 4.144.4 Environment Needs

### 4.144.4.1 Software

#### 4.144.4.2 Hardware

## 4.144.5 Input Specification

## 4.144.6 Output Specification

#### 4.144.7 Test Procedure

| Step | Description, Input Data and Expected Result |                 |  |
|------|---------------------------------------------|-----------------|--|
|      | Description                                 | Delegate to LSP |  |
| 1    | Test Data                                   | No data.        |  |
|      | Expected                                    |                 |  |
|      | Result                                      |                 |  |

# 4.145 LVV-T171 - Verify implementation of Pipeline Availability

| Version | Status | Priority | Verification Type | Owner          |
|---------|--------|----------|-------------------|----------------|
| 1       | Draft  | Normal   | Test              | Robert Gruendl |
|         |        | Open     | LVV-T171 in Jira  |                |

## 4.145.1 Verification Elements

• LVV-5 - DMS-REQ-0008-V-01: Pipeline Availability

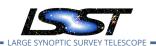

### 4.145.2 Test Items

Demonstrate that Data Management System pipelines are available for use without disruptions of greater than productionMaxDowntime (24 hours). This requires a regimented change control process and testing infrastructure for all pipelines and their underlying software services, and regimented management and monitoring of compute and networking resources. The list of services covered by this test include: Image and EFD Archiving, Prompt Processing, OCS Driven Batch, Telemetry Gateway, Alert Distribution, Alert Filtering, Batch Production, Data Backbone, Compute/Storage/LAN, Inter-Site Networks, and Service Management and Monitoring.

- 4.145.3 Predecessors
- 4.145.4 Environment Needs
- 4.145.4.1 Software
- 4.145.4.2 Hardware
- 4.145.5 Input Specification
- 4.145.6 Output Specification

#### 4.145.7 Test Procedure

| Step | Description, Input Data and Expected Result |                                                                                                    |  |
|------|---------------------------------------------|----------------------------------------------------------------------------------------------------|--|
| 1    | Description                                 | Analyze sources of downtime after mitigation to compute estimated reliability; observe unscheduled downtime of developer, integration, and pre-production systems |  |
|      | Test Data                                   | No data.                                                                                                    |  |
|      | Expected                                    |                                                                                                    |  |
|      | Result                                      |                                                                                                    |  |

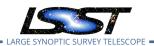

# 4.146 LVV-T172 - Verify implementation of Optimization of Cost, Reliability and Availability

| Version               | Status | Priority | Verification Type | Owner          |
|-----------------------|--------|----------|-------------------|----------------|
| 1                     | Draft  | Normal   | Test              | Robert Gruendl |
| Open LVV-T172 in Jira |        |          |                   |                |

#### 4.146.1 Verification Elements

• LVV-64 - DMS-REQ-0161-V-01: Optimization of Cost, Reliability and Availability in Order

#### 4.146.2 Test Items

In matters of cost, system reliability (functioning properly at a given time) has precedence over system availability (ability to use the system at a given time). The optimization may be outside the realm of direct testing as it is more of a system provisioning guideline but on its face it demands that the Data Management System include failure reporting, regimented change control, acceptance testing, maintenance and monitoring.

- 4.146.3 Predecessors
- 4.146.4 Environment Needs
- 4.146.4.1 Software
- 4.146.4.2 Hardware
- 4.146.5 Input Specification
- 4.146.6 Output Specification
- 4.146.7 Test Procedure

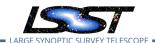

| Step | Description, Input Data and Expected Result |                                    |  |  |
|------|---------------------------------------------|------------------------------------|--|--|
|      | Description                                 | Analyze resource management policy |  |  |
| 1    | Test Data                                   | No data.                           |  |  |
|      | Expected                                    |                                    |  |  |
|      | Result                                      |                                    |  |  |

# 4.147 LVV-T173 - Verify implementation of Pipeline Throughput

Test Spec for LSST Data Management

| Version               | Status | Priority | Verification Type | Owner          |
|-----------------------|--------|----------|-------------------|----------------|
| 1                     | Draft  | Normal   | Test              | Robert Gruendl |
| Open LVV-T173 in Jira |        |          |                   |                |

#### 4.147.1 Verification Elements

• LVV-65 - DMS-REQ-0162-V-01: Pipeline Throughput

#### 4.147.2 Test Items

Demonstrate that the Alert Production Pipeline is capable of processing nRawExpNightMax (2800) science exposures within a (24-nightDurationMax) 12 hour period and issue alerts in offline batch mode.

#### 4.147.3 Predecessors

#### 4.147.4 Environment Needs

#### 4.147.4.1 Software

#### 4.147.4.2 Hardware

# 4.147.5 Input Specification

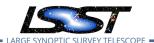

# 4.147.6 Output Specification

#### 4.147.7 Test Procedure

| Step | Description, Input Data and Expected Result |                                                                                  |  |  |
|------|---------------------------------------------|----------------------------------------------------------------------------------|--|--|
|      | Description                                 | Execute single-day operations rehearsal, observe data products generated in time |  |  |
| 1    | Test Data                                   | No data.                                                                         |  |  |
|      | Expected                                    |                                                                                  |  |  |
|      | Result                                      |                                                                                  |  |  |

# 4.148 LVV-T174 - Verify implementation of Re-processing Capacity

| Version | Status | Priority | Verification Type | Owner          |
|---------|--------|----------|-------------------|----------------|
| 1       | Draft  | Normal   | Test              | Robert Gruendl |
|         |        | Open     | LVV-T174 in Jira  |                |

#### 4.148.1 Verification Elements

• LVV-66 - DMS-REQ-0163-V-01: Re-processing Capacity

#### 4.148.2 Test Items

Verify that the DMS has sufficient processing, storage, and network to reprocess all data within "drProcessingPeriod" (1 year) while maintaining full Prompt Processing capability.

#### 4.148.3 Predecessors

# 4.148.4 Environment Needs

#### 4.148.4.1 Software

LDM-639

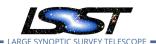

#### 4.148.4.2 Hardware

# 4.148.5 Input Specification

# 4.148.6 Output Specification

#### 4.148.7 Test Procedure

| Step | Description, Input Data and Expected Result |                                                    |  |  |
|------|---------------------------------------------|----------------------------------------------------|--|--|
|      | Description                                 | Analyze sizing model; execute DRP, observe scaling |  |  |
| 1    | Test Data                                   | No data.                                           |  |  |
|      | Expected                                    |                                                    |  |  |
|      | Result                                      |                                                    |  |  |

# 4.149 LVV-T175 - Verify implementation of Temporary Storage for Communications Links

| Version | Status | Priority | Verification Type | Owner          |
|---------|--------|----------|-------------------|----------------|
| 1       | Draft  | Normal   | Test              | Robert Gruendl |
|         |        | Open     | LVV-T175 in lira  |                |

#### 4.149.1 Verification Elements

• LVV-67 - DMS-REQ-0164-V-01: Temporary Storage for Communications Links

### **4.149.2 Test Items**

Demonstrate that storage capacity is present and usable to prevent data loss if networking is interrupted between summit and base, base and archive, or archive and DAC. The requirement is to have storage necessary to hold tempStorageRelMTTR (200%) of the expected raw data that would arrive during the Mean Time to Repair (summToBaseNetMTTR = 24 hours, baseToArchNetMTTR = 48 hours, archToDacNetMTTR = 48 hours). This scale is further set by nCalibExpDay + nRawExpNightMax = 450 + 2800 = 3250 exposures/day.

LDM-639

#### 4.149.3 Predecessors

#### 4.149.4 Environment Needs

#### 4.149.4.1 Software

#### 4.149.4.2 Hardware

# 4.149.5 Input Specification

# 4.149.6 Output Specification

#### 4.149.7 Test Procedure

| Step | Description, Input Data and Expected Result |                                                 |  |  |
|------|---------------------------------------------|-------------------------------------------------|--|--|
|      | Description                                 | Analyze sizing model and network/storage design |  |  |
| 1    | Test Data                                   | No data.                                        |  |  |
|      | Expected                                    |                                                 |  |  |
|      | Result                                      |                                                 |  |  |

# 4.150 LVV-T176 - Verify implementation of Infrastructure Sizing for "catching up"

| Version               | Status | Priority | Verification Type | Owner          |
|-----------------------|--------|----------|-------------------|----------------|
| 1                     | Draft  | Normal   | Test              | Robert Gruendl |
| Open LVV-T176 in Jira |        |          |                   |                |

#### 4.150.1 Verification Elements

- LVV-68 DMS-REQ-0165-V-01: Infrastructure Sizing for "catching up"
- LVV-994 OSS-REQ-0051-V-01: Summit-Base Connectivity Loss

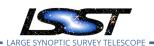

# 4.150.2 Test Items

Demonstrate Data Management System has sufficient excess capacity (compute infrastructure) to process one night's data (2800 exposures) within 24 hours while also maintaining nightly Alert Production (note this is very similar to LVV-T173).

- 4.150.3 Predecessors
- 4.150.4 Environment Needs
- 4.150.4.1 Software
- 4.150.4.2 Hardware
- 4.150.5 Input Specification
- 4.150.6 Output Specification

#### 4.150.7 Test Procedure

| Step | Description, Input Data and Expected Result |                                                                                                    |  |  |
|------|---------------------------------------------|----------------------------------------------------------------------------------------------------|--|--|
| 1    | Description                                 | Execute single-day operations rehearsal including catch-up after failure, observe data products generated in time |  |  |
| •    | Test Data                                   | No data.                                                                                                    |  |  |
|      | Expected                                    |                                                                                                    |  |  |
|      | Result                                      |                                                                                                    |  |  |

# 4.151 LVV-T177 - Verify implementation of Incorporate Fault-Tolerance

| Version               | Status | Priority | Verification Type | Owner          |
|-----------------------|--------|----------|-------------------|----------------|
| 1                     | Draft  | Normal   | Test              | Robert Gruendl |
| Open LVV-T177 in Jira |        |          |                   |                |

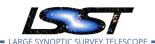

# **4.151.1** Verification Elements

• LVV-69 - DMS-REQ-0166-V-01: Incorporate Fault-Tolerance

#### 4.151.2 Test Items

Demonstrate that Data Management Systems have features that prevent data loss. Includes: MD5SUM/checksum verification for data transfer; RAID to eliminate single-point disk failures; multi-site and tape for disaster recovery of raw data; multiple site (and tape?) for backup/recovery of Data Release products; DB transaction logging and backup to maintain DB integrity. (Note: storage to prevent loss in case of networking failures is covered in LVV-T175).

#### 4.151.3 Predecessors

#### 4.151.4 Environment Needs

#### 4.151.4.1 Software

# 4.151.4.2 Hardware

# 4.151.5 Input Specification

# 4.151.6 Output Specification

#### 4.151.7 Test Procedure

| Step | Description, Input Data and Expected Result |                                                                                                    |  |
|------|---------------------------------------------|----------------------------------------------------------------------------------------------------|--|
| 1    | Description                                 | Analyze design; execute single-day operations rehearsal including failures, observe recovery without loss of data |  |
| '    | Test Data                                   | No data.                                                                                                    |  |
|      | Expected                                    |                                                                                                    |  |
|      | Result                                      |                                                                                                    |  |

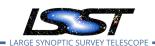

# 4.152 LVV-T178 - Verify implementation of Incorporate Autonomics

| Version               | Status | Priority | Verification Type | Owner          |  |  |
|-----------------------|--------|----------|-------------------|----------------|--|--|
| 1                     | Draft  | Normal   | Test              | Robert Gruendl |  |  |
| Open LVV-T178 in Jira |        |          |                   |                |  |  |

# 4.152.1 Verification Elements

• LVV-70 - DMS-REQ-0167-V-01: Incorporate Autonomics

#### 4.152.2 Test Items

Demonstrate that production systems monitor and report faults. Where possible fault mitigation can include re-start, re-submission, or return of partial products for triage.

#### 4.152.3 Predecessors

#### 4.152.4 Environment Needs

#### 4.152.4.1 Software

#### 4.152.4.2 Hardware

# 4.152.5 Input Specification

# 4.152.6 Output Specification

#### 4.152.7 Test Procedure

1

# Step Description, Input Data and Expected Result

Description Analyze design; execute single-day operations rehearsal including failures, observe automated recovery and continuation of processing

LDM-639

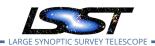

| Step | Description, Input Data and Expected Result |          |  |  |
|------|---------------------------------------------|----------|--|--|
|      | Test Data                                   | No data. |  |  |
|      | Expected                                    |          |  |  |
|      | Result                                      |          |  |  |

# 4.153 LVV-T179 - Verify implementation of Compute Platform Heterogeneity

| Version               | Status | Priority | Verification Ty | pe Owner       |  |  |
|-----------------------|--------|----------|-----------------|----------------|--|--|
| 1                     | Draft  | Normal   | Test            | Robert Gruendl |  |  |
| Open LVV-T179 in Jira |        |          |                 |                |  |  |

#### 4.153.1 Verification Elements

• LVV-145 - DMS-REQ-0314-V-01: Compute Platform Heterogeneity

#### 4.153.2 Test Items

Demonstrate that production results are the same (within machine accuracy) when production occurs on different platforms (OS, kernel, hardware provisioning).

#### 4.153.3 Predecessors

#### 4.153.4 Environment Needs

#### 4.153.4.1 Software

#### 4.153.4.2 Hardware

# 4.153.5 Input Specification

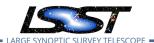

# 4.153.6 Output Specification

#### 4.153.7 Test Procedure

| Step | Description, Input Data and Expected Result |                                                                                  |  |  |  |
|------|---------------------------------------------|----------------------------------------------------------------------------------|--|--|--|
|      | Description                                 | Configure heterogeneous cluster, execute AP+DRP+LSP, observe correct functioning |  |  |  |
| 1    | Test Data                                   | No data.                                                                         |  |  |  |
|      | Expected                                    |                                                                                  |  |  |  |
|      | Result                                      |                                                                                  |  |  |  |

# 4.154 LVV-T180 - Verify implementation of Data Management Unscheduled Downtime

| Version               | Status | Priority | Verification Type | Owner          |  |  |
|-----------------------|--------|----------|-------------------|----------------|--|--|
| 1                     | Draft  | Normal   | Test              | Robert Gruendl |  |  |
| Open LVV-T180 in Jira |        |          |                   |                |  |  |

#### 4.154.1 Verification Elements

• LVV-149 - DMS-REQ-0318-V-01: Data Management Unscheduled Downtime

#### 4.154.2 Test Items

This applies only to downtime that would prevent the collection of survey data. Verification means that analysis has occurred to identify likely hardware failures that would prevent survey operations and that mitigations that minimize the downtime to less than DMDowntime (1 day/year) are in place. Known systems that fall in this category include: Image and EFD Archiving, Observatory Operations Data, Telemetry Gateway, Data Backbone, Managed Database, Inter-Site Networks, and Service Management and Monitoring.

#### 4.154.3 Predecessors

LDM-639

# 4.154.4 Environment Needs

# 4.154.4.1 Software

#### 4.154.4.2 Hardware

# 4.154.5 Input Specification

# 4.154.6 Output Specification

#### 4.154.7 Test Procedure

| Step | Description, Input Data and Expected Result |                                                                                        |  |  |  |
|------|---------------------------------------------|----------------------------------------------------------------------------------------|--|--|--|
|      | Description                                 | Analyze likely hardware failures with mitigations to compute estimated unplanned down- |  |  |  |
| 1    |                                             | time                                                                                   |  |  |  |
| •    | Test Data                                   | No data.                                                                               |  |  |  |
|      | Expected                                    |                                                                                        |  |  |  |
|      | Result                                      |                                                                                        |  |  |  |

# 4.155 LVV-T182 - Verify implementation of Prefer Computing and Storage Down

| Version               | Status | Priority | Verification Type | Owner          |  |  |
|-----------------------|--------|----------|-------------------|----------------|--|--|
| 1                     | Draft  | Normal   | Test              | Robert Gruendl |  |  |
| Open LVV-T182 in Jira |        |          |                   |                |  |  |

# **4.155.1** Verification Elements

• LVV-72 - DMS-REQ-0170-V-01: Prefer Computing and Storage Down

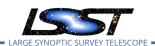

# 4.155.2 Test Items

Only build compute or storage facilities at the summit that are justified by operational need or to prevent loss of data during networking downtimes.

- 4.155.3 Predecessors
- 4.155.4 Environment Needs
- 4.155.4.1 Software
- 4.155.4.2 Hardware
- 4.155.5 Input Specification
- 4.155.6 Output Specification

#### 4.155.7 Test Procedure

| Step | Description, Input Data and Expected Result |                |  |  |
|------|---------------------------------------------|----------------|--|--|
|      | Description                                 | Analyze design |  |  |
| 1    | Test Data                                   | No data.       |  |  |
|      | Expected                                    |                |  |  |
|      | Result                                      |                |  |  |

# 4.156 LVV-T183 - Verify implementation of DMS Communication with OCS

| Version | Status  | Priority | Verification Type | Owner                   |
|---------|---------|----------|-------------------|-------------------------|
| 1       | Defined | Normal   | Test              | Gregory Dubois-Felsmann |

Open LVV-T183 in Jira

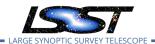

# 4.156.1 Verification Elements

• LVV-146 - DMS-REQ-0315-V-01: DMS Communication with OCS

#### 4.156.2 Test Items

Verify that the DMS at the Base Facility can receive commands from the OCS and send command responses, events, and telemetry back. Verified by Early Integration activities and during AuxTel commissioning.

#### 4.156.3 Predecessors

#### 4.156.4 Environment Needs

#### 4.156.4.1 Software

# 4.156.4.2 Hardware

# 4.156.5 Input Specification

# 4.156.6 Output Specification

#### 4.156.7 Test Procedure

| Step | Description, Input Data and Expected Result |                                                                            |  |  |
|------|---------------------------------------------|----------------------------------------------------------------------------|--|--|
|      | Description                                 | From the Base Site, connect to the (simulated) OCS telemetry stream.       |  |  |
| 1    | Test Data                                   | No data.                                                                   |  |  |
|      | Expected                                    |                                                                            |  |  |
|      | Result                                      |                                                                            |  |  |
|      | Description                                 | Send a command to the OCS, and observe that the command has been executed. |  |  |
| 2    | Test Data                                   | No data.                                                                   |  |  |
|      | Expected                                    | Confirmation that the OCS command successfully executed.                   |  |  |
|      | Result                                      |                                                                            |  |  |

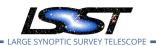

| Step | Description, Input Data and Expected Result |                                                                                                    |  |  |  |
|------|---------------------------------------------|----------------------------------------------------------------------------------------------------|--|--|--|
| 2    | Description                                 | Extract information from the telemetry being broadcast by the OCS, and ensure that these data are readable. |  |  |  |
| 5    | Test Data                                   | No data.                                                                                                    |  |  |  |
|      | Expected                                    | A readable extract from the OCS telemetry stream.                                                           |  |  |  |
|      | Result                                      |                                                                                                    |  |  |  |

# 4.157 LVV-T185 - Verify implementation of Summit to Base Network Availability

| Version               | Status | Priority | Verification Type | Owner          |  |  |
|-----------------------|--------|----------|-------------------|----------------|--|--|
| 1                     | Draft  | Normal   | Inspection        | Robert Gruendl |  |  |
| Open LVV-T185 in Jira |        |          |                   |                |  |  |

#### 4.157.1 Verification Elements

• LVV-74 - DMS-REQ-0172-V-01: Summit to Base Network Availability

#### 4.157.2 Test Items

Monitor summit to base networking for at least 1 week, model annual availability, and verify that the mean time between failures is less than summToBaseNetMTBF (90 days) over 1 year.

#### 4.157.3 Predecessors

See pre-conditions.

# 4.157.4 Environment Needs

# **4.157.4.1 Software** See pre-conditions.

LDM-639

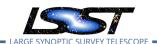

# **4.157.4.2 Hardware** See pre-conditions.

# 4.157.5 Input Specification

PMCS DMTC-7400-2400 Complete. perSonar installed in Summit and publishing statistics to MadDash.

# 4.157.6 Output Specification

#### 4.157.7 Test Procedure

| Step | Description, Input Data and Expected Result |                      |  |  |
|------|---------------------------------------------|----------------------|--|--|
|      | Description                                 | Delegate to Networks |  |  |
| 1    | Test Data                                   | No data.             |  |  |
|      | Expected                                    |                      |  |  |
|      | Result                                      |                      |  |  |

# 4.158 LVV-T186 - Verify implementation of Summit to Base Network Reliability

| Version               | Status | Priority | Verification Type | Owner          |  |
|-----------------------|--------|----------|-------------------|----------------|--|
| 1                     | Draft  | Normal   | Demonstration     | Robert Gruendl |  |
| Open LVV-T186 in Jira |        |          |                   |                |  |

#### 4.158.1 Verification Elements

• LVV-75 - DMS-REQ-0173-V-01: Summit to Base Network Reliability

#### 4.158.2 Test Items

This approach is necessitated by not wanting to actually cut the fiber just for test purposes:

• Pick a point on the network (Time Domain graph) and simulate a fault (e.g. disconnect

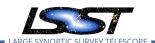

a cable).

- · Detect there a fault.
- Diagnose that it is a break.
- Measure the cable with the OTDR to locate the distance from the end point.
- Elapse time to simulate the following:
  - Go to the most inaccessible place which would mean carrying all the tools/splicer/generator/tent equipment some metres.
  - Erect a tent to make the splice
  - Start the generator
  - Do a splice on some random piece of cable
  - At an end point measure the cable again to ensure it is break free.
  - Take down and reinstall an isolate pole (not in the actual fiber path)
  - Put the cable on the pole.
- Restore connection (e.g. reconnect cable)
- Measure with OTDR to ensure back to normal state.

#### 4.158.3 Predecessors

See pre-conditions.

#### 4.158.4 Environment Needs

**4.158.4.1 Software** See pre-conditions.

**4.158.4.2 Hardware** See pre-conditions.

#### 4.158.5 Input Specification

PMCS DMTC-7400-2400 Complete

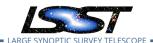

# 4.158.6 Output Specification

#### 4.158.7 Test Procedure

| Step | Description, Input Data and Expected Result |                      |  |
|------|---------------------------------------------|----------------------|--|
|      | Description                                 | Delegate to Networks |  |
| 1    | Test Data                                   | No data.             |  |
|      | Expected                                    |                      |  |
|      | Result                                      |                      |  |

# 4.159 LVV-T187 - Verify implementation of Summit to Base Network Secondary Link

| Version               | Status | Priority | Verification Type | Owner          |  |
|-----------------------|--------|----------|-------------------|----------------|--|
| 1                     | Draft  | Normal   | Test              | Robert Gruendl |  |
| Open LVV-T187 in Jira |        |          |                   |                |  |

#### 4.159.1 Verification Elements

• LVV-76 - DMS-REQ-0174-V-01: Summit to Base Network Secondary Link

#### 4.159.2 Test Items

Transfer data between summit and base on primary equipment (LSST Summit - Base) over uninterrupted 1 day period. Simulate outage by disconnecting fiber from equipment on primary and verify that network fails over to secondary equipment. Demonstrate transfer of data at or exceeding rates specified in LDM-142 between summit and base over secondary equipment uninterrupted 1 day period (except for <=60s to fail-over to secondary and recover to primary connection execution). Verify that link is capable of transferring 1 night of raw data (nCalibExpDay + nRawExpNightMax = 450 + 2800 = 3250 exposures) within summ-ToBaseNet2TransMax (72 hours). Restore connection between fiber and primary equipment (i.e. reconnect primary), verify that network recovers to primary.

LDM-639

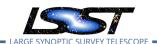

# 4.159.3 Predecessors

See pre-conditions.

#### 4.159.4 Environment Needs

**4.159.4.1 Software** See pre-conditions.

**4.159.4.2 Hardware** See pre-conditions.

# 4.159.5 Input Specification

PMCS DMTC-7400-2400 complete.

# 4.159.6 Output Specification

# 4.159.7 Test Procedure

| Step | Description, Input Data and Expected Result |                      |  |
|------|---------------------------------------------|----------------------|--|
|      | Description                                 | Delegate to Networks |  |
| 1    | Test Data                                   | No data.             |  |
|      | Expected                                    |                      |  |
|      | Result                                      |                      |  |

# 4.160 LVV-T188 - Verify implementation of Summit to Base Network Owner-ship and Operation

| Version               | Status | Priority | Verification Type | Owner          |  |
|-----------------------|--------|----------|-------------------|----------------|--|
| 1                     | Draft  | Normal   | Inspection        | Robert Gruendl |  |
| Open LVV T199 in line |        |          |                   |                |  |

Open LVV-T188 in Jira

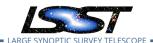

# 4.160.1 Verification Elements

• LVV-77 - DMS-REQ-0175-V-01: Summit to Base Network Ownership and Operation

#### 4.160.2 Test Items

Inspect construction and operations contracts and Indefeasible Rights to Use (IRUs).

#### 4.160.3 Predecessors

PMCS DMTC-7400-2140, -2240, -2330 Complete

#### 4.160.4 Environment Needs

**4.160.4.1 Software** None

# **4.160.4.2** Hardware None

# 4.160.5 Input Specification

# 4.160.6 Output Specification

# 4.160.7 Test Procedure

| Step Description, | Input Data and | Expected Result |
|-------------------|----------------|-----------------|
|-------------------|----------------|-----------------|

|   | Description | Delegate to Networks |
|---|-------------|----------------------|
| 1 | Test Data   | No data.             |
|   | Expected    |                      |
|   | Result      |                      |

# 4.161 LVV-T189 - Verify implementation of Base Facility Infrastructure

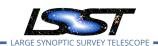

| Version               | Status | Priority | Verification Type | Owner          |  |
|-----------------------|--------|----------|-------------------|----------------|--|
| 1                     | Draft  | Normal   | Test              | Robert Gruendl |  |
| Open LVV-T189 in Jira |        |          |                   |                |  |

# 4.161.1 Verification Elements

• LVV-78 - DMS-REQ-0176-V-01: Base Facility Infrastructure

#### 4.161.2 Test Items

Verify that the (a) planned infrastructure and (b) as-built infrastructure for the Base Facility satisfies the needs for data transfer and buffering, a copy of the Archive Facility, and support for Commissioning.

- 4.161.3 Predecessors
- 4.161.4 Environment Needs
- 4.161.4.1 Software
- 4.161.4.2 Hardware
- 4.161.5 Input Specification
- 4.161.6 Output Specification

#### 4.161.7 Test Procedure

| Step | Description, Input Data and Expected Result |          |  |
|------|---------------------------------------------|----------|--|
|      | Description Analyze design and sizing model |          |  |
| 1    | Test Data                                   | No data. |  |

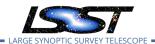

| Step | Description, Input Data and Expected Result |
|------|---------------------------------------------|
|      |                                             |

Expected Result

# 4.162 LVV-T190 - Verify implementation of Base Facility Co-Location with Existing Facility

| Version                | Status | Priority | Verification Type | Owner          |  |
|------------------------|--------|----------|-------------------|----------------|--|
| 1                      | Draft  | Normal   | Test              | Robert Gruendl |  |
| Open I W/-T190 in lira |        |          |                   |                |  |

#### 4.162.1 Verification Elements

• LVV-80 - DMS-REQ-0178-V-01: Base Facility Co-Location with Existing Facility

#### 4.162.2 Test Items

Verify that the Base Facility is located at an existing known supported facility.

### 4.162.3 Predecessors

#### 4.162.4 Environment Needs

#### 4.162.4.1 Software

#### 4.162.4.2 Hardware

# 4.162.5 Input Specification

# 4.162.6 Output Specification

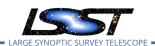

#### 4.162.7 Test Procedure

| Step | Description, Input Data and Expected Result |                |  |
|------|---------------------------------------------|----------------|--|
|      | Description                                 | Analyze design |  |
| 1    | Test Data                                   | No data.       |  |
|      | Expected                                    |                |  |
|      | Result                                      |                |  |

# 4.163 LVV-T191 - Verify implementation of Commissioning Cluster

| Version | Status | Priority | Verification Type | Owner          |
|---------|--------|----------|-------------------|----------------|
| 1       | Draft  | Normal   | Test              | Robert Gruendl |
|         |        | Open     | LVV-T191 in Jira  |                |

# 4.163.1 Verification Elements

• LVV-147 - DMS-REQ-0316-V-01: Commissioning Cluster

#### **4.163.2 Test Items**

Verify that the Commissioning Cluster has sufficient Compute/Storage/LAN at the Base Facility to support Commissioning.

#### 4.163.3 Predecessors

#### 4.163.4 Environment Needs

#### 4.163.4.1 Software

# 4.163.4.2 Hardware

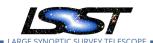

# 4.163.5 Input Specification

# 4.163.6 Output Specification

#### 4.163.7 Test Procedure

| Step | Description, Input Data and Expected Result |                           |  |
|------|---------------------------------------------|---------------------------|--|
|      | Description                                 | Analyze design and budget |  |
| 1    | Test Data                                   | No data.                  |  |
|      | Expected                                    |                           |  |
|      | Result                                      |                           |  |

# 4.164 LVV-T192 - Verify implementation of Base Wireless LAN (WiFi)

| Version | Status | Priority | Verification Type | Owner          |
|---------|--------|----------|-------------------|----------------|
| 1       | Draft  | Normal   | Test              | Robert Gruendl |
|         |        | Open     | LVV-T192 in Jira  |                |

#### 4.164.1 Verification Elements

• LVV-183 - DMS-REQ-0352-V-01: Base Wireless LAN (WiFi)

#### 4.164.2 Test Items

Verify (a) plannned and (b) as-built wireless network at the Base Facility supports minBaseWiFi bandwidth (1000 Mbs). Test internet web browsing and file download, email at summit and base over wireless. Verify wireless signal strength meets or exceeds typical, and average and peak bandwidths meet or exceed minBaseWiFl bandwidth.

#### 4.164.3 Predecessors

PMCS DLP-465 Complete.

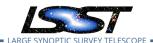

#### 4.164.4 Environment Needs

# **4.164.4.1 Software** See pre-conditions.

**4.164.4.2 Hardware** Desktop with WiFi NIC, email reader, internet browser.

# 4.164.5 Input Specification

Base Wireless LAN is installed/configured and Test Personnel have accounts for email, internet access.

# 4.164.6 Output Specification

#### 4.164.7 Test Procedure

| Step | Description, Input Data and Expected Result |                      |  |
|------|---------------------------------------------|----------------------|--|
|      | Description                                 | Delegate to Networks |  |
| 1    | Test Data                                   | No data.             |  |
|      | Expected                                    |                      |  |
|      | Result                                      |                      |  |

# 4.165 LVV-T193 - Verify implementation of Base to Archive Network

| Version | Status | Priority | Verification Type | Owner          |
|---------|--------|----------|-------------------|----------------|
| 1       | Draft  | Normal   | Test              | Robert Gruendl |
|         |        | Open     | LVV-T193 in Jira  |                |

# 4.165.1 Verification Elements

• LVV-81 - DMS-REQ-0180-V-01: Base to Archive Network

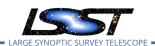

#### 4.165.2 Test Items

Transfer data between base and archive over uninterrupted 1 day period (with repeated transfers on normal observing cadence). Analyze the network and show that data acquired by a DAQ can be transferred within the required time, i.e. verify that link is capable of transferring image for prompt processing in oArchiveMaxTransferTime = 5[second]. Verify transfer of data at or exceeding rates specified in LDM-142.

#### 4.165.3 Predecessors

PMCS DM-Net-5 Complete

#### 4.165.4 Environment Needs

**4.165.4.1 Software** See pre-conditions.

# **4.165.4.2 Hardware** See pre-conditions.

# 4.165.5 Input Specification

Archiver/Forwarders are configured at Base, connected to REUNA DWDM, loaded with simulated or pre-cursor data.

Archiver/Forwarder receivers or other capability is on configured at LDF, connected to Base - Archive Network.

#### 4.165.6 Output Specification

# 4.165.7 Test Procedure

| Step | Description, Input Data and Expected Result |                      |  |
|------|---------------------------------------------|----------------------|--|
|      | Description                                 | Delegate to Networks |  |
| 1    | Test Data                                   | No data              |  |

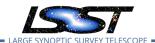

| Step | Description, Input Data and Expected Result |
|------|---------------------------------------------|
|      | Expected                                    |

Result

# 4.166 LVV-T194 - Verify implementation of Base to Archive Network Availability

| Version | Status | Priority | Verification Type | Owner          |
|---------|--------|----------|-------------------|----------------|
| 1       | Draft  | Normal   | Test              | Robert Gruendl |
|         |        | Open     | LVV-T194 in Jira  |                |

#### 4.166.1 Verification Elements

• LVV-82 - DMS-REQ-0181-V-01: Base to Archive Network Availability

#### 4.166.2 Test Items

Transfer data between base and archive over uninterrupted 1 week period. Extrapolate to a full year to estimate if expect to meet baseToArchNetMTBF = 180[day]. Note that this is for complete loss of transfer service (all paths), not a single path failure with successful failover. Demonstrate transfer of data at or exceeding rates specified in LDM-142, verify achieved average and peak throughput and latency.

#### 4.166.3 Predecessors

PMCS DMTC-7400-2130 Complete

#### 4.166.4 Environment Needs

#### 4.166.4.1 Software

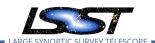

#### 4.166.4.2 Hardware

# 4.166.5 Input Specification

Archiver/Forwarders are configured at Base, connected to REUNA DWDM, loaded with simulated or pre-cursor data.

Archiver/Forwarder receivers or other capability is on configured at LDF, connected to Base - Archive Network.

# 4.166.6 Output Specification

#### 4.166.7 Test Procedure

| Step | Description, l | Description, Input Data and Expected Result |  |  |
|------|----------------|---------------------------------------------|--|--|
|      | Description    | Delegate to Networks                        |  |  |
| 1    | Test Data      | No data.                                    |  |  |
|      | Expected       |                                             |  |  |
|      | Result         |                                             |  |  |

# 4.167 LVV-T195 - Verify implementation of Base to Archive Network Reliability

| Version | Status | Priority | Verification Type | Owner          |
|---------|--------|----------|-------------------|----------------|
| 1       | Draft  | Normal   | Test              | Robert Gruendl |
|         |        | Open     | LVV-T195 in Jira  |                |

#### **4.167.1 Verification Elements**

• LVV-83 - DMS-REQ-0182-V-01: Base to Archive Network Reliability

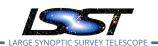

#### 4.167.2 Test Items

Disconnect, reconnect and recover transfer of data between base and archive, after disconnecting fiber at an intermediate location between base and archive. Verify recovery can occur within baseToArchNetMTTR = 48[hour]. Demonstrate reconnection and recovery to transfer of data at or exceeding rates specified in LDM-142.

#### 4.167.3 Predecessors

PMCS DM-NET-5 Complete

#### 4.167.4 Environment Needs

**4.167.4.1 Software** See pre-conditions.

# **4.167.4.2 Hardware** See pre-conditions.

# 4.167.5 Input Specification

Archiver/Forwarders are configured at Base, connected to REUNA DWDM, loaded with simulated or pre-cursor data.

Archiver/Forwarder receivers or other capability is on configured at LDF, connected to Base - Archive Network.

# 4.167.6 Output Specification

#### 4.167.7 Test Procedure

| Step | Description, Input Data and Expected Result |                      |  |
|------|---------------------------------------------|----------------------|--|
|      | Description                                 | Delegate to Networks |  |
| 1    | Test Data                                   | No data.             |  |
|      | Expected                                    |                      |  |
|      | Result                                      |                      |  |

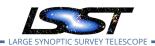

# 4.168 LVV-T196 - Verify implementation of Base to Archive Network Secondary Link

| Version               | Status | Priority | Verification Type | Owner          |  |  |
|-----------------------|--------|----------|-------------------|----------------|--|--|
| 1                     | Draft  | Normal   | Test              | Robert Gruendl |  |  |
| Open LVV-T196 in Jira |        |          |                   |                |  |  |

#### 4.168.1 Verification Elements

• LVV-84 - DMS-REQ-0183-V-01: Base to Archive Network Secondary Link

#### 4.168.2 Test Items

FOR EACH SEGMENT (LS - SCL, SCL - FL, FL - CHI, CHI - CHMPGN): Transfer data between base and archive on primary links over uninterrupted 1 day period. Simulate outage by disconnecting fiber on primary and verify that network fails over to secondary links. Transfer data between base and archive over secondary equipment uninterrupted 1 day period. Restore connection on primary link verify that network recovers to primary. Transfer data between base and archive on primary links over uninterrupted 1 day period. Demonstrate transfer of data at or exceeding rates specified in LDM-142 throughout fail-over period except for <=60s fail-over fail-over to secondary and recover to primary connection execution.

#### 4.168.3 Predecessors

PMCS DM-NET-5 Complete PMCS DMTC-8000-0990 Complete PMCS DMTC-8100-2130 Complete PMCS DMTC-8100-2530 Complete PMCS DMTC-8200-0600 Complete

#### 4.168.4 Environment Needs

#### **4.168.4.1 Software** See pre-conditions.

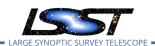

# **4.168.4.2 Hardware** See pre-conditions.

# 4.168.5 Input Specification

Archiver/Forwarders are configured at Base, connected to REUNA DWDM, loaded with simulated or pre-cursor data.

Archiver/Forwarder receivers or other capability is on configured at LDF, connected to Base - Archive Network.

# 4.168.6 Output Specification

#### 4.168.7 Test Procedure

| Step | Description, Input Data and Expected Result |                      |  |  |  |  |
|------|---------------------------------------------|----------------------|--|--|--|--|
|      | Description                                 | Delegate to Networks |  |  |  |  |
| 1    | Test Data                                   | No data.             |  |  |  |  |
|      | Expected                                    |                      |  |  |  |  |
|      | Result                                      |                      |  |  |  |  |

# 4.169 LVV-T197 - Verify implementation of Archive Center

| Version               | Status | Priority | Verification Type | Owner          |  |
|-----------------------|--------|----------|-------------------|----------------|--|
| 1                     | Draft  | Normal   | Test              | Robert Gruendl |  |
| Open LVV-T197 in Jira |        |          |                   |                |  |

#### 4.169.1 Verification Elements

• LVV-85 - DMS-REQ-0185-V-01: Archive Center

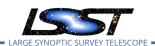

# 4.169.2 Test Items

Verify that the Archive Center is sufficiently provisioned to support prompt processing, DRP, and data access needs.

- 4.169.3 Predecessors
- 4.169.4 Environment Needs
- 4.169.4.1 Software
- 4.169.4.2 Hardware
- 4.169.5 Input Specification
- 4.169.6 Output Specification

#### 4.169.7 Test Procedure

| Step | Description, Input Data and Expected Result |                                 |  |  |  |  |
|------|---------------------------------------------|---------------------------------|--|--|--|--|
|      | Description                                 | Analyze design and sizing model |  |  |  |  |
| 1    | Test Data                                   | No data.                        |  |  |  |  |
|      | Expected                                    |                                 |  |  |  |  |
|      | Result                                      |                                 |  |  |  |  |

# 4.170 LVV-T198 - Verify implementation of Archive Center Disaster Recovery

| Version               | Status | Priority | Verification Type | Owner          |  |
|-----------------------|--------|----------|-------------------|----------------|--|
| 1                     | Draft  | Normal   | Test              | Robert Gruendl |  |
| Open LVV-T198 in Jira |        |          |                   |                |  |

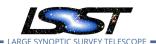

# 4.170.1 Verification Elements

• LVV-86 - DMS-REQ-0186-V-01: Archive Center Disaster Recovery

#### 4.170.2 Test Items

Verify disaster recovery plan for Archive Center.

- 4.170.3 Predecessors
- 4.170.4 Environment Needs
- 4.170.4.1 Software
- 4.170.4.2 Hardware
- 4.170.5 Input Specification
- 4.170.6 Output Specification

# 4.170.7 Test Procedure

| Step | Description, Input Data and Expected Result |                                                                                  |  |  |  |  |
|------|---------------------------------------------|----------------------------------------------------------------------------------|--|--|--|--|
|      | Description                                 | Analyze design; simulate storage failure, observe restore from disaster recovery |  |  |  |  |
| 1    | Test Data                                   | No data.                                                                         |  |  |  |  |
|      | Expected                                    |                                                                                  |  |  |  |  |
|      | Result                                      |                                                                                  |  |  |  |  |

# 4.171 LVV-T199 - Verify implementation of Archive Center Co-Location with Existing Facility

| Version | Status | Priority | Verification Type | Owner |
|---------|--------|----------|-------------------|-------|

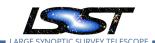

| 1 | Draft | Normal | Test             | Robert Gruendl |
|---|-------|--------|------------------|----------------|
|   |       | Open   | LVV-T199 in Jira |                |

#### **4.171.1** Verification Elements

• LVV-87 - DMS-REQ-0187-V-01: Archive Center Co-Location with Existing Facility

#### 4.171.2 Test Items

Verify the Archive Center is located at an existing supported facility.

# 4.171.3 Predecessors

#### 4.171.4 Environment Needs

#### 4.171.4.1 Software

# 4.171.4.2 Hardware

# 4.171.5 Input Specification

# 4.171.6 Output Specification

# 4.171.7 Test Procedure

| Step | Description, Input Data and Expected Result |                |  |  |  |  |
|------|---------------------------------------------|----------------|--|--|--|--|
|      | Description                                 | Analyze design |  |  |  |  |
| 1    | Test Data                                   | No data.       |  |  |  |  |
|      | Expected                                    |                |  |  |  |  |
|      | Result                                      |                |  |  |  |  |

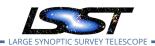

# 4.172 LVV-T200 - Verify implementation of Archive to Data Access Center Network

| Version               | Status | Priority | Verification Type | Owner          |  |  |
|-----------------------|--------|----------|-------------------|----------------|--|--|
| 1                     | Draft  | Normal   | Test              | Robert Gruendl |  |  |
| Open LVV-T200 in Jira |        |          |                   |                |  |  |

#### 4.172.1 Verification Elements

• LVV-88 - DMS-REQ-0188-V-01: Archive to Data Access Center Network

#### 4.172.2 Test Items

Transfer data between archive and both DACs over uninterrupted 1 day period (data can be simulated, i.e. files of similar size and quantity to real data). Verify can meet archTo-DacBandwidth = 10000[megabit per second]. Analyze the network and show that data can be transferred within the required time. Demonstrate transfer of data at or exceeding rates specified in LDM-142.

#### 4.172.3 Predecessors

PMCS DMTC-8100-2550 Complete

#### 4.172.4 Environment Needs

**4.172.4.1 Software** See pre-conditions.

# **4.172.4.2 Hardware** See pre-conditions.

# 4.172.5 Input Specification

Data is staged in LDF and data transfer capabilities to US DAC and Chilean DAC are in place.

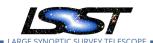

# 4.172.6 Output Specification

#### 4.172.7 Test Procedure

| Step | Description, Input Data and Expected Result |          |  |  |  |
|------|---------------------------------------------|----------|--|--|--|
|      | Description Delegate to Networks            |          |  |  |  |
| 1    | Test Data                                   | No data. |  |  |  |
|      | Expected                                    |          |  |  |  |
|      | Result                                      |          |  |  |  |

# 4.173 LVV-T201 - Verify implementation of Archive to Data Access Center Network Availability

| Version               | Status | Priority | Verification Type | Owner          |  |  |
|-----------------------|--------|----------|-------------------|----------------|--|--|
| 1                     | Draft  | Normal   | Test              | Robert Gruendl |  |  |
| Open LVV-T201 in Jira |        |          |                   |                |  |  |

# 4.173.1 Verification Elements

• LVV-89 - DMS-REQ-0189-V-01: Archive to Data Access Center Network Availability

#### 4.173.2 Test Items

Transfer data between archive and DACs over uninterrupted 1 week period. Extrapolate to 1 year to estimate can meet archToDacNetMTBF = 180[day]. Demonstrate transfer of data at or exceeding rates specified in LDM-142, verify achieved average and peak throughput and latency.

### 4.173.3 Predecessors

PMCS DMTC-8100-2550 Complete

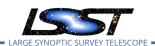

# 4.173.4 Environment Needs

# **4.173.4.1 Software** See pre-conditions.

# **4.173.4.2 Hardware** See pre-conditions.

# 4.173.5 Input Specification

Data is staged in LDF and data transfer capabilities to US DAC and Chilean DAC are in place.

# 4.173.6 Output Specification

#### 4.173.7 Test Procedure

| Step | Description, Input Data and Expected Result |                      |  |  |  |
|------|---------------------------------------------|----------------------|--|--|--|
|      | Description                                 | Delegate to Networks |  |  |  |
| 1    | Test Data                                   | No data.             |  |  |  |
|      | Expected                                    |                      |  |  |  |
|      | Result                                      |                      |  |  |  |

# 4.174 LVV-T202 - Verify implementation of Archive to Data Access Center Network Reliability

| Version                | Status | Priority | Verification Type | Owner          |  |  |
|------------------------|--------|----------|-------------------|----------------|--|--|
| 1                      | Draft  | Normal   | Test              | Robert Gruendl |  |  |
| Open I V/ T202 in lira |        |          |                   |                |  |  |

# Open LVV-1202 in Jira

#### 4.174.1 Verification Elements

• LVV-90 - DMS-REQ-0190-V-01: Archive to Data Access Center Network Reliability

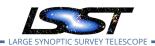

#### **4.174.2 Test Items**

Reconnect and recover transfer of data between archive and DACs, after disconnecting fiber at an intermediate location between archive and DACs. Verify can meet chToDacNetMTTR = 48[hour]. Demonstrate reconnection and recovery to transfer of data at or exceeding rates specified in LDM-142.

## 4.174.3 Predecessors

PMCS DMTC-8100-2550 Complete

#### 4.174.4 Environment Needs

**4.174.4.1 Software** See pre-conditions.

## **4.174.4.2 Hardware** See pre-conditions.

## 4.174.5 Input Specification

Data is staged in LDF and data transfer capabilities to US DAC and Chilean DAC are in place.

## 4.174.6 Output Specification

#### 4.174.7 Test Procedure

| Step | Description, Input Data and Expected Result |                      |  |
|------|---------------------------------------------|----------------------|--|
|      | Description                                 | Delegate to Networks |  |
| 1    | Test Data                                   | No data.             |  |
|      | Expected                                    |                      |  |
|      | Result                                      |                      |  |

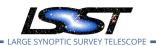

# 4.175 LVV-T203 - Verify implementation of Archive to Data Access Center Network Secondary Link

| Version | Status | Priority | Verification Type | Owner        |
|---------|--------|----------|-------------------|--------------|
| 1       | Draft  | Normal   | Test              | Kian-Tat Lim |
|         |        | Open L\  | /V-T203 in Jira   |              |

#### 4.175.1 Verification Elements

• LVV-91 - DMS-REQ-0191-V-01: Archive to Data Access Center Network Secondary Link

#### 4.175.2 Test Items

FOR EACH SEGMENT (LS - SCL, SCL - FL, FL - CHI, CHI - CHMPGN): Transfer data between base and archive on primary links over uninterrupted 1 day period. Simulate outage by disconnecting fiber on primary and verify that network fails over to secondary links. Transfer data between base and archive over secondary equipment uninterrupted 1 day period. Restore connection on primary link verify that network recovers to primary. Transfer data between base and archive on primary links over uninterrupted 1 day period. Demonstrate transfer of data at or exceeding rates specified in LDM-142 throughout fail-over period except for <=60s fail-over fail-over to secondary and recover to primary connection execution.

### 4.175.3 Predecessors

PMCS DMTC-8100-2550 Complete

### 4.175.4 Environment Needs

**4.175.4.1 Software** See pre-conditions.

## **4.175.4.2 Hardware** See pre-conditions.

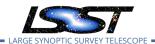

## 4.175.5 Input Specification

Data is staged in LDF and data transfer capabilities to US DAC and Chilean DAC are in place.

## 4.175.6 Output Specification

#### 4.175.7 Test Procedure

| Step | Description, Input Data and Expected Result |                                                 |  |
|------|---------------------------------------------|-------------------------------------------------|--|
|      | Description                                 | Take primary network link down                  |  |
| 1    | Test Data                                   | No data.                                        |  |
|      | Expected                                    |                                                 |  |
|      | Result                                      |                                                 |  |
|      | Description                                 | Observe operations support over secondary link  |  |
| 2    | Test Data                                   | No data.                                        |  |
|      | Expected                                    |                                                 |  |
|      | Result                                      |                                                 |  |
|      | Description                                 | Bring primary network link back up              |  |
| 3    | Test Data                                   | No data.                                        |  |
|      | Expected                                    |                                                 |  |
|      | Result                                      |                                                 |  |
|      | Description                                 | Observe catch-up capability over secondary link |  |
| 4    | Test Data                                   | No data.                                        |  |
|      | Expected                                    |                                                 |  |
|      | Result                                      |                                                 |  |

# 4.176 LVV-T204 - Verify implementation of Access to catalogs for external Level 3 processing

| Version | Status | Priority | Verification Type | Owner        |
|---------|--------|----------|-------------------|--------------|
| 1       | Draft  | Normal   | Test              | Kian-Tat Lim |
|         |        | Open L\  | /V-T204 in Jira   |              |

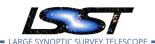

## **4.176.1** Verification Elements

• LVV-50 - DMS-REQ-0122-V-01: Access to catalogs for external Level 3 processing

#### 4.176.2 Test Items

Verify that catalog export, and maintenance/validation tools for Level 3 products to outside of the Data Access Centers.

#### 4.176.3 Predecessors

#### 4.176.4 Environment Needs

## 4.176.4.1 Software

## 4.176.4.2 Hardware

## 4.176.5 Input Specification

## 4.176.6 Output Specification

## 4.176.7 Test Procedure

| Step | Description, l | Description, Input Data and Expected Result                      |  |  |
|------|----------------|------------------------------------------------------------------|--|--|
|      | Description    | Execute bulk distribution of DRP catalogs                        |  |  |
| 1    | Test Data      | No data.                                                         |  |  |
|      | Expected       |                                                                  |  |  |
|      | Result         |                                                                  |  |  |
|      | Description    | Observe correct transfer and use of maintenance/validation tools |  |  |
| 2    | Test Data      | No data.                                                         |  |  |
|      | Expected       |                                                                  |  |  |
|      | Result         |                                                                  |  |  |

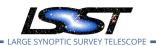

# 4.177 LVV-T205 - Verify implementation of Access to input catalogs for DAC-based Level 3 processing

| Version | Status | Priority | Verification Type | Owner          |
|---------|--------|----------|-------------------|----------------|
| 1       | Draft  | Normal   | Test              | Robert Gruendl |
|         |        | Open     | LVV-T205 in Jira  |                |

## 4.177.1 Verification Elements

• LVV-51 - DMS-REQ-0123-V-01: Access to input catalogs for DAC-based Level 3 processing

#### 4.177.2 Test Items

Verify that data products are available at the Data Access Centers for use in Level 3 processing.

#### 4.177.3 Predecessors

## 4.177.4 Environment Needs

## 4.177.4.1 Software

#### 4.177.4.2 Hardware

## 4.177.5 Input Specification

## 4.177.6 Output Specification

#### 4.177.7 Test Procedure

| Step | Description, Input Data and Expected Result                               |          |  |
|------|---------------------------------------------------------------------------|----------|--|
|      | Description Load Prompt and DR catalogs into PDAC, observe access via LSP |          |  |
| 1    | Test Data                                                                 | No data. |  |

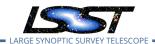

| Step | Description, Input Data and Expected Result |  |  |
|------|---------------------------------------------|--|--|
|      | Expected                                    |  |  |
|      | Result                                      |  |  |

# 4.178 LVV-T206 - Verify implementation of Federation with external catalogs

| Version | Status | Priority | Verification Type | Owner        |
|---------|--------|----------|-------------------|--------------|
| 1       | Draft  | Normal   | Test              | Colin Slater |
|         |        | Open LV  | V-T206 in Jira    |              |

#### 4.178.1 Verification Elements

• LVV-52 - DMS-REQ-0124-V-01: Federation with external catalogs

#### 4.178.2 Test Items

Verify that LSST-produced data can be combined with external datasets.

- 4.178.3 Predecessors
- 4.178.4 Environment Needs
- 4.178.4.1 Software
- 4.178.4.2 Hardware
- 4.178.5 Input Specification
- 4.178.6 Output Specification
- 4.178.7 Test Procedure

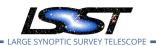

| Step | Description, Input Data and Expected Result |                                                                                            |  |
|------|---------------------------------------------|--------------------------------------------------------------------------------------------|--|
|      | Description                                 | Load external catalog into PDAC (using VO if possible), observe federation with other cat- |  |
| 1    |                                             | alogs via LSP                                                                              |  |
| •    | Test Data                                   | No data.                                                                                   |  |
|      | Expected                                    |                                                                                            |  |
|      | Result                                      |                                                                                            |  |

# 4.179 LVV-T207 - Verify implementation of Access to images for external Level 3 processing

| Version | Status | Priority | Verification Type | Owner        |
|---------|--------|----------|-------------------|--------------|
| 1       | Draft  | Normal   | Test              | Kian-Tat Lim |
|         |        | Open L\  | /V-T207 in Jira   |              |

#### 4.179.1 Verification Elements

• LVV-54 - DMS-REQ-0126-V-01: Access to images for external Level 3 processing

#### 4.179.2 Test Items

Verify that bulk distribution of images, and accompanying maintenance/validation tools for Level 3 image products to outside of the Data Access Centers.

## 4.179.3 Predecessors

#### 4.179.4 Environment Needs

#### 4.179.4.1 Software

#### 4.179.4.2 Hardware

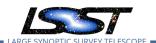

## 4.179.5 Input Specification

## 4.179.6 Output Specification

#### 4.179.7 Test Procedure

| Step | Description, Input Data and Expected Result |                                                                  |  |
|------|---------------------------------------------|------------------------------------------------------------------|--|
|      | Description                                 | Execute bulk distribution of DRP images                          |  |
| 1    | Test Data                                   | No data.                                                         |  |
|      | Expected                                    |                                                                  |  |
|      | Result                                      |                                                                  |  |
|      | Description                                 | Observe correct transfer and use of maintenance/validation tools |  |
| 2    | Test Data                                   | No data.                                                         |  |
|      | Expected                                    |                                                                  |  |
|      | Result                                      |                                                                  |  |

# 4.180 LVV-T208 - Verify implementation of Access to input images for DAC-based Level 3 processing

| Version               | Status | Priority | Verification Type | Owner        |  |
|-----------------------|--------|----------|-------------------|--------------|--|
| 1                     | Draft  | Normal   | Test              | Kian-Tat Lim |  |
| Open LVV-T208 in Jira |        |          |                   |              |  |

## 4.180.1 Verification Elements

• LVV-55 - DMS-REQ-0127-V-01: Access to input images for DAC-based Level 3 processing

#### **4.180.2 Test Items**

Verify that prompt processing and DRP products are available at the DACs for Level 3 processing at the DACs.

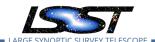

#### 4.180.3 Predecessors

## 4.180.4 Environment Needs

#### 4.180.4.1 Software

#### 4.180.4.2 Hardware

## 4.180.5 Input Specification

## 4.180.6 Output Specification

#### 4.180.7 Test Procedure

| Step | Description, Input Data and Expected Result |                                     |  |  |  |
|------|---------------------------------------------|-------------------------------------|--|--|--|
|      | Description                                 | Load Prompt and DR images into PDAC |  |  |  |
| 1    | Test Data                                   | No data.                            |  |  |  |
|      | Expected                                    |                                     |  |  |  |
|      | Result                                      |                                     |  |  |  |
|      | Description                                 | Observe access via LSP              |  |  |  |
| 2    | Test Data                                   | No data.                            |  |  |  |
|      | Expected                                    |                                     |  |  |  |
|      | Result                                      |                                     |  |  |  |

# 4.181 LVV-T209 - Verify implementation of Data Access Centers

| Version               | Status | Priority | Verification Type | Owner        |  |  |
|-----------------------|--------|----------|-------------------|--------------|--|--|
| 1                     | Draft  | Normal   | Analysis          | Kian-Tat Lim |  |  |
| Open LVV-T209 in Jira |        |          |                   |              |  |  |

DRAFT NOT YET APPROVED - The contents of this document are subject to configuration control by the LSST DM Change Control Board. - DRAFT NOT YET APPROVED

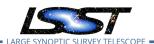

## **4.181.1 Verification Elements**

• LVV-92 - DMS-REQ-0193-V-01: Data Access Centers

#### 4.181.2 Test Items

Verify that the Data Access Centers are provisioned with computing resources necessary to support end-user access to LSST Data Products.

#### 4.181.3 Predecessors

#### 4.181.4 Environment Needs

#### 4.181.4.1 Software

## 4.181.4.2 Hardware

## 4.181.5 Input Specification

## 4.181.6 Output Specification

## 4.181.7 Test Procedure

| Step | Description, Input Data and Expected Result |                |  |  |  |
|------|---------------------------------------------|----------------|--|--|--|
|      | Description                                 | Analyze design |  |  |  |
| 1    | Test Data                                   | No data.       |  |  |  |
|      | Expected                                    |                |  |  |  |
|      | Result                                      |                |  |  |  |

# 4.182 LVV-T210 - Verify implementation of Data Access Center Simultaneous Connections

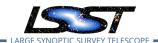

| Version               | Status | Priority | Verification Type | Owner        |  |
|-----------------------|--------|----------|-------------------|--------------|--|
| 1                     | Draft  | Normal   | Test              | Kian-Tat Lim |  |
| Open LVV-T210 in lira |        |          |                   |              |  |

## 4.182.1 Verification Elements

• LVV-93 - DMS-REQ-0194-V-01: Data Access Center Simultaneous Connections

#### 4.182.2 Test Items

Verify that the each DAC can support at least dacMinConnections simultaneously

#### 4.182.3 Predecessors

#### 4.182.4 Environment Needs

#### 4.182.4.1 Software

## 4.182.4.2 Hardware

## 4.182.5 Input Specification

## 4.182.6 Output Specification

## 4.182.7 Test Procedure

| Step | Description, Input Data and Expected Result |                              |  |  |  |
|------|---------------------------------------------|------------------------------|--|--|--|
|      | Description                                 | Simulate data access to PDAC |  |  |  |
| 1    | Test Data                                   | No data.                     |  |  |  |
|      | Expected                                    |                              |  |  |  |
|      | Result                                      |                              |  |  |  |

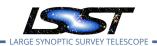

| Step | Description, Input Data and Expected Result |                 |  |  |
|------|---------------------------------------------|-----------------|--|--|
|      | Description                                 | Observe scaling |  |  |
| 2    | Test Data                                   | No data.        |  |  |
|      | Expected                                    |                 |  |  |
|      | Result                                      |                 |  |  |

# 4.183 LVV-T211 - Verify implementation of Data Access Center Geographical Distribution

| Version               | Status | Priority | Verification Type | Owner        |  |
|-----------------------|--------|----------|-------------------|--------------|--|
| 1                     | Draft  | Normal   | Analysis          | Kian-Tat Lim |  |
| Open LVV-T211 in Jira |        |          |                   |              |  |

#### 4.183.1 Verification Elements

• LVV-94 - DMS-REQ-0196-V-01: Data Access Center Geographical Distribution

## 4.183.2 Test Items

Verify that the DACs are geographically distributed to provide low-latency access to data-rights community.

#### 4.183.3 Predecessors

#### 4.183.4 Environment Needs

#### 4.183.4.1 Software

#### 4.183.4.2 Hardware

LDM-639

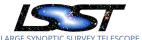

## 4.183.5 Input Specification

## 4.183.6 Output Specification

#### 4.183.7 Test Procedure

| Step | Description, Input Data and Expected Result |                |  |  |  |
|------|---------------------------------------------|----------------|--|--|--|
|      | Description                                 | Analyze design |  |  |  |
| 1    | Test Data                                   | No data.       |  |  |  |
|      | Expected                                    |                |  |  |  |
|      | Result                                      |                |  |  |  |

# 4.184 LVV-T212 - Verify implementation of No Limit on Data Access Centers

| Version | Status | Priority | Verification Type | Owner        |
|---------|--------|----------|-------------------|--------------|
| 1       | Draft  | Normal   | Test              | Colin Slater |
|         |        | Open LV  | V-T212 in Jira    |              |

#### 4.184.1 Verification Elements

• LVV-95 - DMS-REQ-0197-V-01: No Limit on Data Access Centers

#### 4.184.2 Test Items

Verify that additional Data Access Centers can be set up.

#### 4.184.3 Predecessors

#### 4.184.4 Environment Needs

## 4.184.4.1 Software

LDM-639

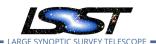

#### 4.184.4.2 Hardware

## 4.184.5 Input Specification

## 4.184.6 Output Specification

### 4.184.7 Test Procedure

| Step | Description, Input Data and Expected Result |                                                                                 |  |  |  |  |
|------|---------------------------------------------|---------------------------------------------------------------------------------|--|--|--|--|
|      | Description                                 | Analyze design; instantiate and load simulated DAC, observe correct functioning |  |  |  |  |
| 1    | Test Data                                   | No data.                                                                        |  |  |  |  |
|      | Expected                                    |                                                                                 |  |  |  |  |
|      | Result                                      |                                                                                 |  |  |  |  |

## 4.185 LVV-T376 - Verify the Calculation of Ellipticity Residuals and Correlations

| Version               | Status   | Priority | Verification Type | Owner      |  |  |
|-----------------------|----------|----------|-------------------|------------|--|--|
| 1                     | Approved | Normal   | Test              | Leanne Guy |  |  |
| Open LVV-T376 in Jira |          |          |                   |            |  |  |

#### 4.185.1 Verification Elements

- LVV-3404 DMS-REQ-0362-V-01: Median residual PSF ellipticity correlations on 5 arcmin scales
- LVV-9780 DMS-REQ-0362-V-02: Max fraction of excess ellipticity residuals on 1 and 5 arcmin scales

## 4.185.2 Test Items

Verify that the DMS includes software to enable the calculation of the ellipticity residuals and correlation metrics defined in the OSS.

LDM-639

## 4.185.3 Predecessors

## 4.185.4 Environment Needs

#### 4.185.4.1 Software

#### 4.185.4.2 Hardware

## 4.185.5 Input Specification

## 4.185.6 Output Specification

## 4.185.7 Test Procedure

| Step     | Description, l | Description, Input Data and Expected Result                                                                                                    |  |  |
|----------|----------------|----------------------------------------------------------------------------------------------------|--|--|
| 1-1 from | Description    | Identify the path to the data repository, which we will refer to as 'DATA/path', then execute the following:                                                                          |  |  |
| LVV-T987 | Test Data      |                                                                                                    |  |  |
|          | Expected       | Butler repo available for reading.                                                                                                    |  |  |
|          | Result         |                                                                                                    |  |  |
|          |                |                                                                                                    |  |  |
| 2        | Description    | Point the butler to an appropriate (precursor or simulated) dataset containing data in all filters, that is sufficient for the purposes of measuring astrometric performance metrics. |  |  |
| _        | Test Data      | No data.                                                                                                    |  |  |
|          | Expected       |                                                                                                    |  |  |
|          | Result         |                                                                                                    |  |  |
| 2        | Description    | Execute the LSST Stack package 'validate_drp' (or an alternate package that is relevant) on this dataset to perform the measurements of the metrics.                                  |  |  |
| 3        | Test Data      | No data.                                                                                                    |  |  |
|          | Expected       | Measurements of validation metrics and the presence of QA plots resulting from the val-                                                                                               |  |  |
|          | Result         | idation pipeline.                                                                                                    |  |  |
|          | Description    | Compare measured ellipticity correlations to known (for simulated data) or measured (if                                                                                               |  |  |
| 4        |                | using precursor data) values from input (precursor or simulated) data, and confirm that                                                                                               |  |  |
|          | Test Data      | the output values for all of the ellipticity performance metrics are as expected.  No data.                                                                                           |  |  |
|          | ופאנ שמנמ      | NO Udta.                                                                                                    |  |  |

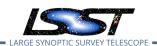

| Step | Description, Input Data and Expected Result |                                                                                                 |  |
|------|---------------------------------------------|-------------------------------------------------------------------------------------------------|--|
|      | Expected<br>Result                          | Measured ellipticity metrics that are within reasonable values given the (known) input dataset. |  |

## 4.186 LVV-T377 - Verify Calculation of Photometric Performance Metrics

| Version | Status   | Priority | Verification Type | Owner      |
|---------|----------|----------|-------------------|------------|
| 1       | Approved | Normal   | Test              | Leanne Guy |
|         |          | Open LVV | -T377 in Jira     |            |

#### 4.186.1 Verification Elements

- LVV-3401 DMS-REQ-0359-V-01: RMS photometric repeatability in uzy
- LVV-9751 DMS-REQ-0359-V-02: Max fraction of sensors with excess unusable pixels
- LVV-9757 DMS-REQ-0359-V-08: Max cross-talk imperfections
- LVV-9755 DMS-REQ-0359-V-06: Accuracy of photometric transformation
- LVV-9754 DMS-REQ-0359-V-05: Repeatability outlier limit in gri
- LVV-9752 DMS-REQ-0359-V-03: Max fraction of outliers among non-saturated sources
- LVV-9756 DMS-REQ-0359-V-07: RMS width of zero point in u-band
- LVV-9753 DMS-REQ-0359-V-04: Accuracy of zero point for colors with u-band
- LVV-9762 DMS-REQ-0359-V-13: Max sky brightness error
- LVV-9760 DMS-REQ-0359-V-11: Fraction of zero point outliers
- LVV-9759 DMS-REQ-0359-V-10: RMS photometric repeatability in gri
- LVV-9758 DMS-REQ-0359-V-09: Repeatability outlier limit in uzy
- LVV-9761 DMS-REQ-0359-V-12: Max fraction of unusable pixels per sensor
- LVV-9764 DMS-REQ-0359-V-15: Percentage of image area with ghosts

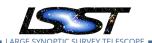

- LVV-9766 DMS-REQ-0359-V-17: Max RMS of resolved/unresolved flux ratio
- LVV-9763 DMS-REQ-0359-V-14: RMS width of zero point in all bands except u
- LVV-9765 DMS-REQ-0359-V-16: Accuracy of zero point for colors without u-band

#### 4.186.2 Test Items

Verify that the DMS system provides software to calculate photometric performance metrics, and that the algorithms are properly calculating the desired quantities. Note that because the DMS requirement is that the software shall be provided (and not on the actual measured values of the metrics), we verify all of the requirements via a single test case.

- 4.186.3 Predecessors
- 4.186.4 Environment Needs
- 4.186.4.1 Software
- 4.186.4.2 Hardware
- 4.186.5 Input Specification
- 4.186.6 Output Specification

#### 4.186.7 Test Procedure

| Step     | Description, I | nput Data and Expected Result                                                                                |
|----------|----------------|----------------------------------------------------------------------------------------------------|
| 1-1 from | Description    | Identify the path to the data repository, which we will refer to as 'DATA/path', then execute the following: |
| LVV-T987 | Test Data      |                                                                                                    |
|          | Expected       | Butler repo available for reading.                                                                           |
|          | Result         |                                                                                                    |

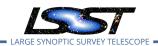

| Step | Description, l     | Description, Input Data and Expected Result                                                                                                    |  |  |
|------|--------------------|----------------------------------------------------------------------------------------------------|--|--|
| 2    | Description        | Point the butler to a simulated dataset containing data in all filters, that is sufficient for the purposes of measuring photometric performance metrics.                 |  |  |
| _    | Test Data          | No data.                                                                                                    |  |  |
|      | Expected           |                                                                                                    |  |  |
|      | Result             |                                                                                                    |  |  |
| 3    | Description        | Execute the LSST Stack package 'validate_drp' (or an alternate package that is relevant) on this dataset to perform the measurements of the metrics.                      |  |  |
| J    | Test Data          | No data.                                                                                                    |  |  |
|      | Expected<br>Result | Measurements of validation metrics and the presence of QA plots resulting from the validation pipeline.                                                                   |  |  |
| 4    | Description        | Compare measured photometry to known values from input simulated data, and confirm that the output values for all of the photometric performance metrics are as expected. |  |  |
| •    | Test Data          | No data.                                                                                                    |  |  |
|      | Expected           | Measured astrometry metrics that are within reasonable values given the (known) input                                                                                     |  |  |
|      | Result             | dataset.                                                                                                    |  |  |

# 4.187 LVV-T378 - Verify Calculation of Astrometric Performance Metrics

| Version               | Status   | Priority | Verification Type | Owner      |
|-----------------------|----------|----------|-------------------|------------|
| 1                     | Approved | Normal   | Test              | Leanne Guy |
| Open LVV-T378 in Jira |          |          |                   |            |

#### 4.187.1 Verification Elements

- LVV-9778 DMS-REQ-0360-V-12: RMS difference between r-band and other filter separation
- LVV-9777 DMS-REQ-0360-V-11: Max fraction of r-band color difference outliers
- LVV-9779 DMS-REQ-0360-V-13: Max fraction exceeding limit on 200 arcmin scales
- LVV-9773 DMS-REQ-0360-V-07: Outlier limit on 5 arcmin scales
- LVV-9770 DMS-REQ-0360-V-05: Outlier limit on 20 arcmin scales

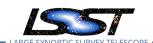

- LVV-9775 DMS-REQ-0360-V-09: Outlier limit on 200 arcmin scales
- LVV-9769 DMS-REQ-0360-V-04: Median absolute error in RA, Dec
- LVV-9774 DMS-REQ-0360-V-08: Median astrometric error on 200 arcmin scales
- LVV-9768 DMS-REQ-0360-V-03: Median astrometric error on 5 arcmin scales
- LVV-9771 DMS-REQ-0360-V-06: Color difference outlier limit relative to r-band
- LVV-9776 DMS-REQ-0360-V-10: Max fraction exceeding limit on 20 arcmin scales
- LVV-9767 DMS-REQ-0360-V-02: Max fraction exceeding limit on 5 arcmin scales

#### 4.187.2 Test Items

Verify that the DMS system provides software to calculate astrometric performance metrics, and that the algorithms are properly calculating the desired quantities. Note that because the DMS requirement is that the software shall be provided (and not on the actual measured values of the metrics), we verify all of the requirements via a single test case.

- 4.187.3 Predecessors
- 4.187.4 Environment Needs
- 4.187.4.1 Software
- 4.187.4.2 Hardware
- 4.187.5 Input Specification
- 4.187.6 Output Specification
- 4.187.7 Test Procedure

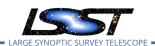

| Step     | Description, I     | Description, Input Data and Expected Result                                                                                                    |  |  |
|----------|--------------------|----------------------------------------------------------------------------------------------------|--|--|
| 1-1 from | Description        | Identify the path to the data repository, which we will refer to as 'DATA/path', then execute the following:                                                                                                    |  |  |
| LVV-T987 | Test Data          |                                                                                                    |  |  |
|          | Expected           | Butler repo available for reading.                                                                                                    |  |  |
|          | Result             |                                                                                                    |  |  |
|          |                    |                                                                                                    |  |  |
| 2        | Description        | Point the butler to an appropriate (precursor or simulated) dataset containing data in all filters, that is sufficient for the purposes of measuring astrometric performance metrics.                                                               |  |  |
|          | Test Data          | No data.                                                                                                    |  |  |
|          | Expected           |                                                                                                    |  |  |
|          | Result             |                                                                                                    |  |  |
|          | Description        | Execute the LSST Stack package 'validate_drp' (or an alternate package that is relevant) on                                                                                                    |  |  |
| 3        | Test Data          | this dataset to perform the measurements of the metrics.  No data.                                                                                                    |  |  |
|          |                    |                                                                                                    |  |  |
|          | Expected           | Measurements of validation metrics and the presence of QA plots resulting from the validation pipeline.                                                                                                    |  |  |
|          | Result             | idation pipeline.                                                                                                    |  |  |
| 4        | Description        | Compare measured astrometry to known (for simulated data) or measured (if using precursor data) values from input (precursor or simulated) data, and confirm that the output values for all of the astrometric performance metrics are as expected. |  |  |
|          | Test Data          | No data.                                                                                                    |  |  |
|          | Expected<br>Result | Measured astrometry metrics that are within reasonable values given the (known) input dataset.                                                                                                    |  |  |

# 4.188 LVV-T385 - Verify implementation of minimum number of simultaneous retrievals of CCD-sized coadd cutouts

| Version | Status  | Priority | Verification Type | Owner      |
|---------|---------|----------|-------------------|------------|
| 1       | Defined | Normal   | Test              | Leanne Guy |
|         |         | Open LV  | V-T385 in Jira    |            |

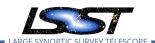

## 4.188.1 Verification Elements

• LVV-3394 - DMS-REQ-0377-V-01: Min number of simultaneous single-CCD coadd cutout image users

#### **4.188.2 Test Items**

Verify that at least **ccdRetrievalUsers = 20** users can simultaneously retrieve a single CCD-sized coadd cutout using the IVOA SODA protocol.

- 4.188.3 Predecessors
- 4.188.4 Environment Needs
- 4.188.4.1 Software
- 4.188.4.2 Hardware
- 4.188.5 Input Specification
- 4.188.6 Output Specification

#### 4.188.7 Test Procedure

| Step | Description, l | Description, Input Data and Expected Result                                                                                                    |  |  |
|------|----------------|----------------------------------------------------------------------------------------------------|--|--|
| 1    | Description    | Description Confirm that CCD-sized cutouts from coadds, also containing mask and variance pla<br>are available on the SODA server. If none are available, copy an image (or some image) to the server. |  |  |
|      | Test Data      | No data.                                                                                                    |  |  |
|      | Expected       | At least one CCD-sized coadd cutout is available, and is a well-formed image.                                                                                                    |  |  |
|      | Result         |                                                                                                    |  |  |
|      | Description    | Simulate SODA queries by at least <b>ccdRetrievalUsers = 20</b> users at the same time.                                                                                                    |  |  |
| 2    | Test Data      | No data.                                                                                                    |  |  |

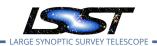

| Step | Description, I     | Description, Input Data and Expected Result                                                                                                    |  |  |
|------|--------------------|----------------------------------------------------------------------------------------------------|--|--|
|      | Expected<br>Result |                                                                                                    |  |  |
| 3    | Description        | Confirm that all simulated users retrieved the desired image(s), and that the returned images are well-formed, with (at least) image, mask, and variance planes. |  |  |
|      | Test Data          | No data.                                                                                                    |  |  |
|      | Expected<br>Result | All of the simulated <b>ccdRetrievalUsers = 20</b> users retrieved images within the specified time (see related Verification Element and Test Case).            |  |  |

# 4.189 LVV-T1097 - Verify Summit to Base Network Implementation

| Version | Status | Priority | Verification Type | Owner       |
|---------|--------|----------|-------------------|-------------|
| 1       | Draft  | Normal   | Test              | Jeff Kantor |
|         |        | Open LVV | /-T1097 in Jira   |             |

## 4.189.1 Verification Elements

• LVV-71 - DMS-REQ-0168-V-01: Summit Facility Data Communications

#### 4.189.2 Test Items

Control the AuxTel through a night of Observing, read out data and transfer data to LSST Summit DWDM. Verify that data acquired by a AuxTel DAQ can be transferred to LSST Summit DWDM and loaded in EFD without problems.

## 4.189.3 Predecessors

PMCS DMTC-7400-2400 Complete PMCS T&SC-2600-1545 Complete

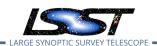

#### 4.189.4 Environment Needs

## **4.189.4.1 Software** See pre-conditions

**4.189.4.2 Hardware** See pre-conditions.

## 4.189.5 Input Specification

- 1. Summit Control Network and Camera Data Backbone installed and operating properly.
- 2. Summit Base Network installed and operating properly.
- 3. AuxTel hardware and control systems are functional with LATISS. AuxTel TCS, AuxTel EFD, AuxTel CCS, AuxTel DAQ are connected via LSST Control Network on Summit to LSST DWDM (with at least 2 x 10 Gbps ethernet port client cards).
- 4. AuxTel Archiver/forwarders installed in Summit and operating properly.

## 4.189.6 Output Specification

#### 4.189.7 Test Procedure

| Step | Description, Input Data and Expected Result |                                                                                       |  |
|------|---------------------------------------------|---------------------------------------------------------------------------------------|--|
|      | Description                                 | Verify the available documentation in order to ensure that the Summit to Base Network |  |
| 1    |                                             | has been set-up and is working.                                                       |  |
| -    | Test Data                                   | No data.                                                                              |  |
|      | Expected                                    | List of documents that demonstrate the network implementation                         |  |
|      | Result                                      |                                                                                       |  |

## 4.190 LVV-T1168 - Verify Summit - Base Network Integration

| Version Status Priority Verification Type Owner |  |
|-------------------------------------------------|--|
|-------------------------------------------------|--|

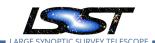

# 1 Approved Normal Inspection Jeff Kantor Open LVV-T1168 in Jira

#### 4.190.1 Verification Elements

• LVV-73 - DMS-REQ-0171-V-01: Summit to Base Network

#### 4.190.2 Test Items

3 phases done (in collaboration with equipment/installation vendors):

- 1. Installation of fiber optic cables and Optical Time Domain Reflector (OTDR) fiber testing (completed 20170602 REUNA deliverable RD10)
- 2. Installation of AURA DWDM and Data Transfer Node (DTN) (completed 20171218 DMTR-82)
- 3. Installation of LSST DWDM and Bit Error Rate Tester (BERT) data (completed 20190505 collection-7743, 20191108 DAQ DWDM Connection Tests)

### 4.190.3 Predecessors

See pre-conditions by phase above.

### 4.190.4 Environment Needs

**4.190.4.1 Software** perfsonar on DTN.

4.190.4.2 Hardware OTDR, DTN.

## 4.190.5 Input Specification

PMCS DMTC-7400-2330 COMPLETE By phase:

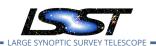

- 1. Posts from Cerro Pachon to AURA Gatehouse repaired/improved. Fiber installed on posts from Cerro Pachon to AURA Gatehouse. Fiber installed from AURA Gatehouse to AURA compound in La Serena. OTDR purchased.
- 2. AURA DWDM installed in caseta on Cerro Pachon and in existing computer room in La Serena. DTN installed in La Serena. DTN loaded with software and test data staged.
- 3. Base Data Center (BDC) ready for installation of LSST DWDM. Fiber connecting existing computer room to BDC. LSST DWDM equipment installed in Summit Computer Room and BDC.

## 4.190.6 Output Specification

Fiber tested to within acceptable Db. Bandwidth, latency within specifications.

#### 4.190.7 Test Procedure

| Step | Description, Input Data and Expected Result |                                                                        |  |
|------|---------------------------------------------|------------------------------------------------------------------------|--|
|      | Description                                 | Test optical fiber with OTDR                                           |  |
| 1    | Test Data                                   | OTDR generated optical data                                            |  |
|      | Expected                                    | Fiber tested to within acceptable Db.                                  |  |
|      | Result                                      |                                                                        |  |
|      | Description                                 | Test AURA DWDM                                                         |  |
| 2    | Test Data                                   | DTN perfSonar generated data                                           |  |
|      | Expected                                    | Summit - Base bandwidth and latency within specifications              |  |
|      | Result                                      |                                                                        |  |
|      | Description                                 | Test LSST DWDM                                                         |  |
| 3    | Test Data                                   | BERT generated data                                                    |  |
|      | Expected                                    | Summit - Base bandwidth, latency, bit error rate within specifications |  |
|      | Result                                      |                                                                        |  |

# 4.191 LVV-T1232 - Verify Implementation of Catalog Export Formats From the Portal Aspect

| Version Status Priority Verification Type Owner |  |
|-------------------------------------------------|--|
|-------------------------------------------------|--|

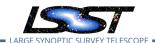

| 1 | Defined Normal Test    | Colin Slater |
|---|------------------------|--------------|
|   | Open LVV-T1232 in Jira |              |

#### 4.191.1 Verification Elements

• LVV-35 - DMS-REQ-0078-V-01: Catalog Export Formats

#### 4.191.2 Test Items

Verify that catalog data is exportable from the portal aspect in a variety of community-standard formats.

- 4.191.3 Predecessors
- 4.191.4 Environment Needs
- 4.191.4.1 Software
- 4.191.4.2 Hardware
- 4.191.5 Input Specification
- 4.191.6 Output Specification

## 4.191.7 Test Procedure

| Step     | Description, Input Data and Expected Result |                                                                                                    |  |  |  |
|----------|---------------------------------------------|----------------------------------------------------------------------------------------------------|--|--|--|
| 1-1 from | Description                                 | Navigate to the Portal Aspect endpoint. The stable version should be used for this test and is currently located at: https://lsst-lsp-stable.ncsa.illinois.edu/portal/app/. |  |  |  |
| LVV-T849 | Test Data                                   |                                                                                                    |  |  |  |
|          | Expected                                    | A credential-entry screen should be displayed.                                                                                                    |  |  |  |
|          | Result                                      |                                                                                                    |  |  |  |

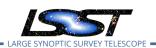

| Step     | Description, Input Data and Expected Result |                                                                                                    |  |  |
|----------|---------------------------------------------|----------------------------------------------------------------------------------------------------|--|--|
| 1-2 from | Description<br>Test Data                    | Enter a valid set of credentials for an LSST user with LSP access on the instance under test.                                                                                                    |  |  |
| LVV-T849 | Expected<br>Result                          | The Portal Aspect UI should be displayed following authentication.                                                                                                    |  |  |
|          | Dossrintion                                 | Colort museum thurs #ADOL#                                                                                                    |  |  |
| 2        | Description Test Data                       | Select query type "ADQL".                                                                                                    |  |  |
| ۷        |                                             | No data.                                                                                                    |  |  |
|          | Expected                                    |                                                                                                    |  |  |
|          | Result                                      |                                                                                                    |  |  |
| 3        | Description                                 | Execute the example query given in the example code below by entering the text in the ADQL Query box, then clicking "Search" at the lower left corner of the page.                                                                                                    |  |  |
|          | Test Data                                   | No data.                                                                                                    |  |  |
|          | Example<br>Code                             | SELECT cntr, ra, decl, w1mpro_ep, w2mpro_ep, w3mpro_ep FROM wise_00.allwise_p3as_mep WHERE CONTAINS(POINT('ICRS', ra, decl), CIRCLE('ICRS', 192.85, 27.13, .2)) = 1                                                                                                    |  |  |
|          | Expected<br>Result                          | A new page will load with the search results as a table, with some plots as well.                                                                                                    |  |  |
| 4        | Description                                 | Click the icon that looks like a floppy disk (it says "Save the content as an IPAC, CSV, or TSV table" when you mouse over it).                                                                                                    |  |  |
| •        | Test Data                                   | No data.                                                                                                    |  |  |
|          | Expected                                    |                                                                                                    |  |  |
|          | Result                                      |                                                                                                    |  |  |
| 5        | Description                                 | <ul> <li>Select "CSV", then specify a destination to save the file on your local computer.</li> <li>Select "VOTable", then specify a destination to save the file on your local computer.</li> <li>Select "FITS", then specify a destination to save the file on your local computer.</li> </ul> |  |  |
|          | Test Data                                   | No data.                                                                                                    |  |  |
|          | Expected                                    |                                                                                                    |  |  |
|          | Result                                      |                                                                                                    |  |  |
| 6        | Description                                 | Open each of the files (either in TOPCAT, or using Astropy io tools). Confirm that the data tables are well-formed, and that each table contains the same columns and the same number of rows.                                                                                                   |  |  |
|          | Test Data                                   | No data.                                                                                                    |  |  |
|          | Expected                                    |                                                                                                    |  |  |
|          | Result                                      |                                                                                                    |  |  |

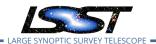

| Step D               | Description, Input Data and Expected Result |                                                                                                    |  |
|----------------------|---------------------------------------------|----------------------------------------------------------------------------------------------------|--|
| 7-1 from<br>LVV-T850 | Description                                 | Currently, there is no logout mechanism on the portal. This should be updated as the system matures.    |  |
| <br>-                | _                                           | _Simply close the browser window.                                                                       |  |
|                      | Expected<br>Result                          | Closed browser window. When navigating to the portal endpoint, expect to execute the steps in LVV-T849. |  |

# 4.192 LVV-T1240 - Verify implementation of minimum astrometric standards per CCD

| Version                | Status   | Priority | Verification Type | Owner     |
|------------------------|----------|----------|-------------------|-----------|
| 1                      | Approved | Normal   | Test              | Jim Bosch |
| Open LVV-T1240 in Jira |          |          |                   |           |

#### **4.192.1 Verification Elements**

• LVV-9741 - DMS-REQ-0030-V-02: Minimum astrometric standards per CCD

### 4.192.2 Test Items

Verify that each CCD in a processed dataset had its astrometric solution determined by at least **astrometricMinStandards = 5** astrometric standards.

#### 4.192.3 Predecessors

#### 4.192.4 Environment Needs

## 4.192.4.1 Software

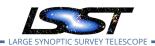

## 4.192.4.2 Hardware

## 4.192.5 Input Specification

## 4.192.6 Output Specification

#### 4.192.7 Test Procedure

| Step     | Description, l | escription, Input Data and Expected Result                                                                                                    |  |  |
|----------|----------------|----------------------------------------------------------------------------------------------------|--|--|
|          | Description    | Identify an appropriate processed dataset for this test.                                                                                                    |  |  |
| 1        | Test Data      | No data.                                                                                                    |  |  |
|          | Expected       | A dataset with Processed Visit Images.                                                                                                    |  |  |
|          | Result         |                                                                                                    |  |  |
| 2-1 from | Description    | Identify the path to the data repository, which we will refer to as 'DATA/path', then execute the following:                                                                                                    |  |  |
| LVV-T987 | Test Data      |                                                                                                    |  |  |
|          | Expected       | Butler repo available for reading.                                                                                                    |  |  |
|          | Result         |                                                                                                    |  |  |
|          |                |                                                                                                    |  |  |
| 3        | Description    | Select a single visit from the dataset, and extract its calibration data. For a subset of CCDs, check how many astrometric standards contributed to the solution. Confirm that this number is at least <b>astrometricMinStandards = 5.</b> |  |  |
|          | Test Data      | No data.                                                                                                    |  |  |
|          | Expected       | At least <b>astrometricMinStandards</b> from each CCD were used in determining the WCS                                                                                                    |  |  |
|          | Result         | solution.                                                                                                    |  |  |

# 4.193 LVV-T1250 - Verify implementation of minimum number of simultaneous DM EFD query users

| Version | Status | Priority | Verification Type | Owner          |
|---------|--------|----------|-------------------|----------------|
| 1       | Draft  | Normal   | Test              | Jeffrey Carlin |
|         |        | Onen I V | V-T1250 in lira   |                |

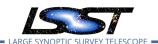

## 4.193.1 Verification Elements

• LVV-3400 - DMS-REQ-0358-V-01: Min number of simultaneous DM EFD query users

#### 4.193.2 Test Items

Verify that the DM EFD can support **dmEfdQueryUsers = 5** simultaneous queries. The additional requirement that each query must last no more than **dmEfdQueryTime = 10 seconds** will be verified separately in LVV-T1251, but these must be satisfied together.

#### 4.193.3 Predecessors

#### 4.193.4 Environment Needs

#### 4.193.4.1 Software

#### 4.193.4.2 Hardware

## 4.193.5 Input Specification

## 4.193.6 Output Specification

#### 4.193.7 Test Procedure

| Step | Description, Input Data and Expected Result |                                                                                                  |  |
|------|---------------------------------------------|--------------------------------------------------------------------------------------------------|--|
|      | Description                                 | Send multiple (at least 5) simultaneous queries to the DM EFD.                                   |  |
| 1    | Test Data                                   | No data.                                                                                         |  |
|      | Expected                                    |                                                                                                  |  |
|      | Result                                      |                                                                                                  |  |
| 2    | Description                                 | Confirm that (a) the queries executed successfully, and that (b) they return reasonable results. |  |
|      | Test Data                                   | No data.                                                                                         |  |
|      | Expected                                    |                                                                                                  |  |
|      | Result                                      |                                                                                                  |  |

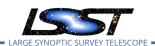

| Step | Description, Input Data and Expected Result |                                                                                                    |  |  |
|------|---------------------------------------------|----------------------------------------------------------------------------------------------------|--|--|
| 3    | Description                                 | Repeat the above steps for different queries, and different numbers of simultaneous queries, to confirm that the expected performance is met regardless of the query being executed. |  |  |
|      | Test Data                                   | No data.                                                                                                    |  |  |
|      | Expected                                    |                                                                                                    |  |  |
|      | Result                                      |                                                                                                    |  |  |

# 4.194 LVV-T1251 - Verify implementation of maximum time to retrieve DM EFD query results

| Version | Status | Priority | Verification Type | Owner          |
|---------|--------|----------|-------------------|----------------|
| 1       | Draft  | Normal   | Test              | Jeffrey Carlin |
|         |        | Open LV  | V-T1251 in Jira   |                |

#### 4.194.1 Verification Elements

• LVV-9788 - DMS-REQ-0358-V-02: Max time to retrieve DM EFD query results

#### 4.194.2 Test Items

Verify that the DM EFD can support **dmEfdQueryUsers = 5** simultaneous queries, with each query must executing in no more than **dmEfdQueryTime = 10 seconds.** The requirement on at least 5 simultaneous queries will be verified separately in LVV-T1250, but these must be satisfied together.

## 4.194.3 Predecessors

#### 4.194.4 Environment Needs

## 4.194.4.1 Software

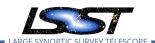

## 4.194.4.2 Hardware

## 4.194.5 Input Specification

## 4.194.6 Output Specification

## 4.194.7 Test Procedure

| Step | Description, Input Data and Expected Result |                                                                                                    |  |
|------|---------------------------------------------|----------------------------------------------------------------------------------------------------|--|
|      | Description                                 | Send multiple (at least 5) simultaneous queries to the DM EFD.                                                                                                    |  |
| 1    | Test Data                                   | No data.                                                                                                    |  |
|      | Expected                                    |                                                                                                    |  |
|      | Result                                      |                                                                                                    |  |
| 2    | Description                                 | Confirm that (a) the queries executed successfully, and that (b) they return reasonable results. Check that the time of execution for all queries was less than 10 seconds.          |  |
| _    | Test Data                                   | No data.                                                                                                    |  |
|      | Expected                                    |                                                                                                    |  |
|      | Result                                      |                                                                                                    |  |
| 3    | Description                                 | Repeat the above steps for different queries, and different numbers of simultaneous queries, to confirm that the expected performance is met regardless of the query being executed. |  |
|      | Test Data                                   | No data.                                                                                                    |  |
|      | Expected                                    |                                                                                                    |  |
|      | Result                                      |                                                                                                    |  |

# 4.195 LVV-T1252 - Verify number of simultaneous alert filter users

| Version                | Status  | Priority | Verification Type | Owner      |
|------------------------|---------|----------|-------------------|------------|
| 1                      | Defined | Normal   | Test              | Eric Bellm |
| Open LVV-T1252 in Jira |         |          |                   |            |

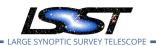

## 4.195.1 Verification Elements

• LVV-9748 - DMS-REQ-0343-V-02: Number of simultaneous users

#### 4.195.2 Test Items

Verify that the DMS alert filter service supports **numBrokerUsers = 100** simultaneous brokers.

#### 4.195.3 Predecessors

#### 4.195.4 Environment Needs

## 4.195.4.1 Software

## 4.195.4.2 Hardware

## 4.195.5 Input Specification

## 4.195.6 Output Specification

## 4.195.7 Test Procedure

| Step | Description, Input Data and Expected Result |                                                                                                    |  |
|------|---------------------------------------------|----------------------------------------------------------------------------------------------------|--|
|      | Description                                 | Create a simulated alert stream.                                                                                                    |  |
| 1    | Test Data                                   | No data.                                                                                                    |  |
|      | Expected                                    |                                                                                                    |  |
|      | Result                                      |                                                                                                    |  |
| 2    | Description                                 | Simultaneously execute user-defined alert filters for at least <b>numBrokerUsers = 100</b> users, and confirm that the system successfully filters the stream as requested. Confirm that the bandwidth requirement of <b>numBrokerAlerts = 20</b> per user was met.Simultaneously execute user-defined alert filters for at least 100 users, and confirm that the system successfully filters the stream as requested. |  |
|      | Test Data                                   | No data.                                                                                                    |  |

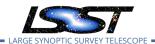

| Step | Description, Input Data and Expected Result |                                                                                                    |  |
|------|---------------------------------------------|----------------------------------------------------------------------------------------------------|--|
|      | Expected<br>Result                          | All of the (simulated) <b>numBrokerUsers = 100</b> users successfully receive their requested filtered alerts. |  |

# 4.196 LVV-T1264 - Verify implementation of archiving camera test data

| Version | Status  | Priority | Verification Type | Owner          |
|---------|---------|----------|-------------------|----------------|
| 1       | Defined | Normal   | Test              | Robert Gruendl |
|         |         | Open L\  | /V-T1264 in Jira  |                |

#### 4.196.1 Verification Elements

LVV-9637 - DMS-REQ-0372-V-01: Archiving Camera Test Data

#### 4.196.2 Test Items

Verify that a subset of camera test data has been ingested into Butler repos and is available through standard data access tools.

## 4.196.3 Predecessors

#### 4.196.4 Environment Needs

#### 4.196.4.1 Software

### 4.196.4.2 Hardware

## 4.196.5 Input Specification

## 4.196.6 Output Specification

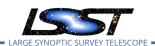

## 4.196.7 Test Procedure

| Step     | Description, Input Data and Expected Result |                                                                                                    |  |
|----------|---------------------------------------------|----------------------------------------------------------------------------------------------------|--|
|          | Description                                 | Obtain some data on a camera test stand.                                                                                                 |  |
| 1        | Test Data                                   | No data.                                                                                                    |  |
|          | Expected                                    |                                                                                                    |  |
|          | Result                                      |                                                                                                    |  |
| 2        | Description                                 | Wait a sufficient amount of time, then confirm that automatic transfer/ingest of the data has occurred, and a repo is available at NCSA. |  |
| _        | Test Data                                   | No data.                                                                                                    |  |
|          | Expected                                    | The data is present at NCSA in non-empty repos.                                                                                          |  |
|          | Result                                      |                                                                                                    |  |
|          | Description                                 | Identify the relevant Butler repo of ingested camera test stand data.                                                                    |  |
| 3        | Test Data                                   | No data.                                                                                                    |  |
|          | Expected                                    |                                                                                                    |  |
|          | Result                                      |                                                                                                    |  |
| 4-1 from | Description                                 | Identify the path to the data repository, which we will refer to as 'DATA/path', then execute the following:                             |  |
| LVV-T987 | Test Data                                   |                                                                                                    |  |
|          | Expected                                    | Butler repo available for reading.                                                                                                    |  |
|          | Result                                      |                                                                                                    |  |
|          |                                             |                                                                                                    |  |
| 5        | Description                                 | Read various repo data products with the Butler, and confirm that they contain the expected data.                                        |  |
|          | Test Data                                   | No data.                                                                                                    |  |
|          | Expected                                    | Camera test stand data that is well-formed.                                                                                              |  |
|          | Result                                      |                                                                                                    |  |

# 4.197 LVV-T1276 - Verify implementation of latency of reporting optical transients

| Version                 | Status | Priority | Verification Type | Owner      |
|-------------------------|--------|----------|-------------------|------------|
| 1                       | Draft  | Normal   | Test              | Eric Bellm |
| Open I VV-T1276 in lira |        |          |                   |            |

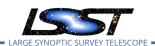

## **4.197.1 Verification Elements**

• LVV-9740 - DMS-REQ-0004-V-02: Latency of reporting optical transients

#### 4.197.2 Test Items

Verify that alerts are generated for optical transients within **OTT1 = 1 minute** of the completion of the readout of the last image.

#### 4.197.3 Predecessors

#### 4.197.4 Environment Needs

#### 4.197.4.1 Software

## 4.197.4.2 Hardware

## 4.197.5 Input Specification

## 4.197.6 Output Specification

## 4.197.7 Test Procedure

| Step     | Description, Input Data and Expected Result |                                                                                                    |  |
|----------|---------------------------------------------|----------------------------------------------------------------------------------------------------|--|
| 1        | Description                                 | Identify a precursor dataset containing raw images (and templates), that is suitable for testing the Alert Production.                                                                                 |  |
|          | Test Data                                   | No data.                                                                                                    |  |
|          | Expected                                    |                                                                                                    |  |
|          | Result                                      |                                                                                                    |  |
| 2-1 from | Description                                 | Perform the steps of Alert Production (including, but not necessarily limited to, single frame processing, ISR, source detection/measurement, PSF estimation, photometric and astrometric calibration, |  |
| LVV-T866 |                                             | difference imaging, DIASource detection/measurement, source association). During Operations, it is presumed that these are automated for a given dataset.                                              |  |
|          | Test Data                                   |                                                                                                    |  |

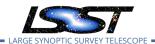

| Step     | Description, Input Data and Expected Result |                                                                                                    |  |  |  |
|----------|---------------------------------------------|----------------------------------------------------------------------------------------------------|--|--|--|
|          | Expected                                    | An output dataset including difference images and DIASource and DIAObject measurements.                                                               |  |  |  |
|          | Result                                      |                                                                                                    |  |  |  |
| 2-2 from | Description                                 | Verify that the expected data products have been produced, and that catalogs contain reasonable values for measured quantities of interest.           |  |  |  |
| LVV-T866 | Test Data                                   |                                                                                                    |  |  |  |
|          | Expected                                    |                                                                                                    |  |  |  |
|          | Result                                      |                                                                                                    |  |  |  |
|          |                                             |                                                                                                    |  |  |  |
| 3        | Description                                 | Time processing of data starting from (pre-ingested) raw files until an alert is available for distribution; verify that this time is less than OTT1. |  |  |  |
| J        | Test Data                                   | No data.                                                                                                    |  |  |  |
|          | Expected                                    | Alerts are received via the alert stream within OTT1=1 minute from the time the Alert                                                                 |  |  |  |
|          | Result                                      | Production payload was executed.                                                                                                    |  |  |  |

# 4.198 LVV-T1277 - Verify processing of maximum number of calibration exposures

| Version                | Status | Priority | Verification Type | Owner        |  |
|------------------------|--------|----------|-------------------|--------------|--|
| 1                      | Draft  | Normal   | Test              | Kian-Tat Lim |  |
| Open LVV-T1277 in Jira |        |          |                   |              |  |

## 4.198.1 Verification Elements

• LVV-9745 - DMS-REQ-0131-V-02: Max number of calibs to be processed

#### **4.198.2 Test Items**

Verify that as many as **nCalExpProc = 25** calibration exposures can be processed together within time calProcTime.

## 4.198.3 Predecessors

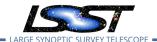

## 4.198.4 Environment Needs

## 4.198.4.1 Software

## 4.198.4.2 Hardware

# 4.198.5 Input Specification

## 4.198.6 Output Specification

## 4.198.7 Test Procedure

| Step          | Description, Input Data and Expected Result |                                                                                                    |  |  |
|---------------|---------------------------------------------|----------------------------------------------------------------------------------------------------|--|--|
| 1             | Description                                 | Identify a dataset of raw calibration exposures containing at least <b>nCalExpProc = 25</b> exposures. (If it contains more than 25 exposures, use only 25 for the test.)                                                                         |  |  |
| •             | Test Data                                   | No data.                                                                                                    |  |  |
|               | Expected                                    |                                                                                                    |  |  |
|               | Result                                      |                                                                                                    |  |  |
| 2-1 from LVV- | Description                                 | Execute the Daily Calibration Products Update payload. The payload uses raw calibration images and information from the Transformed EFD to generate a subset of Master Calibration Images and _Calibration Database entries in the Data Backbone. |  |  |
| T1059         | Test Data                                   |                                                                                                    |  |  |
|               | Expected                                    |                                                                                                    |  |  |
|               | Result                                      |                                                                                                    |  |  |
| 2-2 from      | Description                                 | Confirm that the expected Master Calibration images and Calibration Database entries are present and well-formed.                                                                                                    |  |  |
| LVV-          | Test Data                                   |                                                                                                    |  |  |
| T1059         | Expected                                    |                                                                                                    |  |  |
|               | Result                                      |                                                                                                    |  |  |
|               |                                             |                                                                                                    |  |  |
|               | Description                                 | Confirm that the processing completed successfully within <b>calProcTime = 1200 seconds.</b>                                                                                                    |  |  |
| 3             | Test Data                                   | No data.                                                                                                    |  |  |
|               | Expected                                    | Calibration products resulting from processed raw calibration exposures are present                                                                                                    |  |  |
|               | Result                                      | within calProcTime, and are well-formed images.                                                                                                    |  |  |
| 4             | Description                                 | Perform the test again with <i>more than</i> nCalExpProc = 25 images, and confirm that the processing completes within <b>calProcTime</b> = <b>1200 seconds</b> .                                                                                 |  |  |

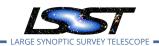

| Step | Description,       | Description, Input Data and Expected Result                                                                                                    |  |  |
|------|--------------------|----------------------------------------------------------------------------------------------------|--|--|
|      | Test Data No data. |                                                                                                    |  |  |
|      | Expected<br>Result | Calibration products resulting from processed raw calibration exposures are present within calProcTime, and are well-formed images. (To verify that the test with 25 images was not at the limits of what the software can handle – should be able to exceed that bare minimum.) |  |  |

# 4.199 LVV-T1332 - Verify implementation of maximum time for retrieval of CCD-sized coadd cutouts

| Version                | Status  | Priority | Verification Type | Owner      |  |
|------------------------|---------|----------|-------------------|------------|--|
| 1                      | Defined | Normal   | Test              | Leanne Guy |  |
| Open LVV-T1332 in Jira |         |          |                   |            |  |

#### 4.199.1 Verification Elements

• LVV-9797 - DMS-REQ-0377-V-02: Max time to retrieve single-CCD coadd cutout image

### 4.199.2 Test Items

Verify that at least **ccdRetrievalUsers = 20** users can retrieve CCD-sized coadd cutouts using the IVOA SODA protocol within a maximum retrieval time of **ccdRetrievalTime = 15 seconds**.

#### 4.199.3 Predecessors

### 4.199.4 Environment Needs

#### 4.199.4.1 Software

#### 4.199.4.2 Hardware

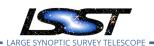

# 4.199.5 Input Specification

## 4.199.6 Output Specification

## 4.199.7 Test Procedure

| Step | Description, Input Data and Expected Result |                                                                                                    |  |  |  |
|------|---------------------------------------------|----------------------------------------------------------------------------------------------------|--|--|--|
| 1    | Description                                 | Confirm that CCD-sized cutouts from coadds, also containing mask and variance planes, are available on the SODA server. If none are available, copy an image (or some images) to the server. |  |  |  |
|      | Test Data                                   | No data.                                                                                                    |  |  |  |
|      | Expected                                    | At least one CCD-sized coadd cutout is available, and is a well-formed image.                                                                                                    |  |  |  |
|      | Result                                      |                                                                                                    |  |  |  |
|      | Description                                 | Simulate SODA queries by at least <b>ccdRetrievalUsers = 20</b> users at the same time.                                                                                                    |  |  |  |
| 2    | Test Data                                   | No data.                                                                                                    |  |  |  |
|      | Expected                                    |                                                                                                    |  |  |  |
|      | Result                                      |                                                                                                    |  |  |  |
| 3    | Description                                 | Monitor the time that each query takes to complete, and confirm that all simulated users retrieved the desired image(s) within <b>ccdRetrievalTime</b> = <b>15 seconds</b> .                 |  |  |  |
| J    | Test Data                                   | No data.                                                                                                    |  |  |  |
|      | Expected                                    | All of the simulated <b>ccdRetrievalUsers = 20</b> users retrieved images within <b>ccdRetrieval</b> -                                                                                       |  |  |  |
|      | Result                                      | Time = 15 seconds.                                                                                                    |  |  |  |

# 4.200 LVV-T1524 - Verify Implementation of Exporting MOCs as FITS

| Version                | Status | Priority | Verification Type | Owner          |  |
|------------------------|--------|----------|-------------------|----------------|--|
| 1                      | Draft  | Normal   | Demonstration     | Jeffrey Carlin |  |
| Open LVV-T1524 in Jira |        |          |                   |                |  |

## 4.200.1 Verification Elements

LVV-18222 - DMS-REQ-0384-V-01: Export MOCs As FITS\_1

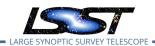

## 4.200.2 Test Items

Verify that the Data Management system provides a means for exporting the LSST-generated MOCs in the FITS serialization form defined in the IVOA MOC Recommendation.

- 4.200.3 Predecessors
- 4.200.4 Environment Needs
- 4.200.4.1 Software
- 4.200.4.2 Hardware
- 4.200.5 Input Specification
- 4.200.6 Output Specification

#### 4.200.7 Test Procedure

| Step | Description, Input Data and Expected Result |
|------|---------------------------------------------|
|      | Description                                 |
| 1    | Test Data No data.                          |
|      | Expected                                    |
|      | Result                                      |

# 4.201 LVV-T1525 - Verify Implementation of Linkage Between HiPS Maps and Coadded Images

| Version                | Status | Priority | Verification Type | Owner          |  |
|------------------------|--------|----------|-------------------|----------------|--|
| 1                      | Draft  | Normal   | Demonstration     | Jeffrey Carlin |  |
| Open LVV-T1525 in Jira |        |          |                   |                |  |

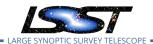

## **4.201.1 Verification Elements**

LVV-18223 - DMS-REQ-0381-V-01: HiPS Linkage to Coadds\_1

#### 4.201.2 Test Items

Verify that the HiPS maps produced by the Data Management system provide for straightforward linkage from the HiPS data to the underlying LSST coadded images, and that this has been implemented using a mechanism supported by both the LSST Science Platform and by community tools.

- 4.201.3 Predecessors
- 4.201.4 Environment Needs
- 4.201.4.1 Software
- 4.201.4.2 Hardware
- 4.201.5 Input Specification
- 4.201.6 Output Specification
- 4.201.7 Test Procedure

| Step | Description, input Data and Expected Result |   |
|------|---------------------------------------------|---|
|      |                                             | Τ |

|   | Description        |
|---|--------------------|
| 1 | Test Data No data. |
|   | Expected           |
|   | Result             |

# 4.202 LVV-T1526 - Verify Availability of Secure and Authenticated HiPS Service

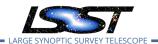

| Version                | Status | Priority | Verification Type | Owner          |  |
|------------------------|--------|----------|-------------------|----------------|--|
| 1                      | Draft  | Normal   | Demonstration     | Jeffrey Carlin |  |
| Open LVV-T1526 in Jira |        |          |                   |                |  |

#### 4.202.1 Verification Elements

LVV-18224 - DMS-REQ-0380-V-01: HiPS Service\_1

#### 4.202.2 Test Items

Verify that the Data Management system includes a secure and authenticated Internet endpoint for an IVOA-compliant HiPS service. Confirm that this service is advertised via Registry as well as in the HiPS community mechanism operated by CDS, or whatever equivalent mechanism may exist in the LSST operations era.

- 4.202.3 Predecessors
- 4.202.4 Environment Needs
- 4.202.4.1 Software
- 4.202.4.2 Hardware
- 4.202.5 Input Specification
- 4.202.6 Output Specification
- 4.202.7 Test Procedure
- Step Description, Input Data and Expected Result

Description

1

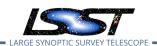

| Step | Description, Input Data and Expected Result |          |  |
|------|---------------------------------------------|----------|--|
|      | Test Data                                   | No data. |  |
|      | Expected                                    |          |  |
|      | Result                                      |          |  |

## 4.203 LVV-T1527 - Verify Support for HiPS Visualization

| Version                | Status | Priority | Verification Type | Owner          |
|------------------------|--------|----------|-------------------|----------------|
| 1                      | Draft  | Normal   | Demonstration     | Jeffrey Carlin |
| Open LVV-T1527 in Jira |        |          |                   |                |

#### 4.203.1 Verification Elements

LVV-18225 - DMS-REQ-0382-V-01: HiPS Visualization\_1

### 4.203.2 Test Items

Verify that the LSST Science Platform supports the visualization of LSST-generated HiPS image maps as well as other HiPS maps which satisfy the IVOA HiPS Recommendation. Also verify that integrated behavior is available, such as the overplotting of catalog entries, comparable to that provided for individual source images (e.g., PVIs and coadd tiles).

### 4.203.3 Predecessors

#### 4.203.4 Environment Needs

### 4.203.4.1 Software

#### 4.203.4.2 Hardware

## 4.203.5 Input Specification

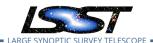

# 4.203.6 Output Specification

#### 4.203.7 Test Procedure

| Step | Description, Input Data and Expected Result |          |  |
|------|---------------------------------------------|----------|--|
|      | Description                                 |          |  |
| 1    | Test Data                                   | No data. |  |
|      | Expected                                    |          |  |
|      | Result                                      |          |  |

# 4.204 LVV-T1528 - Verify Visualization of MOCs via Science Platform

| Version                | Status | Priority | Verification Type | Owner          |
|------------------------|--------|----------|-------------------|----------------|
| 1                      | Draft  | Normal   | Demonstration     | Jeffrey Carlin |
| Open LVV-T1528 in Jira |        |          |                   |                |

## 4.204.1 Verification Elements

LVV-18226 - DMS-REQ-0385-V-01: MOC Visualization\_1

#### 4.204.2 Test Items

Verify that the LSST Science Platform supports the visualization of the LSST-generated MOCs as well as other MOCs which satisfy the IVOA MOC Recommendation.

#### 4.204.3 Predecessors

### 4.204.4 Environment Needs

## 4.204.4.1 Software

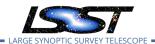

#### 4.204.4.2 Hardware

## 4.204.5 Input Specification

## 4.204.6 Output Specification

#### 4.204.7 Test Procedure

| Step | Description, Input Data and Expected Result |  |
|------|---------------------------------------------|--|
|      | Description                                 |  |
| 1    | Test Data No data.                          |  |
|      | Expected                                    |  |
|      | Result                                      |  |

## 4.205 LVV-T1529 - Verify Production of All-Sky HiPS Map

| Version                | Status | Priority | Verification Type | Owner          |
|------------------------|--------|----------|-------------------|----------------|
| 1                      | Draft  | Normal   | Demonstration     | Jeffrey Carlin |
| Open LVV-T1529 in Jira |        |          |                   |                |

#### 4.205.1 Verification Elements

LVV-18227 - DMS-REQ-0379-V-01: Produce All-Sky HiPS Map\_1

#### 4.205.2 Test Items

Verify that Data Release Production includes the production of an all-sky image map for the existing coadded image area in each filter band, and at least one pre-defined all-sky color image map, following the IVOA HiPS Recommendation.

#### 4.205.3 Predecessors

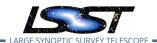

## 4.205.4 Environment Needs

## 4.205.4.1 Software

#### 4.205.4.2 Hardware

## 4.205.5 Input Specification

## 4.205.6 Output Specification

#### 4.205.7 Test Procedure

| Step | Description, Input Data and Expected Result |          |  |
|------|---------------------------------------------|----------|--|
|      | Description                                 |          |  |
| 1    | Test Data                                   | No data. |  |
|      | Expected                                    |          |  |
|      | Result                                      |          |  |

# 4.206 LVV-T1530 - Verify Production of Multi-Order Coverage Maps for Survey Data

| Version                | Status | Priority | Verification Type | Owner          |
|------------------------|--------|----------|-------------------|----------------|
| 1                      | Draft  | Normal   | Demonstration     | Jeffrey Carlin |
| Open LVV-T1530 in Jira |        |          |                   |                |

## **4.206.1 Verification Elements**

LVV-18228 - DMS-REQ-0383-V-01: Produce MOC Maps\_1

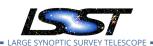

#### **4.206.2 Test Items**

Verify that Data Release Production includes the production of Multi-Order Coverage maps for the survey data, conformant with the IVOA MOC recommendation. Confirm that separate MOC are produced for each filter band for the main survey, and additional MOCs are produced to represent special-programs datasets and other collections of on-sky data.

- 4.206.3 Predecessors
- 4.206.4 Environment Needs
- 4.206.4.1 Software
- 4.206.4.2 Hardware
- 4.206.5 Input Specification
- 4.206.6 Output Specification

#### 4.206.7 Test Procedure

| Step | Description, In | iput Data and | Expected | Result |
|------|-----------------|---------------|----------|--------|
|      |                 |               |          |        |

|   | Description        |
|---|--------------------|
| 1 | Test Data No data. |
|   | Expected           |
|   | Result             |

## 4.207 LVV-T1560 - Verify archiving of processing provenance

| Version               | Status | Priority | Verification Type | Owner          |
|-----------------------|--------|----------|-------------------|----------------|
| 1                     | Draft  | Normal   | Inspection        | Jeffrey Carlin |
| Open LW-T1560 in lira |        |          |                   |                |

Open LVV-11560 in Jira

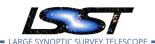

## 4.207.1 Verification Elements

• LVV-18230 - DMS-REQ-0386-V-01: Archive Processing Provenance\_1

#### 4.207.2 Test Items

Verify that provenance information related to data processing, including relevant data from other subsystems, has been archived.

#### 4.207.3 Predecessors

#### 4.207.4 Environment Needs

### 4.207.4.1 Software

## 4.207.4.2 Hardware

## 4.207.5 Input Specification

## 4.207.6 Output Specification

## 4.207.7 Test Procedure

| Step | Description, Input Data and Expected Result |          |  |
|------|---------------------------------------------|----------|--|
|      | Description                                 |          |  |
| 1    | Test Data                                   | No data. |  |
|      | Expected                                    |          |  |
|      | Result                                      |          |  |

# 4.208 LVV-T1561 - Verify provenance availability to science users

| Version   | Status | Priority | Verification Type | Owner  |
|-----------|--------|----------|-------------------|--------|
| VCI 31011 | Status | 1 Hority | verification Type | OWNICI |

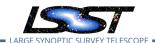

| 1 | Draft | Normal  | Inspection      | Jeffrey Carlin |
|---|-------|---------|-----------------|----------------|
|   |       | Open LV | V-T1561 in Jira |                |

#### 4.208.1 Verification Elements

LVV-18231 - DMS-REQ-0387-V-01: Serve Archived Provenance\_1

#### 4.208.2 Test Items

Verify that archived provenance data is available to science users together with the associated science data products.

- 4.208.3 Predecessors
- 4.208.4 Environment Needs
- 4.208.4.1 Software
- 4.208.4.2 Hardware
- 4.208.5 Input Specification
- 4.208.6 Output Specification

#### 4.208.7 Test Procedure

| Step | Description, Input Data and Expected Result |          |  |  |
|------|---------------------------------------------|----------|--|--|
|      | Description                                 |          |  |  |
| 1    | Test Data                                   | No data. |  |  |
|      | Expected                                    |          |  |  |
|      | Result                                      |          |  |  |

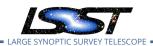

## 4.209 LVV-T1562 - Verify availability of re-run tools

| Version                | Status | Priority | Verification Type | Owner          |
|------------------------|--------|----------|-------------------|----------------|
| 1                      | Draft  | Normal   | Demonstration     | Jeffrey Carlin |
| Open LVV-T1562 in Jira |        |          |                   |                |

#### 4.209.1 Verification Elements

LVV-18232 - DMS-REQ-0388-V-01: Provide Re-Run Tools\_1

### 4.209.2 Test Items

Verify that tools are provided to use the archived provenance data to re-run a data processing operation under the same conditions (including LSST software version, its configuration parameters, and supporting data such as calibration frames) as a previous run of that operation.

- 4.209.3 Predecessors
- 4.209.4 Environment Needs
- 4.209.4.1 Software
- 4.209.4.2 Hardware
- 4.209.5 Input Specification
- 4.209.6 Output Specification
- 4.209.7 Test Procedure

| Step | Description, Input Data and Expected Result |  |  |
|------|---------------------------------------------|--|--|
|      | Description                                 |  |  |
| 1    | Test Data No data.                          |  |  |
|      | Expected                                    |  |  |
|      | Result                                      |  |  |

Test Spec for LSST Data Management

## 4.210 LVV-T1563 - Verify re-run on different system produces the same results

| Version | Status | Priority | Verification Type | Owner          |
|---------|--------|----------|-------------------|----------------|
| 1       | Draft  | Normal   | Demonstration     | Jeffrey Carlin |
|         |        | Open LV  | V-T1563 in Jira   |                |

## 4.210.1 Verification Elements

LVV-18233 - DMS-REQ-0390-V-01: Re-Runs on Other Systems\_1

#### **4.210.2 Test Items**

Verify that tools are provided to use the archived provenance data to re-run a data processing operation on different systems, and that the results produced are the same to the extent computationally feasible.

### 4.210.3 Predecessors

#### 4.210.4 Environment Needs

### 4.210.4.1 Software

### 4.210.4.2 Hardware

## 4.210.5 Input Specification

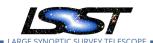

# 4.210.6 Output Specification

#### 4.210.7 Test Procedure

| Step | Description, Input Data and Expected Result |          |  |
|------|---------------------------------------------|----------|--|
|      | Description                                 |          |  |
| 1    | Test Data                                   | No data. |  |
|      | Expected                                    |          |  |
|      | Result                                      |          |  |

# 4.211 LVV-T1564 - Verify re-run on similar system produces the same results

| Version | Status | Priority | Verification Type | Owner          |
|---------|--------|----------|-------------------|----------------|
| 1       | Draft  | Normal   | Demonstration     | Jeffrey Carlin |
|         |        | Open LV  | V-T1564 in Jira   |                |

## **4.211.1** Verification Elements

LVV-18234 - DMS-REQ-0389-V-01: Re-Runs on Similar Systems\_1

#### 4.211.2 Test Items

Verify that a provenance-based re-run that is run on the same system, or a system with identically configured hardware and system software, produces the same results.

#### 4.211.3 Predecessors

## 4.211.4 Environment Needs

## 4.211.4.1 Software

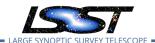

### 4.211.4.2 Hardware

## 4.211.5 Input Specification

## 4.211.6 Output Specification

#### 4.211.7 Test Procedure

| Step | Description, Input Data and Expected Result |  |
|------|---------------------------------------------|--|
|      | Description                                 |  |
| 1    | Test Data No data.                          |  |
|      | Expected                                    |  |
|      | Result                                      |  |

# 4.212 LVV-T1745 - Verify calculation of median relative astrometric measurement error on 20 arcminute scales

| Version                | Status   | Priority | Verification Type | Owner          |
|------------------------|----------|----------|-------------------|----------------|
| 1                      | Approved | Normal   | Test              | Jeffrey Carlin |
| Open LVV-T1745 in Jira |          |          |                   |                |

#### **4.212.1 Verification Elements**

• LVV-3402 - DMS-REQ-0360-V-01: Median astrometric error on 20 arcmin scales

### **4.212.2 Test Items**

Verify that the DM system has provided the code to calculate the median relative astrometric measurement error on 20 arcminute scales and assess whether it meets the requirement that it shall be no more than AM2 = 10 milliarcseconds.

### 4.212.3 Predecessors

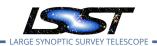

## 4.212.4 Environment Needs

## 4.212.4.1 Software

## 4.212.4.2 Hardware

## 4.212.5 Input Specification

## 4.212.6 Output Specification

#### 4.212.7 Test Procedure

| Step     | Description, I        | nput Data and Expected Result                                                                  |
|----------|-----------------------|------------------------------------------------------------------------------------------------|
| 1        | Description Test Data | Identify a dataset containing at least one field with multiple overlapping visits.  No data.   |
|          | Expected              | A dataset that has been ingested into a Butler repository.                                     |
|          | Result                |                                                                                                |
| 2-1 from | Description           | The 'path' that you will use depends on where you are running the science pipelines. Options:  |
| LVV-T860 |                       |                                                                                                |
|          |                       | <ul> <li>local (newinstall.sh - based install):[path_to_installation]/loadLSST.bash</li> </ul> |

- development cluster ("lsst-dev"): /software/lsstsw/stack/loadLSST.bash
- LSP Notebook aspect (from a terminal): /opt/lsst/software/stack/loadLSST.bash

From the command line, execute the commands below in the example code:

|                    | Test Data   |                                                                                                    |  |
|--------------------|-------------|----------------------------------------------------------------------------------------------------|--|
| Expected<br>Result |             | Science pipeline software is available for use. If additional packages are needed (for example, 'obspackages such as 'obs_subaru'), then additional 'setup' commands will be necessary.                  |  |
|                    |             | To check versions in use, type:  _eups list -s                                                                                                    |  |
| 3-1 from LVV-      | Description | Execute 'validate_drp' on a repository containing precursor data. Identify the path to the data, which we will call 'DATA/path', then execute the following (with additional flags specified as needed): |  |

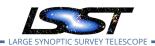

| Step | Description, Input Data and Expected Result |                                                                                              |  |
|------|---------------------------------------------|----------------------------------------------------------------------------------------------|--|
|      | Test Data                                   |                                                                                              |  |
|      | Expected                                    | JSON files (and associated figures) containing the Measurements and any associated "extras." |  |
|      | Result                                      |                                                                                              |  |
|      |                                             |                                                                                              |  |
|      | Description                                 | Confirm that the metric AM2 has been calculated, and that its values are reasonable.         |  |
| 4    | Test Data                                   | No data.                                                                                     |  |
|      | Expected                                    | A JSON file (and/or a report generated from that JSON file) demonstrating that AM2 has       |  |
|      | Result                                      | been calculated.                                                                             |  |

# 4.213 LVV-T1746 - Verify calculation of fraction of relative astrometric measurement error on 5 arcminute scales exceeding outlier limit

| Version | Status   | Priority  | Verification Type | Owner          |
|---------|----------|-----------|-------------------|----------------|
| 1       | Approved | Normal    | Test              | Jeffrey Carlin |
|         |          | Open LVV- | T1746 in Jira     |                |

## 4.213.1 Verification Elements

- LVV-9767 DMS-REQ-0360-V-02: Max fraction exceeding limit on 5 arcmin scales
- LVV-9773 DMS-REQ-0360-V-07: Outlier limit on 5 arcmin scales

#### **4.213.2 Test Items**

Verify that the DM system has provided the code to calculate the maximum fraction of relative astrometric measurements on 5 arcminute scales that exceed the 5 arcminute outlier limit **AD1 = 20 milliarcseconds**, and assess whether it meets the requirement that it shall be less than **AF1 = 10 percent**.

### 4.213.3 Predecessors

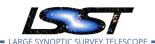

## 4.213.4 Environment Needs

## 4.213.4.1 Software

## 4.213.4.2 Hardware

## 4.213.5 Input Specification

## 4.213.6 Output Specification

#### 4.213.7 Test Procedure

| Step              | Description, Input Data and Expected Result |                                                                                                    |  |
|-------------------|---------------------------------------------|----------------------------------------------------------------------------------------------------|--|
|                   | Description                                 | Identify a dataset containing at least one field with multiple overlapping visits.                                                                                             |  |
| 1                 | Test Data                                   | No data.                                                                                                    |  |
|                   | Expected                                    | A dataset that has been ingested into a Butler repository.                                                                                                    |  |
|                   | Result                                      |                                                                                                    |  |
| 2-1 from LVV-T860 | Description                                 | The 'path' that you will use depends on where you are running the science pipelines. Options:                                                                                  |  |
|                   |                                             | <ul> <li>local (newinstall.sh - based install):[path_to_installation]/loadLSST.bash</li> <li>development cluster ("lsst-dev"): /software/lsstsw/stack/loadLSST.bash</li> </ul> |  |

• LSP Notebook aspect (from a terminal): /opt/lsst/software/stack/loadLSST.bash

From the command line, execute the commands below in the example code:

|               | Test Data          |                                                                                                    |  |  |  |  |
|---------------|--------------------|----------------------------------------------------------------------------------------------------|--|--|--|--|
|               | Expected<br>Result | Science pipeline software is available for use. If additional packages are needed (for example, 'obs packages such as 'obs_subaru'), then additional 'setup' commands will be necessary.                 |  |  |  |  |
| . – – – – -   |                    | To check versions in use, type:  _eups list -s                                                                                                    |  |  |  |  |
| 3-1 from LVV- | Description        | Execute 'validate_drp' on a repository containing precursor data. Identify the path to the data, which we will call 'DATA/path', then execute the following (with additional flags specified as needed): |  |  |  |  |

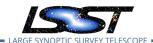

| Step | Description, Input Data and Expected Result |                                                                                                    |  |
|------|---------------------------------------------|----------------------------------------------------------------------------------------------------|--|
|      | Test Data                                   |                                                                                                    |  |
|      | Expected                                    | JSON files (and associated figures) containing the Measurements and any associated "extras."                     |  |
|      | Result                                      |                                                                                                    |  |
|      |                                             |                                                                                                    |  |
| 4    | Description                                 | Confirm that the metric AF1 has been calculated using the outlier limit AD1, and that its values are reasonable. |  |
| 4    | Test Data                                   | No data.                                                                                                    |  |
|      | Expected                                    | A JSON file (and/or a report generated from that JSON file) demonstrating that AF1 has                           |  |
|      | Result                                      | been calculated (and used the limit AD1).                                                                        |  |

# 4.214 LVV-T1747 - Verify calculation of relative astrometric measurement error on 5 arcminute scales

| Version | Status   | Priority  | Verification Type | Owner          |
|---------|----------|-----------|-------------------|----------------|
| 1       | Approved | Normal    | Test              | Jeffrey Carlin |
|         |          | Open LVV- | T1747 in Jira     |                |

## **4.214.1 Verification Elements**

• LVV-9768 - DMS-REQ-0360-V-03: Median astrometric error on 5 arcmin scales

### 4.214.2 Test Items

Verify that the DM system has provided the code to calculate the relative astrometric measurement error on 5 arcminute scales, and assess whether it meets the requirement that it shall be less than **AM1 = 10 milliarcseconds.** 

## 4.214.3 Predecessors

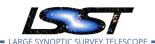

## 4.214.4 Environment Needs

## 4.214.4.1 Software

## 4.214.4.2 Hardware

## 4.214.5 Input Specification

## 4.214.6 Output Specification

#### 4.214.7 Test Procedure

| Step     | Description, Input Data and Expected Result |                                                                                                    |  |
|----------|---------------------------------------------|----------------------------------------------------------------------------------------------------|--|
|          | Description                                 | Identify a dataset containing at least one field with multiple overlapping visits.                                                                                             |  |
| 1        | Test Data                                   | No data.                                                                                                    |  |
|          | Expected                                    | A dataset that has been ingested into a Butler repository.                                                                                                    |  |
|          | Result                                      |                                                                                                    |  |
| 2-1 from | Description                                 | The 'path' that you will use depends on where you are running the science pipelines. Options:                                                                                  |  |
| LVV-T860 |                                             |                                                                                                    |  |
|          |                                             | <ul> <li>local (newinstall.sh - based install):[path_to_installation]/loadLSST.bash</li> <li>development cluster ("lsst-dev"): /software/lsstsw/stack/loadLSST.bash</li> </ul> |  |

• LSP Notebook aspect (from a terminal): /opt/lsst/software/stack/loadLSST.bash

From the command line, execute the commands below in the example code:

|               | Test Data          |                                                                                                    |  |  |  |
|---------------|--------------------|----------------------------------------------------------------------------------------------------|--|--|--|
|               | Expected<br>Result | Science pipeline software is available for use. If additional packages are needed (for example, 'obs' packages such as 'obs_subaru'), then additional 'setup' commands will be necessary.                |  |  |  |
|               |                    | To check versions in use, type: _eups list -s                                                                                                    |  |  |  |
| 3-1 from LVV- | Description        | Execute 'validate_drp' on a repository containing precursor data. Identify the path to the data, which we will call 'DATA/path', then execute the following (with additional flags specified as needed): |  |  |  |

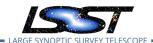

| Step | Description, Input Data and Expected Result |                                                                                              |  |
|------|---------------------------------------------|----------------------------------------------------------------------------------------------|--|
|      | Test Data                                   |                                                                                              |  |
|      | Expected                                    | JSON files (and associated figures) containing the Measurements and any associated "extras." |  |
|      | Result                                      |                                                                                              |  |
|      |                                             |                                                                                              |  |
|      | Description                                 | Confirm that the metric AM1 has been calculated, and that its values are reasonable.         |  |
| 4    | Test Data                                   | No data.                                                                                     |  |
|      | Expected                                    | A JSON file (and/or a report generated from that JSON file) demonstrating that AM1 has       |  |
|      | Result                                      | been calculated.                                                                             |  |

# 4.215 LVV-T1748 - Verify calculation of median error in absolute position for RA, Dec axes

| Version | Status   | Priority  | Verification Type | Owner          |
|---------|----------|-----------|-------------------|----------------|
| 1       | Approved | Normal    | Test              | Jeffrey Carlin |
|         |          | Open LVV- | T1748 in Jira     |                |

## 4.215.1 Verification Elements

• LVV-9769 - DMS-REQ-0360-V-04: Median absolute error in RA, Dec

#### **4.215.2 Test Items**

Verify that the DM system has provided the code to calculate the median error in absolute position for each axis, RA and DEC, and assess whether it meets the requirement that it shall be less than **AA1 = 50 milliarcseconds**.

#### 4.215.3 Predecessors

#### 4.215.4 Environment Needs

#### 4.215.4.1 Software

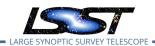

## 4.215.4.2 Hardware

# 4.215.5 Input Specification

## 4.215.6 Output Specification

### 4.215.7 Test Procedure

| 4.215.7  | Description, Input Data and Expected Result |                                                                                               |  |  |
|----------|---------------------------------------------|-----------------------------------------------------------------------------------------------|--|--|
| Step     |                                             |                                                                                               |  |  |
|          | Description                                 | Identify a dataset containing at least one field with multiple overlapping visits.            |  |  |
| 1        | Test Data                                   | No data.                                                                                      |  |  |
|          | Expected                                    | A dataset that has been ingested into a Butler repository.                                    |  |  |
|          | Result                                      |                                                                                               |  |  |
| 2-1 from | Description                                 | The 'path' that you will use depends on where you are running the science pipelines. Options: |  |  |
| LVV-T860 |                                             |                                                                                               |  |  |
|          |                                             | • local (newinstall.sh - based install):[path_to_installation]/loadLSST.bash                  |  |  |
|          |                                             | <ul> <li>development cluster ("lsst-dev"): /software/lsstsw/stack/loadLSST.bash</li> </ul>    |  |  |
|          |                                             | LSP Notebook aspect (from a terminal): /opt/lsst/software/stack/loadLSST.bash                 |  |  |
|          |                                             | From the command line, execute the commands below in the example code:                        |  |  |
|          |                                             |                                                                                               |  |  |

|                           | Test Data             |                                                                                                    |  |  |  |  |
|---------------------------|-----------------------|----------------------------------------------------------------------------------------------------|--|--|--|--|
|                           | Expected              | Science pipeline software is available for use. If additional packages are needed (for example, 'obs'                                                                                                    |  |  |  |  |
|                           | Result                | packages such as 'obs_subaru'), then additional 'setup' commands will be necessary.                                                                                                    |  |  |  |  |
|                           |                       | To check versions in use, type: _eups list -s                                                                                                    |  |  |  |  |
| 3-1 from<br>LVV-<br>T1744 | Description Test Data | Execute 'validate_drp' on a repository containing precursor data. Identify the path to the data, which we will call 'DATA/path', then execute the following (with additional flags specified as needed): |  |  |  |  |
|                           | Expected<br>Result    | JSON files (and associated figures) containing the Measurements and any associated "extras."                                                                                                    |  |  |  |  |
|                           |                       |                                                                                                    |  |  |  |  |

**Description** Confirm that the metric AA1 has been calculated, and that its values are reasonable.

4

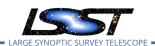

| Step | Description, Input Data and Expected Result |                                                                                                    |  |  |
|------|---------------------------------------------|----------------------------------------------------------------------------------------------------|--|--|
|      | Test Data No data.                          |                                                                                                    |  |  |
|      | Expected<br>Result                          | A JSON file (and/or a report generated from that JSON file) demonstrating that AA1 has been calculated. |  |  |

# 4.216 LVV-T1749 - Verify calculation of fraction of relative astrometric measurement error on 20 arcminute scales exceeding outlier limit

| Version                | Status   | Priority | Verification Type | Owner          |  |  |
|------------------------|----------|----------|-------------------|----------------|--|--|
| 1                      | Approved | Normal   | Test              | Jeffrey Carlin |  |  |
| Open LVV-T1749 in Jira |          |          |                   |                |  |  |

#### 4.216.1 Verification Elements

- LVV-9776 DMS-REQ-0360-V-10: Max fraction exceeding limit on 20 arcmin scales
- LVV-9770 DMS-REQ-0360-V-05: Outlier limit on 20 arcmin scales

#### 4.216.2 Test Items

Verify that the DM system has provided the code to calculate the maximum fraction of relative astrometric measurements on 20 arcminute scales that exceed the 20 arcminute outlier limit **AD2 = 20 milliarcseconds**, and assess whether it meets the requirement that it shall be less than **AF2 = 10 percent**.

## 4.216.3 Predecessors

#### 4.216.4 Environment Needs

## 4.216.4.1 Software

#### 4.216.4.2 Hardware

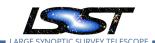

# 4.216.5 Input Specification

# 4.216.6 Output Specification

Test Data

No data.

## 4.216.7 Test Procedure

| Step     | Description, li    | nput Data and Expected Result                                                                                                    |
|----------|--------------------|----------------------------------------------------------------------------------------------------|
|          | Description        | Identify a dataset containing at least one field with multiple overlapping visits.                                                                                                    |
| 1        | Test Data          | No data.                                                                                                    |
|          | Expected           | A dataset that has been ingested into a Butler repository.                                                                                                    |
|          | Result             |                                                                                                    |
| 24.      | Description        | The 'path' that you will use depends on where you are running the science pipelines. Options:                                                                                                    |
| 2-1 from |                    |                                                                                                    |
| LVV-T860 |                    |                                                                                                    |
|          |                    | <ul> <li>local (newinstall.sh - based install):[path_to_installation]/loadLSST.bash</li> </ul>                                                                                                    |
|          |                    | development cluster ("lsst-dev"): /software/lsstsw/stack/loadLSST.bash                                                                                                    |
|          |                    | <ul> <li>LSP Notebook aspect (from a terminal): /opt/lsst/software/stack/loadLSST.bash</li> </ul>                                                                                                    |
|          |                    | From the command line, execute the commands below in the example code:                                                                                                    |
|          |                    |                                                                                                    |
|          | Test Data          |                                                                                                    |
|          | Expected<br>Result | Science pipeline software is available for use. If additional packages are needed (for example, 'obs' packages such as 'obs_subaru'), then additional 'setup' commands will be necessary.                |
|          |                    | To check versions in use, type: _eups list -s                                                                                                    |
| 3-1 from | Description        | Execute 'validate_drp' on a repository containing precursor data. Identify the path to the data, which we will call 'DATA/path', then execute the following (with additional flags specified as needed): |
| LVV-     | Test Data          |                                                                                                    |
| T1744    | Expected           | JSON files (and associated figures) containing the Measurements and any associated "extras."                                                                                                    |
|          | Result             |                                                                                                    |
|          | Description        | Confirm that the metric AF2 has been calculated using the outlier limit AD2, and that its values are reasonable.                                                                                         |
| 4        |                    | values are reasonable.                                                                                                    |

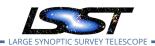

| Step | Description, Input Data and Expected Result |                                                                                                    |  |
|------|---------------------------------------------|----------------------------------------------------------------------------------------------------|--|
|      | Expected<br>Result                          | A JSON file (and/or a report generated from that JSON file) demonstrating that AF2 has been calculated (and used the limit AD2). |  |

# 4.217 LVV-T1750 - Verify calculation of separations relative to r-band exceeding color difference outlier limit

| Version                | Status   | Priority | Verification Type | Owner          |  |  |
|------------------------|----------|----------|-------------------|----------------|--|--|
| 1                      | Approved | Normal   | Test              | Jeffrey Carlin |  |  |
| Open LVV-T1750 in Jira |          |          |                   |                |  |  |

#### **4.217.1 Verification Elements**

- LVV-9771 DMS-REQ-0360-V-06: Color difference outlier limit relative to r-band
- LVV-9777 DMS-REQ-0360-V-11: Max fraction of r-band color difference outliers

### 4.217.2 Test Items

Verify that the DM system has provided the code to calculate the separations measured relative to the r-band that exceed the color difference outlier limit **AB2 = 20 milliarcseconds**, and assess whether it meets the requirement that it shall be less than **ABF1 = 10 percent**.

#### 4.217.3 Predecessors

#### 4.217.4 Environment Needs

## 4.217.4.1 Software

#### 4.217.4.2 Hardware

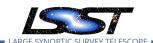

# 4.217.5 Input Specification

# 4.217.6 Output Specification

## 4.217.7 Test Procedure

4

Test Data

| Step     | Description, I     | nput Data and Expected Result                                                                                                    |
|----------|--------------------|----------------------------------------------------------------------------------------------------|
| 1        | Description        | Identify a dataset containing at least one field with multiple overlapping visits, and including at least one visit in r-band.                                                                                                    |
| •        | Test Data          | No data.                                                                                                    |
|          | Expected           | A dataset that has been ingested into a Butler repository.                                                                                                    |
|          | Result             |                                                                                                    |
| 2-1 from | Description        | The 'path' that you will use depends on where you are running the science pipelines. Options:                                                                                                    |
| LVV-T860 |                    |                                                                                                    |
|          |                    | <ul> <li>local (newinstall.sh - based install):[path_to_installation]/loadLSST.bash</li> <li>development cluster ("lsst-dev"): /software/lsstsw/stack/loadLSST.bash</li> <li>LSP Notebook aspect (from a terminal): /opt/lsst/software/stack/loadLSST.bash</li> </ul> |
|          |                    | From the command line, execute the commands below in the example code:                                                                                                    |
|          | Test Data          |                                                                                                    |
|          | Expected<br>Result | Science pipeline software is available for use. If additional packages are needed (for example, 'obs' packages such as 'obs_subaru'), then additional 'setup' commands will be necessary.                                                                             |
|          |                    | To check versions in use, type: _eups list -s                                                                                                    |
| 3-1 from | Description        | Execute 'validate_drp' on a repository containing precursor data. Identify the path to the data, which we will call 'DATA/path', then execute the following (with additional flags specified as needed):                                                              |
| LVV-     | Test Data          |                                                                                                    |
| T1744    | Expected           | JSON files (and associated figures) containing the Measurements and any associated "extras."                                                                                                    |
|          | Result             |                                                                                                    |
|          | Description        | Confirm that the metric ABF1 has been calculated using the outlier limit AB2, and that its                                                                                                    |

values are reasonable.

No data.

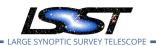

| Step | Description, Input Data and Expected Result |                                                                                                    |  |
|------|---------------------------------------------|----------------------------------------------------------------------------------------------------|--|
|      | Expected<br>Result                          | A JSON file (and/or a report generated from that JSON file) demonstrating that ABF1 has been calculated (and used the limit AB2). |  |

# 4.218 LVV-T1751 - Verify calculation of median relative astrometric measurement error on 200 arcminute scales

| Version                | Status   | Priority | Verification Type | Owner          |  |  |
|------------------------|----------|----------|-------------------|----------------|--|--|
| 1                      | Approved | Normal   | Test              | Jeffrey Carlin |  |  |
| Open LVV-T1751 in lira |          |          |                   |                |  |  |

## 4.218.1 Verification Elements

• LVV-9774 - DMS-REQ-0360-V-08: Median astrometric error on 200 arcmin scales

#### 4.218.2 Test Items

Verify that the DM system has provided the code to calculate the median relative astrometric measurement error on 200 arcminute scales and assess whether it meets the requirement that it shall be no more than AM3 = 15 milliarcseconds.

#### 4.218.3 Predecessors

## 4.218.4 Environment Needs

### 4.218.4.1 Software

#### 4.218.4.2 Hardware

## 4.218.5 Input Specification

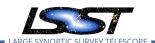

# 4.218.6 Output Specification

## 4.218.7 Test Procedure

| Step              | Description, I        | nput Data and Expected Result                                                                                                    |
|-------------------|-----------------------|----------------------------------------------------------------------------------------------------|
| 1                 | Description           | Identify a dataset containing at least one field with multiple overlapping visits, and that covers an area larger than 200 arcminutes.                                                                                                    |
| •                 | Test Data             | No data.                                                                                                    |
|                   | Expected<br>Result    | A dataset that has been ingested into a Butler repository.                                                                                                    |
| 2-1 from LVV-T860 | Description           | The 'path' that you will use depends on where you are running the science pipelines. Options:                                                                                                    |
|                   |                       | <ul> <li>local (newinstall.sh - based install):[path_to_installation]/loadLSST.bash</li> <li>development cluster ("Isst-dev"): /software/Isstsw/stack/loadLSST.bash</li> <li>LSP Notebook aspect (from a terminal): /opt/Isst/software/stack/loadLSST.bash</li> </ul> |
|                   |                       | From the command line, execute the commands below in the example code:                                                                                                    |
|                   | Test Data             |                                                                                                    |
|                   | Expected Result       | Science pipeline software is available for use. If additional packages are needed (for example, 'obs' packages such as 'obs_subaru'), then additional 'setup' commands will be necessary.                                                                             |
|                   |                       | To check versions in use, type: _eups list -s                                                                                                    |
| 3-1 from LVV-     | Description Test Data | Execute 'validate_drp' on a repository containing precursor data. Identify the path to the data, which we will call 'DATA/path', then execute the following (with additional flags specified as needed):                                                              |
| T1744             | Expected<br>Result    | JSON files (and associated figures) containing the Measurements and any associated "extras."                                                                                                    |
|                   | Description           | Confirm that the metric AM3 has been calculated, and that its values are reasonable.                                                                                                    |
| 4                 | Test Data             | No data.                                                                                                    |
|                   | Expected<br>Result    | A JSON file (and/or a report generated from that JSON file) demonstrating that AM3 has been calculated.                                                                                                    |

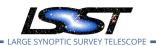

# 4.219 LVV-T1752 - Verify calculation of fraction of relative astrometric measurement error on 200 arcminute scales exceeding outlier limit

| Version                 | Status   | Priority | Verification Type | Owner          |  |
|-------------------------|----------|----------|-------------------|----------------|--|
| 1                       | Approved | Normal   | Test              | Jeffrey Carlin |  |
| Onen I VV-T1752 in lira |          |          |                   |                |  |

## **4.219.1 Verification Elements**

• LVV-9779 - DMS-REQ-0360-V-13: Max fraction exceeding limit on 200 arcmin scales

#### 4.219.2 Test Items

Verify that the DM system has provided the code to calculate the maximum fraction of relative astrometric measurements on 200 arcminute scales that exceed the 200 arcminute outlier limit **AD3 = 30 milliarcseconds**, and assess whether it meets the requirement that it shall be less than **AF3 = 10 percent**.

- 4.219.3 Predecessors
- 4.219.4 Environment Needs
- 4.219.4.1 Software
- 4.219.4.2 Hardware
- 4.219.5 Input Specification
- 4.219.6 Output Specification
- 4.219.7 Test Procedure

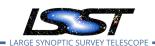

| Step                 | Description, l     | nput Data and Expected Result                                                                                                    |
|----------------------|--------------------|----------------------------------------------------------------------------------------------------|
| 1                    | Description        | Identify a dataset containing at least one field with multiple overlapping visits, and that covers an area larger than 200 arcminutes.                                                    |
| '                    | Test Data          | No data.                                                                                                    |
|                      | Expected           | A dataset that has been ingested into a Butler repository.                                                                                                    |
|                      | Result             |                                                                                                    |
| 2-1 from<br>LVV-T860 | Description        | The 'path' that you will use depends on where you are running the science pipelines. Options:                                                                                             |
|                      |                    | • local (newinstall.sh - based install):[path_to_installation]/loadLSST.bash                                                                                                    |
|                      |                    | development cluster ("lsst-dev"): /software/lsstsw/stack/loadLSST.bash                                                                                                    |
|                      |                    | <ul> <li>LSP Notebook aspect (from a terminal): /opt/lsst/software/stack/loadLSST.bash</li> </ul>                                                                                         |
|                      |                    | From the command line, execute the commands below in the example code:                                                                                                    |
|                      | Test Data          |                                                                                                    |
|                      | Expected<br>Result | Science pipeline software is available for use. If additional packages are needed (for example, 'obs' packages such as 'obs_subaru'), then additional 'setup' commands will be necessary. |
| . – – – –            |                    | To check versions in use, type: _eups list -s                                                                                                    |
| 3-1 from             | Description        | Execute 'validate_drp' on a repository containing precursor data. Identify the path to the data, which                                                                                    |
| LVV-                 | Test Data          | _we will call 'DATA/path', then execute the following (with additional flags specified as needed):                                                                                        |
| T1744                | Expected           | JSON files (and associated figures) containing the Measurements and any associated "extras."                                                                                              |
|                      | Result             |                                                                                                    |
|                      |                    |                                                                                                    |
| 4                    | Description        | Confirm that the metric AF3 has been calculated using the outlier limit AD3, and that its values are reasonable.                                                                          |
| <del>-</del>         | Test Data          | No data.                                                                                                    |
|                      | Expected           | A JSON file (and/or a report generated from that JSON file) demonstrating that AF3 has                                                                                                    |
|                      | Result             | been calculated (and used the limit AD3).                                                                                                    |

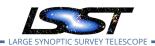

# 4.220 LVV-T1753 - Verify calculation of RMS difference of separations relative to r-band

| Version                | Status   | Priority | Verification Type | Owner          |  |  |
|------------------------|----------|----------|-------------------|----------------|--|--|
| 1                      | Approved | Normal   | Test              | Jeffrey Carlin |  |  |
| Open LVV-T1753 in Jira |          |          |                   |                |  |  |

## **4.220.1** Verification Elements

• LVV-9778 - DMS-REQ-0360-V-12: RMS difference between r-band and other filter separation

#### **4.220.2 Test Items**

Verify that the DM system has provided the code to calculate the separations measured relative to the r-band, and assess whether it meets the requirement that it shall be less than **AB1** = **10** milliarcseconds.

- 4.220.3 Predecessors
- 4.220.4 Environment Needs
- 4.220.4.1 Software
- 4.220.4.2 Hardware
- 4.220.5 Input Specification
- 4.220.6 Output Specification
- 4.220.7 Test Procedure

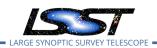

| Step                      | Description, Input Data and Expected Result |                                                                                                    |  |  |  |  |  |
|---------------------------|---------------------------------------------|----------------------------------------------------------------------------------------------------|--|--|--|--|--|
| 1                         | Description                                 | Identify a dataset containing at least one field with multiple overlapping visits, and including at least one visit in r-band.                                                                                                    |  |  |  |  |  |
|                           | Test Data                                   | No data.                                                                                                    |  |  |  |  |  |
|                           | Expected<br>Result                          | A dataset that has been ingested into a Butler repository.                                                                                                    |  |  |  |  |  |
| 2-1 from LVV-T860         | Description                                 | The 'path' that you will use depends on where you are running the science pipelines. Options:                                                                                                    |  |  |  |  |  |
|                           |                                             | <ul> <li>local (newinstall.sh - based install):[path_to_installation]/loadLSST.bash</li> <li>development cluster ("lsst-dev"): /software/lsstsw/stack/loadLSST.bash</li> <li>LSP Notebook aspect (from a terminal): /opt/lsst/software/stack/loadLSST.bash</li> </ul> |  |  |  |  |  |
|                           |                                             | From the command line, execute the commands below in the example code:                                                                                                    |  |  |  |  |  |
|                           | Test Data                                   |                                                                                                    |  |  |  |  |  |
|                           | Expected<br>Result                          | Science pipeline software is available for use. If additional packages are needed (for example, 'obs' packages such as 'obs_subaru'), then additional 'setup' commands will be necessary.                                                                             |  |  |  |  |  |
|                           |                                             | To check versions in use, type: _eups list -s                                                                                                    |  |  |  |  |  |
| 3-1 from<br>LVV-<br>T1744 | Description                                 | Execute 'validate_drp' on a repository containing precursor data. Identify the path to the data, which we will call 'DATA/path', then execute the following (with additional flags specified as needed):                                                              |  |  |  |  |  |
|                           | Test Data Expected Result                   | JSON files (and associated figures) containing the Measurements and any associated "extras."                                                                                                    |  |  |  |  |  |
|                           | Description                                 | Confirm that the metric AB1 has been calculated, and that its values are reasonable.                                                                                                    |  |  |  |  |  |
| 4                         | Test Data                                   | No data.                                                                                                    |  |  |  |  |  |
|                           | Expected<br>Result                          | A JSON file (and/or a report generated from that JSON file) demonstrating that AB1 has been calculated.                                                                                                    |  |  |  |  |  |

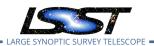

# 4.221 LVV-T1754 - Verify calculation of residual PSF ellipticity correlations for separations less than 5 arcmin

| Version                | Status   | Priority | Verification Type | Owner          |  |  |  |
|------------------------|----------|----------|-------------------|----------------|--|--|--|
| 1                      | Approved | Normal   | Test              | Jeffrey Carlin |  |  |  |
| Open LVV-T1754 in Jira |          |          |                   |                |  |  |  |

#### 4.221.1 Verification Elements

• LVV-3404 - DMS-REQ-0362-V-01: Median residual PSF ellipticity correlations on 5 arcmin scales

#### **4.221.2 Test Items**

Verify that the DM system has provided the code to calculate the median residual PSF ellipticity correlations averaged over an arbitrary field of view for separations less than 5 arcmin, and assess whether it meets the requirement that it shall be no greater than **TE2 = 1.0e-7[arcminuteSeparationCorrelation].** 

- 4.221.3 Predecessors
- 4.221.4 Environment Needs
- 4.221.4.1 Software
- 4.221.4.2 Hardware
- 4.221.5 Input Specification
- 4.221.6 Output Specification
- 4.221.7 Test Procedure

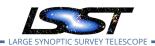

|                      | Description        | Identify a dataset containing at least one field with multiple overlapping visits.                                                                                                    |
|----------------------|--------------------|----------------------------------------------------------------------------------------------------|
| 1                    | Test Data          | No data.                                                                                                    |
|                      | Expected<br>Result | A dataset that has been ingested into a Butler repository.                                                                                                    |
| 2-1 from<br>LVV-T860 | Description        | The 'path' that you will use depends on where you are running the science pipelines. Options:                                                                                                    |
|                      |                    | <ul> <li>local (newinstall.sh - based install):[path_to_installation]/loadLSST.bash</li> <li>development cluster ("lsst-dev"): /software/lsstsw/stack/loadLSST.bash</li> <li>LSP Notebook aspect (from a terminal): /opt/lsst/software/stack/loadLSST.bash</li> </ul> |
|                      |                    | From the command line, execute the commands below in the example code:                                                                                                    |
|                      | Test Data          |                                                                                                    |
|                      | Expected<br>Result | Science pipeline software is available for use. If additional packages are needed (for example, 'obspackages such as 'obs_subaru'), then additional 'setup' commands will be necessary.                                                                               |
|                      |                    | To check versions in use, type: _eups list -s                                                                                                    |
| 3-1 from             | Description        | Execute 'validate_drp' on a repository containing precursor data. Identify the path to the data, whic _we will call 'DATA/path', then execute the following (with additional flags specified as needed): _                                                            |
| T1744                | Test Data          |                                                                                                    |
|                      | Expected<br>Result | JSON files (and associated figures) containing the Measurements and any associated "extras."                                                                                                    |
|                      | Description        | Confirm that the metric TE2 has been calculated, and that its values are reasonable.                                                                                                    |
| 4                    | Test Data          | No data.                                                                                                    |
| -                    | Expected<br>Result | A JSON file (and/or a report generated from that JSON file) demonstrating that TE2 habeen calculated.                                                                                                    |

# 4.222 LVV-T1755 - Verify calculation of residual PSF ellipticity correlations for separations less than 1 arcmin

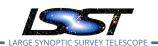

| Version | Status   | Priority  | Verification Type | Owner          |
|---------|----------|-----------|-------------------|----------------|
| 1       | Approved | Normal    | Test              | Jeffrey Carlin |
|         | (        | Open LVV- | T1755 in lira     |                |

#### 4.222.1 Verification Elements

• LVV-9782 - DMS-REQ-0362-V-04: Median residual PSF ellipticity correlations on 1 arcmin scales

#### **4.222.2 Test Items**

Verify that the DM system has provided the code to calculate the median residual PSF ellipticity correlations averaged over an arbitrary field of view for separations less than 1 arcmin, and assess whether it meets the requirement that it shall be no greater than **TE1 = 2.0e-5[arcminuteSeparationCorrelation].** 

- 4.222.3 Predecessors
- 4.222.4 Environment Needs
- 4.222.4.1 Software
- 4.222.4.2 Hardware
- 4.222.5 Input Specification
- 4.222.6 Output Specification
- 4.222.7 Test Procedure

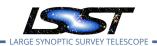

|                      | Description        | Identify a dataset containing at least one field with multiple overlapping visits.                                                                                                    |
|----------------------|--------------------|----------------------------------------------------------------------------------------------------|
| 1                    | Test Data          | No data.                                                                                                    |
|                      | Expected<br>Result | A dataset that has been ingested into a Butler repository.                                                                                                    |
| 2-1 from<br>LVV-T860 | Description        | The 'path' that you will use depends on where you are running the science pipelines. Options:                                                                                                    |
|                      |                    | <ul> <li>local (newinstall.sh - based install):[path_to_installation]/loadLSST.bash</li> <li>development cluster ("lsst-dev"): /software/lsstsw/stack/loadLSST.bash</li> <li>LSP Notebook aspect (from a terminal): /opt/lsst/software/stack/loadLSST.bash</li> </ul> |
|                      |                    | From the command line, execute the commands below in the example code:                                                                                                    |
|                      | <br>Test Data      |                                                                                                    |
|                      | Expected<br>Result | Science pipeline software is available for use. If additional packages are needed (for example, 'ob packages such as 'obs_subaru'), then additional 'setup' commands will be necessary.                                                                               |
|                      |                    | To check versions in use, type: _eups list -s                                                                                                    |
| 3-1 from             | Description        | Execute 'validate_drp' on a repository containing precursor data. Identify the path to the data, whic we will call 'DATA/path', then execute the following (with additional flags specified as needed):                                                               |
| T1744                | Test Data          |                                                                                                    |
|                      | Expected<br>Result | JSON files (and associated figures) containing the Measurements and any associated "extras."                                                                                                    |
|                      | Description        | Confirm that the metric TE1 has been calculated, and that its values are reasonable.                                                                                                    |
| 4                    | Test Data          | No data.                                                                                                    |
| -                    | Expected<br>Result | A JSON file (and/or a report generated from that JSON file) demonstrating that TE1 habeen calculated.                                                                                                    |

## 4.223 LVV-T1756 - Verify calculation of photometric repeatability in uzy filters

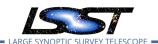

| Version | Status   | Priority  | Verification Type | Owner          |
|---------|----------|-----------|-------------------|----------------|
| 1       | Approved | Normal    | Test              | Jeffrey Carlin |
|         | (        | Open LVV- | T1756 in Jira     |                |

#### 4.223.1 Verification Elements

• LVV-3401 - DMS-REQ-0359-V-01: RMS photometric repeatability in uzy

#### 4.223.2 Test Items

Verify that the DM system has provided the code to calculate the RMS photometric repeatability of bright non-saturated unresolved point sources in the u, z, and y filters, and assess whether it meets the requirement that it shall be less than **PA1uzy = 7.5 millimagnitudes**.

- 4.223.3 Predecessors
- 4.223.4 Environment Needs
- 4.223.4.1 Software
- 4.223.4.2 Hardware
- 4.223.5 Input Specification
- 4.223.6 Output Specification

#### 4.223.7 Test Procedure

1

Step Description, Input Data and Expected Result

**Description** Identify a dataset containing at least one field in each of the u, z, and y filters with multiple overlapping visits.

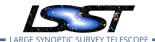

| Step          | Description, l | Description, Input Data and Expected Result                                                                                                    |  |  |
|---------------|----------------|----------------------------------------------------------------------------------------------------|--|--|
|               | Test Data      | No data.                                                                                                    |  |  |
|               | Expected       | A dataset that has been ingested into a Butler repository.                                                                                                    |  |  |
|               | Result         |                                                                                                    |  |  |
| 2-1 from LVV- | Description    | Execute 'validate_drp' on a repository containing precursor data. Identify the path to the data, which _we will call 'DATA/path', then execute the following (with additional flags specified as needed): |  |  |
|               | Test Data      |                                                                                                    |  |  |
| T1744         | Expected       | JSON files (and associated figures) containing the Measurements and any associated "extras."                                                                                                    |  |  |
|               | Result         |                                                                                                    |  |  |
|               |                |                                                                                                    |  |  |
|               | Description    | Confirm that the metric PA1uzy has been calculated, and that its values are reasonable.                                                                                                    |  |  |
| 3             | Test Data      | No data.                                                                                                    |  |  |
|               | Expected       | A JSON file (and/or a report generated from that JSON file) demonstrating that PA1uzy has                                                                                                    |  |  |
|               | Result         | been calculated.                                                                                                    |  |  |

Test Spec for LSST Data Management

## 4.224 LVV-T1757 - Verify calculation of photometric repeatability in gri filters

| Version                | Status   | Priority | Verification Type | Owner          |
|------------------------|----------|----------|-------------------|----------------|
| 1                      | Approved | Normal   | Test              | Jeffrey Carlin |
| Open LVV-T1757 in Jira |          |          |                   |                |

#### 4.224.1 Verification Elements

• LVV-9759 - DMS-REQ-0359-V-10: RMS photometric repeatability in gri

#### **4.224.2 Test Items**

Verify that the DM system has provided the code to calculate the RMS photometric repeatability of bright non-saturated unresolved point sources in the g, r, and i filters, and assess whether it meets the requirement that it shall be less than **PA1gri = 5.0 millimagnitudes**.

#### 4.224.3 Predecessors

LDM-639

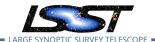

#### 4.224.4 Environment Needs

#### 4.224.4.1 Software

#### 4.224.4.2 Hardware

#### 4.224.5 Input Specification

### 4.224.6 Output Specification

#### 4.224.7 Test Procedure

| Step          | Description, li | Description, Input Data and Expected Result                                                                                                    |  |  |
|---------------|-----------------|----------------------------------------------------------------------------------------------------|--|--|
| 1             | Description     | Identify a dataset containing at least one field in each of the g, r, and i filters with multiple overlapping visits.                                                                                    |  |  |
| •             | Test Data       | No data.                                                                                                    |  |  |
|               | Expected        | A dataset that has been ingested into a Butler repository.                                                                                                    |  |  |
|               | Result          |                                                                                                    |  |  |
| 2-1 from LVV- | Description     | Execute 'validate_drp' on a repository containing precursor data. Identify the path to the data, which we will call 'DATA/path', then execute the following (with additional flags specified as needed): |  |  |
|               | Test Data       |                                                                                                    |  |  |
| T1744         | Expected        | JSON files (and associated figures) containing the Measurements and any associated "extras."                                                                                                    |  |  |
|               | Result          |                                                                                                    |  |  |
|               |                 |                                                                                                    |  |  |
|               | Description     | Confirm that the metric PA1gri has been calculated, and that its values are reasonable.                                                                                                    |  |  |
| 3             | Test Data       | No data.                                                                                                    |  |  |
|               | Expected        | A JSON file (and/or a report generated from that JSON file) demonstrating that PA1gri has                                                                                                    |  |  |
|               | Result          | been calculated.                                                                                                    |  |  |

## 4.225 LVV-T1758 - Verify calculation of photometric outliers in uzy bands

| Version | Status   | Priority | Verification Type | Owner          |
|---------|----------|----------|-------------------|----------------|
| 1       | Approved | Normal   | Test              | Jeffrey Carlin |

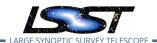

#### Open LVV-T1758 in Jira

#### 4.225.1 Verification Elements

- LVV-9758 DMS-REQ-0359-V-09: Repeatability outlier limit in uzy
- LVV-9752 DMS-REQ-0359-V-03: Max fraction of outliers among non-saturated sources

#### 4.225.2 Test Items

Verify that the DM system has provided the code to calculate the photometric repeatability in the u, z, and y filters, and assess whether it meets the requirement that no more than **PF1 = 10[percent]** of the repeatability outliers exceed the outlier limit of **PA2uzy = 22.5 millimagnitudes**.

- 4.225.3 Predecessors
- 4.225.4 Environment Needs
- 4.225.4.1 Software
- 4.225.4.2 Hardware
- 4.225.5 Input Specification
- 4.225.6 Output Specification

#### 4.225.7 Test Procedure

| Step | Description, Input Data and Expected Result |                                                                                                   |  |
|------|---------------------------------------------|---------------------------------------------------------------------------------------------------|--|
|      | Description                                 | Identify a dataset containing at least one field in each of the u, z, and y filters with multiple |  |
| 1    |                                             | overlapping visits.                                                                               |  |
| -    | Test Data                                   | No data.                                                                                          |  |

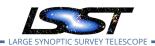

| Step              | Description, Input Data and Expected Result |                                                                                                    |  |  |
|-------------------|---------------------------------------------|----------------------------------------------------------------------------------------------------|--|--|
|                   | Expected<br>Result                          | A dataset that has been ingested into a Butler repository.                                                                                                    |  |  |
| 2-1 from LVV-T860 | Description                                 | The 'path' that you will use depends on where you are running the science pipelines. Options:                                                                                                    |  |  |
|                   |                                             | <ul> <li>local (newinstall.sh - based install):[path_to_installation]/loadLSST.bash</li> <li>development cluster ("lsst-dev"): /software/lsstsw/stack/loadLSST.bash</li> <li>LSP Notebook aspect (from a terminal): /opt/lsst/software/stack/loadLSST.bash</li> </ul> From the command line, execute the commands below in the example code: |  |  |
|                   | Test Data Expected Result                   | Science pipeline software is available for use. If additional packages are needed (for example, 'obs' packages such as 'obs_subaru'), then additional 'setup' commands will be necessary.  To check versions in use, type:                                                                                                    |  |  |
| 3-1 from LVV-     | Description Test Data Expected Result       | Execute 'validate_drp' on a repository containing precursor data. Identify the path to the data, which we will call 'DATA/path', then execute the following (with additional flags specified as needed):  JSON files (and associated figures) containing the Measurements and any associated "extras."                                       |  |  |
| 4                 | Description Test Data                       | Confirm that the metric PA2uzy has been calculated using the threshold PF1, and that its values are reasonable.  No data.                                                                                                    |  |  |
|                   | Expected<br>Result                          | A JSON file (and/or a report generated from that JSON file) demonstrating that PA2uzy has been calculated (and that it used PF1).                                                                                                    |  |  |

## 4.226 LVV-T1759 - Verify calculation of photometric outliers in gri bands

| Version Status Priority | Verification Type | Owner |
|-------------------------|-------------------|-------|
|-------------------------|-------------------|-------|

LDM-639

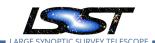

# 1 Approved Normal Test Jeffrey Carlin Open LVV-T1759 in Jira

#### 4.226.1 Verification Elements

- LVV-9752 DMS-REQ-0359-V-03: Max fraction of outliers among non-saturated sources
- LVV-9754 DMS-REQ-0359-V-05: Repeatability outlier limit in gri

#### **4.226.2 Test Items**

Verify that the DM system has provided the code to calculate the photometric repeatability in the g, r, and i filters, and assess whether it meets the requirement that no more than **PF1 = 10[percent]** of the repeatability outliers exceed the outlier limit of **PA2gri = 15 millimagnitudes**.

- 4.226.3 Predecessors
- 4.226.4 Environment Needs
- 4.226.4.1 Software
- 4.226.4.2 Hardware
- 4.226.5 Input Specification
- 4.226.6 Output Specification
- 4.226.7 Test Procedure
- Step Description, Input Data and Expected Result

Description Identify a dataset containing at least one field in each of the g, r, and i filters with multiple overlapping visits.

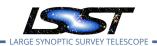

| Step                 | Description, Input Data and Expected Result |                                                                                                    |  |  |
|----------------------|---------------------------------------------|----------------------------------------------------------------------------------------------------|--|--|
|                      | Test Data                                   | No data.                                                                                                    |  |  |
|                      | Expected<br>Result                          | A dataset that has been ingested into a Butler repository.                                                                                                    |  |  |
| 2-1 from<br>LVV-T860 | Description                                 | The 'path' that you will use depends on where you are running the science pipelines. Options:                                                                                                    |  |  |
|                      |                                             | <ul> <li>local (newinstall.sh - based install):[path_to_installation]/loadLSST.bash</li> <li>development cluster ("lsst-dev"): /software/lsstsw/stack/loadLSST.bash</li> <li>LSP Notebook aspect (from a terminal): /opt/lsst/software/stack/loadLSST.bash</li> </ul> |  |  |
|                      |                                             | From the command line, execute the commands below in the example code:                                                                                                    |  |  |
|                      | Test Data                                   |                                                                                                    |  |  |
|                      | Expected<br>Result                          | Science pipeline software is available for use. If additional packages are needed (for example, 'obs' packages such as 'obs_subaru'), then additional 'setup' commands will be necessary.                                                                             |  |  |
|                      |                                             | To check versions in use, type: _eups list -s                                                                                                    |  |  |
| 3-1 from LVV-        | Description Test Data                       | Execute 'validate_drp' on a repository containing precursor data. Identify the path to the data, which we will call 'DATA/path', then execute the following (with additional flags specified as needed):                                                              |  |  |
| T1744<br>            | Expected<br>Result                          | JSON files (and associated figures) containing the Measurements and any associated "extras."                                                                                                    |  |  |
| 4                    | Description                                 | Confirm that the metric PA2gri has been calculated using the threshold PF1, and that its values are reasonable.                                                                                                    |  |  |
| 4                    | Test Data Expected Result                   | No data.  A JSON file (and/or a report generated from that JSON file) demonstrating that PA2gri has been calculated (and that it used PF1).                                                                                                    |  |  |

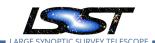

### 5 Reusable Test Cases

Test cases in this section are made up of commonly encountered steps that have been factored out into modular, reusable scripts. These test cases are meant solely for the building of actual tests used for verification, to be inserted in test scripts via the "Call to Test" functionality in Jira/ATM. They streamline the process of writing test scripts by providing pre-designed steps, while also ensuring homogeneity throughout the test suite. These reusable modules are not themselves verifying requirements. Also, these test cases shall not call other reusable test cases in their script.

#### 5.1 LVV-T837 - Authenticate to Notebook Aspect

| Version | Status | Priority | Verification Type | Owner          |
|---------|--------|----------|-------------------|----------------|
| 1       | Draft  | Normal   | Test              | Jeffrey Carlin |
|         |        | Open L\  | /V-T837 in Jira   |                |

#### 5.1.1 Test Items

Not specifically a test – modular script to be used in multiple other Test Scripts.

#### 5.1.2 Input Specification

Must have a user account on the LSP.

#### 5.1.3 Test Procedure

| Step | Description, Input Data and Expected Result |                                                                                                    |  |
|------|---------------------------------------------|----------------------------------------------------------------------------------------------------|--|
| 1    | Description                                 | Authenticate to the notebook aspect of the LSST Science Platform (NB-LSP). This is currently at https://lsst-lsp-stable.ncsa.illinois.edu/nb. |  |
| •    | Test Data                                   | No data.                                                                                                    |  |
|      | Expected                                    | Redirection to the spawner page of the NB-LSP allowing selection of the containerized                                                         |  |
|      | Result                                      | stack version and machine flavor.                                                                                                    |  |

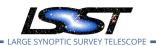

| Step | Description, Input Data and Expected Result |                                                                                                    |  |
|------|---------------------------------------------|----------------------------------------------------------------------------------------------------|--|
| 2    | Description                                 | Spawn a container by: 1) choosing an appropriate stack version: e.g. the latest weekly. 2) choosing an appropriate machine flavor: e.g. medium 3) click "Spawn" |  |
|      | Test Data                                   | No data.                                                                                                    |  |
|      | Expected<br>Result                          | Redirection to the JupyterLab environment served from the chosen container containing the correct stack version.                                                |  |

## 5.2 LVV-T838 - Access an empty notebook in the Notebook Aspect

| Version | Status | Priority | Verification Type | Owner          |
|---------|--------|----------|-------------------|----------------|
| 1       | Draft  | Normal   | Test              | Simon Krughoff |
|         |        | Open     | LVV-T838 in Jira  |                |

#### 5.2.1 Test Items

The steps here cover just those necessary to gain access to an empty notebook after authentication is complete.

## **5.2.2** Input Specification

Authentication to the Notebook aspect.

#### 5.2.3 Test Procedure

| Step | Description, l | Description, Input Data and Expected Result                                                 |  |  |
|------|----------------|---------------------------------------------------------------------------------------------|--|--|
|      | Description    | Open a new launcher by navigating in the top menu bar "File" -> "New Launcher"              |  |  |
| 1    | Test Data      | No data.                                                                                    |  |  |
|      | Expected       | A launcher window with several sections, potentially with several kernel versions for each. |  |  |
|      | Result         |                                                                                             |  |  |
|      | Description    | Select the option under "Notebook" labeled "LSST" by clicking on the icon.                  |  |  |
| 2    | Test Data      | No data.                                                                                    |  |  |

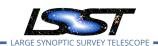

| Step | Description, Input Data and Expected Result |                                                                                                    |  |
|------|---------------------------------------------|----------------------------------------------------------------------------------------------------|--|
|      | Expected<br>Result                          | An empty notebook with a single empty cell. The kernel show up as "LSST" in the top right of the notebook. |  |

## 5.3 LVV-T849 - Authenticate to the portal aspect of the LSP

| Version | Status | Priority | Verification Type | Owner          |
|---------|--------|----------|-------------------|----------------|
| 2       | Draft  | Normal   | Test              | Simon Krughoff |
|         |        | Open     | LVV-T849 in Jira  |                |

#### 5.3.1 Test Items

Obtain an authenticated session in the portal aspect of the LSST Science Platform

## 5.3.2 Test Procedure

| Step | Description, l | Description, Input Data and Expected Result                                                                                                    |  |  |
|------|----------------|----------------------------------------------------------------------------------------------------|--|--|
| 1    | Description    | Navigate to the Portal Aspect endpoint. The stable version should be used for this test and is currently located at: https://lsst-lsp-stable.ncsa.illinois.edu/portal/app/. |  |  |
| ·    | Test Data      | No data.                                                                                                    |  |  |
|      | Expected       | A credential-entry screen should be displayed.                                                                                                    |  |  |
|      | Result         |                                                                                                    |  |  |
|      | Description    | Enter a valid set of credentials for an LSST user with LSP access on the instance under test.                                                                               |  |  |
| 2    | Test Data      | No data.                                                                                                    |  |  |
|      | Expected       | The Portal Aspect UI should be displayed following authentication.                                                                                                    |  |  |
|      | Result         |                                                                                                    |  |  |

## 5.4 LVV-T850 - Log out of the portal aspect of the LSP

| Version | Status | Priority | Verification Type | Owner          |
|---------|--------|----------|-------------------|----------------|
| 1       | Draft  | Normal   | Test              | Simon Krughoff |

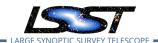

#### Open LVV-T850 in Jira

#### 5.4.1 Test Items

Leave the portal aspect of the LSST Science Platform in a clean state

#### 5.4.2 Test Procedure

| Step | Description, I     | Description, Input Data and Expected Result                                                             |  |  |
|------|--------------------|----------------------------------------------------------------------------------------------------|--|--|
| 1    | Description        | Currently, there is no logout mechanism on the portal. This should be updated as the system matures.    |  |  |
|      |                    | Simply close the browser window.                                                                        |  |  |
|      | Test Data          | No data.                                                                                                |  |  |
|      | Expected<br>Result | Closed browser window. When navigating to the portal endpoint, expect to execute the steps in LVV-T849. |  |  |

## 5.5 LVV-T860 - Initialize science pipelines

| Version | Status | Priority | Verification Type | Owner          |
|---------|--------|----------|-------------------|----------------|
| 1       | Draft  | Normal   | Test              | Jeffrey Carlin |
|         |        | Open L\  | VV-T860 in Jira   |                |

#### 5.5.1 Test Items

Initialize the science pipelines software for use.

#### **5.5.2** Input Specification

An installed software stack, either locally, on 'lsst-dev', or through the Notebook aspect.

#### 5.5.3 Test Procedure

#### Description, Input Data and Expected Result Step Description The 'path' that you will use depends on where you are running the science pipelines. Options: 1

Test Spec for LSST Data Management

- local (newinstall.sh based install):[path\_to\_installation]/loadLSST.bash
- development cluster ("lsst-dev"): /software/lsstsw/stack/loadLSST.bash
- LSP Notebook aspect (from a terminal): /opt/lsst/software/stack/loadLSST.bash

From the command line, execute the commands below in the example code:

| Test Data | No data.                                                                                                    |
|-----------|----------------------------------------------------------------------------------------------------|
| Example   | source 'path'                                                                                                    |
| Code      | setup lsst_distrib                                                                                                    |
| Expected  | Science pipeline software is available for use. If additional packages are needed (for example 'obs' packages such as 'obs' subaru'), then additional 'setup' commands will be not |
| Result    | ample, 'obs' packages such as 'obs_subaru'), then additional 'setup' commands will be necessary.                                                                                   |
|           | To check versions in use, type:<br>eups list -s                                                                                                    |

### 5.6 LVV-T866 - Run Alert Production Payload

| Version               | Status | Priority | Verification Type | Owner          |  |
|-----------------------|--------|----------|-------------------|----------------|--|
| 1                     | Draft  | Normal   | Test              | Jeffrey Carlin |  |
| Open LVV-T866 in Jira |        |          |                   |                |  |

#### 5.6.1 Test Items

Execute Alert Production payload on a dataset. Generate all (or a subset of) Prompt science data products including Alerts (with the exception of Solar System object orbits) and load them

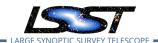

into the Data Backbone and Prompt Products Database.

#### 5.6.2 Test Procedure

| Step | Description, l | Description, Input Data and Expected Result                                                                                                    |  |  |  |
|------|----------------|----------------------------------------------------------------------------------------------------|--|--|--|
| 1    | Description    | Perform the steps of Alert Production (including, but not necessarily limited to, single frame processing, ISR, source detection/measurement, PSF estimation, photometric and astrometric calibration, difference imaging, DIASource detection/measurement, source association). During Operations, it is presumed that these are automated for a given dataset. |  |  |  |
|      | Test Data      | No data.                                                                                                    |  |  |  |
|      | Expected       | An output dataset including difference images and DIASource and DIAObject measure-                                                                                                    |  |  |  |
|      | Result         | ments.                                                                                                    |  |  |  |
| 2    | Description    | Verify that the expected data products have been produced, and that catalogs contain reasonable values for measured quantities of interest.                                                                                                    |  |  |  |
| _    | Test Data      | No data.                                                                                                    |  |  |  |
|      | Expected       |                                                                                                    |  |  |  |
|      | Result         |                                                                                                    |  |  |  |

## 5.7 LVV-T901 - Run MOPS payload

| Version               | Status | Priority | Verification Type | Owner          |  |
|-----------------------|--------|----------|-------------------|----------------|--|
| 1                     | Draft  | Normal   | Test              | Jeffrey Carlin |  |
| Open LVV-T901 in lira |        |          |                   |                |  |

#### 5.7.1 Test Items

Run MOPS payload on a dataset (for example, one night's data). Generate entries in the MOPS Database and the Prompt Products Database, including Solar System Object records, measurements, and orbits. Perform precovery forced photometry of transients.

#### 5.7.2 Predecessors

Uses results loaded into Prompt Products database and Data Backbone services in LVV-T866.

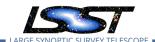

#### 5.7.3 Test Procedure

| Step | Description, I     | nput Data and Expected Result                                                                                                    |
|------|--------------------|----------------------------------------------------------------------------------------------------|
| 1    | Description        | Perform the steps of Moving Object Pipeline (MOPS) processing on newly detected DIA-Sources, and generate Solar System data products including Solar System objects with associated Keplerian orbits, errors, and detected DIASources. This includes running processes to link DIASource detections within a night (called tracklets), to link these tracklets across multiple nights (into tracks), to fit the tracks with an orbital model to identify those tracks that are consistent with an asteroid orbit, to match these new orbits with existing SSObjects, and to update the SSObject table. |
|      | Test Data          | No data.                                                                                                    |
|      | Expected<br>Result | An output dataset consisting of an updated SSObject database with SSObjects both added and pruned as the orbital fits have been refined, and an updated DIASource database with DIASources assigned and unassigned to SSObjects.                                                                                                    |
| 2    | Description        | Verify that the expected data products have been produced, and that catalogs contain reasonable values for measured quantities of interest.                                                                                                    |
| _    | Test Data          | No data.                                                                                                    |
|      | Expected           |                                                                                                    |
|      | Result             |                                                                                                    |

## 5.8 LVV-T987 - Instantiate the Butler for reading data

| Version               | Status | Priority | Verification Type | Owner          |  |
|-----------------------|--------|----------|-------------------|----------------|--|
| 1                     | Draft  | Normal   | Test              | Jeffrey Carlin |  |
| Open LVV-T987 in Jira |        |          |                   |                |  |

#### 5.8.1 Test Items

Create a Butler client to read data from an input repository.

## 5.8.2 Input Specification

LWV-T860 must be executed to initialize the science pipelines.

#### 5.8.3 Test Procedure

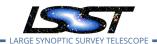

| Step | Description, Input Data and Expected Result       |                                                                                                    |  |  |
|------|---------------------------------------------------|----------------------------------------------------------------------------------------------------|--|--|
| 1    | Description                                       | Identify the path to the data repository, which we will refer to as 'DATA/path', then execute the following: |  |  |
| ·    | Test Data                                         | No data.                                                                                                    |  |  |
|      | Example import lsst.daf.persistence as dafPersist |                                                                                                    |  |  |
|      | Code                                              | <pre>butler = dafPersist.Butler(inputs='DATA/path')</pre>                                                    |  |  |
|      | Expected<br>Result                                | Butler repo available for reading.                                                                           |  |  |

# 5.9 LVV-T1059 - Run Daily Calibration Products Update Payload

| Version                | Status | Priority | Verification Type | Owner          |  |
|------------------------|--------|----------|-------------------|----------------|--|
| 1                      | Draft  | Normal   | Test              | Jeffrey Carlin |  |
| Open LVV-T1059 in Jira |        |          |                   |                |  |

#### 5.9.1 Test Items

Execute the Daily Calibration Products Update payload to create a subset of Master Calibration images and Calibration Database entries.

#### 5.9.2 Test Procedure

| Step | Description, Input Data and Expected Result                                                                                                    |                                                                                      |  |  |
|------|----------------------------------------------------------------------------------------------------|--------------------------------------------------------------------------------------|--|--|
| 1    | Description Execute the Daily Calibration Products Update payload. The payload uses raw cal tion images and information from the Transformed EFD to generate a subset of MacCalibration Images and Calibration Database entries in the Data Backbone. |                                                                                      |  |  |
|      | Test Data                                                                                                    | No data.                                                                             |  |  |
|      | Expected                                                                                                    |                                                                                      |  |  |
|      | Result                                                                                                    |                                                                                      |  |  |
|      | Description                                                                                                    | Confirm that the expected Master Calibration images and Calibration Database entries |  |  |
| 2    | Test Data                                                                                                    | are present and well-formed.  No data.                                               |  |  |

LDM-639

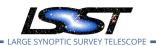

| Step | Description, Input Data and Expected Result |
|------|---------------------------------------------|
|      | Expected                                    |
|      | Result                                      |

## 5.10 LVV-T1060 - Run Periodic Calibration Products Production Payload

| Version                | Status | Priority | Verification Type | Owner          |  |
|------------------------|--------|----------|-------------------|----------------|--|
| 1                      | Draft  | Normal   | Test              | Jeffrey Carlin |  |
| Open LVV-T1060 in Jira |        |          |                   |                |  |

#### 5.10.1 Test Items

Execute the Calibration Products Production payload to create a subset of Master Calibration images and Calibration Database entries.

#### 5.10.2 Test Procedure

| Step | Description, Input Data and Expected Result |                                                                                                    |  |  |
|------|---------------------------------------------|----------------------------------------------------------------------------------------------------|--|--|
|      | Description                                 | Execute the Calibration Products Production payload. The payload uses raw calibration                             |  |  |
| 1    |                                             | images and information from the Transformed EFD to generate a subset of Master Cali-                              |  |  |
|      |                                             | bration Images and Calibration Database entries in the Data Backbone.                                             |  |  |
|      | Test Data                                   | No data.                                                                                                    |  |  |
|      | Expected                                    |                                                                                                    |  |  |
|      | Result                                      |                                                                                                    |  |  |
| 2    | Description                                 | Confirm that the expected Master Calibration images and Calibration Database entries are present and well-formed. |  |  |
| 2    | Test Data                                   | No data.                                                                                                    |  |  |
|      | Expected                                    |                                                                                                    |  |  |
|      | •                                           |                                                                                                    |  |  |
|      | Result                                      |                                                                                                    |  |  |

## 5.11 LVV-T1064 - Run Data Release Production Payload

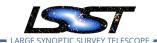

| Version                | Status | Priority | Verification Type | Owner          |  |
|------------------------|--------|----------|-------------------|----------------|--|
| 1                      | Draft  | Normal   | Test              | Jeffrey Carlin |  |
| Open LVV-T1064 in Jira |        |          |                   |                |  |

#### **5.11.1 Test Items**

Execute the Data Release Production payload, starting from raw images and producing science data products.

#### **5.11.2 Test Procedure**

| Step | Description, l | nput Data and Expected Result                                                           |
|------|----------------|-----------------------------------------------------------------------------------------|
|      | Description    | Process data with the Data Release Production payload, starting from raw science images |
| 1    | ·              | and generating science data products, placing them in the Data Backbone.                |
|      | Test Data      | No data.                                                                                |
|      | Expected       |                                                                                         |
|      | Result         |                                                                                         |

# 5.12 LVV-T1207 - Execute a simple ADQL query using the TAP service in the notebook aspect

| Version | Status | Priority | Verification Type | Owner          |
|---------|--------|----------|-------------------|----------------|
| 1       | Draft  | Normal   | Test              | Jeffrey Carlin |
|         |        | Open LV  | V-T1207 in Jira   |                |

#### 5.12.1 Test Items

Extract a small amount of data from a catalog via the LSST TAP service.

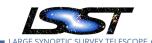

## **5.12.2** Input Specification

One must have access to the LSST Notebook Aspect, and have logged in and opened an empty notebook.

#### 5.12.3 Test Procedure

| Step | Description, l | Description, Input Data and Expected Result                                                                                                    |  |  |  |
|------|----------------|----------------------------------------------------------------------------------------------------|--|--|--|
| 1    | Description    | Execute a query in a notebook to select a small number of stars. In the example code below, we query the WISE catalog, then extract the results to an Astropy table.                                               |  |  |  |
|      | Test Data      | No data.                                                                                                    |  |  |  |
|      | Example        | import pandas                                                                                                    |  |  |  |
|      | Code           | import pyvo                                                                                                    |  |  |  |
|      |                | <pre>service = pyvo.dal.TAPService('http://lsst-lsp-stable.ncsa.illinois.edu/api/tap')</pre>                                                                                                    |  |  |  |
|      |                | results = service.search("SELECT ra, decl, w1mpro_ep, w2mpro_ep, w3mpro_ep FROM wise_00.allwise_p3as_mep WHERE CONTAINS(POINT('ICRS', ra, decl), CIRCLE('ICRS', 192.85, 27.13, .2)) = 1") tab = results.to_table() |  |  |  |
|      | Expected       |                                                                                                    |  |  |  |
|      | Result         |                                                                                                    |  |  |  |

## 5.13 LVV-T1208 - Log out of the notebook aspect of the LSP

| Version | Status | Priority | Verification Type | Owner          |
|---------|--------|----------|-------------------|----------------|
| 1       | Draft  | Normal   | Test              | Simon Krughoff |
|         |        | Open I   | VV-T1208 in lira  |                |

#### 5.13.1 Test Items

Leave the notebook aspect of the LSST Science Platform in a clean state

#### 5.13.2 Test Procedure

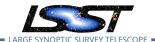

| Step | Description, l     | nput Data and Expected Result                                                                                                    |
|------|--------------------|----------------------------------------------------------------------------------------------------|
| 1    | Description        | Under the 'File' menu at the top of your Jupyter notebook session, select one of the following:                                      |
|      |                    | <ul><li>Save All, Exit, and Log Out</li><li>Exit and Log Out Without Saving</li></ul>                                                |
|      | Test Data          | No data.                                                                                                    |
|      | Expected<br>Result | You will be returned to the LSP landing page: https://lsst-lsp-stable.ncsa.illinois.edu/ It is now safe to close the browser window. |

Test Spec for LSST Data Management

## 5.14 LVV-T1744 - Run validate\_drp on precursor data

| Version | Status  | Priority | Verification Type | Owner          |
|---------|---------|----------|-------------------|----------------|
| 1       | Defined | Normal   | Analysis          | Jeffrey Carlin |
|         |         | Open LV\ | /-T1744 in Jira   |                |

#### **5.14.1 Test Items**

Run the validate\_drp code on a precursor dataset to evaluate the metrics that have been implemented in validate\_drp.

#### 5.14.2 Test Procedure

| Step | Description, l     | nput Data and Expected Result                                                                                                    |
|------|--------------------|----------------------------------------------------------------------------------------------------|
| 1    | Description        | Execute 'validate_drp' on a repository containing precursor data. Identify the path to the data, which we will call 'DATA/path', then execute the following (with additional flags specified as needed): |
|      | Test Data          | No data.                                                                                                    |
|      | Example            | validateDrp.py 'DATA/path'                                                                                                    |
|      | Code               |                                                                                                    |
|      | Expected<br>Result | JSON files (and associated figures) containing the Measurements and any associated "extras."                                                                                                    |

LDM-639

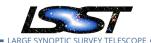

## **6 Deprecated Test Cases**

This section includes all test cases that have been marked as deprecated. These test cases will never be executed again, but have been in the past. For this reason it is important to keep them in the baseline as a reference.

No deprecated test cases found.

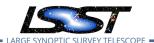

# **A** Traceability

| /erification Elements                                                                                                    | High Level Requirements      | Test Cases                              |
|----------------------------------------------------------------------------------------------------|------------------------------|-----------------------------------------|
| VV-157 - DMS-REQ-0326-V-01: Storing Approximations of Per-pixel Metadata                                                                                                    | OSS-REQ-0391                 | LVV-T23                                 |
|                                                                                                    | OSS-REQ-0391                 | LVV-T24                                 |
|                                                                                                    | OSS-REQ-0133                 | LVV-T25                                 |
| VV-164 - DMS-REQ-0333-V-01: Maximum Likelihood Values and Covariances                                                                                                    | OSS-REQ-0391                 | LVV-T26                                 |
|                                                                                                    | OSS-REQ-0004                 |                                         |
| LVV-177 - DMS-REQ-0346-V-01: Data Availability                                                                                                    | OSS-REQ-0167                 | LVV-T27                                 |
|                                                                                                    | OSS-REQ-0313                 |                                         |
| VV-178 - DMS-REQ-0347-V-01: Measurements in catalogs                                                                                                    | OSS-REQ-0391                 | LVV-T28                                 |
| LVV-8 - DMS-REQ-0018-V-01: Raw Science Image Data Acquisition                                                                                                    | OSS-REQ-0114                 | LVV-T29                                 |
| VV-9 - DMS-REQ-0020-V-01: Wavefront Sensor Data Acquisition                                                                                                    | OSS-REQ-0316                 | LVV-T30                                 |
| .VV-10 - DMS-REQ-0022-V-01: Crosstalk Corrected Science Image Data Acqui-                                                                                                    | OSS-REQ-0114<br>OSS-REQ-0127 | LVV-T31                                 |
|                                                                                                    | OSS-REQ-0114                 |                                         |
| LVV-11 - DMS-REQ-0024-V-01: Raw Image Assembly                                                                                                    | OSS-REQ-0129                 | LVV-T32                                 |
|                                                                                                    | OSS-REQ-0122                 |                                         |
|                                                                                                    | DMS-REQ-0320                 |                                         |
| LVV-28 - DMS-REQ-0068-V-01: Raw Science Image Metadata                                                                                                    | DMS-REQ-0066                 | LVV-T33                                 |
|                                                                                                    | OSS-REQ-0171                 |                                         |
|                                                                                                    |                              | LVV-T33                                 |
|                                                                                                    |                              | LVV-T37                                 |
| .VV-1234 - OSS-REQ-0122-V-01: Provenance                                                                                                    | OSS-REQ-0123                 | LVV-T64                                 |
|                                                                                                    |                              | LVV-T89                                 |
|                                                                                                    |                              | LVV-T119                                |
| VV-96 - DMS-REQ-0265-V-01: Guider Calibration Data Acquisition                                                                                                    | OSS-REQ-0194                 | LVV-T34                                 |
|                                                                                                    | DMS-REQ-0003                 | LVV-T35                                 |
| .VV-175 - DMS-REQ-0004-V-01: Time to L1 public release                                                                                                    | OSS-REQ-0127                 | LVV-T95                                 |
|                                                                                                    | `                            |                                         |
| .VV-7 - DMS-REQ-0010-V-01: Difference Exposures                                                                                                    | DMS-REQ-0033                 | LVV-T36                                 |
| •                                                                                                    | OSS-REQ-0129                 |                                         |
| NA 22 DMC DEO 0074 V 01. Difference Francisco Attributes                                                                                                    | OSS-REQ-0122                 |                                         |
| .VV-32 - DMS-REQ-0074-V-01: Difference Exposure Attributes                                                                                                    | DMS-REQ-0066                 | LVV-T37                                 |
| .VV-29 - DMS-REQ-0069-V-01: Processed Visit Images                                                                                                    | OSS-REQ-0129                 | LVV-T38                                 |
| , <u>`</u> <u>`</u>                                                                                                    | DMS-REQ-0090                 |                                         |
| .VV-12 - DMS-REQ-0029-V-01: Generate Photometric Zeropoint for Visit Image                                                                                                    | OSS-REQ-0056                 | LVV-T39                                 |
|                                                                                                    | OSS-REQ-0152                 |                                         |
|                                                                                                    | `                            |                                         |
| \\\\\\\\\\\\\\\\\\\\\\\\\\\\\\\\\\\\\\                                                                                                    | DMS-REQ-0104                 | 110/740                                 |
| LVV-13 - DMS-REQ-0030-V-01: Absolute accuracy of WCS                                                                                                    | OSS-REQ-0149                 | LVV-T40                                 |
|                                                                                                    | OSS-REQ-0162                 |                                         |
|                                                                                                    | OSS-REQ-0056                 |                                         |
| NA 20. DNS DEC 0070 V 04. Garage 255 5 17 11 1                                                                                                    |                              | LVV-T41                                 |
| LVV-30 - DMS-REQ-0070-V-01: Generate PSF for Visit Images                                                                                                    | DMS-REQ-0116                 | _,,,,,,,,,,,,,,,,,,,,,,,,,,,,,,,,,,,,,, |
|                                                                                                    | DMS-REQ-0116                 |                                         |
| LVV-30 - DMS-REQ-0070-V-01: Generate PSF for Visit Images LVV-31 - DMS-REQ-0072-V-01: Processed Visit Image Content LVV-158 - DMS-REQ-0327-V-01: Background Model Calculation |                              | LVV-T42                                 |

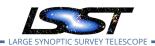

| Verification Elements                                                  | High Level Requirements | Test Cases |
|------------------------------------------------------------------------|-------------------------|------------|
| LVV-159 - DMS-REQ-0328-V-01: Documenting Image Characterization        | OSS-REQ-0391            | LVV-T44    |
| LVV-39 - DMS-REQ-0097-V-01: Level 1 Data Quality Report Definition     | OSS-REQ-0131            | LVV-T45    |
|                                                                        | DMS-REQ-0096            | LVV-143    |
| LVV-41 - DMS-REQ-0099-V-01: Level 1 Performance Report Definition      | DMS-REQ-0098            | LVV-T46    |
|                                                                        | OSS-REQ-0131            |            |
| LVV-43 - DMS-REQ-0101-V-01: Level 1 Calibration Report Definition      | OSS-REQ-0131            | LVV-T47    |
|                                                                        | DMS-REQ-0100            |            |
| LVV-97 - DMS-REQ-0266-V-01: Exposure Catalog                           | OSS-REQ-0130            | LVV-T48    |
| LVV-100 - DMS-REQ-0269-V-01: DIASource Catalog                         | OSS-REQ-0130            | LVV-T49    |
|                                                                        | DMS-REQ-0270            |            |
| LVV-101 - DMS-REQ-0270-V-01: Faint DIASource Measurements              | OSS-REQ-0166            | LVV-T50    |
| LVV-102 - DMS-REQ-0271-V-01: Max nearby galaxies associated with DIA-  | OSS-REQ-0130            | LVV-T51    |
| Source                                                                 | OSS-REQ-0130            | LVV-T52    |
| LVV-104 - DMS-REQ-0273-V-01: SSObject Catalog                          | OSS-REQ-0130            | LVV-T53    |
| LVV-105 - DMS-REQ-0274-V-01: Alert Content                             | OSS-REQ-0128            | LVV-T54    |
| LVV-148 - DMS-REQ-0317-V-01: DIAForcedSource Catalog                   | OSS-REQ-0130            | LVV-T55    |
| LVV-150 - DMS-REQ-0319-V-01: Characterizing Variability                | OSS-REQ-0126            |            |
| LVV-154 - DMS-REQ-0323-V-01: Calculating SSObject Parameters           | OSS-REQ-0126            | LVV-T57    |
| LVV-155 - DMS-REQ-0324-V-01: Matching DIASources to Objects            | OSS-REQ-0126            | LVV-T58    |
| LVV-156 - DMS-REQ-0325-V-01: Regenerating L1 Data Products During Data | OSS-REQ-0135            | LVV-T59    |
| Release Processing                                                     | 033 NEQ 0133            | 200 133    |
| LVV-184 - DMS-REQ-0353-V-01: Publishing predicted visit schedule       | OSS-REQ-0378            | LVV-T60    |
|                                                                        | `                       |            |
| LVV-16 - DMS-REQ-0034-V-01: Associate Sources to Objects               | OSS-REQ-0339            | LVV-T61    |
|                                                                        | OSS-REQ-0153            |            |
| LVV-20 - DMS-REQ-0047-V-01: Provide PSF for Coadded Images             | DMS-REQ-0041            | LVV-T62    |
| LVV-20 - DIVIS-NLQ-0047-V-01. F10Vide F3F101 Coadded Illiages          | OSS-REQ-0136            | LVV-102    |
|                                                                        | OSS-REQ-0316            |            |
| LVV-45 - DMS-REQ-0103-V-01: Produce Images for EPO                     | OSS-REQ-0136            | LVV-T63    |
| LVV-46 - DMS-REQ-0106-V-01: Coadded Image Provenance                   | OSS-REQ-0122            | LVV-T64    |
|                                                                        | DMS-REQ-0104            |            |
| LVV-98 - DMS-REQ-0267-V-01: Source Catalog                             | OSS-REQ-0137            | LVV-T65    |
| LVV-99 - DMS-REQ-0268-V-01: Forced-Source Catalog                      | OSS-REQ-0137            | LVV-T66    |
| LVV-106 - DMS-REQ-0275-V-01: Object Catalog                            | OSS-REQ-0137            | LVV-T67    |
| LVV-19 - DMS-REQ-0046-V-01: Provide Photometric Redshifts of Galaxies  | OSS-REQ-0133            | LVV-T68    |
|                                                                        | DMS-REQ-0040            |            |
| LVV-107 - DMS-REQ-0276-V-01: Object Characterization                   | OSS-REQ-0137            | LVV-T69    |
| LVV-180 - DMS-REQ-0349-V-01: Detecting extended low surface brightness | OSS-REQ-0133            | LVV-T71    |
| objects  LW/ 100 DMS REO 0378 V 01. Condd Image Mathed Constraints     |                         |            |
| LVV-109 - DMS-REQ-0278-V-01: Coadd Image Method Constraints            | OSS-REQ-0136            | LVV-T72    |
| LVV-110 - DMS-REQ-0279-V-01: Deep Detection Coadds                     | OSS-REQ-0136            | LVV-T73    |
| LVV-111 - DMS-REQ-0280-V-01: Template Coadds                           | OSS-REQ-0136            | LVV-T74    |
| LVV-112 - DMS-REQ-0281-V-01: Multi-band Coadds                         | OSS-REQ-0136            | LVV-T75    |
| LVV-160 - DMS-REQ-0329-V-01: All-Sky Visualization of Data Releases    | OSS-REQ-0136            | LVV-T76    |
| LVV-161 - DMS-REQ-0330-V-01: Best Seeing Coadds                        | OSS-REQ-0136            | LVV-T77    |
| LVV-165 - DMS-REQ-0334-V-01: Persisting Data Products                  | OSS-REQ-0136            | LVV-T78    |

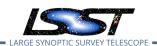

| Verification Elements                                                                | High Level Requirements | Test Cases  |
|--------------------------------------------------------------------------------------|-------------------------|-------------|
|                                                                                      | OSS-REQ-0133            | LVV-T79     |
| .VV-168 - DMS-REQ-0337-V-01: Detecting faint variable objects                        | OSS-REQ-0136            | LVV-T80     |
|                                                                                      | LSR-REQ-0040            | \           |
|                                                                                      | OSS-REQ-0136            | LVV-T81     |
| LVV-170 - DMS-REQ-0339-V-01: Tracking Characterization Changes Between Data Releases | LSR-REQ-0040            | LVV-T82     |
|                                                                                      | OSS-REQ-0271            |             |
| LVV-22 - DMS-REQ-0059-V-01: Bad Pixel Map                                            | DMS-REQ-0058            | LVV-T83     |
|                                                                                      | OSS-REQ-0129            |             |
|                                                                                      | DMS-REQ-0055            |             |
| LVV-23 - DMS-REQ-0060-V-01: Bias Residual Image                                      | OSS-REQ-0271            | LVV-T84     |
|                                                                                      | OSS-REQ-0046            |             |
| LVV-24 - DMS-REQ-0061-V-01: Crosstalk Correction Matrix                              | DMS-REQ-0056            | LVV-T85     |
| 2. 2 NEQ 0001 Y 011 GLOSSIGN COTTOCOLOTT MIGHTX                                      | OSS-REQ-0349            |             |
|                                                                                      | OSS-REQ-0271            |             |
| LVV-25 - DMS-REQ-0062-V-01: Illumination Correction Frame                            | OSS-REQ-0046            | LVV-T86     |
|                                                                                      | DMS-REQ-0058            |             |
|                                                                                      | OSS-REQ-0271            |             |
| .VV-26 - DMS-REQ-0063-V-01: Monochromatic Flatfield Data Cube                        | OSS-REQ-0046            | LVV-T87     |
|                                                                                      | DMS-REQ-0058            | 200 107     |
|                                                                                      | DMS-REQ-0057            |             |
|                                                                                      | DMS-REQ-0076            | LVV-T88     |
| .VV-57 - DMS-REQ-0130-V-01: Calibration Data Products                                | OSS-REQ-0271            |             |
|                                                                                      | OSS-REQ-0194            |             |
|                                                                                      | OSS-REQ-0129            |             |
|                                                                                      | OSS-REQ-0122            |             |
| .VV-59 - DMS-REQ-0132-V-01: Calibration Image Provenance                             | OSS-REQ-0123            | LVV-T89     |
|                                                                                      | DMS-REQ-0130            |             |
| .VV-113 - DMS-REQ-0282-V-01: Dark Current Correction Frame                           | OSS-REQ-0271            | LVV-T90     |
|                                                                                      | OSS-REQ-0046            |             |
| .VV-114 - DMS-REQ-0283-V-01: Fringe Correction Frame                                 | OSS-REQ-0271            | LVV-T91     |
|                                                                                      | OSS-REQ-0046            |             |
|                                                                                      | LSR-REQ-0075            |             |
| .VV-151 - DMS-REQ-0320-V-01: Processing of Data From Special Programs                | LSR-REQ-0121            | LVV-T92     |
| 2. 2                                                                                 | LSR-REQ-0122            | L V 1 1 7 2 |
|                                                                                      | OSS-REQ-0392            |             |
| VV-152 - DMS-REQ-0321-V-01: Level 1 Processing of Special Programs Data              | OSS-REQ-0392            | LVV-T93     |
| VV-153 - DMS-REQ-0322-V-01: Special Programs Database                                | OSS-REQ-0392            | LVV-T94     |
|                                                                                      | LSR-REQ-0104            |             |
| LVV-1276 - OSS-REQ-0127-V-01: Level 1 Data Product Availability                      | LSR-REQ-0117            | LVV-T95     |
| 1.1. 1270 O35 NEQ 0127 V 01. Level 1 Data 1 Todace Availability                      | LSR-REQ-0118            | LVV-T102    |
|                                                                                      | LSR-REQ-0126            |             |
| VV-122 - DMS-REQ-0291-V-01: Query Repeatability                                      | OSS-REQ-0181            | LVV-T96     |
|                                                                                      | OSS-REQ-0130            | 110/ 707    |
| ייייובש - שויוש-הבע-טבשב-יי-טוו. טווועטפוופשט טו ושט אנוטשט שמנג אפופשטפט.           | OSS-REQ-0137            | LVV-T97     |
| \\\\\\\\\\\\\\\\\\\\\\\\\\\\\\\\\\\\\\                                               | OSS-REQ-0176            | 110/ TOO    |
| LVV-124 - DMS-REQ-0293-V-01: Selection of Datasets                                   | OSS-REQ-0118            | LVV-T98     |

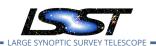

| Verification Elements                                                           | High Level Requirements | Test Cases |
|---------------------------------------------------------------------------------|-------------------------|------------|
|                                                                                 | OSS-REQ-0120            |            |
| VV 12E DMC DEC 0204 V 01, Proceeding of Datasets                                | OSS-REQ-0119            | 11A/ TOO   |
| .VV-125 - DMS-REQ-0294-V-01: Processing of Datasets                             | OSS-REQ-0118            | LVV-T99    |
|                                                                                 | OSS-REQ-0117            |            |
| VV-126 - DMS-REQ-0295-V-01: Transparent Data Access                             | OSS-REQ-0176            | LVV-T100   |
| VV-3 - DMS-REQ-0002-V-01: Transient Alert Distribution                          | OSS-REQ-0184            |            |
| VV-5 - DIVIS-REQ-0002-V-01. ITalislent Alert Distribution                       | OSS-REQ-0127            | LVV-T101   |
|                                                                                 | DMS-REQ-0086            |            |
| VV-36 - DMS-REQ-0089-V-01: Solar System Objects Available Within Specified      | DMS-REQ-0004            | LVV-T102   |
| ime                                                                             | OSS-REQ-0127            |            |
| VV-9803 - DMS-REQ-0004-V-03: Time to availability of Solar System Object        | DMS-REQ-0003            | LVV-T102   |
| rbits                                                                           | OSS-REQ-0127            |            |
| VV-38 - DMS-REQ-0096-V-01: Generate Data Quality Report Within Specified ime    | OSS-REQ-0131            | LVV-T103   |
| VV-40 - DMS-REQ-0098-V-01: Generate DMS Performance Report Within pecified Time | OSS-REQ-0131            | LVV-T104   |
| VV-42 - DMS-REQ-0100-V-01: Generate Calibration Report Within Specified ime     | OSS-REQ-0131            | LVV-T105   |
|                                                                                 | OSS-REQ-0046            |            |
|                                                                                 | OSS-REQ-0021            |            |
| VV-58 - DMS-REQ-0131-V-01: Time allowed to process calibs                       | OSS-REQ-0194            | LVV-T106   |
|                                                                                 | DMS-REQ-0130            |            |
| VV-115 - DMS-REQ-0284-V-01: Level-1 Production Completeness                     | OSS-REQ-0052            | LVV-T107   |
|                                                                                 | OSS-REQ-0130            |            |
| VV-116 - DMS-REQ-0285-V-01: Level 1 Source Association                          | OSS-REQ-0160            | LVV-T108   |
|                                                                                 | OSS-REQ-0159            |            |
| VV-117 - DMS-REQ-0286-V-01: SSObject Precovery                                  | OSS-REQ-0159            | LVV-T109   |
| /V-118 - DMS-REQ-0287-V-01: Max look-back time for precovery                    | OSS-REQ-0130            | LVV-T110   |
| /V-119 - DMS-REQ-0288-V-01: Use of External Orbit Catalogs                      | OSS-REQ-0159            | LVV-T111   |
| W-173 - DMS-REQ-0342-V-01: Alert Filtering Service                              | LSR-REQ-0025            | LVV-T112   |
|                                                                                 | OSS-REQ-0193            |            |
| /V-174 - DMS-REQ-0343-V-01: Number of full-size alerts                          | OSS-REQ-0184            | LVV-T113   |
|                                                                                 | LSR-REQ-0026            | LVV-T114   |
|                                                                                 | OSS-REQ-0004            |            |
| /V-120 - DMS-REQ-0289-V-01: Calibration Production Processing                   | OSS-REQ-0170            | LVV-T115   |
| W-181 - DMS-REQ-0350-V-01: Associating Objects across data releases             |                         | LVV-T116   |
| vV-47 - DMS-REQ-0119-V-01: DAC resource allocation for Level 3 processing       | OSS-REQ-0143            | LVV-T117   |
|                                                                                 | OSS-REQ-0120            | LVV-T118   |
|                                                                                 | OSS-REQ-0118            |            |
| VV-49 - DMS-REQ-0121-V-01: Provenance for Level 3 processing at DACs            | OSS-REQ-0122            | LVV-T119   |
|                                                                                 | OSS-REQ-0122            |            |
| VV-53 - DMS-REQ-0125-V-01: Software framework for Level 3 catalog pro-          | DMS-REQ-0120            | LVV-T120   |
| essing                                                                          | OSS-REQ-0121            |            |
|                                                                                 | OSS-REQ-0122            |            |
| VV-56 - DMS-REQ-0128-V-01: Software framework for Level 3 image process-        | DMS-REQ-0120            | LVV-T121   |
| ng                                                                              | OSS-REQ-0121            |            |
| VV-121 - DMS-REQ-0290-V-01: Level 3 Data Import                                 | OSS-REQ-0140            | LVV-T122   |

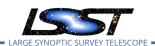

| Verification Elements                                                                | High Level Requirements      | Test Cases      |
|--------------------------------------------------------------------------------------|------------------------------|-----------------|
|                                                                                      | OSS-REQ-0176                 |                 |
| LVV-171 - DMS-REQ-0340-V-01: Access Controls of Level 3 Data Products                | OSS-REQ-0187                 | LVV-T123        |
|                                                                                      | OSS-REQ-0142                 |                 |
| -VV-139 - DMS-REQ-0308-V-01: Software Architecture to Enable Community Re-Use        | OSS-REQ-0121                 | LVV-T124        |
|                                                                                      | OSS-REQ-0353                 |                 |
| _VV-6 - DMS-REQ-0009-V-01: Simulated Data                                            | DMS-REQ-0007                 | LVV-T125        |
| .vv-o - Divi3-REQ-0003-v-01. Simulated Data                                          | OSS-REQ-0351                 | LVV-1125        |
|                                                                                      | OSS-REQ-0354                 |                 |
| \\\\ 14 \ DMS PEO 0022 \\\\ 01: Image Differencing                                   | OSS-REQ-0121                 |                 |
| .VV-14 - DMS-REQ-0032-V-01: Image Differencing                                       | OSS-REQ-0129                 | LVV-T126        |
|                                                                                      | OSS-REQ-0130                 |                 |
| W/ 15 DMC DEC 0022 V 01: Provide Source Detection Coffusers                          | OSS-REQ-0137                 | 110/ 7107       |
| .VV-15 - DMS-REQ-0033-V-01: Provide Source Detection Software                        | OSS-REQ-0121                 | LVV-T127        |
|                                                                                      | DMS-REQ-0080                 |                 |
|                                                                                      | OSS-REQ-0153                 |                 |
| NAV 17 DMC DEO 0043 V 01, Duevida Astronostii - NA - d-1                             | OSS-REQ-0149                 | 110/ 7400       |
| VV-17 - DMS-REQ-0042-V-01: Provide Astrometric Model                                 | OSS-REQ-0160                 | LVV-T128        |
|                                                                                      | OSS-REQ-0162                 |                 |
|                                                                                      | OSS-REQ-0130                 |                 |
| VV-18 - DMS-REQ-0043-V-01: Provide Calibrated Photometry                             | OSS-REQ-0275                 | LVV-T129        |
|                                                                                      | OSS-REQ-0137                 |                 |
| .VV-21 - DMS-REQ-0052-V-01: Enable a Range of Shape Measurement Approaches           | OSS-REQ-0137                 | LVV-T130        |
| .W-63 - DMS-REQ-0160-V-01: Provide User Interface Services                           | OSS-REQ-0057                 | LVV-T131        |
| VV-127 - DMS-REQ-0296-V-01: Pre-cursor, and Real Data                                |                              | LVV-T132        |
| VV-127 BMS REQ-0351-V-01: Provide Beam Projector Coordinate Calcula-<br>ion Software | OSS-REQ-0383                 | LVV-T133        |
|                                                                                      |                              |                 |
|                                                                                      | OSS-REQ-0176                 |                 |
| VV-27 - DMS-REQ-0065-V-01: Provide Image Access Services                             | OSS-REQ-0181                 | LVV-T134        |
|                                                                                      | DMS-REQ-0066                 |                 |
| <br>VV-129 - DMS-REQ-0298-V-01: Data Product and Raw Data Access                     | OSS-REQ-0000<br>OSS-REQ-0176 | <br>LVV-T136    |
| 125 5.1.3 NEQ 0250 V 01. Data 110date and New Data Access                            | OSS-REQ-0170<br>OSS-REQ-0141 |                 |
| VV-130 - DMS-REQ-0299-V-01: Data Product Ingest                                      | OSS-REQ-0004                 | LVV-T137        |
|                                                                                      |                              | <br>LVV-T138    |
|                                                                                      | OSS-REQ-0178                 |                 |
| .VV-133 - DMS-REQ-0302-V-01: Production Orchestration                                | OSS-REQ-0004                 | I \ \ \ \ T1 40 |
| 194 199 PMS-MEQ-0902-4-01. Floudaction Orchestiation                                 | OSS-REQ-0038                 | LVV-T140        |
|                                                                                      | OSS-REQ-0117                 |                 |
| VV 124 DMC DEO 0202 V 01: Production Manitoring                                      | OSS-REQ-0004                 | 110/ T4 44      |
| VV-134 - DMS-REQ-0303-V-01: Production Monitoring                                    | OSS-REQ-0038                 | LVV-T141        |
| VV 125 DMC DEO 0204 V 01. Draduction Fault Talance                                   | OSS-REQ-0034                 |                 |
| VV-135 - DMS-REQ-0304-V-01: Production Fault Tolerance                               | OSS-REQ-0117                 | LVV-T142        |
| .VV-136 - DMS-REQ-0305-V-01: Task Specification                                      | OSS-REQ-0122                 | LVV-T144        |
|                                                                                      | OSS-REQ-0121                 |                 |
| .VV-137 - DMS-REQ-0306-V-01: Task Configuration                                      | OSS-REQ-0122                 | LVV-T145        |
| ·                                                                                    | OSS-REQ-0121                 |                 |

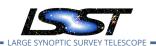

| /erification Elements                                                               | High Level Requirements | Test Cases |
|-------------------------------------------------------------------------------------|-------------------------|------------|
| LVV-128 - DMS-REQ-0297-V-01: DMS Initialization Component                           | OSS-REQ-0041            | LVV-T146   |
|                                                                                     | OSS-REQ-0122            |            |
|                                                                                     | OSS-REQ-0307            |            |
|                                                                                     | OSS-REQ-0121            |            |
| vV-132 - DMS-REQ-0301-V-01: Control of Level-1 Production                           | OSS-REQ-0044            | LVV-T147   |
| /V-138 - DMS-REQ-0307-V-01: Unique Processing Coverage                              | OSS-REQ-0120            | LVV-T148   |
|                                                                                     | OSS-REQ-0118            | LVV-1146   |
| .VV-33 - DMS-REQ-0075-V-01: Catalog Queries                                         | DMS-REQ-0076            | LVV-T149   |
|                                                                                     | OSS-REQ-0176            |            |
| vV-34 - DMS-REQ-0077-V-01: Maintain Archive Publicly Accessible                     | DMS-REQ-0076            | LVV-T150   |
| Sind REQ 3077 V 31. Infallification Acceptable                                      | OSS-REQ-0186            |            |
| VV-35 - DMS-REQ-0078-V-01: Catalog Export Formats                                   | DMS-REQ-0076            | LVV-T151   |
|                                                                                     | OSS-REQ-0176            | LVV-T1232  |
| vV-37 - DMS-REQ-0094-V-01: Keep Historical Alert Archive                            | DMS-REQ-0092            | LVV-T152   |
|                                                                                     | OSS-REQ-0128            |            |
| VV-44 - DMS-REQ-0102-V-01: Provide Engineering & Facility Database Archive          | OSS-REQ-0132            | LVV-T153   |
| VV-140 - DMS-REQ-0309-V-01: Raw Data Archiving Reliability                          | OSS-REQ-0111            | LVV-T154   |
| vV-141 - DMS-REQ-0310-V-01: Un-Archived Data Product Cache                          | OSS-REQ-0130            | LVV-T155   |
| VV-142 - DMS-REQ-0311-V-01: Regenerate Un-archived Data Products                    | OSS-REQ-0129            | LVV-T156   |
| /V-143 - DMS-REQ-0312-V-01: Level 1 Data Product Access                             | OSS-REQ-0185            |            |
| VV-143 - DIVIS-NEQ-0312-V-01. Level 1 Data F10duct Access                           | OSS-REQ-0127            | LVV-T157   |
| /V-144 - DMS-REQ-0313-V-01: Level 1 & 2 Catalog Access                              | OSS-REQ-0186            | LVV-T158   |
| W-167 - DMS-REQ-0336-V-01: Regenerating Data Products from Previous                 | LSR-REQ-0049            | LVV-T159   |
| ata Releases                                                                        |                         |            |
| VV-172 - DMS-REQ-0341-V-01: Max elapsed time for precovery results                  | OSS-REQ-0126            | LVV-T160   |
| VV-176 - DMS-REQ-0345-V-01: Logging of catalog queries                              | OSS-REQ-0134            | LVV-T161   |
| VV-189 - DMS-REQ-0363-V-01: Access to Previous Data Releases                        | OSS-REQ-0186            | LVV-T162   |
| VV-190 - DMS-REQ-0364-V-01: Total number of data releases                           | OSS-REQ-0396            | LVV-T163   |
| VV-191 - DMS-REQ-0365-V-01: Operations Subsets                                      | OSS-REQ-0398            | LVV-T164   |
| VV-192 - DMS-REQ-0366-V-01: Subsets Support                                         | OSS-REQ-0400            | LVV-T165   |
| W-193 - DMS-REQ-0367-V-01: Access Services Performance                              | OSS-REQ-0394            | LVV-T166   |
| VV-194 - DMS-REQ-0368-V-01: Implementation Provisions                               | OSS-REQ-0399            | LVV-T167   |
| vV-195 - DMS-REQ-0369-V-01: Evolution                                               | OSS-REQ-0395            | LVV-T168   |
| /V-196 - DMS-REQ-0370-V-01: Older Release Behavior                                  | OSS-REQ-0397            | LVV-T169   |
| /V-197 - DMS-REQ-0371-V-01: Query Availability                                      | OSS-REQ-0401            | LVV-T170   |
| vV-5 - DMS-REQ-0008-V-01: Pipeline Availability                                     |                         | LVV-T171   |
| VV-64 - DMS-REQ-0161-V-01: Optimization of Cost, Reliability and Availability Order |                         | LVV-T172   |
| vV-65 - DMS-REQ-0162-V-01: Pipeline Throughput                                      | OSS-REQ-0020            | LVV-T173   |
|                                                                                     | OSS-REQ-0127            |            |
| VV-66 - DMS-REQ-0163-V-01: Re-processing Capacity                                   | OSS-REQ-0134            | LVV-T174   |
| vV-67 - DMS-REQ-0164-V-01: Temporary Storage for Communications Links               | DMS-REQ-0162            | LVV-T175   |
| LVV-68 - DMS-REQ-0165-V-01: Infrastructure Sizing for "catching up"                 | OSS-REQ-0052            | <b></b>    |
|                                                                                     | OSS-REQ-0051            | LVV-T176   |
|                                                                                     | DMS-REQ-0162            | LVV-11/0   |
|                                                                                     | OSS-REQ-0050            |            |
| VV-994 - OSS-REQ-0051-V-01: Summit-Base Connectivity Loss                           |                         | LVV-T176   |

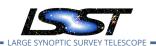

|                | Test Cases                                                                                                    |
|----------------|----------------------------------------------------------------------------------------------------|
| DMS-REQ-0161   | LVV-T177                                                                                                    |
| DMS-REQ-0166   | LVV-T178                                                                                                    |
| OSS-REQ-0177   |                                                                                                    |
| OSS-REQ-0124   | LVV-T179                                                                                                    |
| OSS-REQ-0373   | LVV-T180                                                                                                    |
| DMS-REQ-0161   | <br>LVV-T182                                                                                                    |
|                | LVV-T183                                                                                                    |
|                | LVV-T185                                                                                                    |
| DMS-REQ-0161   |                                                                                                    |
| OSS-REQ-0373   |                                                                                                    |
| DMS-REQ-0161   | LVV-T186                                                                                                    |
| DMS-REQ-0173   |                                                                                                    |
| OSS-REQ-0049   | LVV-T187                                                                                                    |
| DMS-REQ-0172   |                                                                                                    |
| DMS-REQ-0173   |                                                                                                    |
| OSS-REQ-0036   | LVV-T188                                                                                                    |
| DMS-REQ-0172   |                                                                                                    |
| OSS-REQ-0003   | LVV-T189                                                                                                    |
| DMS-REQ-0161   |                                                                                                    |
| OSS-REQ-0006   | LVV-T190                                                                                                    |
|                | LVV-T191                                                                                                    |
| OSS-REQ-0003   | LVV-T192                                                                                                    |
| OSS-REQ-0053   | LVV-T193                                                                                                    |
| OSS-REQ-0055   |                                                                                                    |
| DMS-REQ-0162   |                                                                                                    |
| OSS-REQ-0053   |                                                                                                    |
| DMS-REQ-0162   | LVV-T194                                                                                                    |
| DMS-REQ-0161   |                                                                                                    |
| OSS-REQ-0053   | LVV-T195                                                                                                    |
| DMS-REQ-0161   |                                                                                                    |
| DMS-REQ-0181   | LVV-T196                                                                                                    |
| DMS-REQ-0182   |                                                                                                    |
| OSS-REQ-0049   |                                                                                                    |
| OSS-REQ-0004   | LVV-T197                                                                                                    |
| DMS-REQ-0163   |                                                                                                    |
| OSS-REQ-0176   | LVV-T198                                                                                                    |
| DMS-REQ-0161   |                                                                                                    |
| OSS-REQ-0022   | LVV-T199                                                                                                    |
| DMS-REQ-0161   | 200 1133                                                                                                    |
| OSS-REO-0004   | LVV-T200                                                                                                    |
|                | LVV-T201                                                                                                    |
| PIND INEQ 0101 | LVV 1201                                                                                                    |
|                | <br>LVV-T202                                                                                                    |
| PIND INEQ 0101 | LVV 1202                                                                                                    |
|                |                                                                                                    |
| DMS-REQ-0190   | LVV-T203                                                                                                    |
|                | DMS-REQ-0166 OSS-REQ-0177 OSS-REQ-0124 OSS-REQ-0373 DMS-REQ-0161 OSS-REQ-0373 DMS-REQ-0161 OSS-REQ-0373 DMS-REQ-0161 OSS-REQ-0373 DMS-REQ-0161 DMS-REQ-0172 DMS-REQ-0172 DMS-REQ-0172 DMS-REQ-0172 OSS-REQ-0006 DMS-REQ-0172 OSS-REQ-0003 DMS-REQ-0161 OSS-REQ-0006 OSS-REQ-0005 DMS-REQ-0161 OSS-REQ-0055 DMS-REQ-0162 OSS-REQ-0053 DMS-REQ-0162 DMS-REQ-0161 OSS-REQ-0161 OSS-REQ-0161 OSS-REQ-0053 DMS-REQ-0161 OSS-REQ-0161 OSS-REQ-0161 OSS-REQ-0161 OSS-REQ-0161 OSS-REQ-0161 OSS-REQ-0161 OSS-REQ-0161 OSS-REQ-0161 OSS-REQ-0161 OSS-REQ-0161 OSS-REQ-0161 OSS-REQ-0161 OSS-REQ-0161 OSS-REQ-0049 OSS-REQ-0161 OSS-REQ-0161 OSS-REQ-0161 OSS-REQ-0161 OSS-REQ-0161 OSS-REQ-0161 OSS-REQ-0161 OSS-REQ-0161 OSS-REQ-0161 OSS-REQ-0161 |

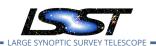

| Verification Elements                                                          | High Level Requirements | Test Cases             |
|--------------------------------------------------------------------------------|-------------------------|------------------------|
| .vv-50 - Divis-REQ-0122-v-01: Access to catalogs for external Level 3 process- | OSS-REQ-0180            |                        |
|                                                                                | OSS-REQ-0140            | LVV-1204               |
| ing                                                                            | OSS-REQ-0140            | <br>LVV-T205           |
| processing                                                                     | 000 1124 0 1 10         | 211 1200               |
|                                                                                | OSS-REQ-0140            |                        |
| LVV-52 - DMS-REQ-0124-V-01: Federation with external catalogs                  | DMS-REQ-0125            | LVV-T206               |
| LVV-54 - DMS-REQ-0126-V-01: Access to images for external Level 3 process-     | OSS-REQ-0180            | LVV-T207               |
| ing                                                                            | OSS-REQ-0140            | 200 1207               |
| LVV-55 - DMS-REQ-0127-V-01: Access to input images for DAC-based Level 3       | OSS-REQ-0140            | LVV-T208               |
| processing                                                                     |                         |                        |
| LVV-92 - DMS-REQ-0193-V-01: Data Access Centers                                | OSS-REQ-0004            | LVV-T209               |
| LVV-93 - DMS-REQ-0194-V-01: Data Access Center Simultaneous Connections        |                         | LVV-T210               |
|                                                                                | DMS-REQ-0193            |                        |
| LVV-94 - DMS-REQ-0196-V-01: Data Access Center Geographical Distribution       | OSS-REQ-0021            | LVV-T211               |
|                                                                                | OSS-REQ-0022            | 200 1211               |
|                                                                                | DMS-REQ-0193            |                        |
| LVV-95 - DMS-REQ-0197-V-01: No Limit on Data Access Centers                    | OSS-REQ-0021            | LVV-T212               |
|                                                                                | OSS-REQ-0022            |                        |
|                                                                                | OSS-REQ-0403            |                        |
| .VV-3404 - DMS-REQ-0362-V-01: Median residual PSF ellipticity correlations     | OSS-REQ-0404            | LVV-T376<br>LVV-T1754  |
| on 5 arcmin scales                                                             | OSS-REQ-0405            | LVV-11/54              |
|                                                                                | OSS-REQ-0403            |                        |
| LVV-9780 - DMS-REQ-0362-V-02: Max fraction of excess ellipticity residuals on  | OSS-REQ-0404            | LVV-T376               |
| 1 and 5 arcmin scales                                                          | OSS-REQ-0405            |                        |
| LVV-3401 - DMS-REQ-0359-V-01: RMS photometric repeatability in uzy             | OSS-REQ-0387            | LVV-T377<br>LVV-T1756  |
| LVV-9751 - DMS-REQ-0359-V-02: Max fraction of sensors with excess unusable     | OSS-REQ-0387            | LVV-11736_<br>LVV-T377 |
| pixels                                                                         | O33-NEQ-0307            | LVV-13//               |
| LVV-9757 - DMS-REQ-0359-V-08: Max cross-talk imperfections                     | OSS-REQ-0387            | <br>LVV-T377           |
|                                                                                | OSS-REQ-0387            | LVV-T377               |
|                                                                                |                         | LVV-T377               |
| .VV-9754 - DMS-REQ-0359-V-05: Repeatability outlier limit in gri               | OSS-REQ-0387            | LVV-T1759              |
|                                                                                |                         | LVV-T377               |
| VV-9752 - DMS-REQ-0359-V-03: Max fraction of outliers among non-               | OSS-REQ-0387            | LVV-T1758              |
| aturated sources                                                               |                         | LVV-T1759              |
| VV-9756 - DMS-REQ-0359-V-07: RMS width of zero point in u-band                 | OSS-REQ-0387            | LVV-T377               |
| .VV-9753 - DMS-REQ-0359-V-04: Accuracy of zero point for colors with u-band    | OSS-REQ-0387            | LVV-T377               |
|                                                                                | OSS-REQ-0387            |                        |
| W-9760 - DMS-REQ-0359-V-11: Fraction of zero point outliers                    | OSS-REQ-0387            | LVV-T377               |
| VV-9759 - DMS-REQ-0359-V-10: RMS photometric repeatability in gri              |                         | LVV-T377               |
|                                                                                | OSS-REQ-0387            | LVV-T1757              |
| W 0750 DMC DFO 0250 V 00: December 11: 11: 11: 11: 11: 11: 11: 11: 11: 11      | 000 000 0007            | LVV-T377               |
| .VV-9758 - DMS-REQ-0359-V-09: Repeatability outlier limit in uzy               | OSS-REQ-0387            | LVV-T1758              |
| LVV-9761 - DMS-REQ-0359-V-12: Max fraction of unusable pixels per sensor       | OSS-REQ-0387            | LVV-T377               |
| LVV-9764 - DMS-REQ-0359-V-15: Percentage of image area with ghosts             | OSS-REQ-0387            | LVV-T377               |

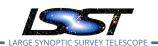

| Verification Elements                                                                       | High Level Requirements      | Test Cases            |
|---------------------------------------------------------------------------------------------|------------------------------|-----------------------|
| LVV-9766 - DMS-REQ-0359-V-17: Max RMS of resolved/unresolved flux ratio                     | OSS-REQ-0387                 | LVV-T377              |
| LVV-9763 - DMS-REQ-0359-V-14: RMS width of zero point in all bands except<br>u              | OSS-REQ-0387                 | LVV-T377              |
| LVV-9765 - DMS-REQ-0359-V-16: Accuracy of zero point for colors without upond               | OSS-REQ-0387                 | LVV-T377              |
| .VV-9778 - DMS-REQ-0360-V-12: RMS difference between r-band and other                       | OSS-REQ-0388                 | LVV-T1753             |
| ilter separation                                                                            |                              |                       |
| VV-9777 - DMS-REQ-0360-V-11: Max fraction of r-band color difference outers                 | OSS-REQ-0388                 | LVV-T378<br>LVV-T1750 |
| LVV-9779 - DMS-REQ-0360-V-13: Max fraction exceeding limit on 200 arcmin scales             | OSS-REQ-0388                 | LVV-T378<br>LVV-T1752 |
|                                                                                             | OCC DEO 0300                 | LVV-T378              |
|                                                                                             | OSS-REQ-0388<br>             | LVV-T1746             |
| VV-9770 - DMS-REQ-0360-V-05: Outlier limit on 20 arcmin scales                              | OSS-REQ-0388                 | LVV-T378<br>LVV-T1749 |
| .VV-9775 - DMS-REQ-0360-V-09: Outlier limit on 200 arcmin scales                            | OSS-REQ-0388                 | LVV-11749<br>LVV-T378 |
|                                                                                             |                              | LVV-T378              |
| .VV-9769 - DMS-REQ-0360-V-04: Median absolute error in RA, Dec                              | OSS-REQ-0388<br>             | LVV-T1748             |
| VV-9774 - DMS-REQ-0360-V-08: Median astrometric error on 200 arcmin cales                   | OSS-REQ-0388                 | LVV-T378<br>LVV-T1751 |
| VV-9768 - DMS-REQ-0360-V-03: Median astrometric error on 5 arcmin scales                    | OSS-REQ-0388                 | LVV-T1747             |
|                                                                                             |                              |                       |
| LVV-9771 - DMS-REQ-0360-V-06: Color difference outlier limit relative to roand              | OSS-REQ-0388                 | LVV-T378<br>LVV-T1750 |
| LVV-9776 - DMS-REQ-0360-V-10: Max fraction exceeding limit on 20 arcmin scales              | OSS-REQ-0388                 | LVV-T378<br>LVV-T1749 |
| .VV-9767 - DMS-REQ-0360-V-02: Max fraction exceeding limit on 5 arcmin                      | OSS-REQ-0388                 | LVV-T378<br>LVV-T1746 |
| VV-3394 - DMS-REQ-0377-V-01: Min number of simultaneous single-CCD coadd cutout image users | OSS-REQ-0181                 | LVV-T385              |
| VV-71 - DMS-REQ-0168-V-01: Summit Facility Data Communications                              | OSS-REQ-0002                 | LVV-T1097             |
| VV-73 - DMS-REQ-0171-V-01: Summit to Base Network                                           | OSS-REQ-0003                 | LVV-T1168             |
|                                                                                             | OSS-REQ-0127                 |                       |
| VV-9741 - DMS-REQ-0030-V-02: Minimum astrometric standards per CCD                          | DMS-REQ-0090<br>DMS-REQ-0104 |                       |
|                                                                                             | OSS-REQ-0149                 | LVV-T1240             |
|                                                                                             | OSS-REQ-0162                 |                       |
| VV-3400 - DMS-REQ-0358-V-01: Min number of simultaneous DM EFD query sers                   | OSS-REQ-0181                 | LVV-T1250             |
| VV-9788 - DMS-REQ-0358-V-02: Max time to retrieve DM EFD query results                      | OSS-REQ-0181                 | LVV-T1251             |
| VV-9748 - DMS-REQ-0343-V-02: Number of simultaneous users                                   | OSS-REQ-0193                 | LVV-T1252             |
| .VV-9637 - DMS-REQ-0372-V-01: Archiving Camera Test Data                                    | OSS-REQ-0184<br>-            | <br>LVV-T1264         |
|                                                                                             | DMS-REQ-0003                 |                       |
| VV-9740 - DMS-REQ-0004-V-02: Latency of reporting optical transients                        | OSS-REQ-0127                 | LVV-T1276             |

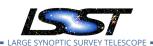

| Verification Elements                                                                         | High Level Requirements | Test Cases |
|-----------------------------------------------------------------------------------------------|-------------------------|------------|
| LVV-9745 - DMS-REQ-0131-V-02: Max number of calibs to be processed                            | OSS-REQ-0046            | LVV-T1277  |
|                                                                                               | OSS-REQ-0021            |            |
|                                                                                               | OSS-REQ-0194            |            |
|                                                                                               | DMS-REQ-0130            |            |
| LVV-9797 - DMS-REQ-0377-V-02: Max time to retrieve single-CCD coadd cutout image              | OSS-REQ-0181            | LVV-T1332  |
| LVV-18222 - DMS-REQ-0384-V-01: Export MOCs As FITS_1                                          | OSS-REQ-0391            | LVV-T1524  |
|                                                                                               | OSS-REQ-0122            |            |
| LVV-18223 - DMS-REQ-0381-V-01: HiPS Linkage to Coadds_1                                       | OSS-REQ-0061            | LVV-T1525  |
| LVV-18224 - DMS-REQ-0380-V-01: HiPS Service_1                                                 | OSS-REQ-0176            | LVV-T1526  |
|                                                                                               | OSS-REQ-0061            | LVV-T1527  |
|                                                                                               | OSS-REQ-0033            |            |
| LVV-18226 - DMS-REQ-0385-V-01: MOC Visualization_1                                            | OSS-REQ-0061            | LVV-T1528  |
| NA 40227 DMC DEC 0270 V 04: Decidios All Clar U/DC Mars 4                                     | OSS-REQ-0391            | LVV-T1529  |
| LVV-18227 - DMS-REQ-0379-V-01: Produce All-Sky HiPS Map_1                                     | OSS-REQ-0136            |            |
| VV 40222 PMC P50 2222 V 24 P                                                                  | OSS-REQ-0391            | LVV-T1530  |
| VV-18228 - DMS-REQ-0383-V-01: Produce MOC Maps_1                                              | OSS-REQ-0033            |            |
| LVV-18230 - DMS-REQ-0386-V-01: Archive Processing Provenance_1                                | OSS-REQ-0172            | LVV-T1560  |
| .VV-18231 - DMS-REQ-0387-V-01: Serve Archived Provenance_1                                    | OSS-REQ-0172            | LVV-T1561  |
|                                                                                               | OSS-REQ-0122            | LVV-T1562  |
| LVV-18232 - DMS-REQ-0388-V-01: Provide Re-Run Tools_1                                         | OSS-REQ-0123            |            |
|                                                                                               | OSS-REQ-0172            |            |
|                                                                                               | OSS-REQ-0122            | LVV-T1563  |
| VV 19222 DMC DEO 0200 V 01: Do Dunc on Other Systems 1                                        | OSS-REQ-0169            |            |
| LVV-18233 - DMS-REQ-0390-V-01: Re-Runs on Other Systems_1                                     | OSS-REQ-0123            |            |
|                                                                                               | OSS-REQ-0172            |            |
|                                                                                               | OSS-REQ-0122            | LVV-T1564  |
| .VV-18234 - DMS-REQ-0389-V-01: Re-Runs on Similar Systems_1                                   | OSS-REQ-0169            |            |
| LVV-18234 - DMS-REQ-0389-V-01: Re-Runs on Similar Systems_1                                   | OSS-REQ-0123            |            |
|                                                                                               | OSS-REQ-0172            |            |
| -W-3402 - DMS-REQ-0360-V-01: Median astrometric error on 20 arcmin scales                     | OSS-REQ-0388            | LVV-T1745  |
| LVV-9782 - DMS-REQ-0362-V-04: Median residual PSF ellipticity correlations on 1 arcmin scales | OSS-REQ-0403            |            |
|                                                                                               | OSS-REQ-0404            | LVV-T1755  |
|                                                                                               | OSS-REQ-0405            |            |